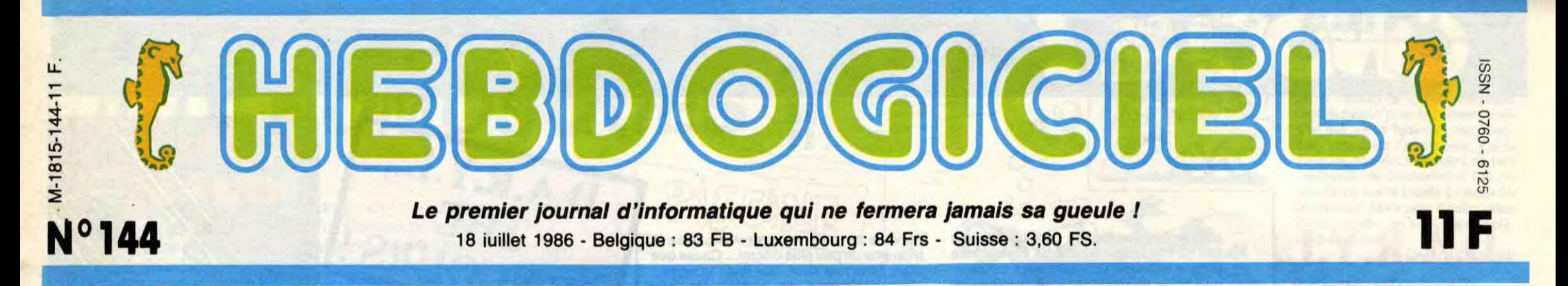

# ON VEUT NOUS FAIRE FERMER NOS GUEULES!

Tous les moyens sont bons pour essayer de nous réduire au silence. Kléber Paulmier, le subtil dirigeant de Commodore nous attaque en justice et Alan Sugar, le délicat personnage qui dirige Amstrad Angleterre nous demande 10 millions de dommages et intérêts pour atteinte à sa petite image de marque personnelle et - beaucoup mieux - 100 briques pour lui avoir soi-disant bloqué ses ventes de CPC 6128 pendant une semaine. Qu'est-ce qu'on se marre !

## IMPRESSIONNÉ ?

Mais comment ont-ils fait pour tenir si longtemps ?<br>Comment supporter un abomi-

nable petit jour-<br>nal qui se permet de critiquer la<br>noble industrie<br>de la micro-informatique? Un sale fouillemerde qui ose<br>parler de la pénu-<br>rie de disquettes a poucas que des es de mil- $Q(2, 2)$ liers of utilisate urs ont attendues<br>pendant plus de<br>six mois ! Un torche-cul qui n'hésite pas à<br>présenter Alan<br>Sugar comme ce<br>qu'il est réelle-<br>ment : un rustre qui rote en<br>public, qui écrit des horreurs sur ses notes de service et dont la seule utilité qu'il trouve aux journaux français et anglais réside<br>dans l'emballage des frites grasses<br>dont il doit faire sa

nourriture favorite et uni-**Arrosées** de

mauvaise bière, comme il se<br>doit; un Pédégé qui demande à<br>ses dirigeants de "museler" la presse qui ne lui est pas entièrement favorable quand il ne fait pas carrément passer des arti-<br>cles éhontés dans les "jour-

naux" qu'il contrôle par des<br>budgets de publicité et autres gâteries hautement rémunéra-<br>trices pour ceux qui se disent<br>journalistes ou rédacteurs en chef de ces publications.

LES AFFAIRES VONT MAL? PAS DE

PROBLÈME! INTENTE UN PROCÈS À

HEBDOGICIEL! TU PEUX TE FAIRE

100 BRIQUES! (TU CROIS?)

Et Kléber Paulmier ? En voilà un qui préfère faire du bruit et laver son linge sale en public plutôt<br>que de s'occuper de son boulot,

**ET KLEBER MUDA?** 

COMMODORE

l'ex-patron d'Apple France,<br>avait probablement beaucoup<br>de défauts, mais il avait le mérite d'être un vrai patron et on en arrive à le regretter ! Mais je m'énerve, je m'énerve et j'en oublie l'essentiel. Tous ces beaux messieurs se sont<br>trouvés un nouveau point com-<br>mun : faire fermer sa gueule à Hebdogiciel. Je ne sais pas s'ils ont pensé un seul instant que ça pouvait marcher. En tout cas, cet article va les rassurer : ils<br>vont pouvoir en intenter, des<br>procès injustifiés, voilà de la matière ! La liber de la presse, fut-elle spécialisée, n'est pas un<br>vain mot et ce ne sont pas des<br>marchands qui se mettront en travers de sa route.

#### **AMSTRAD ? GÉNIAL**

On commence par Amstrad?<br>Le CPC 464, admirable machine à bien des titres, a fait son apparition avec l'appui et la<br>bénédiction de l'HHHHebdo. Jamais aucune machine n'avait réuni autant de qualités pour un prix aussi raisonnable. Les rapports de l'HHHHebdo et d'Amstrad baignaient alors dans la félicité, d'autant que le CPC 6128, modèle plus perfectionné, suivait le mouvement avec des<br>atouts indéniables. Nous étions dans le camp d'Amstrad et Alan Sugar nous aimait comme un fou. Lors d'une visite à Paris, à la fin de l'année dernière, il allait<br>même jusqu'à baisser le prix de<br>ses disquettes sur les conseils de Michel Desangles, journaliste de l'HHHHebdo. Vous vous souvenez sûrement de l'interview exclusive qu'il nous accordait et où il pourfendait le prix des disquettes, les faisant subi-Suite page 14

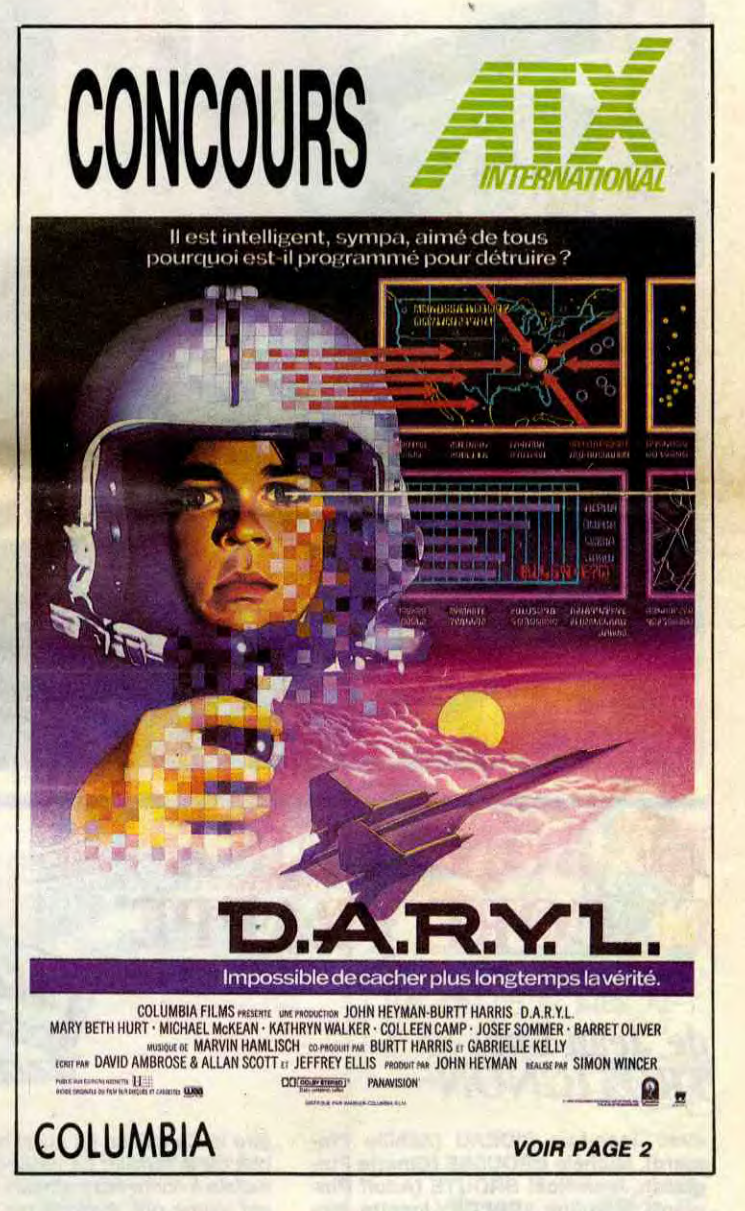

#### **CONCOURS PERMANENTS**

Votre programme, non content de vous rapporter 1,000 francs par page

**BIDOUILLE GRENOUILLE** Ou comment tricher, modifier, trafiquer, magouiller, bidouiller et grenouiller avec<br>les logiciels du monde entier. Mais dans la légalité, au moins ? Of course, mon Géné-<br>ral 1 La loi 85-600, titre V, article 47, du 3 juill garde, et si par malheur vous trouvez dans cette rubrique la manière de déplomber un logiciel, c'est évidemment pour vous permettre de faire cette unique sauvegarde. Vous êtes prié de replomber tout de suite après. Lire page 15

**DEULIGNEURS les fainéants sont en page 21** 

boulot qui consiste - rappelons-<br>le - à préserver l'image de mar-La commission paritaire a refusé son agrément aux jour-<br>naux ne traitant que d'un ordique de Commodore et à assunateur, quand on voit ce qui se rer la distribution de ses ordinapasse dans certains d'entre teurs en France et certainement eux, on ne peut qu'apprécier<br>cette résolution. pas à faire des communiqués de presse fantaisistes. Gassée,

Les amateurs éclairés vous attendent en page 33

**FORMATION A L'ASSEMBLEUR** 

C'est nouveau, ça vient de sortir : L'actualité de la micro-informatique pages 11.12.13.

**CINOCHE-TELOCHE pages 2, 35.** 

publiée, peut vous rapporter 20.000 francs chaque mois ou un voyage en<br>Californie pour deux, chaque trimestre. Règlement en page intérieure.

**INFO BD: TOUTE L'ACTUALITE EN PAGE 23** 

**DES PROGRAMMES POUR VOTRE ORDINATEUR :** AMSTRAD • APPLE IIe ET IIc • CANON X07 • CASIO FX 702 P • **COMMODORE 64 ET COMMODORE VIC 20 . EXELVISION EXL 100 .** MSX et compatibles • ORIC 1 ET ATMOS • SINCLAIR ZX 81 ET SPECTRUM • TEXAS TI99/4A . THOMSON TO7, TO7/70 ET MO5 .

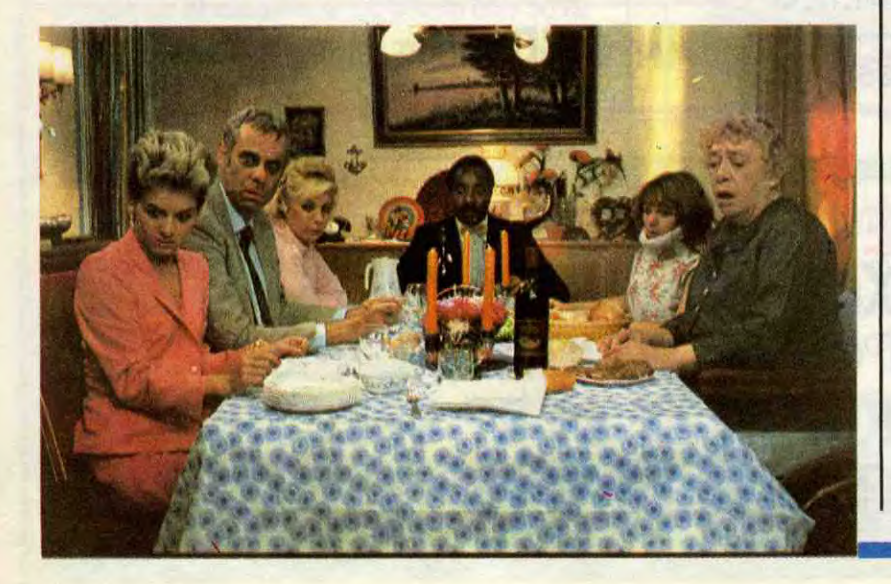

M. Pinglard : - Et alors ? Y a qu'à saucer.

# CIVOCHE!

## D.A.R.Y.L. *de Simon WINCER*

#### avec Barret OLIVER (Daryl), Mary Beth HURT (Joyce Richardson), Michael McKEAN (Andy Richardson) et Danny CORKILL (Turtle)

Il est bien brave le petit Daryl même s'il ne sourit pas souvent. Il ne comprend rien aux excitations de ses copains ou de ses parents, mais ça fait rien : lui, ce qui l'intéresse, c'est leur faire plaisir et leur rendre service. Quand son père a besoin de fric et que le distributeur refuse de lui en donner, Daryl farfouille à toute allure sur le clavier... Et les billets se mettent à pleuvoir sans que la somme soit débitée du compte de son père ! Lui qui semble à mille lieux d'aimer le sport, le voilà-t-y pas qui fait

avec Jean-Luc BIDEAU (Achille Pinglard), Michèle BROUSSE (Ginette Pinglard), Jean-Noël BROUTE (Adolf Pin-**Caroline APPERE (Josette Pin**glard), Denise PERON (Mémé Pinglard)

Achille Pinglard est un petit chef facho (doux euphémisme) d'une usine d'arme-

ments. Ginette, sa vulgaire seconde épouse bosse dans le cinéma, en clair, elle est caissière dans un ciné porno. IIs ont une fille, Josette, handicapée par une minerve qui lui coince le cou, qui se trouve

gagner l'équipe de son père la première fois qu'il touche une batte de baseball. Le pauvre chéri est tout bêtement surdoué, que dis-je, hyperdoué, d'une rapidité de réflexion fabuleuse. Il comprend tout, vite et bien. La perfection sans la grosse tête. Le rêve quoi, sauf que ça inquiète forcément ses parents qui, eux, n'ont pas l'honneur de posséder les mêmes qualités. Remarquez, je dis des conneries, pasque c'est pas vraiment ses parents... Joyce et Andy Richardson ne pouvaient avoir d'enfants, ils ont donc adopté le petit Daryl qu'était dans le catalogue à ce momentest mignon, serviable, en bonne santé, le seul hic, en fait, c'est qu'il est

amnésique : il ne se souvient d'aucun détail de sa vie pré-adoptive ! Mais comme tout le monde a été très gentil avec lui, il s'est habitué aux humains qui l'entourent et il a même appris à aimer ses parents et son pote, le gros Turtle.

Ça y est, je vous vois déjà saliver. Comment que dites-vous ? Que vous avez déjà tout compris, que Daryl n'est qu'un zom-bie de plus, un réchappé de la 108ème dimension, un clone d'une autre galaxie...

Si D.A.R.Y.L. est un modèle de réussite, c'est parce que c'est d'abord un film pro : aucun des ingrédients qui le constituent<br>n'est particulièrement génial, mais tous les participants ont fait du bon boulot. Ça nous donne un produit rodé, efficace et touchant. Quelque chose de purement commercial, mais dans l'excellent sens du terme : une histoire simple quoique proche du fantastique, un rythme passionnant sans aucun répit et une interprétation ''dans le ton''. Gentil sans être mièvre, rapide sans être violent, c'est ce qu'on appelle un pur moment de détente, un film à voir par tout le monde... Surtout par ceux branchés par l'informatique. Et vous en êtes, ou alors vous ne lisez pas le bon journal !!

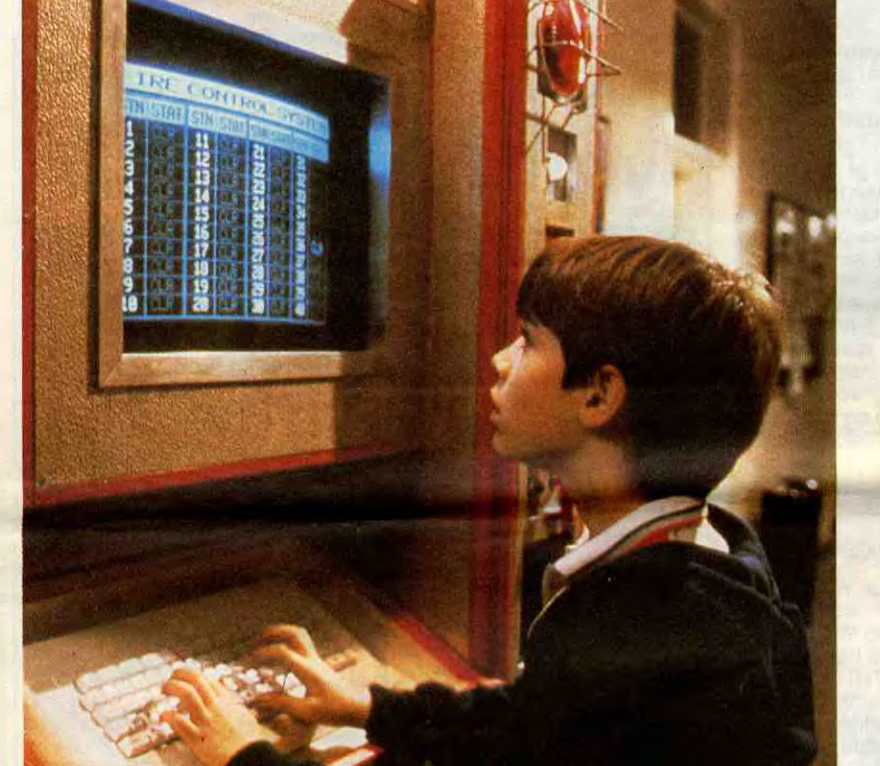

être la Cendrillon (là aussi le mot est fai-ble) de la famille. La pauvre hère en est réduite à écrire ses malheurs dans un journal intime qui, exploité par ses parents indignes, deviendra le nouveau Goncourt ! Quant à Mémé Pinglard, elle est toujours gaie, malgré son fauteuil de paraplégique,

grâce au gros rouge qu'elle ingurgite gou-lûment ! N'oublions pas Adolf qui, de retour du service militaire, se voit accueilli comme un intrus. Son père a même tenté de soudoyer le commandant de sa caserne pour le faire garder plus longtemps chez

Je vous en prie, mesurez-vous, ayez le triomphe un peu plus discret... Cause que vous avez tout faux. Sur toute la ligne. Revenons donc à nos moutons. Un beau jour, alors que toute la famille Richardson baigne dans un doux bonheur ouaté, se pointe un couple étrangement triste qui se proclame "vrais parents de Daryl", preuves à l'appui. Ces deux-là ont l'air d'aimer le môme autant que leur dernière cuite, mais ils sont férocement décidés à l'emmener avec eux. Daryl obéit, sans hurler de joie, mais il obéit parce qu'il est comme ça (vous comprendrez en allant voir le film). Et là je renonce à vous décrire les flots de larmes qui envahissent l'écran (et les spectateurs) quand tout ce petit monde se sépare !'

> Sachez que la bonne maison ATX International (coucou l'encadré qui est leur est consacré) offre aux gagnants du concours Daryl, une tapée de disquettes. Et des disquettes comment ? Vierges, une face tous standards, 5 pouces 114, merci beaucoup ! Et encore c'était sans compter sur la gentille "Columbia Films" qui offre 50 affiches du film. Ce qui nous donne

En fait les "vrais" parents ont laissé une impression tellement bizarre aux Richardson, que ceux-ci vont remonter la filière D.A.R.Y.L. Vous noterez les majuscules et les points entre les lettres, qui ont leur importance, comme tout ce que j'écris d'ailleurs ! Et alors, et alors, petit à petit, ils (et nous avec) vont découvrir que Daryl est encore plus extraordinaire que le petit génie qu'il était au début du film. On irait même jusqu'à se demander s'il est réellement un enfant, mais bon, hein, c'est quand même pas moi qui vais déflorer le secret !

> 1er prix : 10 disquettes vierges et l'affiche du film.

C'est, quand les parents touchent au but, c'est-à-dire à leur approche d'une base "top secret" du Pentagone, que le film s'emballe et que la gentille histoire se transforme en thriller haletant. Bonjour les poursuites à pied, en bagnole, à cheval Euh non, pas à cheval, mais c'est specta-culaire quand même ! Enfin Daryl comprendra qui il est vraiment et ce que le verbe "aimer" veut dire (sniffou que c'est beau !). Le "happy end" se place là, ça se termine évidemment bien et nous on a passé un super bon moment !

#### LES QUESTIONS, LES QUESTIONS ! !

1ère question : En quoi le gentil D.A.R.Y.L. n'est-il pas un enfant comme les autres ?

#### les bidasses

Bref les Pinglard sont craignos, atroces, kitsch, décapants, grossiers, immondes, vicelards et j'en passe et des plus dégueux ! Les Pinglard sont la synthèse de tous les tics orduriers des nombreux beaufs que connaît notre beau pays. Ça rappelle Hara-Kiri, Reiser, Cabu, Bukowski, Carali (si, si) mais, oserais-je le dire, c'est plus pire que tout ça ! Pas un gramme de bons sentiments dans le film, pas une phrase au français correct, pas un seul geste de bonté, rien que l'ignoble et la crasse. Et même si on n'aime pas, y a toujours du vocabulaire à prendre. Je terminerai donc par ce dialogue appelé

> Proche du génial Maxie, que bien peu d'entre vous sont allés voir en avril dernier, mais en plus burlesque et en moins touchant, Solo pour deux vaut surtout pour l'accumulation de gags époustouflants. On pourrait regretter que les scènes "sentimentales" soient niaises au possible, mais ne comptez pas sur moi pour dire du mal d'un film où on se tient les côtes quasiment de bout en bout !

# VROOM-VROOM **En 1984, IBM lançait son PC-AT et ren-** raud, 23 ans. Oui, vous ave

En 1984, IBM lançait son PC-AT et ren- raud, 23 ans. Oui, vous avez bien lu, 23<br>contrait de graves problèmes avec les ans ! A 18 ans, après un plantage au disques intégrés qu'elle proposait. C'est<br>là que, tel Zorro, CORE est arrivé et a là que, tel Zorro. CORE est arrivé et a *va se faire les dents en bourlinguant*<br>été en mesure de répondre à la demande dans le secteur de la vente. Grâce à quelgrâce à ses disques durs, 100% compa- ques bons contacts pris aux States et tibles IBM PC/XTIAT, dont le temps tenaillé par l'envie de monter sa propre d'accès moyen est hyper rapide (et fait affaire, il se jette sur le secteur-tremplin d'accès moyen est hyper rapide (et fait affaire, il se jette sur le secteur-tremplin<br>l'objet d'une question dans notre de la micro-informatique. Meilleure arme<br>concours). proposer un produit très

à passer à la postérité : M. Pinglard : - T'es belle quand tu repasses mes slips... Ginette, j'ai la merguez qui me démange.

Mme Pinglard : -Laisser tomber, Achille y'a du ketchup dans le cornet de frites.

Tous les disques durs CORE sont ven- sera le cas avec la gamme de disques dus en package par la toute jeune (née durs CORE (de 20 Mo à 260 Mo), qui peren juillet 85) société ATX International. mettaient à ATX d'afficher un chiffre<br>International parce qu'elle représente d'affaires de plus de 10 millions de francs International parce qu'elle représente d'affaires de plus de 10 millions de francs<br>CORE en Europe et en Amérique latine. en dix mois d'existence ! Et ça ne fait que

ans ! A 18 ans, après un plantage au<br>bachot, il se barre aux Etats-Unis où il dans le secteur de la vente. Grâce à quel-<br>ques bons contacts pris aux States et concours). pour réussir : proposer un produit très ciblé et totalement indispensable ! Ça en dix mois d'existence ! Et ça ne fait que<br>commencer !

SOLO POUR DEUX

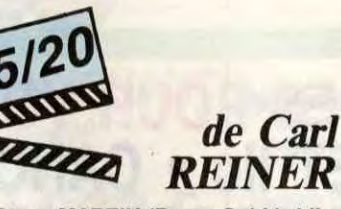

avec Steve MARTIN (Roger Cobb), Lily TOMLIN (Edwina Cutwater), Victoria TENNANT (Terry Hoskins) et Richard LIBERTINI (Prakha Lasa)

Vous venez de lire le nom du réalisateur et de vous dire que non, décidément, ce Carl Reiner ne vous dit absolument rien.

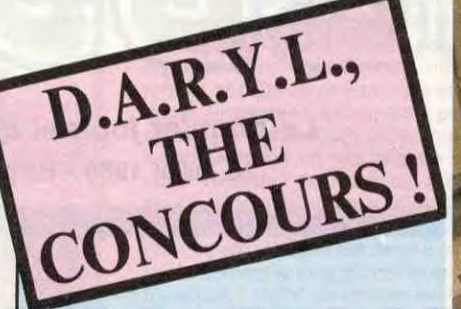

Non mais vous vous rendez compte ? ! Ça suffisait pas que tonton Jacq se décarcasse chaque semaine à vous offrir ses fabuleuses critiques, mais le voilà qui se transforme, en plein été, en père Noël. C'est les bras chargés de cadeaux que je me présente à vous, à l'occasion de la sortie de Daryl.

#### C'EST QUOI TES CADEAUX ?

D'abord j'ai pensé organiser un concours avec 412 questions très très compliquées sur l'histoire du cinéma guatémaltèque sans aucun prix à la clé. Pour la beauté du sport en quelque sorte ! Mais je me suis laissé dire que ça n'aurait pas vraiment accroché auprès des lecteurs de l'HHHHebdo... Alors, j'ai renoncé à mes exigences cinéphiliques et j'ai prié le ciel pour que je puisse vous offrir quelque chose de palpable. A part la gloire, l'honneur, la joie de participer, bien entendu 1 Et puis, vous me croirez pas mais c'est vrai, le ciel m'a entendu. Pas n'importe quel ciel, cela va de soi, mais le ciel de l'informatique. Même que c'était obligé vu que Daryl (the movie) n'existerait pas sans vos dévoreuses d'octets chéries !

Où voulais-je en venir ? Ah oui les prix..

2ème au 5ème prix : 5 disquettes et l'affiche.

Les 20 suivants recevront généreusement 1 (une) disquette et l'affiche. Les 25 derniers n'auront droit qu'à l'affiche mais elle est très jooolie !

Les autres auront droit à toute ma gratitude ce qui n'est pas peu de chose ! !

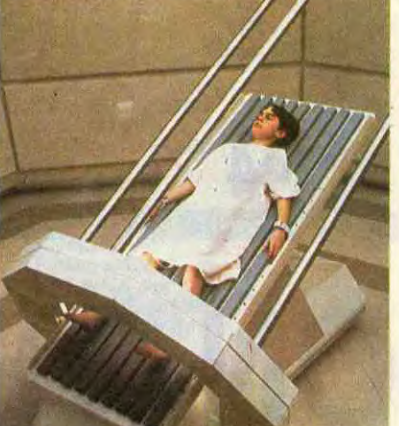

Grave erreur, puisque Carl Reiner n'est autre que l'époustouflant créateur du film, culte d'entre tous les cultes, "Les cadavres ne portent pas de costards" (qui est d'ailleurs ressorti dans quelques grandes villes pour l'été). C'est quelqu'un qui ne se contente pas de la gaudriole "tarte à la crème" et se complaît à creuser des situations aussi croustillantes que perverses. Il récidive, avec bonheur, avec Solo pour deux.

Edwina Cutwater, une milliardaire excentrique, et clouée au lit depuis sa naissance, se meurt dans son palace. A ses côtés un gourou thibétain tente de transférer son âme dans le corps de Victoria, la ravissante fille du palefrenier du chateau, à qui doit revenir toute la fortune d'Edwina. Evidemment, l'expérience foire et c'est Roger Cobb, l'avocat chargé de la succession,<br>qui reçoit en son corps viril l'âme totalement frivole de la riche mourante ! Pour être plus précis, Roger ne contrôle plus que la moitié gauche de son corps, la

Rassurez-vous, elles sont pas nombreuses et pas excessivement difficiles pour les rares qu'ont un peu de jugeote et de curiosité. A tous les autres je souhaite bon courage et bonne chance quand même!

2ème question : Quel est, en millisecondes, la vitesse d'accès maximale des disques durs CORE (distribués par ATX International) ? Pour vous aider sachez que la réponse se situe entre 10 et 50 Ms.

3ème question : Quel est le titre du film qui était en tête du dernier Jacq Top 15 ?

Question subsidiaire, et obligatoire : Notez, de 0 à 20, tous les films que vous avez vu depuis le début de l'année.

ET POUR REPONDRE ? ?

Pour répondre, rien de plus simple... Ou presque. Il vous suffit de noter les réponses aux 4 questions sur une feuille de papier, de glisser la feuille dans une belle enveloppe et de l'envoyer à:

#### HEBDOGICIEL Concours DARYL 24 rue Baron 75017 PARIS

Par pitié, n'oubliez pas d'indiquer sur votre grille de réponses vos coordonnées postales. Et pensez à écrire proprement, les torchons illisibles étant irrémédiablement condamnés ! !

Au fait vous êtes priés de répondre avant le 25 juillet minuit, le cachet de la poste faisant foi comme on dit !

droite étant entièrement dévolue à la volonté d'Edwina ! Commence alors un long calvaire pour Roger qui doit réapprendre à marcher, à conduire, à manger... Et même à pisser !

Le reste n'est que variations autour du thème original de l'entente cordiale des deux sexes dans un seul corps, auxquelles on ajoutera un zeste de suspense puisque Edwina et Roger doivent récupérer leur" fortune, que la pulpeuse Victoria semble bien peu disposée à rendre. Et qu'elle va, malheureusement pour elle, déguster jusqu'à l'os...

# LE BONHEUR A ENCORE FRAPPE

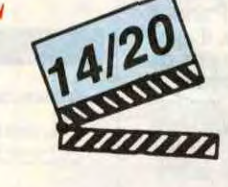

### *de Jean-Luc TRO TIGNON*

2

A la tête d'ATX, Jean-François Chanta-

# **BARAKOUDA FACE THOMSON AUX HOMOSQUES NET**

Une cité engloutie dans les profondeurs du Pacifique, sert de refuge à l'ignoble professeur Moreau détenteur des plans du monstre suprême. Dure mission pour BARAKOUDA, qui devra pour la première fois de sa vie, affronter les mystérieux HOMOSQUES gardiens du domaine...

**Christophe VIE** 

### **SUITE DU**  $N°143$

40864 BOXF(7,8)-(13,12)":",2,7:COLOR4,0:<br>LINE(3,6)-(10,6)"\*":LOCATE3,7:PRINT"\*\*":<br>LOCATE9,7:PRINT"\*\*"<br>40870 COLOR2,0:LOCATE30,14,0:PRINTFH\$(1)<br>:LOCATE30,15,0:PRINTFH\$(2):FORI=1T06:REA<br>DA,B:PSET(A,B)GR\$(25),3:NEXTI:PSET(8,1

40885 PSET(16,24)GR\$(22),2:PSET(17,24)GR

\*(22),2<br>40890 PSET(21,6)GR\*(20),6:PSET(21,7)GR\*(<br>21),6:PSET(17,23)GR\*(67),5:PSET(39,22)GR<br>\*(20),8:PLAY"L5A1T501RE":PSET(39,23)GR\*(<br>21),8:PLAY"02MI03FA04S005LA"<br>40900 DPB=0:XY=37:Yx=22:X=237:Y=22:XX=24:<br>YY=14:CAC=0:RH=1:TA=

STITTERMALLANDER (1998)<br>
1999 - AMARIEN PLOSION LABO, 1998 1999<br>
19910 IF STRIG(0) THEN PSET(7,19)GR\$(38)<br>
19920 A=STICK(0): IF A()1 THEN40920 ELSE<br>
PLAY"05A0T8L12RERE#FAFA#MIMI#FADOREMIREM

40930 COLOR14, 7: LOCATEX, Y, 0: PRINTFB\$(1):

LOCATEX, Y+1, 0: PRINTFB\$(2)<br>40940 FORI=1TO15: PSET(7, 19)GR\$(38), I, 0: P

SET(8,19)GR\$(43), I, 0: PLAY"A101L5T5MI05RE

REPRESSIONS<br>ADSSO CONSOLE4,24:FORI=1TO6:SCREENI,I+1:<br>PLAY"O1A1LGREDO":NEXTI:PLAY"L2SISISISISI<br>SISIL96DO":SCREENO,0,0:GOTO2120

SISIL96D0":SCREEN0,0,0:GOTO2120<br>41000,7\*\*\*\*\*\*TABLEAU 6 \*\*\*\*\*\*<br>41000,7\*\*\*\*\*\*TABLEAU 6 \*\*\*\*\*\*<br>2)-(39,24)CRP(127),4:RE\$TORE41020:FORI=<br>1TO6:READA,B,C,O:LINE(A,B)-(C,D)GR\$(65),<br>8:NEXTI:PSET(36,11)" ":PSET(37,11)" "<br>41020 DATA4

24), 1: NEXTI

41050 DATA4, 6, 21, 6, 8, 10, 13, 6, 15, 10, 5, 10,

16,6,38,6,29,18<br>
41868 FOR I=1 TO9:READA, B:PSET(A, B)GR\$(2<br>
6),15:NEXTI:DATA6,6,8,6,17,19,26,19,31,1<br>
8,24,6,25,6,26,6,27,6,28,6<br>
41878 PSET(37,5)GR\$(23),5:PSET(37,6)GR\$(<br>
41878 PSET(37,5)GR\$(23),5:PSET(37,6)GR\$(<br>
41888 V

41080 X=3:Y=21:TBL=6:GOSUB1040:TC=0<br>41085 \*\*\*\*\*\*DEPLACEMENT CAPSULE\*\*\*\*\*

41898 FORI=1TO8:COLORN4,7:LOCATEX,Y-1,8:<br>PRINTFB\$(1):LOCATEX,Y+1-I,8:PRINTFB\$(2):<br>COLOR2,4:LOCATEX,Y+2-I:PRINTAP\$:COLOR4:L<br>OCATEX,Y+3-I,8:PRINTCHR\$(127):CHR\$(127): NEXTI: Y=13

41100 A=STICK(0):IF A=3 THEN X=X+1<br>41110 IF A=7 THEN X=X-1<br>41120 IF X<2 THEN X=1 ELSE IF X=37 THEN4 1150

41125 COLOR4: IF A=3 THEN LINE(X-1,Y)-(X-<br>1,Y+2)CHR\$(127) ELSE IF A=7 THEN LINE(X+

2, Y)-(X+2, Y+2)CHR\$(127)<br>41130 COLOR14, 7:LOCATEX, Y, 0: PRINTFB\$(1):<br>LOCATEX, Y+1, 0: PRINTFB\$(2): COLOR2, 4:LOCAT

EX, Y+2: PRINTAPS 41140 GOSUB41170: PLAY"A0T5L24P": GOT04110

41150 X=36:FORI=1T04:COLOR14,7:LOCATEX,Y

.3: NEXTI: FORI=1T04: READA, B: PSET(A, B)GR\$( 24), I: NEXTI: FORI=1T07: READA, B: PSET(A, B)G

R\$(26), 15: NEXTI<br>41340 DATA14, 23, 15, 23, 25, 23, 31, 19, 7, 23, 1<br>1, 23, 28, 23, 27, 19, 18, 23, 19, 23, 20, 23, 21, 23

18,19,19,19,20,19<br>41350 PSET(8,19)QR\$(67),5:HH=1:HV=16:GOS<br>UB41590:PSET(0,22)QR\$(20),8:PLAY"L5A1T50<br>1RE":PSET(0,23)QR\$(21),8:PLAY"O2MI03FA04 S005LA

41360 GOSUB1040:XY=1:YX=22:X=1:Y=22:GOTO  $1200$ 

41499 \*\*\*\*\*\*DEPLACEMENT HELICOPTERE\*\*\*\*\* 41500 PLAY"A103LST12REDOREDO":BOX(X,Y)-(<br>X+1,Y+1)" ":HH=1:HV=16

41505 IF STRIG(0) THEN41510 ELSE41505<br>41510 A=STICK(0): IF A=1 THENHV=HV-1:GOTO

41560 41520 IF A=5 THEN HV=HV+1:GOT041540

41520 IF H=5 THEN HV=HV+1:601041540<br>41530 GOTO41580<br>41540 IF POINT(CHH+1)\*8, CHV+3)\*8)<5-1 OR<br>POINT(CH+3)\*8, CHV+3)\*8)<5-1 OR<br>POINT(CH+3)\*8)<5-1 OR<br>POINT(CH+5)\*8, CHV+3)\*8)<br>CHV+3)\*8)<5-1 THEN HV=HV-1:60T041630<br>41550 LOCATE

041580 41560 IF POINT((HH)\*8,HV\*8)()-1 OR POINT<br>((HH+6)\*8,HV\*8)()-1 OR POINT((HH+3)\*8,HV

\*8)<>-1 OR POINT(<HH+5)\*8, HV\*8)<>-1 THEN<br>HV=HV+1:GOTO41630

41570 LOCATEHH, HV+4, 0: PRINT"<br>41580 GOSUB41590: GOT041610

41590 COLOR7, 0: LOCATEHH, HV, 0: PRINTHELI\$

1):COLOR1,0:LOCATEHH,HV+1:PRINTHELI\$(2):<br>LOCATEHH,HV+2:PRINTHELI\$(3):COLOR7,0 41600 LOCATEHH, HV+3: PRINTHELI\$(4): COLORO

**:RETURN** 

\*E10 IF POINT((HH+7)\*8,HV\*8)()-1 OR POI<br>AT((HH+7)\*8,(HV+3)\*8)()-1 OR POINT((HH+7)\*8,(HV+1)\*8)()-1 OR POINT((HH+7)\*8,<br>2)\*8,(HV+1)\*8)()-1 OR POINT((HH+7)\*8,(HV+<br>2)\*8)()-1 THEN41630<br>41620 HH=HH+1:IF HH=33 THEN41800 ELSE GO

T041510

6REDOREL96RE#":LOCATEHH+1,HV+2,0:PRINTGR<br>\$(33);GR\$(33);GR\$(33):ATTRB0,0:BOXF(HH,H<br>V>-(HH+6,HV+3)" ":VIE=VIE-1:GOSUB1050:GO T041350

#### 

41800 ATTRB1,1:LOCATE12,12,8:COLORS:PRIN<br>T"GAGNE!!!":ATTRB0,0

41810 FORI=1T02: PLAY"A0T6L3204SIL1805DOL 42RE04L18SILASIL42SOL18SISILASÖL42MIL18M<br>ISISIL42LA":NEXTI:PLAY"L6"

41820 FORI=1TO2:PLAY"L3205REREREREL18MIO<br>4LALALALAL32LAL18LALALALALAS0S0S0S0S0":N<br>EXTI:PLAY"L32SI05L18D0L42RE"

41900 CONSOLE0, 24: CLS: COLORS: LOCATE1, 2: P<br>RINT"BRAVO!!!": PRINT"Grace a vous, nous n<br>'entendrons plus parler du professeu MORREAU pendant un bon moment.

a<br>
41910 PRINT:PRINT"II lui faudra du temps<br>
pour reconstruireune nouvelle cite scie<br>
ntifique. De plus vous avez recu<br>
pere ses plans, qui lui ont demande de

pere ses plans, qui lui ont demande de<br>s annees de<br>41920 PRINT:PRINT<br>fection of the selection of the selection of the selection<br>E0.17:PRINT"Vous avez gagne avec un scor<br>e":PRINT"de ";SCR;" points.":PRINT:PRINT<br>"Voulez-vous

49000 END ' \*\*\*\*\*\*DEF, GRAPHISME\*\*\*\*\* 50000

50010 DEFGR\$(0)=3,5,3,2,27,61,104,100:DE<br>FGR\$(1)=192,160,192,64,216,198,22,39:DEF<br>GR\$(2)=100,103,39,14,12,24,24,48:DEFGR\$(

50150 AP\$=GR\$(22)+GR\$(22)

 $m$ 

**MO5** 

 $\overline{U}$ 

 $\overline{C}$ 

 $\circ$ 

 $\circ$ 

 $\circ$  $\circ$ 

 $\circ \circ$ 

 $\circ$ 

 $D$ 

50160 DEFGR\$(23)=60,60,60,60,60,60,60,60 50170 DEFGR\$(24)=8,20,20,20,38,111,246,96,0<br>50170 DEFGR\$(24)=8,20,20,20,38,111,246,96,0<br>1DEFGR\$(25)=24,48,96,96,96,96,48,241DEFG<br>R\$(26)=24,4,60,66,255,231,102,601DEFGR\$(<br>27)=60,66,126,255,219,219,219,255<br>50180 DEFGR\$(28)=2

 $\pi$ 

5: DEFGR\$(30)=196, 200, 240, 192, 192, 240, 200 ,196<br>50190 TSA\$=GR\$(29)+GR\$(30)

50200 DEFGR\$(31)=0,0,0,2,127,2,0,0:DEFGR<br>\$(32)=110,57,64,254,56,79,154,110:DEFGR\$<br>(33)=0,0,0,48,120,56,0,0:DEFGR\$(34)=0,0, 64, 255, 64, 0, 0: DEFGR\$(35)=24, 4, 4, 14, 10,

10, 10, 14<br>50210 DEFGR\$(36)=60, 102, 231, 129, 129, 102, 102, 102: DEFGR#(37)=102, 102, 126, 126, 126, 1<br>26, 60, 60: DEFGR#(38)=255, 144, 249, 151, 151, 249, 144, 255

249, 144, 255<br>50220 DEFGR\$(39)=255, 195, 165, 153, 153, 165<br>50220 DEFGR\$(40)=255, 153, 189, 153, 153,<br>189, 153, 255; DEFGR\$(41)=255, 129, 189, 165, 1<br>65, 189, 129, 255; DEFGR\$(42)=255, 153, 164, 19 195, 164, 153, 255

58238 DEFGR\$(43)=255, 9, 159, 233, 233, 159, 9<br>, 255: DEFGR\$(44)=255, 137, 137, 137, 255, 137,<br>137, 255: DEFGR\$(45)=3, 7, 14, 30, 60, 124, 252, 252

50240 DEFGR\$(46)=255,255,153,255,129,129<br>,129,255:DEFGR\$(47)=60,24,24,24,60,24,12 6,255

50250 DEFGR\$(48)=0,0,0,0,0,0,255,0,0:DEFGR<br>\$(49)=0,0,0,0,0,0,255,24,24<br>50260 HELI\$(1)=" "+GR\$(48)+GR\$(48)+GR\$(

58268 HELI\$(1)=" "+GR\$(48)+GR\$(48)+GR\$(48)<br>58268 HELI\$(1)=" "+GR\$(48)+GR\$(48)+GR\$(59)=8, 1, 1, 3, 7, 15, 31, 631)EFGR\$(52)=8, 3, 8, 8, 8, 8, 8, 224: DEFGR<br>2, 248, 252, 251, 248, 248, 248, 248: DEFGR\$(52)=8, 19<br>6, 8, 9, 128

EFGR\$(62)=192,192,192,192,240,248,248,24

50295 DEFGR\$(63)=255,0,119,119,7,231,231 , 0: DEFGR\$(64)=255, 144, 86, 214, 214, 203, 255

50300 HELI\$(3)=" "+GR\$(54)+GR\$(55)+GR\$(5 6)+GR\$(64)+GR\$(57)+GR\$(58)<br>50310 HELI\$(2)=" "+GR\$(50)+" "+GR\$(51)+G

R\$(63)+GR\$(52)+GR\$(53)<br>50320 HELI\$(4)=" "+GR\$(59)+GR\$(60)+GR\$

 $(61)+GR*(62)$ 

 $(61)+68*(62)$ <br>
50330 DEFGR#(65)=255,171,213,171,213,169<br>
211,255:DEFGR#(66)=255,153,231,195,195,<br>
231,153,255:DEFGR#(67)=8,8,8,8,8,8,8,8<br>
50340 DEFGR#(68)=3,7,5,7,3,2,3,25:DEFGR#<br>
(69)=23,17,37,71,9,17,31,17:DEFGR#(70)=7<br> .226, 144, 136, 248, 136: DEFGR\$ (73)=224, 144,<br>16, 16, 16, 16, 16, 24<br>50500 RETURN:' OUF!!!!!!!!

#### **LISTING 3**

\*\*\*\*\*\*\*\*\*\*\*\*\*\*\*\*\*\*\*\*\*\*\*\*\*\*\*\*\*\*\*\*<br>\*\* ADAPTATION CLAVIER

\*\* DU JEU BARAKOUDA \*\* 'FOUR DIRIGER BARAKOUDA, VOUS UTILISEZ LES 4 FLECHES (DROITE, GAUCHE, MONTER, DESC<br>ENDRE), ACTION EST REMPLACEE PAR (ESPACE)<br>5 'LE DEROULEMENT DU JEU EST LE MEME.

# **EDITO**

LES VRAIS AMIS

SE MESURENT AU NOMBRE DE

BAFFES QU'ILS

AURAIENT DU

VOUS DONNER!

**BOTHAM** 

 $44:$ 

 $\sqrt{\mathscr{E}}$ 

TO LOTA

J'en peux plus. Je viens de me taper l'article de la première page, douze pages pour le numéro spécial été, deux heures chez l'avocat, trois chez l'imprimeur, j'ai lu tous les numéros doubles de nos fainéants de confrères et j'ai un peu forcé sur le pastis à cause de la chaleur. Alors pour l'édito, allez donc prendre un bain, ça rempla-

cera très bien. Gérard Ceccaldi  $\sqrt{2}$ PARDON MONSIEUR. ACCEPTERIEZ-VOUS QUE JE NE VOUS DISE RIEN? PARCE QU'HIER SOIR A BANARDER.  $\boldsymbol{N}$  $\sqrt{a}$  $\epsilon$ \$  $\mathcal{Z}_\mathrm{c}$ ior  $BEN$  *out*.  $L$ si vous VOULEZ LES FRANÇAIS SONT VRAIMENT LES GENS LES PLUS COMPREHENSIFS DE LA TERRE AN **RIEN A** 11 DIRE **III** THE MILES **as**  $\mathbf{u}$  $\mathbf{u}$  $\mathbf{a}$ **KIT**  $\mathbf{u}$ HEP MADAME, PUIS-JE PAS VOUS PARLER NE BEN OUI JE M'AMUSE COMME UN FOU! HE TOI ! S'AI RIEN N A TE DIRE!

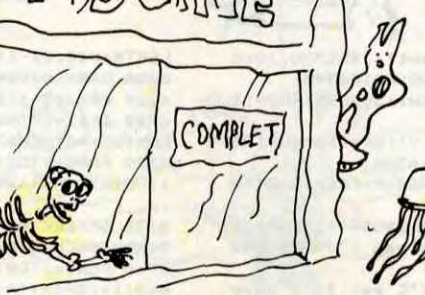

CIMB

=I,0:PRINTFB\$(1):LOCATEX,Y+1-I,0:PRINTFB<br>\$(2):COLOR2,0:LOCATEX,Y+2-I:PRINTAP\$:COL OR4:LOCATEX, Y+3-I, 0: PRINTCHR\$(127); CHR\$( 127): NEXTI

41160 XY=36:YX=9:Y=9:X=36:DPB=0:BOXF(X,Y<br>2-(X+1,Y+1)" ":GOTO1200<br>41169 \*\*\*\*\*\*\*\*\* TIRS CANONS \*\*\*\*\*\*\*\*\*<br>41170 TC=TC+1>IF TC=3 THEN TC=0 ELSE RET

URN

41180 T=INT(RND#27)+7:LINE((T#8)+4,(24#8)-2)-((T#8)+4,(16#8)),-1:IF POINT((T#8)+<br>4,(16#8)-1)=2 THEN 41200 ELSE PLAY"04A1T<br>3L4RED0#L12P"

41190 LINE((T#8)+4,(24#8)-2)-((T#8)+4,(1 6\*8)), 4: RETURN

41200 PLAY"03T5L8A1REL2801SI": COLOR4, 4:L OCATEX, Y, Ø: PRINTCHR\$(127)+CHR\$(127): ATTR B0,1:LOCATEX, Y+2, 0: PRINTCHR\$(127)+CHR\$(1<br>27): PLAY"SI": ATTRB0, 0: GOSUB41190: VIE=VIE

41210 FC=100:GOSUB1040:GOT041080<br>41300 \*\*\*\*\*\*\*\*\*TABLEAU 7\*\*\*\*\*\*\*\*\*\*\*

41310 RESTORE41320: FORI=1T017: READA, B, C, D:LINE(A,B)-(C,D)GR\$(66),8:NEXTI:PSET(38<br>,20)GR\$(66),8:COLOR5:LOCATE36,20:PRINTAP

41320 DATA0, 4, 39, 4, 0, 5, 2, 5, 12, 5, 27, 5, 0, 6 4126613,621,614,721,716,721,716,721,716,731,8<br>18,9,8,7,8,21,6,24,39,24,39,23,39,17,9,<br>8,35,28,13,16,38,16,14,15,38,15,25,14,38<br>14,31,13,36,13,31,12,36,12<br>41330 FORI=1T04:READA,B:PSET(A,B)GR\$(25)

3)=38,230,228,112,48,24,24,12<br>50020 FB\$(1)=GR\$(0)+GR\$(1):FB\$(2)=GR\$(2)  $+GR*(3)$ 

50030 DEFGR\$(4)=1,2,3,0,3,0,1,15:DEFGR\$(<br>5)=192,224,224,224,224,192,224,160:DEFGR<br>\$(6)=31,1,3,3,3,6,6,14:DEFGR\$(7)=160,32, 224.96.48.48.24.56

 $6)+GR$(7)$ 

50050 DEFGR\$(8)=3,7,7,7,7,3,7,5:DEFGR\$(9)<br>)=128,64,192,0,192,0,128,240:DEFGR\$(10)=<br>5,4,7,6,12,12,24,28:DEFGR\$(11)=248,128,1 92, 192, 192, 96, 96, 112

50060 PDB\$(1)=GR\$(8)+GR\$(9):PDB\$(2)=GR\$(  $10)+GR*(11)$ 

50070 DEFGR\$(12)=0,0,0,0,0,0,0,65:DEFGR\$  $(13)=120, 188, 248, 32, 96, 96, 224, 96. 16FFGR*(14)=255, 64, 0, 1, 1, 1, 2, 14: 10EFGR*(15)=255, 9$ 6,224,16,16,8,8,56

50080 PH\$(1)=GR\$(12)+GR\$(13):PH\$(2)=GR\$(  $14)+GF*(15)$ 

58898 DEFGR\$(16)=67,228,67,74,85,81,83,1<br>81:DEFGR\$(17)=192,32,192,88,168,136,200,<br>168:DEFGR\$(18)=79,67,66,68,72,72,72,88:D<br>EFGR\$(19)=240,192,64,32,16,16,16,24 50100 FH#(1)=GR#(16)+GR#(17):FH#(2)=GR#(

18)+GR\$(19)

50130 DEFGR\$(20)=60,60,60,60,24,153,153, 255: DEFGR\$(21)=255, 153, 153, 24, 60, 60, 60, 6

50140 DEFGR\$(22)=255,126,60,24,24,60,126  $,255$ 

3

VOICI LES LIGNES A MODIFIER<br>50 ATTRE1,0:LOCATE2,12,0:PRINT"APPUYEZ S<br>UR ESPACE":A=RND:LOCATE2,12:PRINT"<br>"JJT#=INKEY#:IF JT#<>"" THEN ATTRB0, 0: RETURN ELSE50 1250 JT#=INKEY#:IF JT#=CHR#(9) THEN DPB=<br>1:GOT01310 1260 IF JT#=CHR#(8) THEN DPB=2:GOT01320<br>1270 IF JT#=CHR#(11)THEN GOT01550<br>1280 IF JT#=CHR#(10)THEN GOT01650<br>1290 IF JT#="" THEN IF DPB()0 THEN1750 40380 JT#=INKEY#:IF JT#=" " THEN40390 EL SE40380 40910 JT\$=INKEY\$:IF JT\$=" " THEN PSET(7,<br>19)GR\$(38),5:PSET(8,19)GR\$(43),5 ELSEGOT 040910 40920 JT#=INKEY#:IF JT#=CHR#(10) THEN409 20 ELSE PLAY"05A0T8L12RERE#FAFA#MIMI#FAD ORFMIREMI#" 41100 JT\$=INKEY\$:IF JT\$=CHR\$(9) THEN X=X 41110 IF JT#=CHR#(8) THEN X=X-1<br>41125 COLOR4:IF JT#=CHR#(9) THEN LINE(X-1, Y)-(X-1, Y+2)CHR\$(127) ELSE IF JT\$=CHR\$<br>(8) THEN LINE(X+2, Y)-(X+2, Y+2)CHR\$(127)<br>41505 JT\$=INKEY\$:IF JT\$=" "THEN41510 EL SE41505 41510 JT\$=INKEY\$:IF JT\$=CHR\$(11) THENHY= HV-1:G0T041560

41520 IF JT#=CHR#(10) THEN HV=HV+1:GOT04 1540

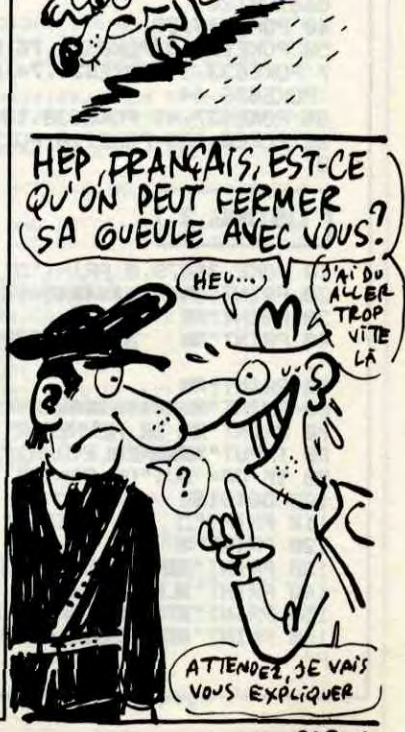

CARALI

# **LABYXO VII**

En l'an 7 post Herculem, le roi Mollus 1er du pays de Traplun, vous chargea de la récupération de trois trophées sacrés jadis dérobés par l'épouvantable dragon Malodorus...

**Hervé MARTINEZ** 

### **SUITE DU**  $N°143$

5810 CLS:PRINT"OK "N#" !";:R=INT(RND(0)\* EP\*NM+EP): BEEP1, 3: GOSUB805 5815 CLS: PRINT" Combien proposez vous

\*;: CP=3: GOSUB1000: 0=VAL(0\$) 5820 IFO>PTHENCLS:PRINT"Vous n'etes pas" "aussi riche !";: BEEP-1, 10: GOT0815

5830 IFO<RTHEN5805ELSECLS:PRINT"Accepte il n'y a plus personne";:GOSUB805<br>5840 P=P-O:CLS:PRINT" Il vous reste", P"p<br>iece"CHR\$(-115\*(P>1))" d'or";

5845 GOSUB805: POKEEE+11, 0: POKEEE+12, 0: GO T06750 6000 GOSUB805: CLS: PRINT "Aucun regrets ?"

:POKE43,4:IETKEY("0")THEN300<br>6010 CLS:PRINT"Alors tanpis...";:FOR0=10

0TOISTEP-3:BEEPG,1:NEXT:OFF<br>6100 IFMA(2)=0THEN850ELSECP=1:GOSUB1000: W=VAL(0\$): IFW=OTHEN300

WORLD JFWNA(2)THENCLS:PRINT"Vous ne poss<br>edez pas autant !";:BEEP-1,10:G0T0800<br>6120 CLS:PRINT"OK !":G0SUB805:MA(2)=MA(2)-W:J=PV+W\*20:MX=-V\*(V<J)-J\*(V>J)

6125 GOSUB2000: CLS: PRINT "Aaah ! C'etait bon":GOSUB805:CLS:PRINT"II vous reste" 6130 PRINTMA(2) "ration"CHR\$(-115\*(MA(2))

1) ) ; : GOTO800 6200 IFOB()5THEN1150ELSEIFFI=OTHENCLS:PR

INTPAS" figle":: GOTOBOO 6210 FI=FI-1:PS\$(3)=CHR\$(29)+STR\$(FI)+\*F

inle"+CHR\$(-115¥(FI)1))

dangereux ?..

Mode d'emploi :

**LISTING 1** 

10 POKE642, 32

866) OR128

6215 IFFI=OTHENPS\$(3)="" 6220 R=INT(RND(0)\*3)+1:ONRGOT06230,6250, 6270

6230 CLS: PRINT"C'est de l'eau"; : GOTO800 6250 W=MA:CLS:PRINT"C'est bon";:0UT244,2<br>ps:FOR@=WTOMP-1:MA=MA+1:0UT242,200 6260 OUT242, 0:LOCATE13, 0: PRINTMA: NEXT: OU

T244,0:GOT0300 6270 CLS:PRINT"C'est du poison";:GOSUBBO 5: Z=INT(RND(0) #40+10): FORG=1TOZ

6275 PV=PV-1:LOCATE3, 0: PRINTPV: BEEP-1, 1: NEXT: IFPV<= OTHEN2100ELSE300

6300 IF0B=12THENIFQNTHENB50ELSECLS:Z=EE:

GOTO6730ELSEIFOB()3THEN1150 6310 IFPS\$(4)=""THENCLS:PRINTPA\$"livre";

**:GOTOBOO** 6320 IFINT (RND (0) #25+1) <4THEN6350ELSECLS :PRINT'Vieux tome magique";:GOSUB805<br>6330 R=INT(RND(1)\*10+10):FORG=1TOR:MA=MA

+1:LOCATE13, 0: PRINTMA: BEEP1, 1: NEXT: MP=MP 6340 CLS: PRINT"Le livre disparait en fu

mee";:PS\$(4)="":GOTO800

20 POKE36869, 240 POKE36866, PEEK(36

**JUMP MAN** 

Qui ose encore prétendre que la pêche n'est pas un sport

Tapez et sauvegardez à la suite ces deux programmes (nécessité de l'extension 16 Ko). Tout en rebondissant et en évitant une bobine qui elle aussi rebondit, tentez d'attraper tous les poissons de chaque tableau. Vous devrez ensuite vous jeter à l'eau pour accéder au tableau suivant (8 tableaux). Dirigez-vous à gauche par "C" et à droite par "M".

Jérôme HENNECART

180 READ A

190 IF R-1 THEN 300

200 POKE X, R<br>210 X=X+1 : GOTO180

6350 CLS: PRINT "Passionnant" | : BEEP30, 12: G 0SUB805: X=X+500: GOSUB1100: GOT06340 6400 IFOB()11ANDOB()1THEN1150ELSEIFOB=1T

**HEN6450** 6405 CLS: PRINT "Laquelle ?": CP=2: GOSUB100 0:RESTORE10:FOR0=1T04:READA\$

6410 IFASC (A\$) = ASC (O\$) THENAP=PEEK (Q+EE+6 **IELSENEXT** 

6415 LOCATEO, 2: PRINTAS; : GOSUBGO5: IFAP=OT HENCLS: PRINT"II n'y en a pas !"; : GOSUBBO

6420 IFAP=1THENCLS:PRINT"C'est deja ouve rt !":GOTO800ELSEIFAP=3THEN850

6425 IFNI#15)INT(RND(0)#100+1)THEN6435EL SECLS: PRINT "Vous echouez": PV=PV-5: GOSUB1 100

6430 IFPV<1THEN2100ELSE300

6440 0=PA+(Q=1)#31-(Q=2)#31-(Q=3)#225+(Q  $=4$ )  $*223$ : POKEO. 1

6445 X=X+25: GOSUB1100: GOTO800

6450 IFOJ<>ITHENPRINT\*Il n'y a pas de<br>coffre ici !":BEEP-1,10:GOTO800

6455 IFPEEK (EE+31)=OTHEN6470ELSEIF30+NI\* 20) INT (RND(0) #100+1) THEN6465

6460 CLS: PRINT "Vous echouez"; : PV=PV-5: GO SUB1100: IFPV<1THEN2100ELSE300

6465 POKEEE+31, 0: R=INT (RND (0) #3+1) : ONRGO T06470,6480,6490

6470 CLS:PRINT"Ce coffre est vide":BEEP4 **9.1:GOTOSOO** 

6480 CLS:PRINT"Le coffre explose !";:R=I

NT(RND(0)\*30+10):POKEEE+11,0<br>6485 FORQ=1TOR:PV=PV-1:BEEPPV,1:LOCATE3, 0: PRINTPV: NEXT: IFPV<1THEN2100ELSE300

6490 R=INT(RND(0) \*50+50: CLS: PRINT"Ce cof fre contient", R"pieces d'or";

6495 P=P+R: X=X+R: GOSUB1100: GOTO800

6500 IFOB()OJTHENCLS: PRINT"II n'y a pas

de", OB\$" ici !";: BEEP50, 2: GOTO800 6505 0N0BG0SUB1150, 400, 450, 500, 550, 600, 6

50,700,750,900 6510 POKEEE+11, 0: GOSUB1100:0J=0: GOT0300

6600 IFOB()17THEN1150ELSEIFMA(1)=OTHENCL

S: PRINTPAS" torche"; : GOTO800 6605 POKEEE, 1: MA(1)=MA(1)-1: BEEP10, 5: CLS

: GOTO6725 6700 IFOB<130ROB>16THEN1150ELSEDR=PEEK(E

E+0B-6): IFDR=OTHEN850 6710 IFDR=2THENCLS: PRINT"C'est verouille : BEEP10, 4: GOT0800

6715 IFDR=3THENCLS:PRINT"C'est bloque":B EEP10, 4: GOTOBOO

6720 R=DI:DI=DI+(0B=13)-(0B=14)-7\*(0B=15 1+7\*(0B=16):CLS

6721 IFDI=36ANDR=35THENCLS:PRINT\*Votre q pas finie";: DI=35: GOT0800 uete n'est 6723 IFMIDS(VIS, DI, 1) = "O"THEN672SELSEAS=

170 FOR T#4096 TO 5120 POKE T, PEEK

(32768-4096+T):NEXTT:X=4096+64#8

220 DATA 195, 20, 20, 190, 190, 190, 60,

WOUAOU! FA C'EST

UNE GROSSE PIÈCE!

LEFTS(VIS, DI-1)+"0"+RIGHTS(VIS, 49-DI) 6724 VIS=AS: VI=VI+1

 $C$ BOF, UN PEU MOU $\geq$ 

ET VOUS, COMMENT?

 $\sim 77$ 

COMMENT VOUS CANON X07

~4UU.

SENTEZ-VOUS CE MATIN, SIRE ?)

6725 EE=(DI-1)#32+14780

JE VOUS SENS DE

ALORS, CAVA

6728 IFDI=DE(NV)ANDR=DI-1THEN2200ELSEIFP EEK(EE)=OTHEN6790ELSEZ=EE 6730 FORQ=1T02:LOCATE16,Q:FORW=1T03:Z=Z+ 1: PRINTCHR\$(128+PEEK(Z)); : NEXTW, Q: POKE43

6735 IFPEEK(EE+12)=1THENM\$="":FORQ=12TO2 2: MS=MS+CHRS(PEEK(EE+Q)): NEXTELSE6750 6740 FORW=1T08:A(W)=PEEK(EE+22+W):NEXT:N

M=A(1):G=INT(A(2)/10)-2:TN=A(3)<br>6745 DM=A(4):PM=A(5):PT=PM:ST=A(6):EP=A( 7):RM=A(8):AS=A(2)-10\*(G+2):GOT05000 6750 0J=PEEK(EE+11):IF0J>OTHENRESTORE20:<br>FORQ=1T00J:READ0J\$:NEXTELSE300

6755 CLS: PRINT "Vous voyez", 0J\$; 6760 BEEP45, 1: FORG=1T050: NEXT: IFINKEY\$="

THEN6760ELSE300 6790 FORA=1T02:LOCATE16, A: FORW=1T03: PRIN

TCHR\$(224);:NEXTW,A:POKE43,4<br>6795 CLS:PRINT"Il fait sombre";:GOTO800 6800 IF0B>0THEN1150ELSECLS:PRINT"Lequel ?": CP=2: GOSUB1000: RESTORE6 6805 FORQ=1T03:READA\$: IFASC(A\$)=ASC(0\$)T HEN6810ELSENEXT: BEEP1, 10: CLS: GOTO6800

6810 LOCATEO, 2: PRINTAS: GOSUBBO5: IFG=1THE NGOSUB5605: GOT0300 6815 ONG-1GOT05650,5700

#### **LISTING 3**

l CLS:PRINT"Demarrez le magneto et tapez<br>une touche":POKE43,4:CLS:PRINT"OK!"<br>2 INIT#1,"CASO:":FORN=1TO2:MOTORON:PRINT

#1, N:FORZ=1T0300:NEXT

3 FORA=0T01584:READB: 0UT#1.B:V=V+1 4 NEXT: MOTOROFF: FORG=1T02000: NEXTG, N: CLS

5 '\*\* Niveau 1 \*\*

10 DATA1, 5, 10, 14, 7, 1, 15, 0, 1, 1, 0, 1, 1, 67, 1<br>04, 105, 109, 101, 114, 101, ,

11 DATA1, 16, 8, 12, 60, 13, 94, 20, 1

20 DATA1, 5, 0, 14, 7, 11, 15, 1, 0, 2, 0, 5, 1, 77, 1<br>05, 110, 111, 116, 97, 117, 114, 101,

21 DATA3, 20, 12, 8, 20, 10, 29, 15,

30 DATA0, 5, 10, 4, 7, 1, 6, 0, 3, 0, 0, 1, 1, 83, 113 , 117, 101, 108, 101, 116, 116, 101,

- 
- 31 DATA6, 23, 15, 6, 6, 7, 15, 5, 1<br>40 DATA0, 5, 0, 14, 7, 1, 15, 3, 2, 2, 0, 0, 0, .....

50 DATA0, 5, 0, 4, 7, 1, 6, 2, 1, 0, 0, 0, 0, 1, 1, 1, 1,

60 DATA0, 5, 0, 14, 7, 1, 15, 1, 1, 2, 0, 6, 1, 66, 11  $1, 97, 1111$ 

61 DATA1, 20, 13, 10, 30, 11, 32, 15, 70 DATA1, 5, 0, 14, 7, 11, 15, 1, 0, 1, 0, 0, 1, 71, 1<br>14, 105, 102, 102, 111, 110, , ,

71 DATA4, 20, 14, 6, 15, 10, 18, 5,

430 IF Y=1THEN DY=1:POKE 36876,200<br>440 IF Y=18THEN DY=-1:POKE 36876,2

450 PRINT" JUURNUMMUURKUUMMUURKUUMIS

500 P=P+HB:POKE P-HB, 32:POKE P, 64

 $\Pi$   $\pm$  $\geq 0$ 80 DATA1, 12, 10, 14, 13, 11, 15, 0, 0, 2, 1, 0, 1, 7 5, 111, 98, 111, 108, 100, ,,,<br>81 DATA10, 20, 17, 4, 4, 7, 5, 5,

LA VULGARITE

NE CHOQUE QUE

CEUX QUI VIVENT

 $\frac{3E}{3}$ 

BIEN

90 DATA0, 12, 10, 14, 13, 1, 15, 0, 1, 2, 2, 0, 0, , ,

...............<br>100 DATA1,5,0,4,7,1,6,1,1,0,0,1,1,71,97,

114, 103, 111, 117, 105, 108, 108, 101 101 DATA3, 10, 12, 8, 16, 14, 35, 35, 1

110 DATA1, 12, 0, 14, 13, 1, 15, 1, 2, 2, 2, 6, 1, 72

97, 114, 112, 105, 101, , , , 111 DATA3, 13, 13, 6, 12, 10, 30, 20,

120 DATA0, 5, 0, 14, 7, 1, 15, 2, 2, 1, 0, 0, 0, , , , ,

130 DATA1, 12, 0, 14, 13, 11, 15, 2, 0, 1, 2, 0, 1, 7

2, 97, 114, 112, 105, 101, , , ,

131 DATA4, 13, 13, 6, 12, 10, 30, 20,<br>140 DATA0, 12, 10, 14, 13, 11, 15, 0, 0, 2, 1, 1, 1,

78, 101, 99, 114, 111, 112, 104, 97, 103, 101

141 DATA1, 21, 14, 4, 25, 11, 47, 45, 1

150 DATA0, 12, 10, 4, 13, 1, 6, 0, 1, 0, 2, 5, 1, 71, 111, 117, 108, 101, , , , ,<br>151 DATA6, 13, 14, 6, 14, 10, 28, 10,

160 DATA0, 12, 0, 14, 13, 1, 15, 1, 3, 2, 2, 0, 0, , ,

170 DATA1,5,0,4,7,11,6,3,0,0,0,0,1,84,11 4, 111, 108, 108, , , ,

171 DATA3, 20, 8, 12, 20, 11, 37, 10,<br>180 DATA0, 12, 10, 14, 13, 11, 15, 0, 0, 2, 2, 0, 1,

79, 109, 98, 114, 101, , , , ,

181 DATA5, 15, 14, 6, 11, 9, 27, 20,<br>190 DATA1, 12, 10, 4, 13, 1, 6, 0, 2, 0, 1, 5, 1, 72,

201 DATA3, 20, 14, 6, 15, 10, 18, 5,

221 DATA1, 27, 10, 12, 75, 15, 125, 75, 1

111, 114, 99, 105, 101, 114, 101,,<br>241 DATA1, 14, 7, 14, 35, 14, 100, 200,

111,98,108,105,110,,,,,

*VIC 20* 

7990

240 POKE 36879, 8

8010 PRINT"

97, 114, 112, 105, 101, , ,

97, 110, 116, 111, 109, 101, ,,

191 DATA4, 13, 13, 6, 12, 10, 30, 20,<br>200 DATA1, 12, 0, 4, 13, 1, 6, 2, 2, 0, 1, 0, 1, 71, 1 14, 105, 102, 102, 111, 110, ,,

210 DATAO, 12, 0, 14, 13, 11, 15, 2, 0, 3, 2, 6, 0, ,

230 DATA1, 12, 10, 4, 13, 11, 6, 0, 0, 0, 2, 0, 1, 77

, 97, 110, 116, 105, 99, 111, 114, 101,<br>
231 DATA1, 20, 6, 6, 45, 14, 69, 40,<br>
240 DATA1, 5, 10, 14, 7, 1, 15, 0, 1, 2, 0, 2, 1, 83,

250 DATAO, 12, 0, 4, 13, 11, 6, 1, 0, 0, 2, 0, 0, ,,,

260 DATA1, 5, 10, 14, 7, 1, 15, 0, 2, 1, 0, 0, 1, 79,

270 DATA1, 5, 0, 14, 7, 11, 15, 2, 0, 1, 0, 0, 1, 71,

**A SUIVRE...** 

CONTRE LES

DANGERS DE LA EXCELLENT CONTRAT D'ASSURANCE À VOUS PROPOSER.

 $\mathcal{U}$ 

 $114$ 

FOR T=254T0128STEP-1:POKE 368

74, T: NEXTT: POKE 36874, 0: POKE 36869

8000 PRINT":INVOUS ETES MORT"

8020 PRINT" MOODSVOTRE SCORE"

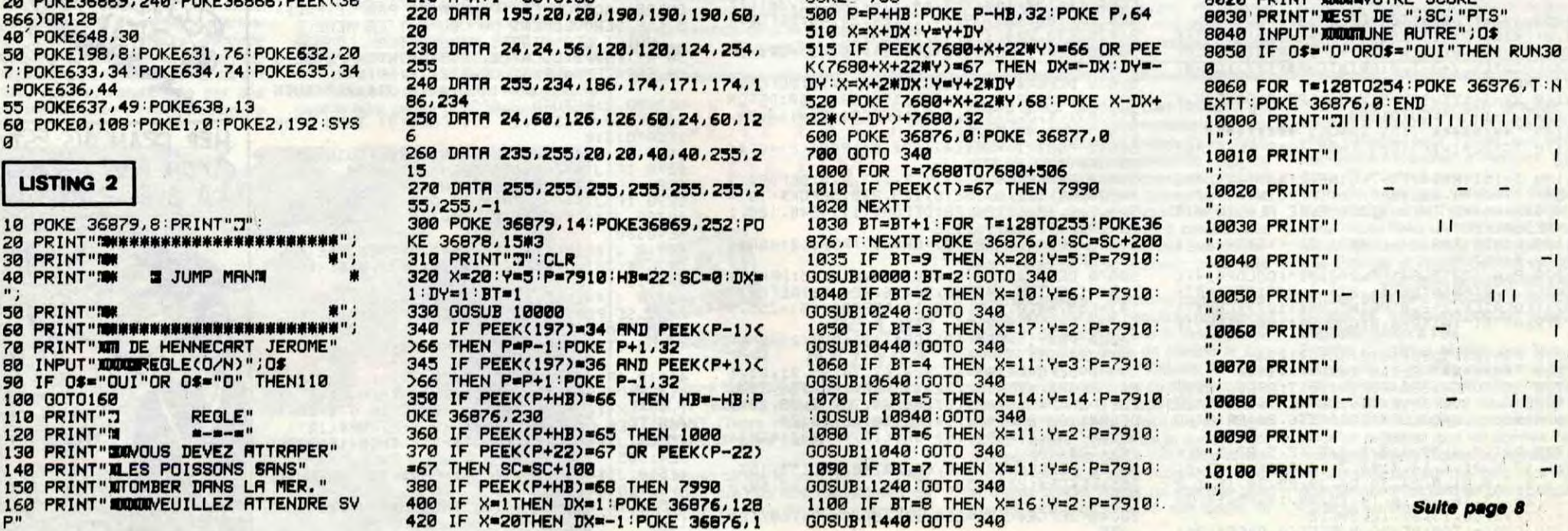

4

 $00$ 

CORE: "; SC

 $\mathcal{G}_{\ell^{\prime} \ell^{\prime}, \ell^{\prime}}$ 

# **TAROT**

Graphisme superbe et adversaires de taille, de quoi occuper agréablement vos pluvieuses journées estivales...

Jean-Yves LE FRIEC

Mode d'emploi : Tout d'abord, tapez et sauvegardez le listing 1 (présentation). Tapez ensuite et lancez le listing 2 (chargeur hexadécimal), puis entrez chaque série de<br>huit codes du listing 3 et à leur suite la somme de contrôle (sans valider par ENTREE et sans les espaces qui s'affichent automatiquement). La pré-<br>sence d'une erreur fait retentir un signal et réaffiche l'adresse de la ligne<br>à retaper. Sinon, l'adresse suivante s'affiche etc... En fin de saisie, sur "S" pour obtenir les commandes de sauvegarde (à sauvegarder à la suite du listing 1). Tapez et sauvegardez finalement le listing 4 sous le nom de "TAR1 + " à la suite du langage machine. Sachez que ce programme est compatible avec la présence du D.O.S.

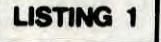

٠

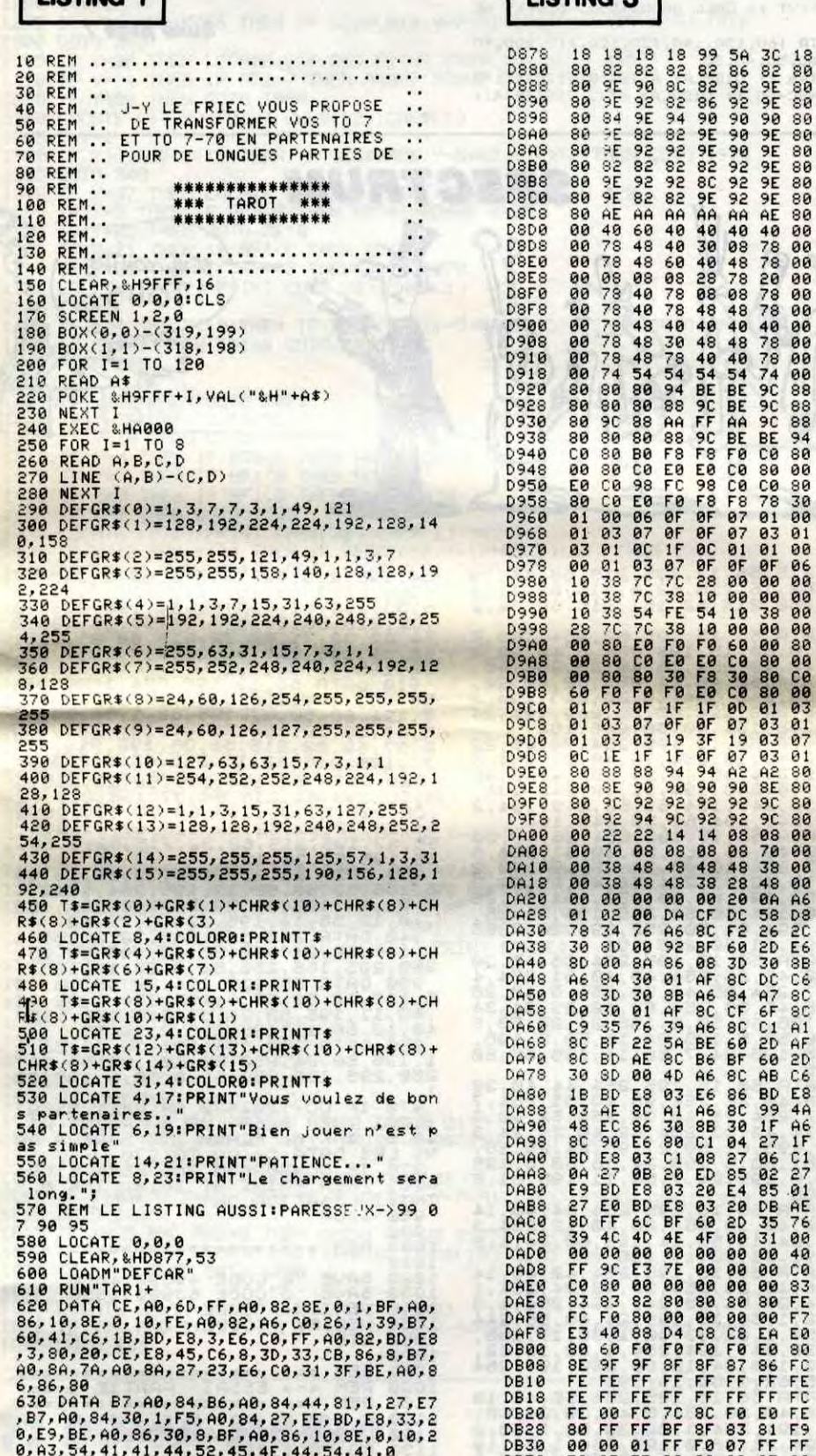

# I ISTING 3

 $\mathcal{C}$ 

UNE CORDE!

LANCEZ-MOI

UNE CORDE.

AM

01A7<br>0410<br>046C<br>0468

0466<br>046E<br>048E

0438<br>047E<br>0470<br>0504

0180

0226

**00D8** 0188

01C0<br>01F8 0230<br>0238<br>0484

0486

0518486486868686868888

**0020** 0034

0030<br>003258<br>0168<br>0162<br>0236

0168<br>0420

0440<br>0398<br>0350<br>00624

0082

9982 **0470** 0450<br>0480<br>0482<br>0070

0100<br>0190<br>0170<br>0000

8388<br>8398<br>8381

029D

0438 0406 8441<br>83C1<br>8485

03AD

04D4<br>03F3

036A<br>038D<br>035F<br>01F7

041B<br>0458<br>03EF

**01A0** 0040<br>03BC<br>01C3

0486<br>0363<br>05D9

0600  $04F$ 

87F5<br>87F3

05D0 05C9<br>03F5  $\sqrt{2}$ 

 $\varrho$ 

 $\overline{\mathcal{L}}$ 

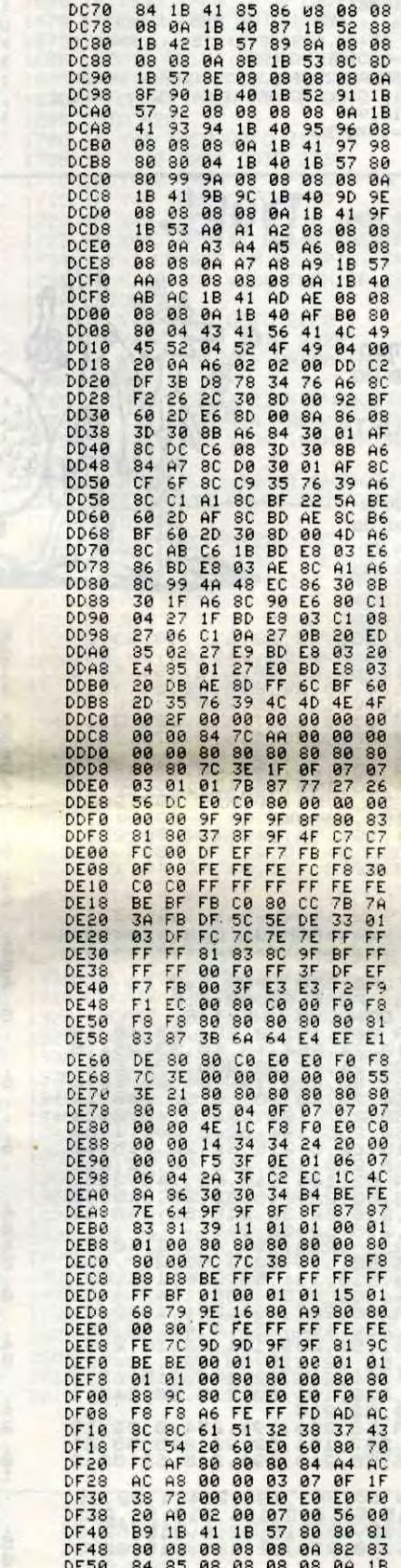

BRETELLE **THQMSON TO7,TO7 70** NE FAIT PAS CA NE SERT À RIEN.<br>VOUS NE POURREZ<br>JAMAIS VOUS PENDRE **PRET** LE **PORTER**  $\mathbf{D}_n$ LAISSEZ-VOUS<br>NOVER. C'EST<br>PLUS SIMPLE Alltr Ŗ R *TAT UTT* ÷ ÷  $\ddotsc$  $\overline{ }$ CARALI

0203<br>01E9<br>01F2

022C 0124

012E Ø2F6 01AD<br>0251

**01DD** 0329<br>0125<br>0269<br>0284

0284

031E

0254 0234<br>0189<br>0273

0446

0318 0302<br>03D4<br>03F3

0410<br>0473<br>0475<br>02FC

04A6 **04AF** 

0188<br>0300<br>01F6<br>01C6<br>0352<br>036F

0443

**04C6** 

0646<br>010F<br>035F<br>012D<br>03F2

0000<br>0150

0289

0414<br>0440<br>0151<br>0281

0420<br>0729<br>01D7

03BE 0674

0180<br>02024<br>060619<br>02061

0400<br>04FF

**018C** 

043A<br>011F<br>0308

e bats les cartes"<br>
(J):VC(1)=VC(V):VC(V)=K:NEXT I<br>
(J):VC(1)=VC(V):VC(V)=K:NEXT I<br>
12 DED+1:IFD=5THEND=1<br>
13 FORJ=1T078:G(1)=73:NEXT I<br>
14 CHI=6:PLI=0:EXPC=0:Cl=8:MA=8:CP=0:CG=0<br>
14 CHI=6:PLI=8EXE=8PL=0:REXT I:FOR J=0 TD<br>

PRINTTPOWER PRINTTP:<br>
IFRA 18:PRINTP\$(J);"n" a pas assez d'atout<br>
":PRINTP\$(J);"n" a pas assez d'atout<br>
":THI-1808:COSUB499:GODID12"<br>
26 NEXT J<br>
27 COSUB496:PRINT"ECOPE un peu de patie<br>
26 NEXT J<br>
27 COSUB496:PRINT"ECOPE u

45 PR(K)=INT(TP(K)/10)-3:IF PR(K))4 THEN<br>PR(K)=4<br>46 LOCATE21,5:IF PR(K))PR THEN PR=PR(K);<br>PRN=K ELSE 50<br>47 PRINTPR\$(PR);iF PR)3 THEN PRINT" "PR<br>46 TT=1000:GOSUB492<br>49 EP=1:GOT051<br>49 EP=1:GOT051<br>20 PR(K)=-1:PRINT"passer":TT

51 GOSUB496

51 GOSUB496<br>53 NEXT EP<br>53 IFFR=0THENPRINT"Aucun joueur ne prend<br>...":PRINT"..."VO\$:GOSUB58:TT=1500:GOSUB<br>492:CLS:SCREEN6,0:GOTO12<br>54 LOCATE0,3:PRINTP\$<PRN\*:" a decide de<br>";PR\$(PR);:IFPR)2 THEN PRINT" "PR\$(5)<br>55 IF PR{PRN}=

196CCS-CH(G):VCCGS-CH(G):NEXT G:CP=6:N<br>
D=1:GOTO116<br>
D=1:DTO116<br>
D=1:DTO116<br>
D=6:IF PR(PRN)=4 THEN FOR G=1 TO 6:CP=CP+<br>
1:VCCCP)=CH(G):NEXT G:MC=1:GOTO116<br>
TO 6:CP=CRNC=1TO6:CCCPRN,18+NC)=CH(NC):C=CH(N<br>
EN RETURN ELSE GOTO

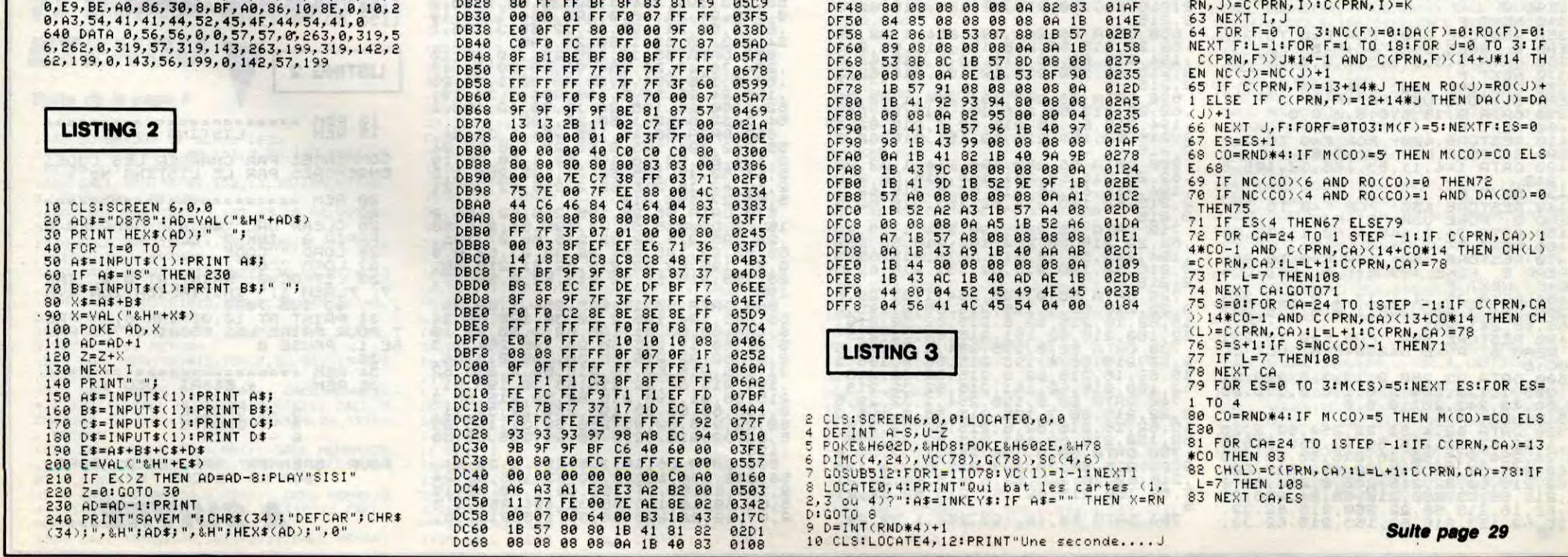

# T.G.V

Apprenez tranquillement sur votre TI, l'art du pilotage d'un train à grande vitesse...

Jean BOSCOUZAREIX (conducteur de T.G.V.) et son fils Jean-David.

## **SUITE DU Nº 143**

1110 FOR A=1 TO 30<br>1120 CALL KEY(0,K,S):: IF K=102 THEN 114

1130 NEXT A :: GOSUB 1630<br>1140 SC=SC+50 :: DISPLAY AT(2,2)SIZE(4):<br>USING "####":SC :: DISPLAY AT(24,8)SIZE(<br>1):"4" :: CALL SOUND(1000,-5,0):: FOR I=

1):"4" :: CALL SOUND(1000,-5,0):: FOR I=<br>1 TO 150 :: NEXT I<br>1150 VIT=32 :: FOR I=1 TO 150 :: NEXT I<br>1150 VIT=32 :: FOR I=1 TO 150 :: NEXT I<br>1150 VIT=32 :: FOR I=1 TO 150 :: NEXT I<br>1150 CALL HCHAR(23,14,32,5):: CALL HCHAR<br>

HCHAR(23, 18, 60)<br>1170 FOR A=1 TO 20

1180 CALL KEY(1,K,S):: IF S=0 THEN CALL

# *INTRUDER*

Seul face à une horde d'envahisseurs surgis de l'immensité intersidérale, assurez courageusement la défense de notre univers.

Alain JONQUET

1220 CALL KEY(0,K,S):: IF K=102 THEN 124

1230 NEXT A :: GOSUB 1630

1270 FOR A=1 TO 20

1230 NEXT A:: GOSUB 1630<br>1240 SC=SC+50 :: DISPLAY AT(2,2)SIZE(4):<br>USING "####":SC :: DISPLAY AT(24,8)SIZE(<br>1):"4":: CALL SOUND(1000,-5,0):: FOR I=<br>1 TO 150 :: NEXT I<br>1250 VIT=16 :: FOR I=1 TO 150 :: NEXT I<br>1250 VIT=16 :: F

DUEL

#### Mode d'emploi :

Les codes engendrés par le listing 1 doivent être sauvés à la suite du listing 2. Chargez ensuite ce dernier (chargement des codes en début de programme) et après essai, effectuez une sauvegarde définitive du langage machine à la suite du listing 3 (jeu) préalablement sauvegardé. Les<br>règles sont incluses.

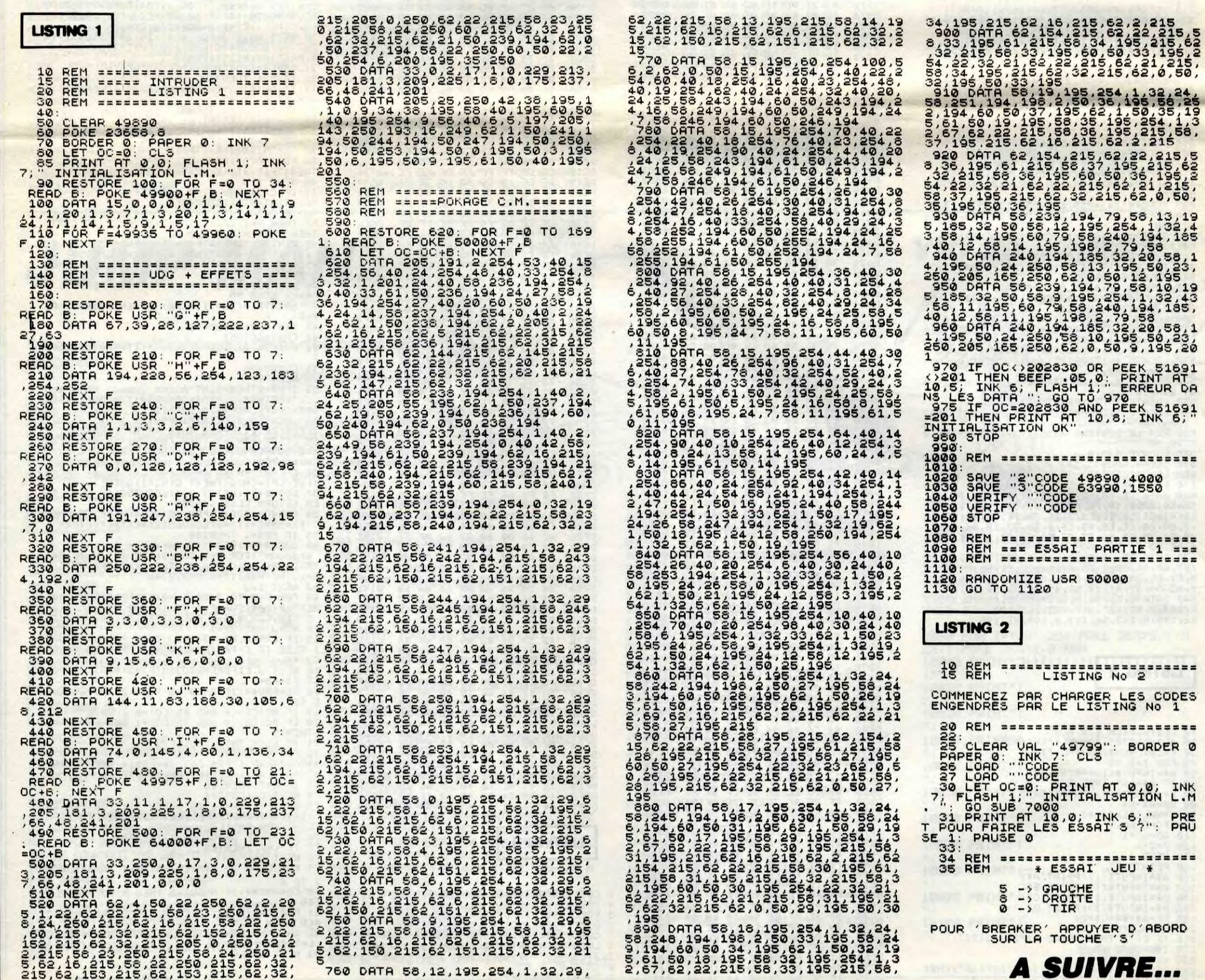

6

Qui VA A TI 99/4A B.E. HEP, IL VOUS RESTE L'ACHAT, UNE PLACE? MAIS... JE VOUS ÉTES BERNARD  $111177$ HINAULT TGV PAS OU TOUT. SE OUBJUARD, SPECIALISTE DE EMIGRATION DES SOUND(250,4500,0,110,0,220,0)ELSE 1200<br>1190 NEXT A :: GOSUB 1640<br>1200 SC=SC+50 :: DISPLAY AT(2,2)SIZE(4):<br>USING "####":SC :: IF VT<=80 THEN RETURN<br>1210 FOR A=1 TO 30

1280 CALL KEY(1,K,S):: IF S=0 THEN CALL<br>SOUND(250,4500,0,110,0,220,0)ELSE 1300<br>1290 NEXT A :: GOSUB 1640<br>1300 SC=SC+50 :: DISPLAY AT(2,2)SIZE(4):<br>USING "####":SC :: IF VT<=160 THEN RETUR

1310 FOR A=1 TO 30

1320 CALL KEY(0,K,S):: IF K=102 THEN 134

1330 NEXT A :: GOSUB 1630<br>1330 NEXT A :: GOSUB 1630<br>1350 DISPLAY AT(24,8)SIZE(1):"3" :: FOR<br>U=1 TO 14 :: READ VT :: DISPLAY AT(24,18 ) SIZE(4): VT :: CALL SOUND(500, -5,0): : NE XT U

X10<br>1360 DATA 160,150,140,130,120,110,100,90<br>1570 VIT=6 :: DISPLAY AT(24,8)SIZE(1):"5<br>" :: SC=SC+50 :: DISPLAY AT(2,2)SIZE(4):

USING "####":SC :: RETURN<br>1380 CALL HCHAR(23,14,32,5):: CALL HCHAR<br>(23,14,94):: CALL HCHAR(23,16,94):: CALL<br>HCHAR(23,18,94)<br>1500 FOR  $P=1020$ <br>1400 CALL KEY(1,K,S):: IF S=0 THEN CALL<br>SOUND(250,4500,0,110,0,220,0)ELSE 1420<br>1

**SPECTRUM** 

Suite page 7

SEUL, CONTRE TOUS

**F.DWITELA** 

œ

: =

: = ø

# **MANOIR**

**EXELVISION EXL 100** CRETIN! ANDOVILLE!)

00

**ON** 

 $\bullet$ 

0<br>
29PF THEN 4920<br>
29PF THEN 4920<br>
4904 V\$=C\$(PF,S):RI=LEN(V\$):IF R1<br>
4904 V\$=C\$(PF,S):RI=LEN(V\$):IF R1<br>
29 THEN 4922<br>
4926 Y=VRL(SEG\$(V\$,1,2)):IF K(Z,S)<br>
4926 IF Z=1 THEN R2=R1:S=Z:GOTO 4<br>
4926 IF Z=1 THEN R2=R1:S=Z:GOTO

330<br>4828 IF R1>R2 THEN R2=R1:S=Z<br>4831 V8=C\$(PF,S)<br>4832 I=S:Y=VAL(SEC\$(V\$,1,2))<br>10012 NEXT Z<br>18202 TEST=0:IF (I=0 AND Y=21)OR(<br>16202 TEST=0:IF (I=0 AND Y=21)OR(<br>16202 TEST=0:IF (I=0 AND Y=21)OR(

ENFOIRE!

TU PEUX Y

ALLER. TOUT ME

PASSE AUTRAVERS)

TRIBLE BUSE!

 $\mu$ 

S

И

Vivez une lutte cauchemardesque contre les fantômes innommables qui peuplent un sinistre manoir...

#### **Christiane PATRIA**

**MODIFICATIONS EXL 100** TAROT des n°134 à 138 L'auteur nous fait part de modifications suivantes à apporter à son programme :

4584 IF HAUT < 14 AND J(PF,5,0)=1<br>THEN Y=1:1=5:GOTO 4990<br>4704 I=0:IF CM(>CI THEN 4711<br>4705 GOSUB 10000

4706 IF J(PF, 0, 0)=1 AND H=0 AND P<br>ETBOU=0 THEN Y=1:GOTO 4990<br>4709 FOR Z=0 TO 3:IF G(2)-INT(G(2)<br>2/1000XM10010 THEN 4710 ELSE NEXT<br>4709 IF J(PF, 5, 0) AND W=RE(3) THE<br>N I=5:Y=0:GOTO 4990<br>4710 Y=VAL(SEG\$(V\$, 1, 2)):GOTO 4 2<br>4711 GOSUB 7200:IF Y(>0 THEN 4990<br>4712 IF J(PF,0,0)=1 THEN 4707<br>4714 Y=VAL(SEG\$(Y\$,1,2)):GOTO 499

# **SUITE DU Nº 143**

1275 IF Y=36 THEN GOTO 1875<br>1280 IF Y=6 THEN IF AR1=0 THEN AR1=1:GOSUB 2175<br>1285 LOCATE (17,Y):PRINT CHR\$(32);CHR\$(1)  $Y = Y + 1$ 1290 295 IF Y>6 AND Y<36 THEN IF SEG\$(A1\$, Y-7+A1, 1)<>" "THEN GOTO 1970 1295 IF 726 AM<br>1308 GOTO 240<br>1308 IF Y=36 THEN LOCATE (14,36):PRINT CHR\$(15):GOTO 335<br>1318 IF Y=26 THEN GOTO 1800<br>1320 LOCATE (14,Y):PRINT CHR\$(32):CHR\$(1) 1325 Y=Y+1<br>1336 IF Y>4 AND Y<19 THEN IF SEG\$<A2\$,Y-5+A2,1)<>" "THEN GOTO 1970<br>1335 GOTO 340<br>1340 IF Y=37 THEN LOCATE <11,37):PRINT CHR\$(15):GOTO 420<br>1345 IF Y=37 THEN IF AR3=0 THEN AR3=1:GOSUB 2175<br>1358 IF Y=25 THEN GOTO 2 LOCATE (11) YO: PRINT CHR#(32); CHR#(1) 1365  $Y = Y + 1$ 1370 1375 IF Y}4 AND Y<18 THEN IF SEG\$(A4\$,Y<mark>-5</mark>+A4,1)<>" "THEN GOTO 1970<br>1380 IF ED1=1 THEN ED1=0:GOTO 1970<br>1385 GOTO 420 1390 1395 IF Y=37 THEN GOTO 1225 1405 IF Y=10 THEN GOTO 2210<br>1410 IF Y=4 THEN IF AR4=0 THEN AR4=1:GOSUB 2175<br>1415 IF Y=7 THEN IF AF1<0 THEN ED1=1 1420 IF Y=8 THEN IF AF1(0 THEN GOTO 1970<br>1425 IF Y=9 THEN GOTO 1535<br>1430 LOCATE (8,Y):PRINT CHR\$(32);CHR\$(1):Y=Y+1<br>1435 IF Y>13 AND Y<24 THEN IF SEG\$(A5\$,Y-14+A5,1)<>" "THEN GOTO 1970<br>1449 IF ED1=1 THEN ED1=0:GOTO 1970 ELS 1445 1458 IF S1=1 THEN GOTO 1495<br>1455 IF Y=25 THEN GOTO 2210<br>1460 IF Y=19 THEN IF AR5=0 THEN AR5=1:GOSUB 2175<br>1465 LOCATE (5,Y):PRINT CHR\$(32);CHR\$(1)  $1470$   $Y=Y+1$ 1475 IF Y29 AND YK15 THEN IF SEG\$(A7\$,Y-10+A7,1)()" "THEN GOTO 1970<br>1480 IF Y25 AND YK26 THEN GOTO 640<br>1485 GOTO 740 1490 1495 IF Y=36 THEN GOTO 1520<br>1500 LOCATE (5, Y): PRINT CHR\$(32); CHR\$(1)<br>1505 Y=Y+1 1989 Y=Y+1<br>1515 GOTO 740<br>1515 GOTO 740<br>1515 GOTO 740<br>1520 IF RR1=1 AND AR2=1 AND AR3=1 AND AR4=1 AND AR5=1 THEN GOTO 2735<br>1529 IF AR1=1 AND AR2=1 AND AR3=1 AND AR4=1 AND AR5=1 THEN GOTO 2735<br>1525 AF\$="IL VOUS MANQUE UN OU 1545 Yeven<br>1558 GOTO 525<br>1555 CALL COLOR("1GB")<br>1568 IF X=17 THEN GOTO 1585<br>1565 IF X=14 THEN GOTO 1655<br>1578 IF X=14 THEN GOTO 1558<br>1578 IF X=14 THEN GOTO 1568 1575 IF X=8 THEN GOTO 1700<br>1580 IF X=5 THEN GOTO 1745 IF Y=6 AND AR1=0 THEN AR1=1:GOSUB 2175<br>IF Y=2 THEN LOCATE (X,Y):PRINT CHR\$(15):GOTO 240 1585 1590  $Y=Y-1$ 1600 LOCATE (X,Y):PRINT CHR\$(15);CHR\$(32)<br>1605 IF Y>6 AND Y<37 THEN IF SEG\$(A1\$,Y-7+A1,1)<>" "THEN GOTO 1970<br>1610 GOTO 240 1615 IF Y=35 AND AR2=0 THEN AR2=1:GOSUB 2175<br>1620 IF Y=2 THEN LOCATE (X,Y):PRINT CHR\$(15):GOTO 335<br>1625 IF Y=29 THEN GOTO 1785  $1639$  Y=Y-1 1635 LOCATE (X,Y):PRINT CHR\$(2);CHR\$(32)<br>1640 IF Y>4 AND Y<19 THEN IF SEG\$(A2\$,Y-5+A2,1)<>" "THEN GOTO 1970 1645 GOTO 335

24, 29, 103)

**TI 99/4A BASIC** 

1650 IF Y=3 AND AR3=0 THEN AR3=1:GOSUB 2175<br>1655 IF Y=2 OR Y=32 THEN LOCATE (X,Y):PRINT CHR\$(15):GOTO 420<br>1660 IF Y=23 THEN ED1=1<br>1665 IF Y=23 THEN IF AF1(0 THEN GOTO 1970<br>1678 IF Y=22 THEN GOTO 1850<br>1679 IP Y=22 THEN GOTO 1680 LOCATE (X,Y) PRINT CHR\$(2) CHR\$(32)<br>1685 IF Y>4 AND Y<18 THEN IF SEG\$(A4\$,Y-5+A4,1)<>" "THEN GOTO 1970<br>1690 IF ED1=1 THEN ED1=0 GOTO 1970 1695 GOTO 420<br>1700 IF Y=10 THEN GOTO 2155<br>1705 IF Y=10 THEN GOTO 2220<br>1710 IF Y=10 THEN IF AF2<0 THEN GOTO 1970<br>1715 IF Y=9 THEN IF AF2<0 THEN GOTO 1970<br>1725 IF Y=4 THEN IF AF4=0 THEN AF4=1:GOSUB 2175<br>1730 Y=Y-1:LOCATE (X, 1695 GOTO 420 LOCATE (X,Y):PRINT CHR\$(2);CHR\$(32)<br>IF Y>9 AND Y<14 THEN IF SEG\$(A7\$,Y-10+A0,1)<>" "THEN GOTO 1970<br>IF Y>28 AND Y<36 THEN IF SEG\$(A8\$,Y-29+A8,1)<>" "THEN GOTO 1970 1765 1770 1775 **GOTO 640** 1780 LOCATE (X,Y):PRINT CHR\$(32)<br>Y=26:LOCATE (X,Y):PRINT CHR\$(15) 1785 1790 GOTO 335 1795 1795 GOTO 335<br>
1898 CALL COLOR("1CB"):LOCATE (X,Y):PRINT CHR\$(32)<br>
1818 LOCATE (14,27):PRINT CHR\$(26):PAUSE .4<br>
1818 LOCATE (13,28):PRINT CHR\$(27):LOCATE (14,27):PRINT CHR\$(18):PAUSE .4<br>
1818 LOCATE (12,29):PRINT CHR\$(27): 1840 PRINT CHR#(22)<br>1840 PRINT CHR#(22)<br>1845 X=11:Y=32:GOTO 420<br>1858 LOCATE (X,Y):CALL COLOR("1RB"):PRINT CHR#(6)<br>1855 CALL COLOR("1GB"):LOCATE (X,Y-1):PRINT CHR#(2)<br>1866 Y=Y-1<br>1865 IF X=11 THEN GOTO 320<br>1876 IF X=11 THEN 1840 PRINT CHR#(22) 1935 RESTORE 1890 FOR 2=1 TO 22<br>1940 READ AS1, AS2:LOCATE (AS1,39):PRINT CHR\$(AS2)<br>1945 PAUSE .1:CALL POKE(258,250-2,132):NEXT Z 1958 CALL POKE(259.0)<br>1955 GOTO 330<br>1960 AF\$="Il vous manque la cle Pour la sortie"<br>1960 AF\$="Il vous manque la cle Pour la sortie"<br>1965 COSUE 2185:GOTO 640 1970 ! ACCIDENT 1978 ! HCCIDENT<br>1975 FOR ZEI TO 3<br>1980 CALL POKE(258,60,132):PAUSE .1:CALL POKE(259,0)<br>1985 PAUSE .1:NEXT Z<br>1990 AF#="UNE VIE DE MOINS...":GOSUB 2185<br>1995 PAUSE 1:VIE=VIE-1:IF VIE=0 THEN GOTO 2470<br>2005 CALL COLOR("IGB")<br>20

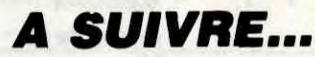

DEL SPRITE (ALL):: CALL SCREEN(2) 1730 CALL COLOR(8, 4, 2, 9, 4, 2, \*10, 4, 2, 11, 4

2015 GOTO 745

1900 CALL SOUND (350, 880, 0, 440, 4, 220, 2): CALL SOUND (90, 44400, 30) :: CALL SOUND (35 190.44

(450, 44

(150, 44

V 2000

QUI PEUT

LE PLUS,

PEUT LE  $DU40U$ 

MUINS.

atter

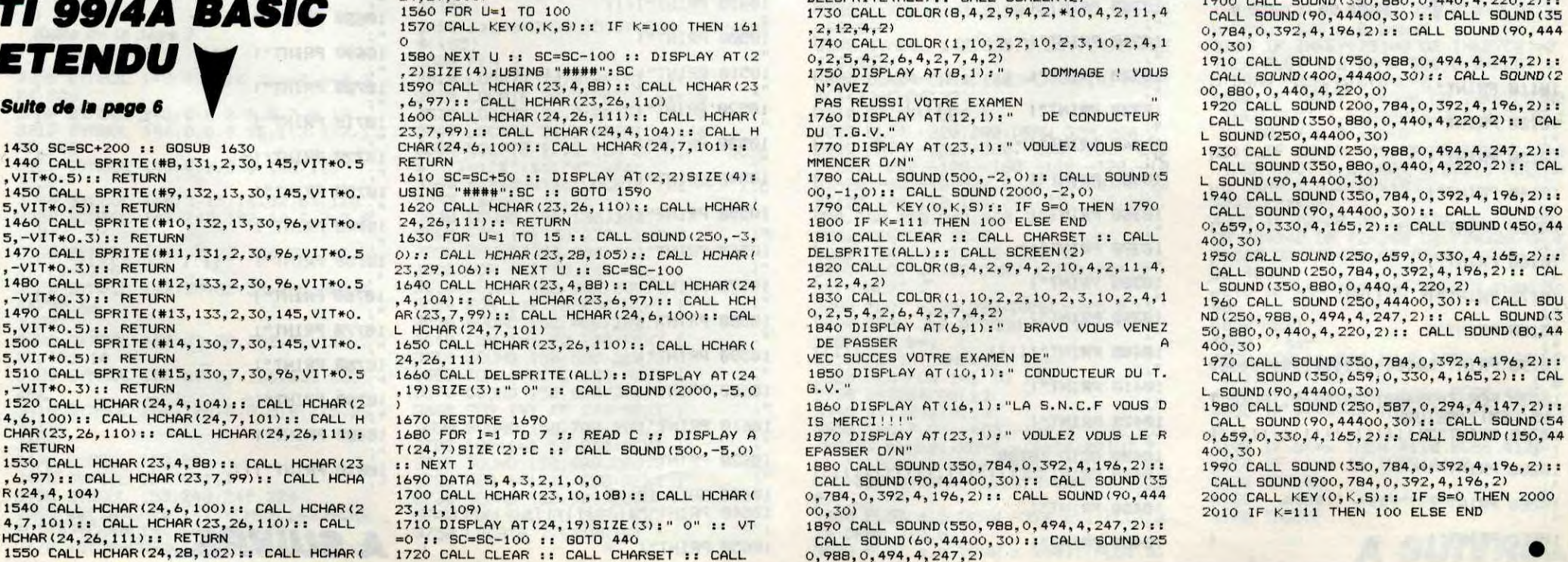

 $\overline{7}$ 

# **SPACELAB**

A bord de la navette DISCOVERY, participez à quelques héroïques et spectaculaires missions spatiales...

**Jean-Luc ARBOGAST** 

UA)

18

## *SUITE DU* Nº143

1360 IF INKEY(73)=0 OR INKEY(2)=0 THEN PLOT 0,0:DRAW x, y, 0:y=y-5 IF INKEY(74)=0 OR INKEY(8)=0 1370 THEN PLOT 0.0: DRAW x, y, 0: x=x-5 IF INKEY(75)=0 OR INKEY(1)=0 1380 THEN PLOT 0.0: DRAW X, y, 0: X=X+5 1390 IF  $x = 0$  THEN  $x = 0$ <br>1400 IF  $x > 130$  THEN  $x = 130$ <br>1410 IF  $x > 150$  THEN  $x = 150$ <br>1420 IF  $x(x = -150$  THEN  $x = -150$ PLOT 0,0: DRAW x, w, 1 1430 1440  $t1 = TEST(x,y+2)$ IF ti=3 THEN 1680<br>t2=TEST (ai,bi)<br>t3=TEST (ai,bi-32)<br>t4=TEST (a+48,b) 1450 460 1470 1480 t5=TEST (a+48,b-32) 1490 IF t4=1 OR t5=1 THEN 1540<br>IF t2=1 OR t3=1 THEN 1540 1500 1510 1520 ENT  $-1,6,-1,1,12,1,1,6,-1,1.8$ **OUND**  $5,1978,30,9,0,1,4$ GOTO 1280 1530 1540 1550  $v = v - 1$ FOR J=15 TO 1 STEP -1:SOUND 2 1560 0.5. j.0.0.1 : NEXT J 1570 TAG 1580 MOVE a, b: PRINT "  $"'$ MOVE a.b-16: PRINT " 1590  $\mathbf{u}_j$ MOVE a1, b1 : PRINT  $\mathbf{u}$  $"$ 1600 MOVE a1, b1-16 PRINT "  $\mathbf{n}_J$ 1610 MOVE a2, b2 PRINT  $\mathbf{u}$  ). 1620 1630 MOVE #2, b2-16 PRINT "  $\mathbf{n}_1$ TAGOFF 1640 PLOT 0,0: DRAW X, y, 0 1650 LOCATE 1,25 PRINT "score :" is ci"bras :"IV 1660 IF V<= 0 THEN 1820 1670 GOTO 1240 1680 ' reussi 1690 FOR 1=500 TO 1 STEP -20:SOUND<br>5,1,0.5,15:NEXT 1 1700 sc=sc+100 1710 sat=sat+1: IF sat=11 THEN 1880<br>1720 TAG MOVE a, b PRINT " 1730 MOVE a.b-16 PRINT "  $\mathbf{u}_1$ 1740  $\mathbf{u}$  ) 1750 MOVE a1, b1-16 PRINT "  $n<sub>1</sub>$ 1760 1770 MOVE 42, b2 PRINT "<br>1780 MOVE 42, b2-16 PRINT "  $n_{11}$ TAGOFF 1790 PLOT 0,0: DRAW x, y, 0 1800 LOCATE 1,25: PRINT "score :";s c:"bras :";v 1810 GOTO 1240<br>1820 ' Perdu 1830 CLS 1840 LOCATE 12,5: PRINT "vous avez Perdu avec ";sc; "Points"  $TU$  ES **SC BEAU SE SAIS** mall UN

*VIC 20* 

1850 LOCATE 12,7 PRINT "vous ferez Peut-etre mieux la Prochaine fois 1860 LOCATE 15,20 PRINT "une autre  $7$  (o/n) 1870 IF INKEY(34)=0 THEN RUN ELSE 1870 1880 ' 3e tableau 1890 GOSUB 2810  $1900 f = 0$ 1910 INK 1, 16 INK 2, 26 INK 3, 24 1920 SYMBOL AFTER 140<br>1930 SPEED INK 1,1 1940 SYMBOL 140, 0, 0, 0, 30, 53, 107, 22  $1,182$ 1950 SYMBOL 141, 0, 0, 0, 0, 0, 128, 96, 2 1960 SYMBOL 142, 170, 213, 122, 38, 28<br>1970 SYMBOL 143, 84, 160, 128 1980 1990 SYMBOL 144, 0, 0, 0, 0, 0, 0, 248, 14<br>2000 SYMBOL 145, 161, 191, 128, 128, 13 4,135,255 2010 SYMBOL 146, 128, 192, 48, 124, 124 248,224 2020 mets=CHR\$(140)+CHR\$(141)+CHR\$<br>(32)+CHR\$(8)+CHR\$(8)+CHR\$(8)+CHR\$( 10)+CHR#(142)+CHR#(143)+CHR#(32) 2030 v19=CHRS(144)+CHRS(8)+CHRS(10 m4=INT(RND(1)\*25) m5=INT(RND(1)\*35) m6=INT(RND(1)\*25) m7=INT(RND(1)\*35)  $mB=INT$ (RND(1) $\angle$ 25) IF m2<=10 THEN m2=10<br>IF m4<=10 THEN m4=10 IF m6<=10 THEN m6=10 IF m2>=22 THEN m2=22 IF m4>=22 THEN m4=22<br>IF m6>=22 THEN m6=22<br>IF m8>=22 THEN m8=22 IF  $m1<=1$  THEN  $m1=30$ IF m3<=1 THEN m3=30 IF m5<=1 THEN m5=30<br>IF m7<=1 THEN m5=30  $TU$  ES **INTELLIGEN! JE SAIS** 

 $11111$ 

 $111111111$ 

8

CHEF, JE DEMANDE LA PERMISSION)<br>DE SORTIR. J'AI UNE MISSION<br>URGENTE À ACCOMPLIR.

NBA

ACCORDE;

2350 m3=m3-1:IF m3<=1 THEN LOCATE<br>m3,m4:PRINT " ":LOCATE m3,m4+1:<br>PRINT " ":m3=30:m4=INT(RND(1)\* 25): IF m4<=10 THEN m4=10: IF m4>=22 THEN m4=22 2360 m5=m5-1:IF m5<=1 THEN LOCATE m5, m6 PRINT " "LOCATE m5, m6+1 :<br>PRINT " " "m5=30 : m6=INT(RND(1)\*2 5): IF m6<=10 THEN m6=10: IF m6>=22 THEN m6=22 2370 m7=m7-1:IF m7<=1 THEN LOCATE m7.m8:PRINT " ":LOCATE m7.m8+1:<br>PRINT " ":m7=30:m8=INT(RND(1)\*2 5): IF m8<=10 THEN m8=10: IF m8>=22 THEN m8=22 2380 IF x+1=m1 AND y=m2 THEN 2620<br>2390 IF x+1=m5 AND y=m6 THEN 2620 2400 IF x+1=m7 AND y=m9 THEN 2620<br>2410 IF x+1=m7 AND y=m8 THEN 2620 2420 IF x+1=m1 AND y=m2+1 THEN 262 2430 IF x+1=m3 AND y=m4+1 THEN 262 2440 IF x+1=m5 AND y=m6+1 THEN 262 2450 IF x+1=m7 AND y=m8+1 THEN 262 2460 IF x+1=m1 AND y+1=m2 THEN 262 " LOCA " LOCA  $" : y = y + 1$ "vaiss LOCATE m1, m2 PRINT  $\mathbf{u}$  $TU$  ES SEDUISANT 4S  $\mathcal{C}$ **SE SAIS** GENEREUX

LOCATE m1, m2+1 : PRINT " 2720 2730 LOCATE m3, m4+1 : PRINT " 2740 LOCATE m5, m6+1: PRINT " 2750 LOCATE m7, m8+1 : PRINT " 2760 LOCATE x,y: PRINT " 2770 LOCATE X, y+1 : PRINT "<br>2780 FOR 1=1 TO 500 NEXT 1<br>2790 INK 2, 26 2800 GOTO 2290 2810 decor 2820 CLS 2830 ORIGIN 640,400 2840 DEG 2850 FOR 1=180 TO 280 2860 x=150\*COS(i) 2870 y=150\*SIN(i) 2880 PLOT 0,0 DRAW x, y, 1 **2890 NEXT** 2900 ORIGIN 320,350 2910 FOR 1=1 TO 360 2920 x=50\*COS(i) 2930 y=50\*SIN(i) 2940 PLOT 0.0: DRAW X. 3.3 2950 NEXT i 2960 ORIGIN 0.0 FOR 1=1 TO 200 x=1 NTCRNDC1 >\*640 > : u=INTCRNDC1 >\*400 > : P LOT x, y, 3: NEXT i<br>2970 RETURN<br>2980 ' 4e tableau  $3,12$  $"$  isc **Suite page 9** DEMAIN C'EST

MIEUX VAUT

HETERO, QUE PETER AU PRINTEMPS

*AMSTRAD* 

000

PRAOUUUT

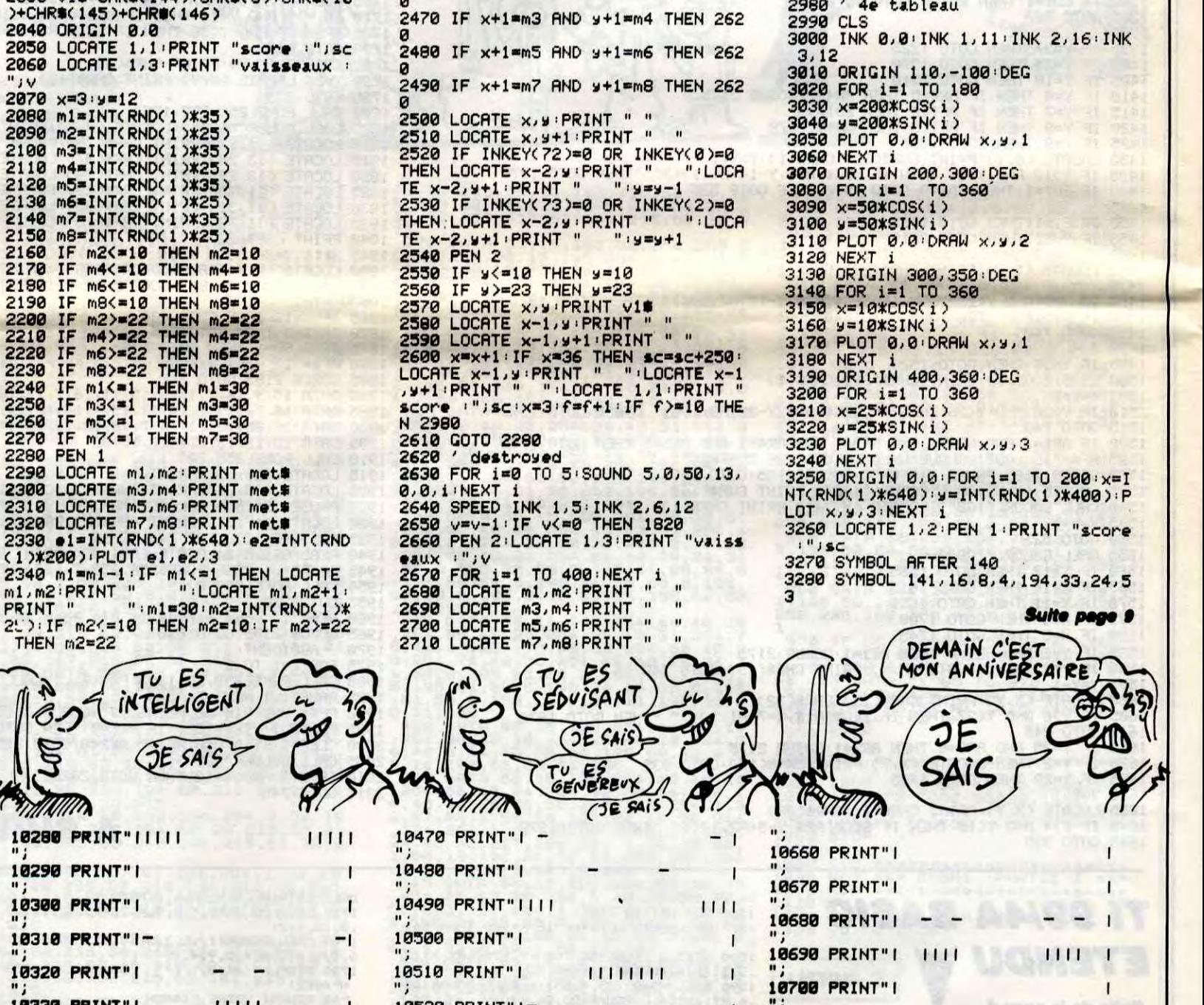

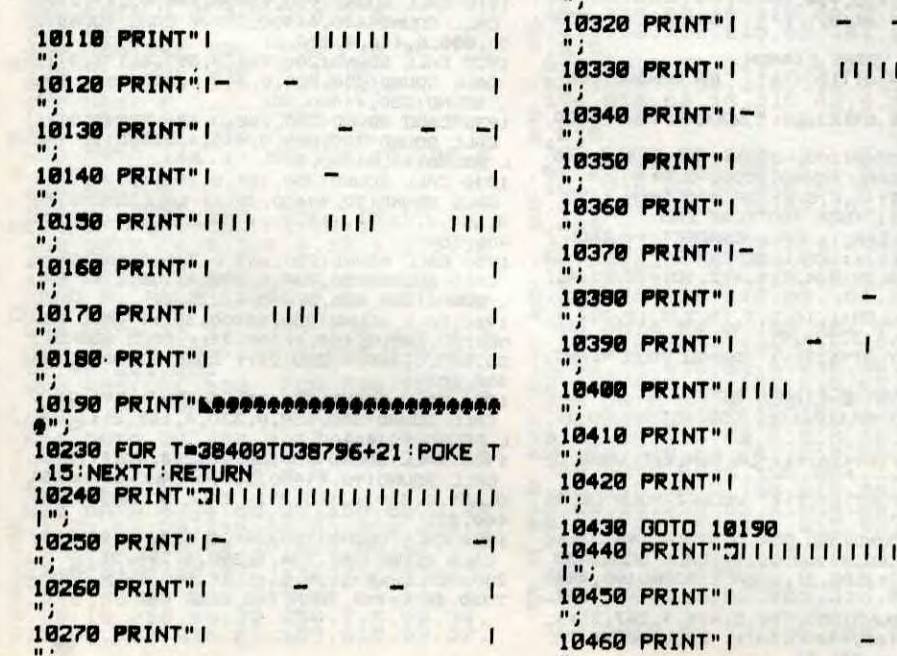

Suite de la page 4

10520 PRINT" |-10710 PRINT" I 10530 PRINT" |  $\mathbf{I}$ 10720 PRINT" I-10540 PRINT"|  $\mathbf{I}$ 10730 PRINT"I 10550 PRINT"||||  $1111$ 10740 PRINT"| 10560 PRINT" I  $111$ 10750 PRINT"| 10570 PRINT"| 10760 PRINT" | 10580 PRINT"I-10770 PRINT"| 10590 PRINT"| 10780 PRINT"! 10600 PRINT" | | | | 10790 PRINT" |-10610 PRINT" |  $1111$ 10806 PRINT" | 10620 PRINT" I 10810 PRINT" | | | 10630 GOTO 10190 10640 PRINT"3111111111111111111111 10650 PRINT" |

-1  $1111$  $1111$ 1  $\mathsf{I}$  $111$ **A SUIVRE...** 

### *AMSTRAD*

VOUS POUVEZ Y ALLER, J'AI MIS DES BOULES QUIÈS.

 $200$ 

 $\mathcal{D}$ 

LE TAMPAX LES REGLES RESTENT O

Invitez votre adversaire à participer à un duel aussi bruyant qu'impitovable...

**Fathri KARMOUS** 

## **SUITE DU**  $N°143$

**TANK** 

**5100 NEXT** x=x-d(f,1):y=y-d(f,2) 5110 IF ra=0 THEN ra=1:ri=RND\*1+1 5120 **5130 RETURN** 5140 '\*\*\*\*\*\*\* test Pur \*\*\*\*\*\*\*\*\*\*\* 5150 a1=TEST (v1,w1) 5160 &2=TEST (v1-16,w1)  $a3=0$ 5170 5180 RETURN 5190 a1=TEST (v1-16,w1)<br>5200 a2=TEST (v1,w1) 5210 a3=TEST (v1,w1-16) **RETURN** 5220 5230 a1=TEST (v1,w1)<br>5240 a2=TEST (v1,w1-16) 5250 a3=0 5260 RETURN 5270 a1=TEST (v1,w1)<br>5280 a2=TEST (v1,w1-16)  $a3 = TEST (v1 - 16, w1 - 16)$ 5290 **RETURN** 5300 5310  $a1 = TEST (v1. w1 - 16)$ &2=TEST (v1-16,w1-16) 5320 5330 43=0 **RETURN** 5340 5350 a1=TEST (v1,w1-16) 5360 a2=TEST (v1-16,w1-16) a3=TEST (v1-16,w1) 5370 **RETURN** 5380 5390 A1=TEST (v1-16,w1-16) 5400 a2=TEST (v1-16,w1) 5410 a3=0 5420 RETURN 5430 A1=TEST (v1-16,w1-16)<br>5440 A2=TEST (v1-16,w1)<br>5450 A3=TEST (v1,w1) 5460 RETURN 5470 \*\*\*\*\*\*\*\* changement \*\*\*\*\*\*\*\*\*\*<br>5480 \*\*\*\*\*\*\*\* changement \*\*\*\*\*\*\*\*\*<br>5490 \*\*\*\*\*\*\*\*\*\* GOSUB 3720<br>5500 PRINT CHR\$(22)+CHR\$(0) 5510 PEN 3:PRPER 0:FOR 1=1 TO mn-1<br>5520 LOCATE n(1,1),n(1,2):PRINT a1  $m(1,1) = 0$  :  $n(1,2) = 0$ **5530 NEXT** 5540 IF vb>0 THEN LOCATE vb, wb: PEN 3<sup>1</sup>PRINT a18 5550 IF xb>0 THEN LOCRTE xb, sb: PRI **NT 229** 5560 v=2:w=4 5570 x=38:y=21  $m=5: n=5$ 5580 5590 mn=1:eP=0  $5600$   $e=5:6=1$ 5610 9-0 h-0 5620 ri=0:ra=0 5630 vb=0 · xb=0 5640 FOR 1=1 TO 6000 NEXT<br>5650 IF c<1 OR d<1 THEN 5710<br>5660 LOCATE 18,2 PEN 0 PAPER 1 PRI NT mn# 5670 LOCRTE 18, 25 PEN 0 PAPER 2 PR INT mn#; 5680 PEN 3: PAPER 0: PRINT CHR#(22)+ **CHRS(1)** 5690 GOTO 2700<br>5700 '\*\*\*\*\*\*\*\*\*\*\* fin \*\*\*\*\*\*\*\*\*\*\*\*\*  $5710$   $91=0:92=639$  $5720$   $93=399:94=0$ 5730 k=0 : P=0 5740 PLOT 91,93, P+1: P=P+1: P=P MOD

5750 DRAW 92,93 DRAW 92,94 5760 DRAW 91,94 DRAW 91,93 5770 91=91+2:92=92-2<br>5780 93=93-2:94=94+2 5790 k=k+1:IF k<100 THEN 5740<br>5800 FOR i=1 TO 500:NEXT 5810 lo=c-d:GOTO 1410 5820 LOCATE 1,4 PEN 3<br>5830 PRINT " Cette suerre effroyab le est terminee" 5840 LOCATE 5,7:PEN 1<br>5850 PRINT "Le tank rouse Pilote P  $"n1$ \$ 5860 LOCATE 5, 9 PRINT "A "; 5870 GOSUB 6030 : 10=d-c<br>5880 PRINT " ce combat" 5890 LOCATE 5, 11 PEN 2 5900 PRINT "Le tank bleu Pilote Pa r  $"n2$ \$ 5910 LOCATE 5, 13 PRINT "A "; 5920 GOSUB 6030<br>5930 PRINT " ce combat" 5940 LOCATE 10, 16 PEN 3 5950 PRINT "Voulez-vous rejouer ?" 5960 IF INKEY#<>"" THEN 5960 5970 GOSUB 7030 5980 a#=LOWER#(a#):ch=0 5990 IF as="o" THEN PRINT"oui":ch= 6000 IF as="n" THEN PRINT"non": ch= 6010 IF ch=2 THEN MODE 1: PEN 1: PAP ER 0: INK 0,0: INK 1,24: END 6020 Pl=2:c=3:d=3:CLS:lo=0:GOTO 15 80 6030 IF lo=3 THEN PRINT "mene bril lament"; 6040 IF lo=2 THEN PRINT "remporte facilement"; 6050 IF lo=1 THEN PRINT "949ne tra nquilement"; 6060 IF lo=-1 THEN PRINT "Perdu in justement"; 6070 IF lo=-2 THEN PRINT "Perdu ro ndement"; 6080 IF lo=-3 THEN PRINT "Perdu la mentablement"; 6090 RETURN 6100 '\*\*\*\*\*\*\* Page echan \*\*\*\*\*\*\*\*\*<br>6110 PEN 1:LOCATE 10,5:PRINT"QUE D<br>ESIREZ-VOUS ?"<br>6120 LOCATE 10,7:PEN 2:PRINT"1";:P EN 3 PRINT"# Les resles"<br>6130 LOCATE 10,8 PEN 2 PRINT"2", P<br>EN 3 PRINT"# Le jeu" EN 3 PRINT"# Le jeu"<br>6140 LOCATE 10,9 PEN 2 PRINT"3"; P EN 3 PRINT"# Le tableau", ta<br>6150 LOCATE 10, 10 PEN 2 PRINT"4", PEN PI:PRINT"# Un Joueur"<br>6160 LOCATE 10,11:PEN 2:PRINT"5";:<br>PEN P2:PRINT"# Deux Joueurs" 6170 IF de=0 THEN GOSUB 6690 ELSE 0N de GOSUB 6700.6740<br>6180 IF 4#<>"1" AND 4#<>"2" AND 4#<br><>"3" AND 4#<>"4" AND 4#<>"5" THEN 6170 6190 IF a\$="2" THEN RETURN<br>6200 IF a\$="1" THEN GOSUB 6330<br>6210 IF a\$<>"3" THEN 6250<br>6220 ta=ta+1:IF ta=7 THEN ta=1<br>6230 LOCATE 26.9:PEN 3:PRINT ta; 6240 GOTO 6170 6250 IF ARC>"4" THEN 6280 6260  $P1 = 1 : P2 = 3$ 6270 Pl=1:GOTO 6110<br>6280 IF a\$<>"5" THEN 6110<br>6290 Pl=3:P2=1

**SC 148 >+CHRSC 149 >** 

3480 sat3#=CHR#(150)+CHR#(151)+CHR

6300 P1=2 GOTO 6110 6310 GOTO 6110 6320 '\*\*\*\*\*\*\*\*\*\* regles \*\*\*\*\*\*\*\*\*\*\* 6330 CLS PEN 3 6340 PEN 3: LOCATE 1, 3: PRINT " SI V OUS VOULEZ DETRUIRE QUELQU'UN, 6350 PRINT S360 PEN 2: PRINT " C'EST LE MOMENT<br>ET CECI PAR LE BIAIS" 6370 PRINT 6390 PEN 1 PRINT " DE CE JEU DONT LE BUT PRINCIPAL EST" **6390 PRINT** 6400 PEN 2 PRINT " D'ANEANTIR L'AD VERSAIRE AVANT QU'IL" 6410 PRINT 6420 PEN 1 PRINT " NE VOUS ANEANTI SSE LUI MEME." 6430 PRINT<br>6440 PEN 2:PRINT " LA VERSION UN J **OUEUR EST DECONSEILLEE** 6450 PEN 1 PRINT" CAR TOTALEMENT A LEATOIRE" **6460 PRINT** 6470 PEN 3 PRINT "<br>UR UNE TOUCHE" **APPUYEZ S** 6480 PRINT POUR CONTI **NUER"** 6490 ON de GOSUB 6700,6740 6500 CLS: & #=CHR#(15)+CHR#(3)+"|"+C HRS(15)+CHRS(2):bS=CHRS(15)+CHRS(1 6510 PEN 3: LOCATE 1,3: PRINT " U TILISEZ LES TOUCHES SUIVANTES" **6520 PRINT** 6530 PEN 1 PRINT " ROUGE "as" BLEU"  $^{\prime}$ 6550 PRINT " 6560 PEN 3: PRINT " ROTATION: ~GAUCH E "b#"<2> "a#"<br>6570 PEN 3:PRINT "<br>E "b#"<x> "a#"  $\langle 1 \rangle$ "  $-DROIT$  $(2)$ " 6580 PEN 3 PRINT " 6590 PEN 3: PRINT " ALLUMAGE MOTEUR "as" <enter>"; "b#"<V> 6600 PEN 3 PRINT " 6610 PEN 3 PRINT " EXTINCTION MOTE<br>UR "b\$"<C> "a\$" <3>" 6620 PEN 3 PRINT " 6630 PEN 3 PRINT " DEPOT DE MINE DER<br>"45" (A) "45" 6640 PEN 3 PRINT"  $\langle . \rangle$ " 6650 PEN 3: PRINT " CANON ACTIONNE "a\$"  $(0)$ " "b\$"<B> 6660 ON de GOSUB 6700, 6740 "\*\*\*\*\*\*\* musique jazz \*\*\*\*\*\*\*<br>de=1:dd=53:RESTORE 6860 6680 6690 GOSUB 6780 6700 6710 IF dd>0 THEN RETURN 6720 SOUND 2, 319, 120, 13, 5 6730 de=2:dd=53:RESTORE 6940<br>6740 GOSUB 6780 IF dd>0 THEN RETURN 6750 6760 SOUND 1,319,120,15,2:SOUND 2, 159, 120, 15, 2: SOUND 4, 80, 120, 15, 2 6770 GOTO 6690 6780 a\$=INKEY\$ : IF a\$<>"" THEN RETU **RN** 6790 IF SQ(2)>4 THEN 6780<br>6800 dd=dd-1:IF dd(0 THEN RETURN 6810 READ nn, tt, wv

6820 SOUND 4, nn/2, tt\*11, vv+12<br>6830 SOUND 2, nn, tt\*11, vv+11 6840 SOUND 1, nn\*2, tt\*11, vv+10 6850 GOTO 6780 6860 DATA 213, 3, 3, 213, 2, 3, 213, 3, 3, 284, 1, 1, 253, 2, 1, 284, 1, 1<br>6870 DRTR 239, 3, 2, 253, 2, 3, 284, 3, 3, 284, 1, 1, 253, 2, 1, 284, 1, 1 6880 DATA 213, 3, 2, 213, 2, 3, 213, 3, 3, 213, 1, 1, 190, 2, 1, 213, 1, 1 6890 DRTR 179, 3, 2, 190, 2, 3, 213, 3, 3, 426, 1, 1, 379, 2, 1, 338, 1, 1<br>6900 DRTR 319, 2, 3, 253, 1, 1, 213, 2, 1, 253, 1, 1, 319, 2, 3, 338, 1, 1, 358, 2, 3, 25  $3,1,1$ 6910 DRTR 213, 2, 1, 253, 1, 1, 319, 2, 3, 358, 1, 2, 379, 2, 3, 159, 1, 1, 190, 2, 1, 20  $1, 1, 1$ 6920 DATA 213, 2, 3, 253, 1, 1, 319, 2, 1, 379, 1, 3, 239, 2, 3, 253, 3, 3, 213, 1, 3 6930 DATA 225, 3, 3, 239, 3, 3, 253, 2, 3, 268, 1, 1, 284, 1, 3, 301, 1, 1 6940 DATA 213, 3, 3, 213, 2, 3, 213, 3, 3,<br>284, 1, 1, 253, 2, 1, 284, 1, 1 6950 DATA 239, 3, 2, 253, 2, 3, 284, 3, 3, 284, 1, 1, 253, 2, 1, 284, 1, 1 6960 DATA 213, 3, 2, 213, 2, 3, 213, 3, 3, 213, 1, 1, 190, 2, 1, 213, 1, 1 6970 DATA 179, 3, 2, 190, 2, 3, 213, 3, 3, 426, 1, 1, 379, 2, 1, 338, 1, 1 6980 DRTA 319, 2, 3, 253, 1, 1, 213, 2, 1 253, 1, 1, 319, 2, 3, 338, 1, 1, 358, 2, 3, 25  $3,1,1$ 6990 DRTR 213, 2, 1, 253, 1, 1, 319, 2, 3, 358, 1, 2, 379, 2, 3, 159, 1, 1, 190, 2, 1, 20  $1, 1, 1$ 7000 DATA 213, 2, 3, 253, 1, 1, 319, 2, 1, 379, 1, 3, 239, 2, 3, 253, 3, 3, 213, 1, 3 7010 DATA 225, 3, 3, 239, 3, 3, 253, 2, 3,<br>239, 1, 1, 225, 1, 3, 213, 1, 1 '\*\*\*\*\*\*\*\*\* musique fin \*\*\*\*\*\*\* 7020 7030 dd=44:RESTORE 7110<br>7040 READ nn,tt,vv,ll 7050 AS=INKEYS IF AS<>"" THEN RETU **RN** 7060 IF SQ(1))4 THEN 7050<br>7070 IF 11=0 THEN FOR 1=1 TO 6:NEX 7080 SOUND 1, nn\*1.266, tt\*6, 9+vv\*1. 7090 dd=dd-1: IF dd<0 THEN 7030 7100 GOTO 7040 7110 DATA 127, 1, 2, 0, 119, 1, 2, 1, 113,  $1, 2, 1, 106, 1, 2, 1$ 7120 DRTA 80, 4, 3, 0, 80, 4, 3, 0, 80, 4, 3 7130 DRTR 84, 1, 2, 0, 80, 1, 2, 1, 63, 1, 2  $, 1, 71, 1, 2, 1$ 7140 DATA 80, 8, 3, 0, 84, 4, 2, 1 7150 DATA 150, 1, 2, 0, 142, 1, 2, 1, 127,  $1, 2, 1, 119, 1, 2, 1$ 7160 DRTR 84, 4, 3, 0, 84, 4, 3, 0, 84, 4, 3 7170 DATA 95, 1, 3, 0, 84, 1, 3, 1, 80, 1, 3  $, 1, 84, 1, 3, 1$ 7180 DATA 95,8,3,0,106,4,2,1 7190 DATA 127, 1, 2, 0, 119, 1, 2, 1, 113,<br>1, 2, 1, 106, 1, 2, 1 7200 DRTR 80, 4, 3, 0, 80, 4, 3, 0, 80, 4, 3 7210 DATA 84, 2, 3, 0, 80, 2, 3, 1, 75, 8, 3 ,0,71,7,2,1<br>7220 DRTR 71,1,3,0,63,4,3,0,80,4,3  $, 8, 71, 4, 3, 8$ 

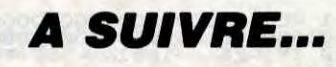

2

b:DRAW a,0,1<br>3980 IF INKEY(72)=0 OR INKEY(0)=0 THEN PLOT a, b: DRAW 320, b, 0: PLOT a,

**AMSTRAD** 

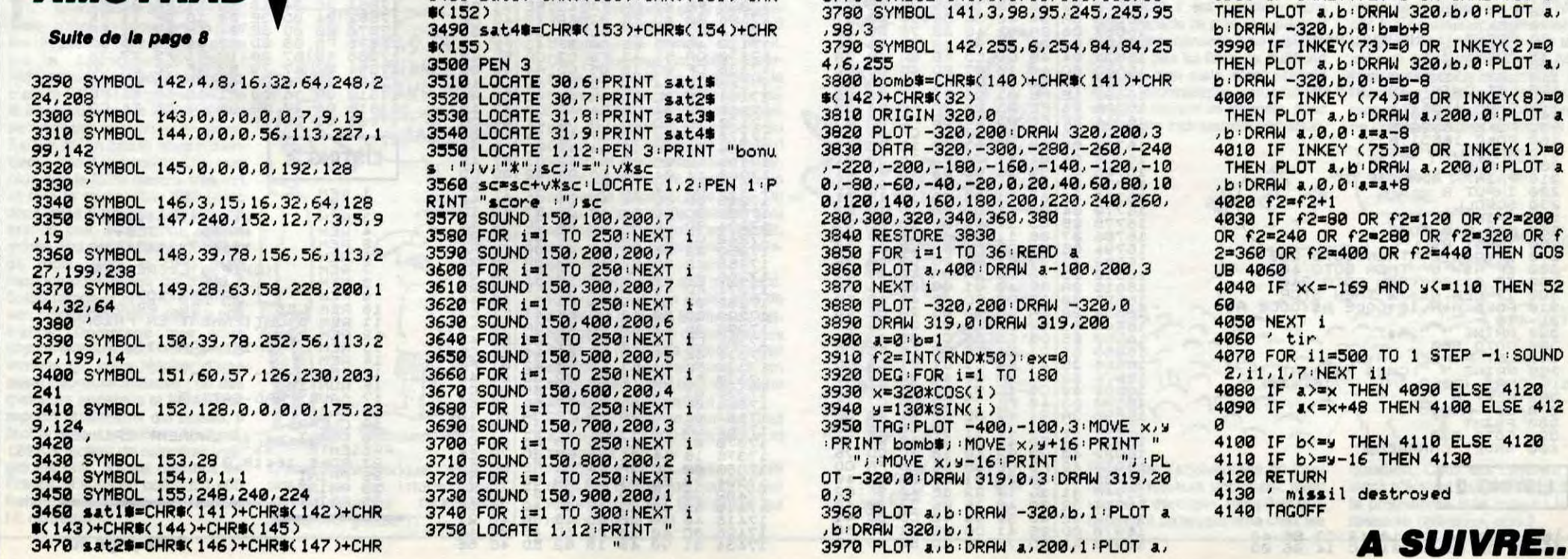

 $\bullet$ 

3760 SYMBOL AFTER 140

3770 SYMBOL 140,0,0,30,115,115,30<br>3780 SYMBOL 141,3,98,95,245,245,95

LA QUETE D'ATON (FIN YELL MORE UN)

Dans le grand labyrinthe de la vallée des rois où rôdent les spectres d'Amon et du dragon Âpopis, l'ancien dieu Aton dans l'espoir de retrouver sa liberté, vous inspira une quête mystique...

**Joël RIVET** 

### *SUITE DU*  $N°143$

4550 RETURN 4560 RESTORE 4570: GOSUB 4640 4570 DATA 230,050, u1e4u1h191l1b91d191 d3bg1g1d112g212g1l1nh1d1nl1r1e1r1e2r2 eiridi#2d3ligiligiligidir2eirieirie1r 1e1r1e1r1e1r1e1r1e1r1u1h1g1h1g1h1g1h1 g1l1g1e1r1e1u2e1u1e1r1e1r1e1r2u1r2nr1 u1ne1l1g1l2g1l1g1l1g1l1 4580 RETURN<br>4590 RESTORE 4600:00SUB 4640 4600 DATA 221, 055, f2u1d3l1g1l1g1l1g1u 3e1u1e2u112u1r1e2r1e2r1e2r1e2e2u2e1r1 e1d2r1e3r1e3r1e3r1e3d4g1d1g1d1g1d3r1e  $3$ rieiu3hiu1hi 4610 RESTORE 4620: GOSUB 4640 4620 DATA 223, 053, r1e2r1e2r1e2d8g1d1g 1g1d1r1e2r1e2r1e2h1h111u7r1e3r1e3r1 4630 RETURN 4640 READ U, V, WS 4650 PSET(U, V), 1 4660 DRAW WS 4670 RETURN 4680 GOSUB 4800 4690 PSET(201, 52): PRINT#1, "N" 4700 PSET(184,68): PRINT#1, "0 + E"<br>4710 PSET(201,84): PRINT#1, "S" 4720 PUT SPRITE 2, (20+16\*PI(IU, 5), 3+1 6\*PI(IU,6)), 5, 25<br>4730 PUT SPRITE 3, (20+16\*PI(IV, 5), 3+1 6\*PI(IV, 6)), 12, 25 4740 PUT SPRITE 1, (20+16\*PI(II, 5), 3+1 6\*PI(II,6)),6,26<br>4750 PUT SPRITE 1,(20+16\*PI(II,5),3+1 6\*PI(II,6)),6,27 4760 R\$=INKEY\$: TI=TI+1 4770 IF TID6400 THEN As="vos yeux ont<br>abusé du plan:11 s'est détruit":60SU<br>B 2720:R\$=INPUT\$(1):RETURN 210 4780 IF R\$="" THEN 4740<br>4790 RETURN 210 4800 COLOR 10, 1, 1: SCREENZ 4810 FOR L=1 TO 90

4820 X=20+P/(L, 5)\*16+5 4830 Y=PI(L, 6)\*16+5 4840 FOR K=1 TO 4<br>4850 DU\$(K)="c10" 4860 IF PI(L, K) ()0 THEN OUS(K)="01" 4870 NEXT K 4880 REM dessin d'une pièce en plan 4890 PX=(X\16)#16 PY=(Y\16)\*16 4910 PSET(PX, PY) 4920 PI\$="610r6"+0U\$(1)+"r5c10r4d6"+0<br>U\$(2)+"d5c10d415"+0U\$(3)+"15c1015u5"+ 00\$(4)+"u5o10u5" 4930 DRAW PIS: 4940 NEXT L 4950 RETURN 4960 RESTORE 4980<br>4970 FOR I=0 TO 7:READ X(I), Y(I):NEXT<br>4980 DATA102, 94, 170, 94, 102, 121, 170, 12<br>1, 72, 94, 72, 120, 205, 94, 205, 120 4990 RETURN 5000 CM(2)=RND(-TIME MOD100)\*20+1 5005 FOR I=1 TO 90<br>5010 J=RND(-TIMEMOD100)\*4 5020 IF J=0 THEN 5060<br>5030 FOR K=0 TO J CP(I, K)=RND(-TIME MOD100)\*20+1 5040 **5050 NEXT K 5060 NEXT I** 5065 IU=RND(-TIME MOD100)\*45+45<br>5070 FOR I=0 TO 3:CP(84, I)=0:NEXT 5080 A(4)=RND(-TIMEMOD100)\*90+1 5090 CM(0)=RND(-TIME MOD100)\*20+1<br>5110 IV=RND(-TIME MOD100)\*45+45  $A(1)=84: A(2)=23: A(3)=55$ 5120 5150 CM(3)=RND(-TIME MOD100)\*20+1 5160 VE=RND(-TIME MOD100)\*15+1 5170 A(5)=RND(-TIMEMOD100)\*90+1 CM(1)=RND(-TIME MOD100)\*20+1 5175 5180 RETURN 5190 5200 DATA "Le chat aime le rat et l'o iseau", "Le soleil, la lune et le nil<br>forment l'univers", "La lumière illumi

ne le roi, sa maison et l'Egypte." 5210 DATA"Quand le soleil frappe, le ohat aime la maison", "Quand l'oiseau<br>vole dans la lumière, le rat court dan<br>s l'ombre", "Le roi aime l'Egypte et l

5220 DATA "Du soleil et du nil est né 5220 DATA "Du soleil et du nil est né<br>
i 'Egypte", "De l'univers sont nées au<br>
ssi l'ombre et la lune", "De l'univers<br>
sont nées aussi la peur et l'ennemi"<br>
5230 DATA "Aime ton roi et l'ennemi"<br>
remblera", "La maison du ch sowmer that the observation of the soleties of the collection of the soleties of the soleties of the soleties of the soleties of the soleties of the soleties of the soleties of the soleties of the soleties of the soleties 5260 RESTORE 5310 5270 FOR I=1 TO 16<br>5280 FOR J=0 TO 3 5290 READ V(I, J) NEXT J, I 5300 5310 DATA19, 17, 20, 14, 1, 2, 3, 8, 4, 7, 5, 18 5320 DATA 7, 17, 18, 20, 6<br>5320 DATA 7, 17, 18, 3, 1, 3, 16, 18, 8, 16, 6,<br>2, 8, 16, 15, 12, 17, 7, 12, 15<br>5330 DATA5, 19, 15, 20, 1, 14, 15, 6, 4, 2, 16,<br>20, 7, 18, 4, 8, 19, 14, 12, 2, 1, 3, 5, 12<br>5340 FOR J=BNATTMEMOD18 5350 CM(J)=RND(TIMEMOD1000)\*20+1  $5360$   $1=0$ 5370 IF CM(J)=V(VE, I) THEN 5350 5380 IF IK3 THEN I=I+1:00TO 5370 **5390 NEXT** 5400 FOR I=0 TO 3: CP(10, I)=CM(I+4):NE 5410 RETURN 5420 PRINT" La quete d'Ato 5430 PRINT" Aventures égypti ennes":PRINT 5440 PRINT"Vous avez reou un message nustique de l'ancien dieu Aton qui v ous ordonne de le libérer. Vous vous retrouvez ainsi dans le grand labyri nthe de la vallée des rois qui possé<br>de une seule sortie." 5450 PRINT"Le but est de trouver cett

NON NON.

MERCI. SANS FACONS

e sortie qui vous permettra de libére r Atom . Pour pouvoir activer la sor<br>tie, vous devez fournir une certaine<br>phrase (appelée - vérité) choisie au phrase (appelée vérité) choisie au<br>hasard parmi 20 au début du jeu.

Dans chaque pièce du lab **5460 PRINT"** wrinthe, voustrouverez des dessins(ap pelés cartouch-es). A chaque dessin, c orrespond un mot; chaque groupe de 4<br>dessins donc de 4 mots forme une phr<br>ase. Pour vous aider à trouver la bon

MSX

IL N'YA DE PIPE

LA LUTTE

CONTINUE

CAMARADE

FOUR QUE CELVI QUI NE VEUT PAS S'ETEINDRE

 $\frac{1}{2}$ 

**TA** 

ne, chaque bon cartouche"; 1470 PRINT"pris vous sera signalé;"<br>5480 GOSUB 5570:LOCATE0,22:PRINT"Appu wer sur une touche pour continuer";<br>5490 R\$=INPUT\$(1):CLS

5500 PRINT"vous pourrez en avancant d ans le jeu, utiliser les mots clé pour ans le jeu, utiliser les mots clé pour de la pour de la pour de la signification des cartouones, le plan du labyrinthe, pas

sage secret etc."<br>5518 PRINT"Mais attention, les spectres d'Amon et du dragon Apopis râdent.<br>Leur:rencontrepeut soit vous etre f atale, soit vous apporter la vérité.P our vous défendre, vous devez posséde<br>r un cartouche-talis-man (différent d cartouches-vérité)."

5520 PRINT"N'oubliez jamais: le temps 5520 PRINT"N'oubliez jamais: le temps<br>de lecture duplan est compté (compteu<br>r TPS), ainsi que le nombre de carto<br>uches que vous pouvez gaspiller (compteur CAJ) 12 maximum."<br>5530 PRINT" Pour vous déplacer, utilis<br>ez les 4 f

e(suivi de 2 chiffres), prend, jette, de scend, cartouche, plan, suicide, vérité, s

ens."<br>5550 80SUB5570

**5560 RETURN.** 5570 M1\$="v511o3oooool2ol4o" 5580 M3\$="v411o2eocccl2c14c"

5590 M2\$="14o6cfel32c+cl4c+co512b-18b 06co+e14fe132o+c14o+12c14ro5fg132g+g  $14g + 18g$ fco+12o'

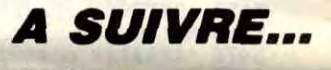

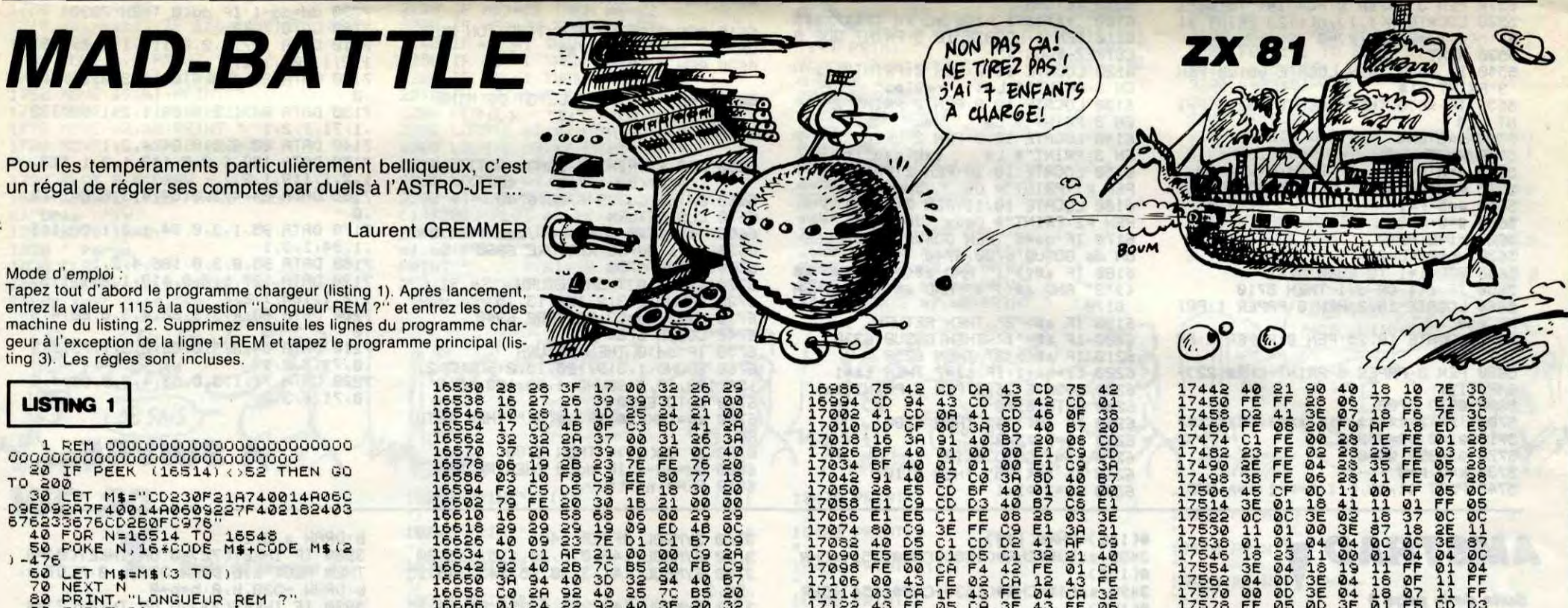

17074<br>17082<br>17090<br>17098

17105

LET ME-ME (3 TO )  $rac{60}{70}$ 

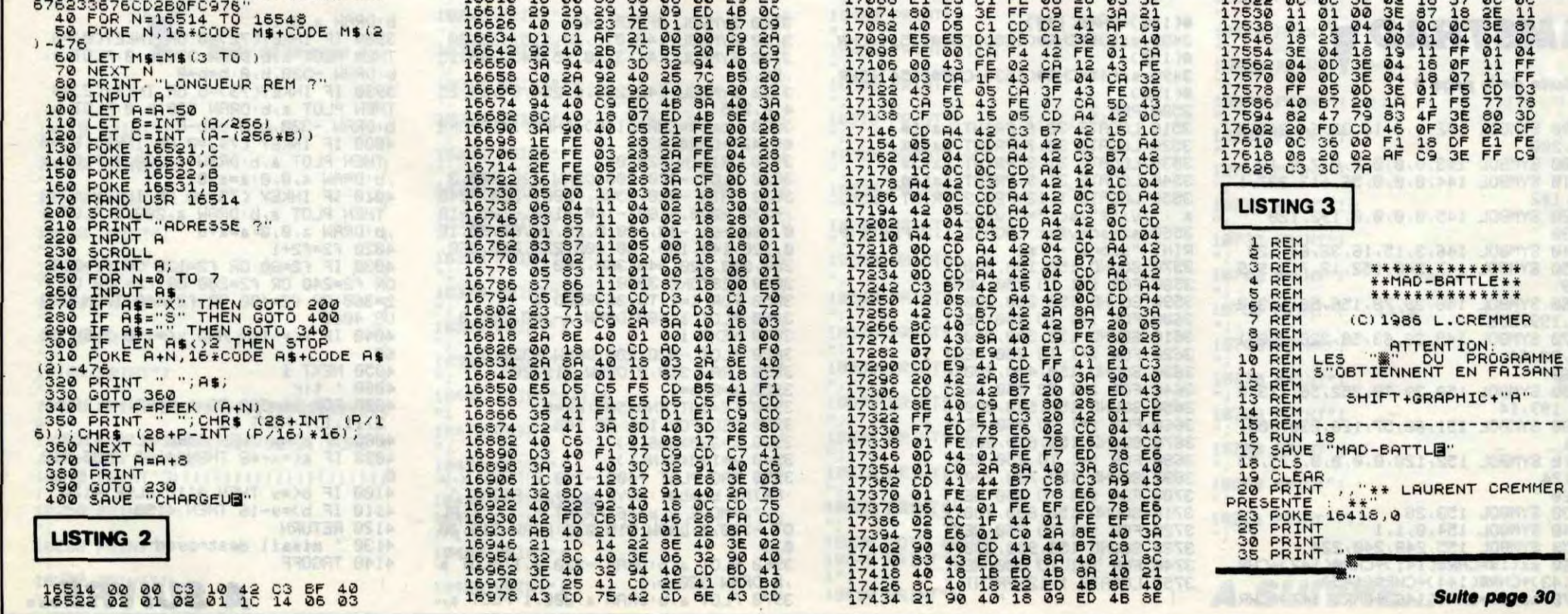

néanmoins restreint du Commodore. L'intér®t ? Tu prends une piste, tu la "fantomise" et après tu peux la faire jouer avec un retard : en musique, ça s'appelle doubler une piste et ça permet d'avoir un effet d'écho (par exem<sup>p</sup>le, pour Stéphanie, il faut quadrupler les pistes fantômes). Eh toi, là-bas, reviens ! C'est pas fini ! J'ai pas encore dit que les notes se rentrent avec le clavier du synthé connecté, en temps réel ou pas à pas, j'ai pas dit qu'on peut faire un doublage de vitesse piste par

Super-track de C-lab pour Commodore 64/128 et Apple.

piste : en doublant 8 noires (des notes noires 1) on se retrouve avec 8 croches, et 8 croches, ça fait 4 noires, ok ? Comme d'habitude, on trouve les commandes de mixage, copy et tout ça. Ah oui, un dernier mot, on peut synchroniser un magnéto à bande et même faire un écho (donc retard) via le câble MIDI. C'est du tout bon, que j'vous dis. Aux environs de 1700 francs en disquette avec l'interface MIDI.

Hebdo. a des mecs qui ont des idées bizarres. Sharp, par exemple. Nous, à l'HHHon a une secrétaire d'enfer. C'est la NDLJC, vous la connaissez si vous lisez les petites annonces. Elle ressemble vachement aux secrétaires des films américains produits par Playboy, formes rebondies, sensuelle, aguichante et tout. Bon, on vous a promis de passer sa photo, on le fera un de ces quatre. Eh ben Sharp, ils ont rien trouvé de mieux que de faire une secrétaire nonpulpeuse, non-aguichante, nonélastique : la EL-6150. C'est un petit machin qui permet de mémoriser 200 numéros de téléphone (les nouveaux, ceux à huit chiffres) et de gérer vos rendez-vous et vos notes diverses. Personnellement, je préfère notre secrétaire à nous.

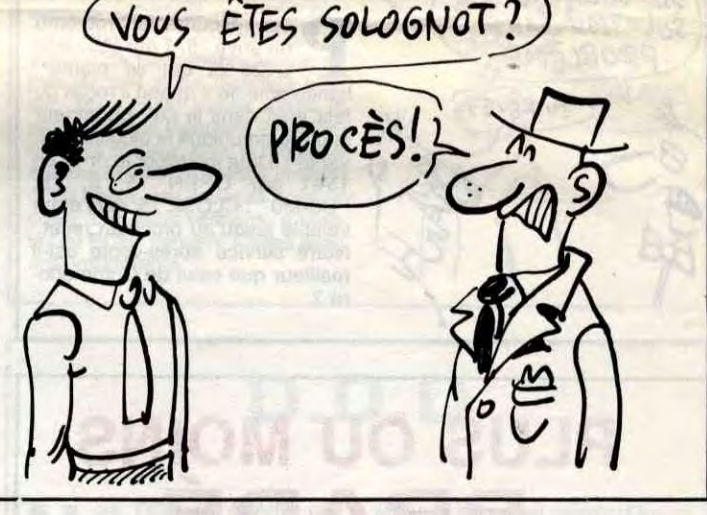

Ils ont aussi sorti un PC-1100, qui comme son nom ne l'indique pas n'est nullement un compatible de

f-'

# C'est nouveau, ça vient de sortir

# DANS LA POCHE de les remplir, les poches). MATCH

# COMMODORE/PROCEP

remblez mortels, le démon<br>de Midi a encore frappé.<br>Mais non, je ne vais pas<br>vous parler des amours tapageude Midi a encore frappé. Mais non, je ne vais pas ses de Line Renaud, mais non (oh lui, eh 1). Encore que c'est de musique dont il est question et qu'il s'agit que je vous entretient ici. et maintenant (96.6 Mhz, en grève de la faim depuis un mois). Bon alors, entrons dans le vif du sujet. Super track est un studio 16 pistes pour Commodore, ouaiouai, farpaitement. Il permet de connecter 16 synthés ou boîtes à rythmes ou cafetières ou n'importe quoi à la condition expresse (café expresso, ah ah ah !) que vous disposiez de prises MIDI. Il est alors possible de garder en mémoire jusqu'à 30.000 événements, c'està-dire 30.000 notes ou silences ou commandes de changements de spns divers. Jusque-là, c'est pas rhal. Attendez, les keum ! Partez pas ! On peut aussi créer des pistes fantômes. Des pistes fantômes ? Bin voui 1 c'est des pistes qui se baladent dans l'ordinateur sans utiliser l'espace mémoire et

remblez mortels, le démon

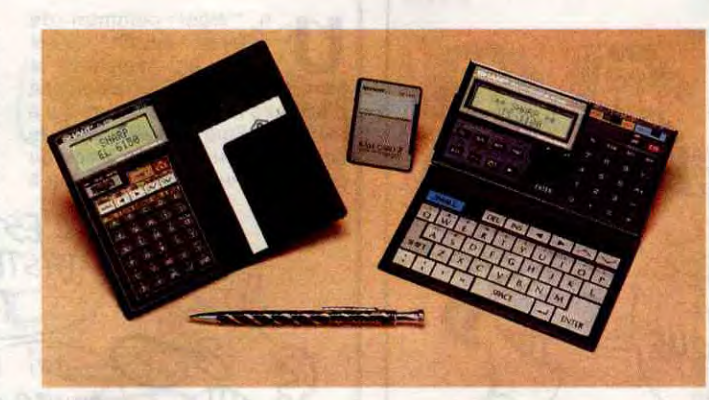

Et être simplement gérant alors que l'on rêve d'être un bon grosigras PDG depuis qu'on est en culotte courte, ça file des boutons à pas mal de patrons de petites boites. Rendez-vous compte, pendant une réception : "Cher ami, je me présente : Henri-Edouard de la Petite Couronne, marquis de Carambar et PéDéGé de la International Sweats and Acid Drops Corporation. Et vous-même, très cher ?". - "Kléber Paulmier dit Muda, gérant de la SARL Commodore, et encore, que pour la France. Mais j'ai le ventre<br>jaune (★), je vous montre ?''. Ça<br>la fout mal, gérant, surtout dans les réceptions mondaines. Le malheur, c'est que Kléber Palmier, il est môme pas gérant ! C'est Sergio Messe, le patron de Commedore Italie qui est gérant de Commodore France SARL. Du moins c'est ce qu'indiquait le 10 juillet les statuts déposés au Tribunal de Commerce de Paris par Commedore (\* \*). Mais alors, qu'est-ce qu'il fait, qu'est-ce qu'il a, qui c'est celui-là ? Pourquoi convoque-t-il la presse à tout bout de champ ?

à force de les remplir, les poches), c'est en fait une calculette scientifique de poche, c'est-à-dire que

les seules personnes intéressées seront celles qui ont l'habitude de faire mumuse dans leurs poches, ce qui est très onaniste, comme pratique. Si à l'avenir vous voyez un type louche en imperméable avec un feutre mou qui agite fébrilement sa main dans sa poche, c'est qu'il calcule scientifique-ment. Méfiez-vous.

'I y a plusieurs sortes de sociétés en France et leurs formes juridiques sont très différentes. Les deux types principaux de sociétés commerciales sont les sociétés anonymes (SA) et les sociétés à responsabilité limitée (SARL). En gros, les SARL sont créées pour démarrer une activité et elles passent ensuite en SA avec des actionnaires réels et des capitaux plus conséquents. Les façons de gérer ces deux formes de sociétés sont aussi très différentes : dans une SA, les décisions importantes sont prises par un conseil d'administration élu par les actionnaires et présidé par un Président Directeur Général. Ce PDG est généralement assisté de directeurs généraux qui partagent une partie des responsabilités avec lui. Dans une SARL, les actionnaires sont généralement 2 ou 3 personnes qui se réunissent chaque fois qu'ils leur tombent un ceil et c'est le gérant qui prend la quasi-totalité des décisions. Le GERANT, pas le PDG. Une SARL ne peut avoir ni Président Directeur Général, ni Directeur Général, elle a tout juste droit à un vulgaire gérant.

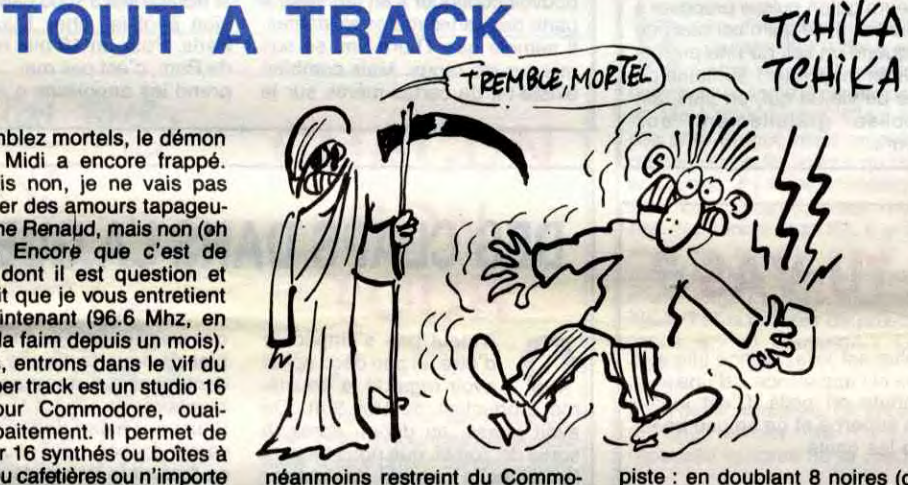

a dernière fois que Sugar a annoncé une baisse de prix, c'était en décembre 85 pour MES PRIX!

L<br>es dis lisquettes trois pouces et on les a attendues 6 mois I Aujourd'hui, ou plutôt à la rentrée, c'est le CPC 6128 qui baisse. De là à conclure que le CPC 6128 va se retrouver en ruptute de stock, il n'y a qu'un pas et nous n'hésiterons pas à le franchir. D'autant plus que le 8256 marche très fort et que le compatible IBM (avec disquettes 5 pouces 1/4) arrive à grands pas. Il devrait d'ailleurs môme être déjà là depuis le début du mois. Bon, le CPC 6128 monochrome passe de 5.990 à 5.490 francs et le CPC 6128 voit son prix ramené de 4.490 à 3.990 -francs. Dommage que nous soyons fâchés avec Amstrad, nous aurions pu nous féliciter d'une aussi heureuse initiative : un des meilleurs appareils et le meilleur rapport qualité/prix qui baisse, il faut le faire. Le Sinclair/Amstrad, 128 Ko, lecteur de cassettes intégré est prêt. S'il est distribué en France, il vous en coûtera 1.600 francs, sans moniteur. Mais sera t-il distribué ?

Q<br>Beauc Enterprise et de son super ordinateur, l'Elan ? Qui ? eaucoup de monde, on dirait. OK, je résume. En 1983, Enterprise annonçait en Angleterre la sortie de l'Elan, un ordinateur utilisant un Z80 comme microprocesseur. Pourtant très prometteur au début, l'Elan (rebaptisé plus tard le Flan, et encore plus tard l'Enterprise) s'est autant vendu qu'un cornet de glace au pôle Nord. Du coup, Enterprise (la société) a vu ses dettes augmenter sans arrêt, sans avoir la possibilité de rembourser quoi que ce soit. Maintenant, trois ans plus tard. Enterprise a à son passif plus de 8 millions de livres Sterling de dettes, plus 3 millions de ces mêmes livres de matériels divers (unités centrales, périphériques...) en stock, invendables bien sûr, même à des prix ridiculement bas. En tout, Enterprise a sur les bras à peu près 12.000 Elan 64 Ko, et autant de 128 Ko. Plutôt que de les laisser pourrir dans leur hangar, pourquoi ne pas les envoyer aux Ethiopians qui manquent de tout ?

Qu'est-ce qu'il fout à l'AFP ? A quel titre vient-il demander des droits de réponse à l'HHHHebdo ? En quel honneur demande-t-il des dommages ? Décidément, les mystères du petit monde de la micro sont insondables 1 Peut-être des erreurs de recrutement ? Ou des inversions dans les graphologies de ces Messieurs qui croient diriger le monde et qui ne s'occupent que d'une épicerie avec la Culture et le Modernisme comme alibis ?

#### AIE, AIE, AIE, L'ELAN N'A PAS | GRATUIT AMSTRAD BAISSE LE PRIX DU 6128 | | PRIS LE SIEN | ET INTERESSANT ui ne se souvient pas de  $HAHA.$ **L** e "journal" dédié à Amstrad revendeurs Ere Informatique. Inté-VERY FUNNY dont il est question dans ressante opération qui devait rem-

IL N'YA RIEN DE) (,RATJiT EN dE BAS MoN DE Si! LA MECHANCETE CONNARo!  $\frac{1}{2}$ l'article de première page et e nous continuons à ne pas cit pour ne pas lui faire de publicité gratuite, non mais, s'est associé à Ere Informatique, refuseur de vente et éditeur de logiciels, pour lancer une intéressante opération. Pour fêter l'anniversaire du journal, les lecteurs pouvaient, avec plir les boutiques, augmenter le e du canard et faire une très joli pub à Ere Informatique. Malheureusement, beaucoup de revendeurs n'étaient pas au courant de l'intéressante opération et ne disposaient pas du logiciel en question. Ceux qui l'avaient en

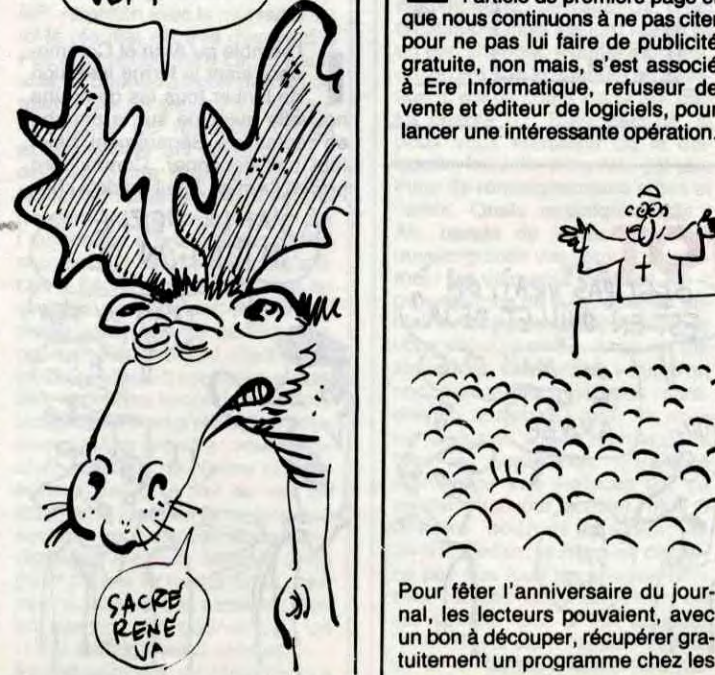

Mais revenons à nos moutons et au Match de l'année, Commodore France contre Procep, ancien importateur de Commodore. La guerre continue, mais l'inénarrable Kléber Paulmier, tantôt PDG, tantôt Directeur Général, tantôt représentant légal de Commodore France SARL, tantôt allez savoir quoi a choisi une tactique pour le moins bizarre : il abreuve les journaux de communiqués tendancieux visant à discréditer son adversaire : déclarations fantaisis-tes à l'AFP, invention de 2.000 machines en panne soi-disant renvoyées dans ses locaux par Procep et dont les 2.000 propriétaires courent dans tous les sens pour les retrouver, conférence de presse dont un des objectifs est de faire passer Procep pour un margoulin qui ne paye pas ses dettes. Et maintenant ne voilà-t-il pas qu'il nous annonce dans son communiqué n°21 (ça commence à bien faire) qu'il vient de gagner une nouvelle bataille juridique contre

Procep. Les oreilles échauffées par ses récentes élucubrations. nous avons vérifié ses dires et il s'agit seulement d'une confirmation des saisies conservatoires dont nous vous avons déjà parlé. Nous avons, comme d'habitude, appelé Procep et Elie Kénan nous a déclaré que "Ce nouveau communiqué était encore une fois destiné à induire la presse en erreur comme pour la dépêche AFP démentie aussitôt ou pour les 2.000 machines en panne qui n'ont existé que dans l'imagination de Kléber Paulmier. L'action de fond n'a pas encore été jugée et c'est seulement à son issue que l'on saura si Procep a bien droit à 17 millions de francs pour perte d'exclusivité." Tiens, pendant que j'y suis. Procep a déposé plainte contre Kléber Paulmier pour corruption de salarié. Une information est ouverte par le tribunal de Nanterre. D'après Procep, Kléber Paulmier aurait promis monts et merveilles (poste important, salaire mirifique, voiture de fonction, etc.) à un salarié de chez Procep en échange de documents confidentiels. L'espionnage informatique en France, voilà qui est nouveau 1 Mais jusqu'où iront-ils ?

(\*) Selon notre confrère DISTRI-BUTIQUE, il faut retenir Kléber Paulmier pour qu'il ne déboutonne pas sa chemise à tout bout de champ : il tient beaucoup à prouver que, comme tous les Solognots  $(\star \star \star)$ , il a le ventre jaune !<br> $(\star \star)$  C'est d'ailleurs très bizarre que Messa soit encore gérant alors qu'il est démissionnaire de Commodore depuis pas mal de temps.

temps.<br>(★ ★ ★) Natifs de la Sologne,<br>ignares que vous êtes.

poche mais n'est pas sans ne pas être (c'est-à-dire qu'il l'est, mais je me paume dans les négations) un Personnal-Computer de poche coûtant 1100 balles, d'où le nom (agenda, mémoire 2 Ko + cartes en option 4 et 8 Ko, Basic résident). Quant à la calculette scientifique de poche EL-5050 (il va falloir envisager l'achat d'un treillis

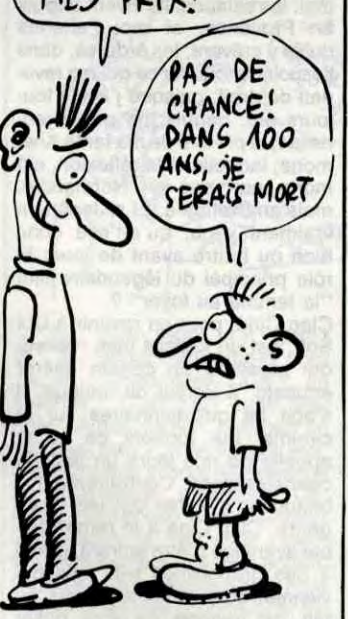

JE VAIS BAISSER)

C'était notre rubrique "Mais où ont-ils eu ces informations '<br>Jamais personne ne leur fera Jamais personne fermer leur gueule ?"

stock n'étaient pas plus avancés : le programme était buggé I Intéressante opération, non ?

# C'est nouveau, ça vient de sortir

COMBIEN AVEZ-VOUS FAIT)<br>DE COPIES ? AVOUEZ!

# **MON DIEU, PROTEGEZ-NOUS!**

BI, jeune et dynamique société, se spécialise dans la duplication de softs, pour que les éditeurs puissent les vendre à (beaucoup) plus qu'une dizaine d'exemplaires, ce qui est bien pratique pour eux. Jusque-là, rien de bien intéressant pour les petits informateux que vous êtes. Là où ça va devenir tout bon pour vous, c'est quand je vous aurai dit que KBI, au même titre que les éditeurs, se sent très concernée par le fléau du piratage ou par le hobby du piratage, ça dépend des points de vue.

Donc, KBI propose depuis peu une nouvelle protection pour Amstrad CPC et PCW, et IBM et compatibles, qu'elle n'hésite pas un nstant à qualifier d'"incopiables" Le principe est tout bête : chaque contrôleur de drive a ses limites, il v a des informations qu'il peut écrire mais pas relire, et d'autres qu'il peut lire mais pas écrire (voir figure 1). Et c'est là qu'est l'astuce : en programmant la machine à dupliquer les disquettes pour qu'elle écrive sur une certaine piste des informations que le drive pourra seulement lire, ça<br>permet de rendre les disquettes incopiables, puisque tout soft de copie, quand il fait le transfert des données de la source à la destina-

C,

tion, réécrit exactement ce qu'il lit (voir figure 2). Or là. c'est impossible, puisque le drive ne peut physiquement pas réécrire les octets en question (oui, je sais, je me répète, mais c'est pour que vous compreniez bien).

Je vous vois venir, mes agneaux :<br>"incopiable" ne veut pas dire "indéplombable", et vous aurez tout à fait raison. Il suffit qu'un type soit assez balèze pour trouver dans le soft la routine qui va lire les octets piégés (et donc vérifier<br>si c'est la version originale ou une copie), qu'il la vire, et paf, trois jours plus tard, tout le pays aura le soft. Ce à quoi KBI répond que le type en question, il faut d'abord le trouver, et qu'ensuite, le temps qu'il passera à bidouiller sera toujours ça de gagné pour les édi-<br>teurs à fourguer un maximum de softs. Ce à quoi l'HHHHebdo répond qu'Aldo Reset, le pirate sur Apple le plus célèbre de France et de Navarre, mettait seulement<br>entre 5 minutes et 12 heures pour déplomber un soft, et qu'un grand nombre de pirates sur Apple sont passés à l'Atari.

Enfin, soyons réalistes, si cette protection ne va pas stopper d'un coup de baguette magique le piratage, elle va tout au moins le ralentir, puisque la plupart des copieurs

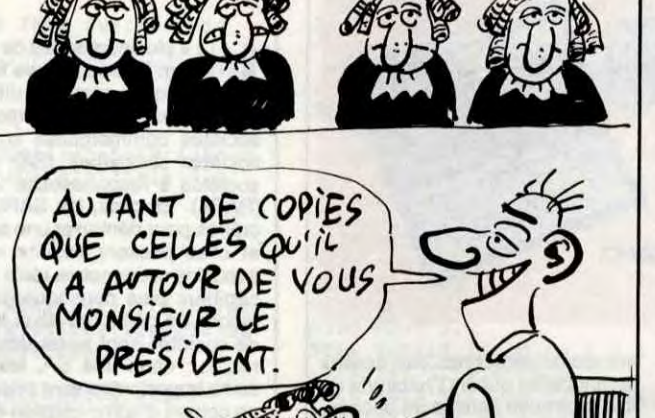

(non déplombeurs) arrivent chez eux, chargent leur Oddjob, Turbocopy III, Locksmith ou autre copieur des familles, et regardent en souriant niaisement l'ordinateur faire le boulot à leur place (voir figure 3).

Si on regarde du côté finances, cela permettra, en théorie, aux<br>éditeurs de vendre moins cher, puisque piratage en baisse égale frais de recherche en plombage en moins, donc coûts de production moindres, et puis on peut rêver, non?

Allez, rêvons un coup : allô, Ere

Informatique ? Vous etes bien<br>client de KBI ? Vous utilisez bien cette protection ? Est-ce que ça va faire baisser, même d'un tout petit peu, le prix de vos logiciels ? Non ? Ah bon, merci, au revoir (voir figure 4).

 $\overline{m}$ 

Bref, voilà une protection qui vaut ce qu'elle vaut, qui est je crois la meilleure au'on puisse proposer à des éditeurs, ce qui n'est pas peu dire quand on sait qu'une protection a en moyenne 1 semaine de durée de vie, et qui, en plus, est proposée gratuitement aux<br>éditeurs.

# **PIQUETS DE GREVE**

'front commun de défense du QL" s'est formé en Angleterre la semaine dernière. C'est un groupe d'éditeurs et de revendeurs qui a monté ca. Parmi eux. Eidersoft, le distributeur du Thor (voir article du précédent numéro) et PST, qui a

marché ? Plusieurs dizaines de milliers, chacun en ayant acheté quelques milliers peu avant le rachat de Sinclair par Amstrad. Sans boîtiers, bien sûr. On les voit apparaître dans le Thor, ou à l'étranger dans des versions espagnoles. Même si Amstrad décide

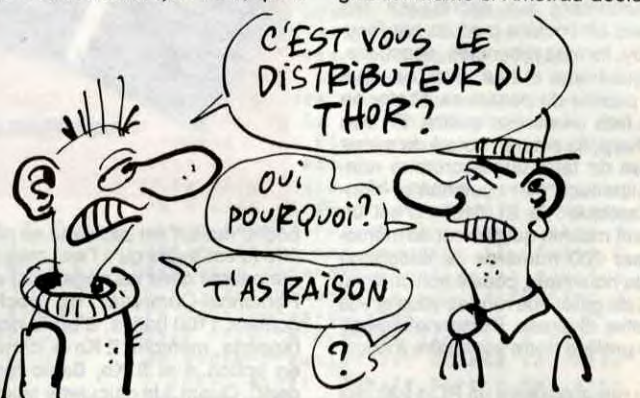

achete 20.000 QL à Amstrad sous promesse de ne pas en vendre plus. But du groupement : continuer à soutenir et à promouvoir la machine, et aussi tenter de racheter les licences à Amstrad afin de pouvoir continuer à en fabriquer à partir des cartes-mères existantes. Il semble que Thorn-Emi se soit mis sur les rangs. Mais combien existe-t-il de cartes-mères sur le

de ne pas commercialiser de nouvelles versions et d'en interdire la fabrication, on peut s'attendre à voir les 50.000 qui sont dans la nature débarquer un jour ou l'autre à des prix incroyables. On le trouve déjà à 1000 balles en version anglaise chez Pyramide, à Paris. Pour un 16 bits et 128 Ko de Ram, c'est pas mal... On comprend les angoisses d'Amstrad.

## **DES CLAPS DANS LA GUEULE**

n peut pas s'empêcher<br>d'être un peu déçu après  $\bullet$ avoir regardé la deuxième production de Ubi Soft. On avait pensé, au début, après la sortie de Zombi, que nous tenions là une boîte capable de rivaliser avec les plus féroces des éditeurs étrangers, qui viennent nous envahir lâchement avec leurs softs même pas traduits et donc auxquels personne ne pige la plupart du temps quoi que ce soit, ce qui nous amène à nous demander raisonnablement si Jeanne d'Arc a bien existé, ou si ce n'est pas, après tout, une invention des historiens qui veulent nous faire prendre des vessies pour des lanternes et la guerre de Cent ans pour celle de 40, ce qui n'est pas possible<br>puisqu'en 40 on savait au moins à qui on avait à faire, c'est-à-dire aux Allemands, qui venaient d'un beau pays, toutefois moins beau. il faut croire, que le nôtre, patrie de l'inégalé camembert normand, région que j'affectionne tout particulièrement, surtout depuis que ma tante y est décédée, me laissant un héritage qui aurait pu être plus conséquent. alors qu'en fait je n'ai ramassé que les miettes, mes cousins étant passés avant moi, les salauds. Ils vivent depuis en Provence, et moi j'attends l'espoir de toucher ce qui me revenait de droit, puisque j'avais toujours été, depuis ma prime jeunesse, le préféré de ma tante Anémone, laquelle, à la réflexion, est morte non pas en Normandie, mais en Bretagne. Et si Jeanne a vraiment vécu, qu'a-t'elle donc bien pu foutre avant de jouer le rôle principal du légendaire film 'la femme au foyer"? Clap Ciné, pour en revenir à Ubi Soft, est un logiciel bien réalisé, qui présente un certain intérêt éducatif, à défaut de ludique. Il s'agit de questionnaires sur le cinéma, qui forment ce qu'on appelle de nos jours un test de<br>connaissances. Contrairement à beaucoup d'autres logiciels de ce<br>genre, Clap Ciné a le remarquable avantage d'être attirant, grâce à des graphismes très jolis qui viennent agrémenter le jeu, qui, au fait, est capable de vous poser 2000 questions différentes, ce qui n'est quand même pas mal, surtout que l'on peut raisonnablement penser, et surtout espérer

que les p'tits gars de chez Ubi vont bientôt nous sortir une disquette contenant des questions supplémentaires

Pour vous aider, des indices vous seront donnés, pour peu que vous<br>en fassiez la demande. Ces indices seront de 2 genres différents : soit un renseignement complémentaire sur la star dont vous recherchez le nom, soit directement, à l'instar du jeu du pendu, une lettre sera ajoutée au nom en guestion.

Pour vous gêner, et d'après notre spécialiste es ciné Jacq, quelques questions seront pour vous introuvables, puisque les réponses programmées sont fausses. Par<br>exemple, une faute d'orthographe, bien compréhensible certes, est tout à fait emmerdante : écrire Myriam Roussel alors qu'en fait il s'agit de Myriem Roussel, ça fait pas sérieux. Il paraît qu'il y en a d'autres. Pour tout renseignement complémentaire, appeler ou écrire à Jacq, Hebdogiciel, 24 rue Baron, 75017 Paris, merci pour lui. Le numéro de téléphone est dans le canard.

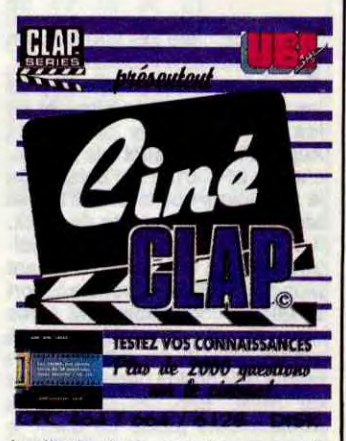

#### **LA SOLUTION** OF CHERCHE UNE SOLUTION SANS our résoudre le problème<br>du drive 1571 qui équipe le PROBLEME C128 et qui se plante lamentablement quand il reçoit du TU REVES fast load dans le cul, un lecteur  $W$ nous communique la bidouille suivante : il faut initialiser le drive en 1541 par OPEN 15, 8, 15,<br>"U0»M0": CLOSE 15, ceci étant

valable jusqu'au prochain reset. Notre service après-vente est-il meilleur que celui de Commodo-

# **PLUS OU MOINS BRADÉ**

en Waters, président de Computerland, vient d'annoncer sans rire à Oakland (Californie) qu'il allait faire fabriquer sur mesure des compatibles IBM en Corée du Sud. Ce brave homme possède quelque 800<br>magasins franchisés de par le monde et il compte bien faire un malheur en vendant ses copies 20% moins cher que les originaux. Quand on sait que l'on trouve déjà

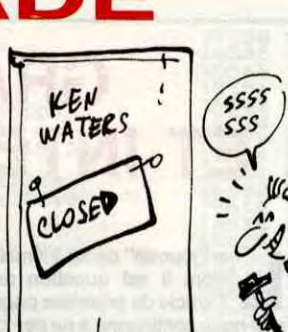

# **HOUSSE QUE TU VAS?**

un Informatique distribue en France et au prix de 110 francs, une housse pour souris, qui protège la petite bête de vos gros doigts gras gris, et qui

en plus est jolie, puisqu'elle a la forme et l'apparence... d'une sou-<br>ris, toute en poils. C'est inutile mais superbe et ça amuse beaucoup les chats.

DIS DONC, WAOJU.

T'ES PAS DU<br>QUARTIER, TOI.

es compatibles avec 40 ou 60 % d'écart par rapport à IBM, on se' demande si ça valait vraiment la peine de faire une conférence de presse.

elbourne House annonce à ses clients et à tous ceux qui pourraient le devenir sous peu la sortie prochaine (juillet (juillet ? mon dieu, mais c'est ce mois-ci !)) de The<br>Hobbit et de Lords of the Ring sur Amstrad PCW 8256. On attend de voir ce que ça va donner.

D'autre part, The Hobbit viendra également bientôt réjouir les pos-<br>sesseurs d'Apple et d'IBM PC<br>(NDLR : pour les Applistes, les<br>plus copieurs d'entre eux connaissent déjà cette version).

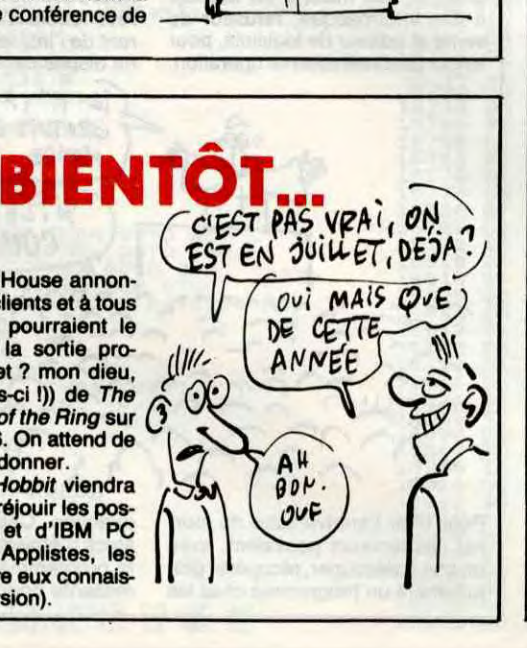

I semble qu'Atari et Commo-<br>dore aient la ferme intention de lancer tous les deux une nouvelle machine sur le marché en septembre. Séparément, hein, faut pas déconner. Commodore prévoit l'Amiga 2 (qui est déjà chez

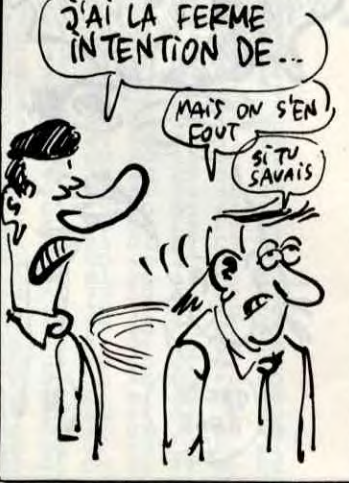

quelques développeurs aux Etats-Unis), qui, comme son concurrent<br>d'Atari est équipé du 68020, un vrai 32 bits. Tous deux auront au moins 2 mégas de Ram, et ils visent un marché plus professionnel que les machines qu'ils propo-<br>sent actuellement. Atari veut faire de ce TT son haut-de-gamme, lais-<br>sant le ST développer le marché qu'il a déjà. Commodore, par contre, ne fait qu'une suite à l'Amiga, puisque celui-ci, à cause de son prix, n'est pas vraiment une<br>machine grand public. Ils ont l'intention de viser de petits marchés, comme l'industrie, la musique et l'éducation. Les deux machines seront équipées d'un chip sonore et d'un chip graphique, et la qualité des machi-<br>nes viendra très probablement de

la qualité des chips choisis. Malheureusement, ils veulent tous deux être le premier à sortir la merveille, et ils vont encore nous sortir un truc pas fini. Ils sont incorrigibles.

Je disais donc que l'on ne peut pas s'empêcher d'être déçu après avoir joué avec ce soft, parce qu'on a vite fait de s'en lasser, malgré les petites musiques qui viennent vous encourager quand vous avez gagné, ou se foutre de votre gueule quand le temps, limité bien naturellement, est écoulé. C'est d'ailleurs le problème de tous les softs de ce genre, et Clap Ciné de Ubi Soft pour Amstrad n'a pas échappé à la règle

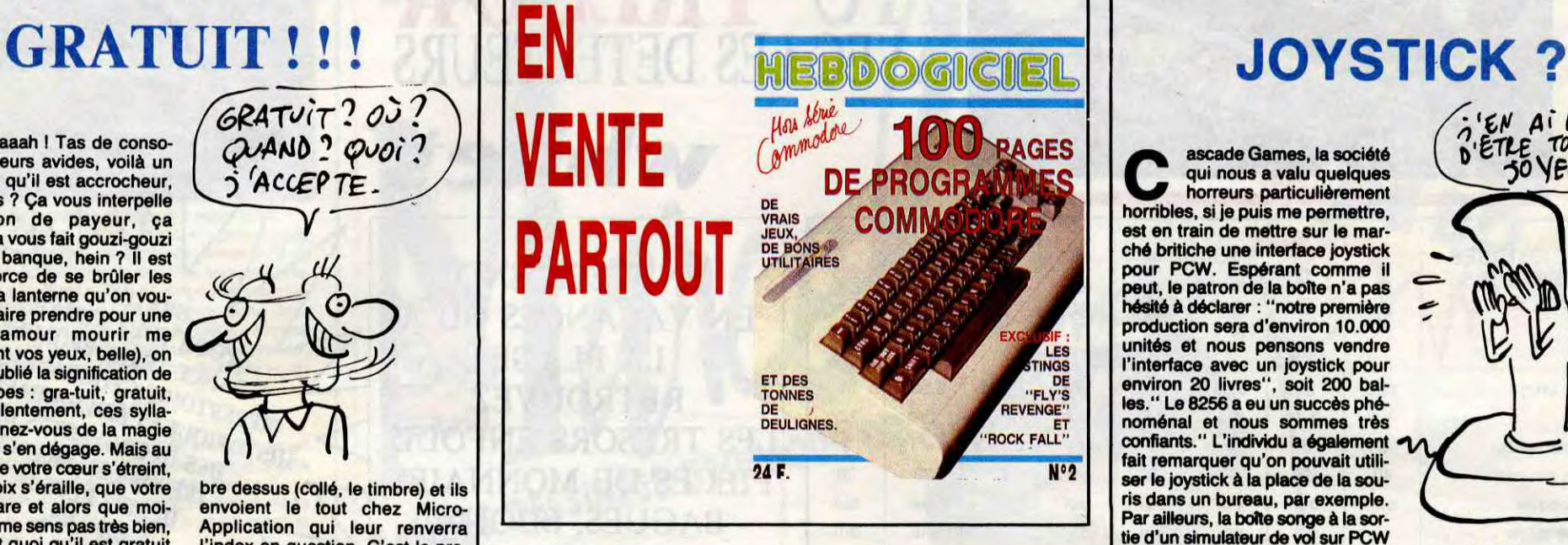

# JE DEVIENS FOU

# C'est nouveau, ça vient de sortir

aaaaaah ! Tas de conso-<br>mateurs avides, voilà un<br>n'est-ce pas ? Ça vous interpelle aaaaaah I Tas de consomateurs avides, voilà un titre qu'il est accrocheur, son cochon de payeur, ça madame, ça vous fait gouzi-gouzi à l'adresse banque, hein ? Il est vrai qu'à force de se brûler les doigts sur la lanterne qu'on voudrait nous faire prendre pour une vessie (d'amour mourir me madame font vos yeux, belle), on peut avoir oublié la signification de ces 2 syllabes : gra-tuit, gratuit, répétez-les lentement, ces syllabes, imprégnez-vous de la magie sauvage qui s'en dégage. Mais au fait, alors que votre coeur s'étreint, que votre voix s'éraille, que votre raison s'égare et alors que moimême je ne me sens pas très bien, au fait, c'est quoi qu'il est gratuit et que je vous prends la tête avec ? C'est de Micro-Application, c'est pour les causses qui ont acheté Le Livre du Gem et à qui l'absence de l'index fait cruellement défaut : ils ouvrent leurs oreilles, ils prennent une enveloppe à leur adresse avec un tim-

TON TOUR

YA

YA.

**De State School** sous le surnom de Monsieur 80%, et directeur de<br>Innélec, doit bien se réjouir : il sieur 80%, et directeur de vient de signer un contrat de distribution exclusive des softs de CRL pour le PCW d'Amstrad, SAS Raid et Blackstar. Bonne chance.

ALLO, MADAME zo % ? PAççe-MOI VOTR

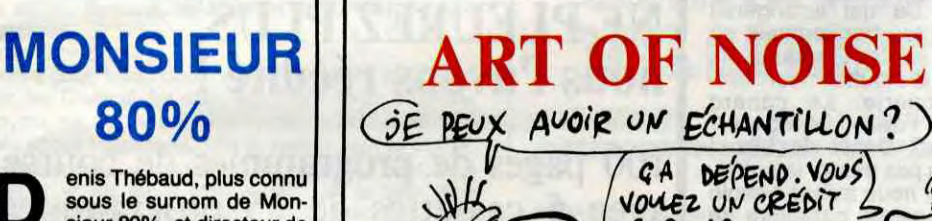

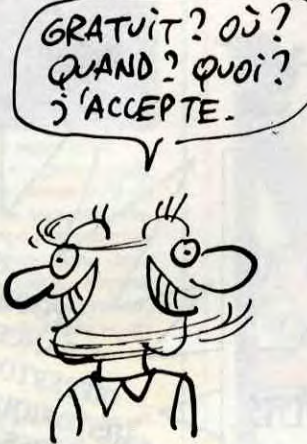

 $VOTRE$ <br>MARI O Super<br>Sampler ? C'es uaip mon pt'it gars ! Super ! Un sampler pour Commodore. Quoi ?, un sampler ? C'est quoi cette bestiole ? A quoi ça sert, d'abord, un sampler, hein ? J't'en ficherai moi, des samplers, encore électronique<br>et compagnie, c't'affaire. Ok, avant toute chose, pour maintenir<br>la pression, je dis : c'est l'pied. Bien, un sampler c'est un échantillonneur qui, comme son nom l'indique fait des échantillons. En musique, un échantillon, c'est un morceau de son. J'en vois déjà qui ont compris, je continue pour ceux qui n'ont pas encore fait le rapprochement avec le titre (si vous lisiez la rubrique de Ben de temps en

bre dessus (collé, le timbre) et ils envoient le tout chez Micro-Application qui leur renverra l'index en question. C'est le premier service après-vente pour livre, chouettos, non ? Remarque, c'est normal, ils avaient qu'à pas l'oublier. Quand on ne fait que traduire, on respecte l'original, non mais. Pourquoi pas un dictionnaire classé par ordre anarcho-analphabétique ?

**CHACUN** 

**SON** 

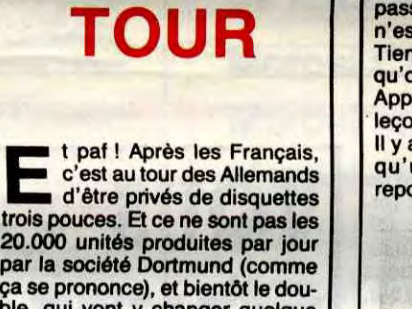

20.000 unités produites par jour par la société Dortmund (comme ça se prononce), et bientôt le dou-ble, qui vont y changer quelque chose : 20% de la production partent en Angleterre, d'où la quasitotalité repart presque immédiatement pour les States. Pour vendre ses machines aux Amerloques, Sugar a encore une fois préféré nous ignorer, nous autres petits Européens, alors que c'est finalement nous qui en avons le plus besoin, vu qu'aux Etats-Unis, Amstrad, ben, heu, c'est pas grand chose (c'est un euphémisme)...

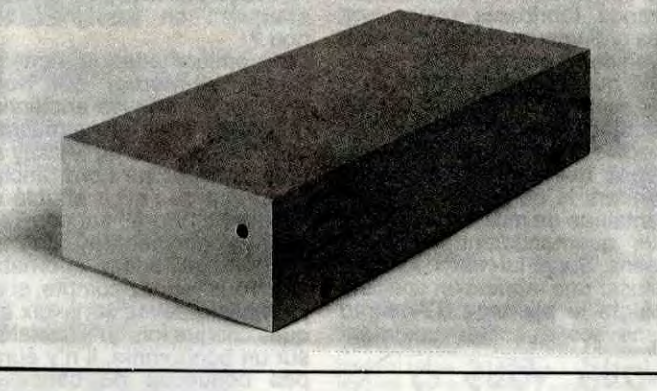

SM

Si même Atari se met à respecter ses délais, où va-t-on !

B on, voilà la généalogie de l'affaire. Il y a deux mois, Atari annonce confidentiellement la sortie d'un disque dur 20 Mo à 8000 balles. C'est bien, pas cher et tout, mais on préfère ne pas en parler, parce qu'on ne sait jamais, il y a des chances pour que ce soit retardé, mieux vaut ne pas l'annoncer trop tôt. Il y a un mois, on apprend que le prix passe à 7000 balles, mais que ce n'est toujours pas disponible. Tiens ? Des baisses de prix alors qu'on a rien demandé ? C'est Apple qui devrait prendre des leçons. Il y a deux semaines, on apprend

escade Games, la société<br>qui nous a valu quelques<br>horribles, si je puis me permettre, escade Games, la société qui nous a valu quelques horreurs particulièrement est en train de mettre sur le marché britiche une interface joystick pour PCW. Espérant comme il peut, le patron de la botte n'a pas hésité à déclarer : "notre première production sera d'environ 10.000 unités et nous pensons vendre l'interface avec un joystick pour environ 20 livres", soit 200 baIles." Le 8256 a eu un succès phénoménal et nous sommes très confiants." L'individu a également fait remarquer qu'on pouvait utiliser le joystick à la place de la souris dans un bureau, par exemple. Par ailleurs, la botte songe à la sortie d'un simulateur de vol sur PCW nommé Ace qui sera compatible avec l'interface sus-nommée. Qui eut cru que cette erreur de la

qu'une erreur de livraison repousse la sortie de la machine

temps, vous auriez entendu parler de Art of Noise, groupe utilisant justement moult samples.) Comment obtenir un sample ? Rien de plus facile, il suffit de le faire rentrer dans l'échantillonneur au moyen d'un micro (phone). Tu prends le micro (phone), tu dis caca et le Commodore te dit caca sur toute la gamme avec ta propre voix. Avec ta propre voix ? Eh oui Because ta voix elle est numérisée par la machine, et qui dit numerisé dit données modifiables. Donc si vous me suivez bien, vous venez d'apprendre que le Sound-Sampler mémorise n'importe quel son et peut le restituer. Comme les ordinateurs adorent bidouiller les

**N** on, DDD ne signifie pas<br>que je vais vous parler de<br>DareDevil. Ça veut dire<br>que c'est de 3D dont il est queson, DDD ne signifie pas que je vais vous parler de DareDevil. Ça veut dire tion et même plus précisément (pour être plus précis en somme) c'est de graphisme en 3D sur Atari ST que je suis en train de vous entretenir. Well, pour une fois, je vais commencer par la fin : qu'estce à dire ? Bin voilà, d'habitude, on parle du bouquin en long en large et en travers et ensuite, on dit brièvement qu'une disquette accompagne l'ouvrage. Ça, c'est d'habitude, mais aujourd'hui on va un peu changer. Pour le moment, on va dire que le bouquin en question, c'est un cours sur la 3D, plutot orienté ST. Bien, ceci dit, je peux vous entretenir de la disquette, laquelle disquette est une mine de renseignements utiles et variés. Quels renseignements ? Ah, bande de lecteurs avides, ouvrez grands vos yeux et suivezmoi : La disquette contient les 7 programmes du livre, dont un utilitaire de dessin indispensable si vous débutez en 3D. Avec cet utilitaire vous dessinez un volume en coupe et la machine vous recrache un dessin 3D qu'il ne vous reste plus qu'à faire tourner dans<br>tous les sens avec possibilité tous les sens avec possibilité d'ombrage des surfaces (là, ça tourne plus, par contre), plus 9 fichiers sources d'exemples divers. Certes, je ne vous cacherai pas que tous les programmes sont redigés en assembleur, ce qui semble tout à fait logique, l'assembleur étant capable de traiter en un temps relativement raisonnable le grand nombre d'infor-

mations mises en oeuvre. Quand au bouquin, c'est pareil avec un chapitre dans lequel sont jetées les base du graphisme en 3D. En fait, le livre et la disquette forment un tout, sauf si vous ne disposez pas d'un ST, auquel cas vous pourrez, tas de fripons, trouver des routines et renseignements utiles, et ce, quelle que soit la machine sur laquelle vous jetâtes votre dévolu un beau jour de février (enfin, moi, c'était en février). Bref, c'est<sub>×</sub>du beau boulot mais il eut été plus simple d'appeler le livre "Mode d'emploi" et la disquette d'accompagnement "Soft'. C'est encore l'utilisateur qui va raquer le double de fric. Normal : c'est de Micro-Application. Ça s'appelle Graphismes en 3D sur Atari ST. *û~S 4E VOvs*  PA... PA... PARLER  $DE$   $D.D. D. ?$ DAMNED.ON NE SAVRA SAMAIS DE COMBIEN DE DE T  $\mathbf{\sigma}$ 

en septembre... Ben voilà, heureusement qu'on l'a pas annoncée. Et puis on apprend aujourd'hui que non seulement il est disponible immédiatement, mais qu'en plus son prix est passé à 6000 bal-les TTC. Et sans kermoins, s'il vous plait. Pour ce prix-là, il peut être divisé en 1 à 4 unités logiques, il débite ses informations à 5 mégabitsiseconde (divisez par 8 pour avoir la vitesse en octetsiseconde) et il est livré avec une disquette d'utilitaires, un câble de raccordement, un manuel d'utilisation et une alimentation intégrée.

données, eh bin, le son, on peut le bidouiller. Que donne un son bidouillé ? par exemple, ça donne un son à l'envers (je sais, c'est un peu compliqué à comprendre mais il suffit d'écouter pour piger : en gros, si le son fait Paf-shtaK, une fois inversé, ça va donner KatshfaP. Attention avec le mot radar ou ici le résultat est très décevant 1) Pas encore couché ? Ok, je poursuis, le Sound-sampler permet de mémoriser un son sur 1.4 secondes (chez les musicos, on dit échantillonner à 1 seconde 4), il dispose d'une présentation par fenêtres du plus bel effet, il permet de gérer un synthé extérieur par l'adjonction d'une interface MIDI standard, la courbe du son s'affiche à l'écran (page par page ou segment par segment) et enfin, en prime serai-je tenté de dire, dispose d'un écho digital allant de 20 millisecondes à 2 secondes secondes secondes secondes pardon. Imaginez le pied d'enfer que vous pourrez vous prendre : vous branchez un ampli de chaîne et vous échantillonnez le filet de voix de Stéphanie (comme je ne suis pas sectaire vous pouvez également digitaliser Jeanne Mas et Joan Baez.) Dans la même boite, cartouche, disquette et cassette. Tres b6, pas trop cher pour ce qu'il fait (1200 balles, quand même). Sound-sampler de Commodore pour Commodore 64.

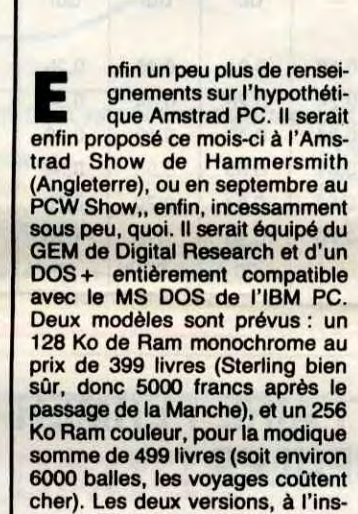

tar du PCW, seraient livrées avec

une imprimante.

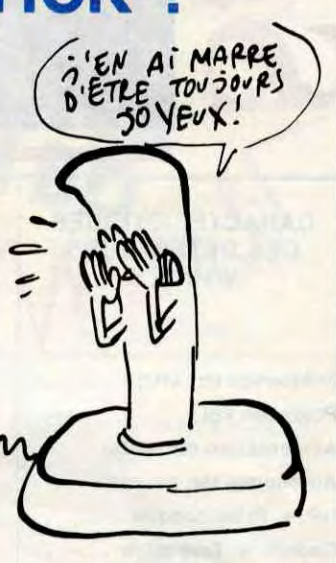

nature de bécane aurait un jour sa consécration avec un simulateur de vol ?

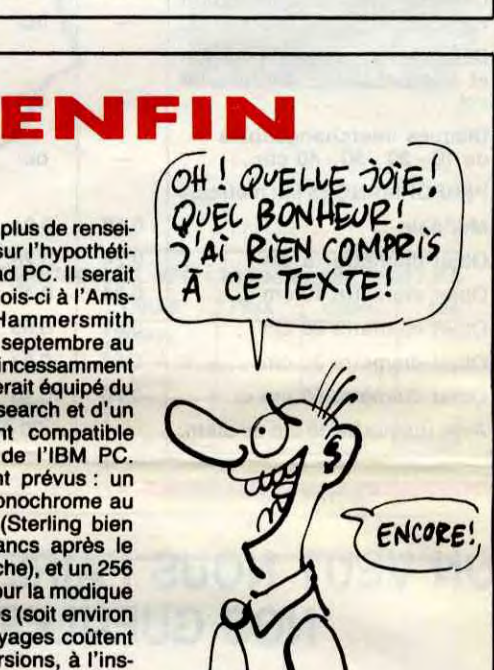

D.D.D

13

**GA DEPEND. VOUS VOUEZ UN CREDIT**  $SUB$  10  $O$ <br> $20$  ANS ?

t\_

 $\wedge$  v

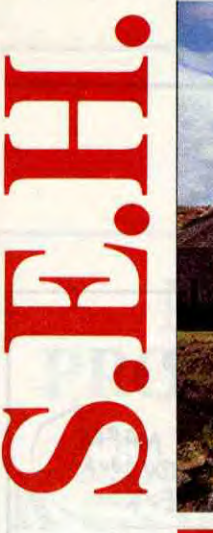

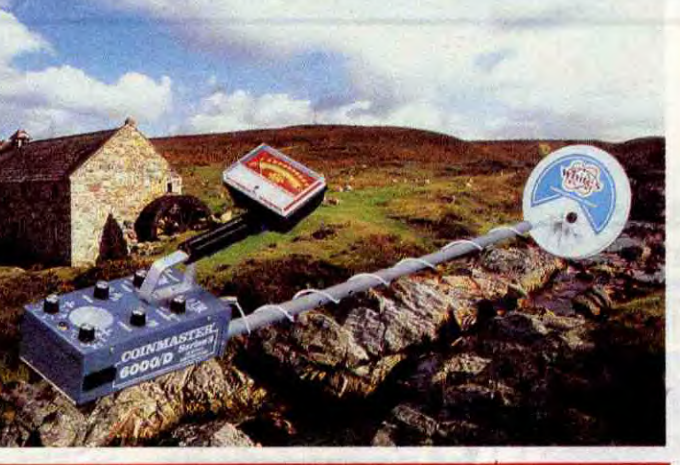

# PARTEZ A LA COURSE **AVEC LES DETEC**

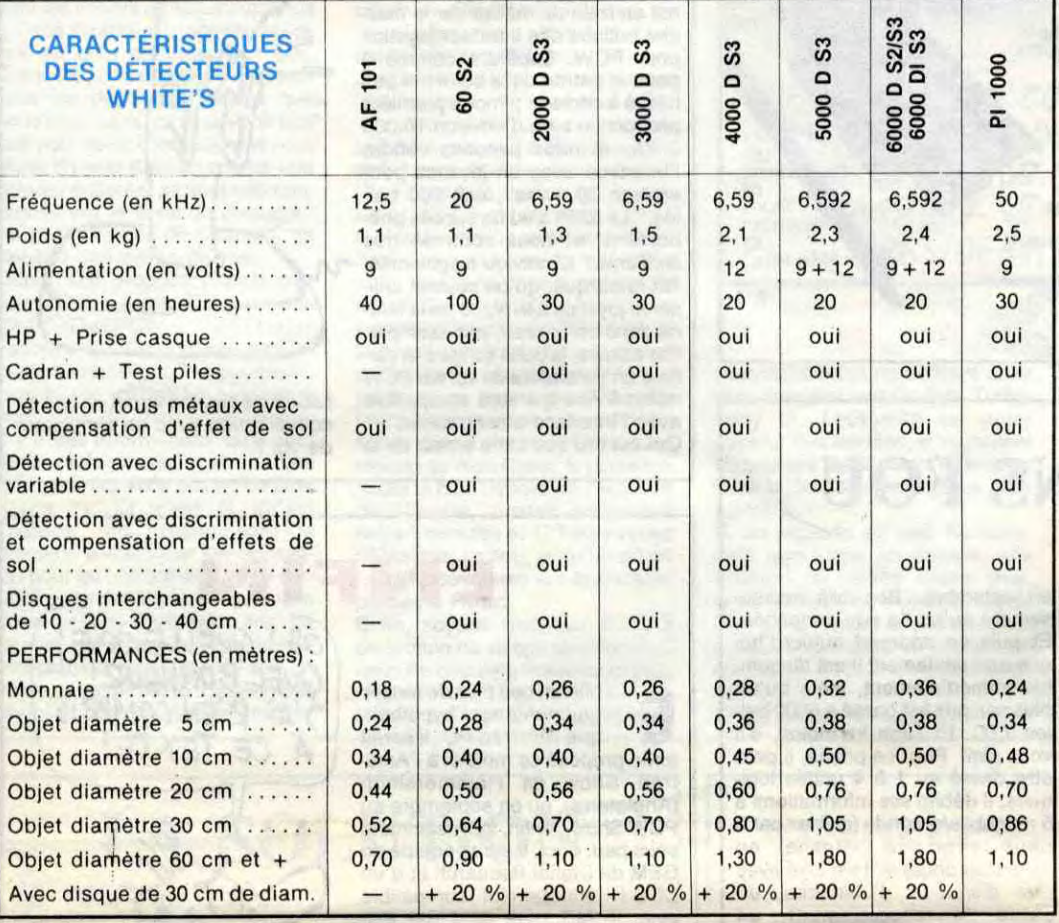

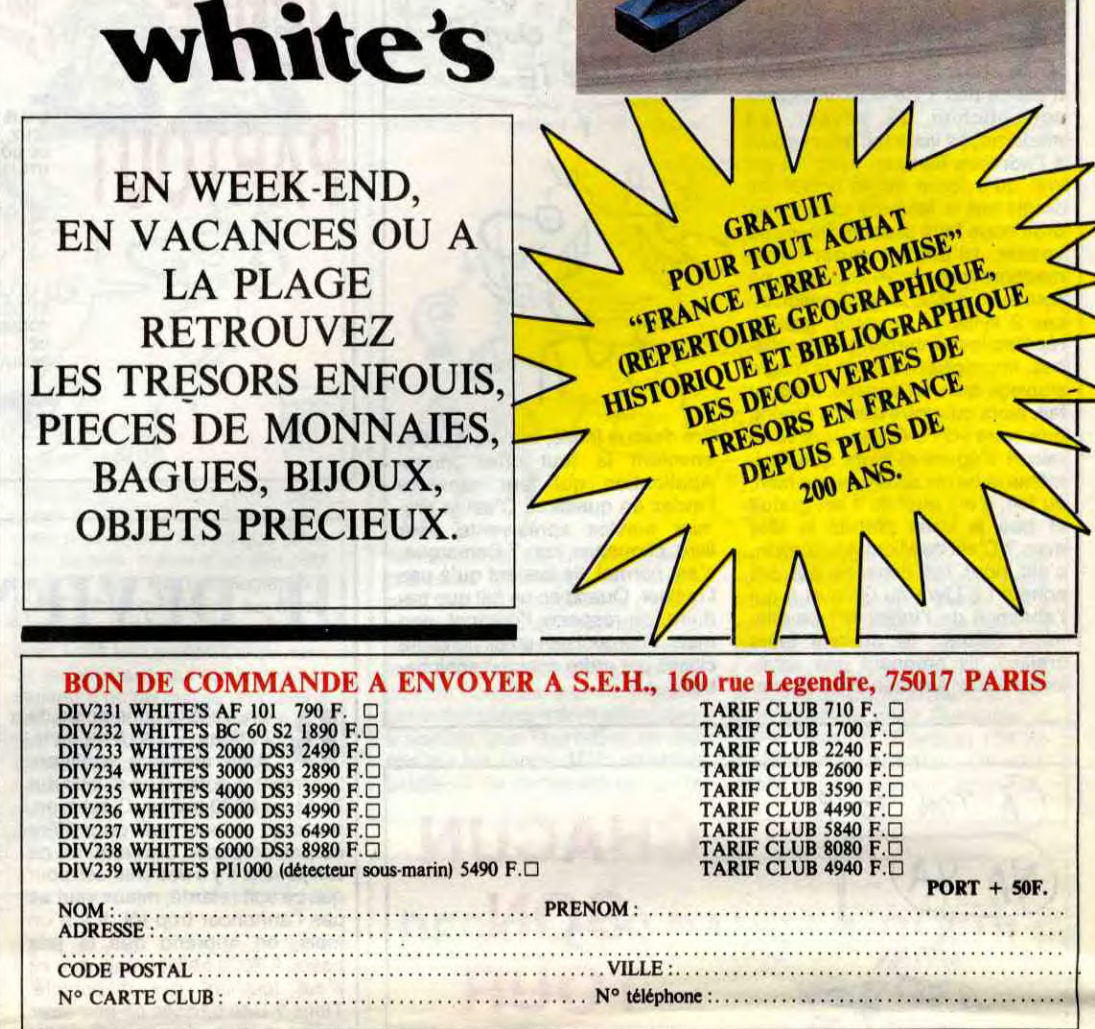

## ON VEUT NOUS FAIRE FERMER **NOS GUEULES!**

#### Suite de la page 1

tement passer de 45 à 35 francs.

Malheureusement c'était aussi le début des difficultés de livraison pour Amstrad France. La fin de l'année fut catastrophique pour nombre de revendeurs qui pour nombre de revendeurs qui<br>
qui n'avaient plus rien à vendre et<br>
qui n'arrivaient pas à convain-<br>
cre leurs clients d'acheter une<br>
autre marque qu'Amstrad. L'uti-<br>
lisateur qui avait eu la chance<br>
d'acquérir un CPC 6128 mystérieusement disparu.

## CASSER LE PRIX DE<br>DISQUETTES INEXISTANTES

Le climat se dégrada donc rapi-<br>dement puisque nous n'avons<br>pas l'habitude de couvrir qui

banlieue parisienne. La quasi-<br>totalité des journaux d'informa-<br>tique ont repris l'information sans évidemment vérifier les<br>dires d'Amstrad. Nous, nous<br>sommes allés sur place et nous avons fait des photos du stock<br>en question. Mais, si des dis-<br>quettes étaient effectivement en stock, rien ne prouvait que le<br>stock tampon de 200.000 dis-<br>quettes était effectivement

pas les Asiatiques qui sont les<br>seuls à posséder les machines<br>adéquates, ils préfèrent fabriquer des 3 pouces 1/2 qui sont<br>au standard mondial. Les au standard mondial. Les<br>grands fabricants concoivent<br>des ordinateurs qui fonctionnent<br>avec des 3 pouces 1/2 et même<br>IBM qui était resté fidèle au 5<br>1/4 vient de s'aligner sur ce<br>standard avec ses nouveaux<br>modèles. Les Asi pendant la pénurie malgré les<br>centaines de milliers de pièces<br>que quémandaient les Européens. Sugar lui-même s'est vu refuser une fabrication spéciale malgré le plantage d'Amstrad<br>dans ses quantités comman-

OUAND LES MOULES

PENTS

AURONT DES

tent de nous refuser la vente de<br>ces disquettes, ce qui est for-<br>mellement interdit par la loi, Amstrad essaye de nous muse-<br>ler et de nous faire peur en nous attaquant en justice. Drôle,

non ? La première attaque vient de<br>Sugar lui-même, qui nous<br>réclame 10 briques anciennes pour avoir oser le représenter<br>avec des oreilles de Mickey en train de taper sur Lord Sinclair<br>et surtout de l'avoir affublé de<br>l'étiquette "Porc" sur son Tee-<br>shirt. Vachement au courant<br>des lois, le Pédégé internation nal. Vous rendez compte, si un journaliste devait sortir dix bri-Journaliste devait sortir dix bri-<br>ques chaque fois qu'il déblatère<br>sur un bonhomme, il n'y aurait<br>pas beaucoup de candidats<br>devant les feuilles blanches des<br>journaux. Ce qui arrangerait<br>bigrement les bonhommes en biguestion surtout quand ils<br>essayent d'étouffer leur der-<br>nière connerie. Le canard<br>enchaîné ? Faillite ! Le Monde ?<br>Le Figaro ? Dépôt de bilan ! Bref, on va pas passer la nuit làdessus : si nous avions besoin d'une preuve du caractère de cochon de Sugar, le procès-<br>verbal de son assignation est<br>maintenant là pour en attester.

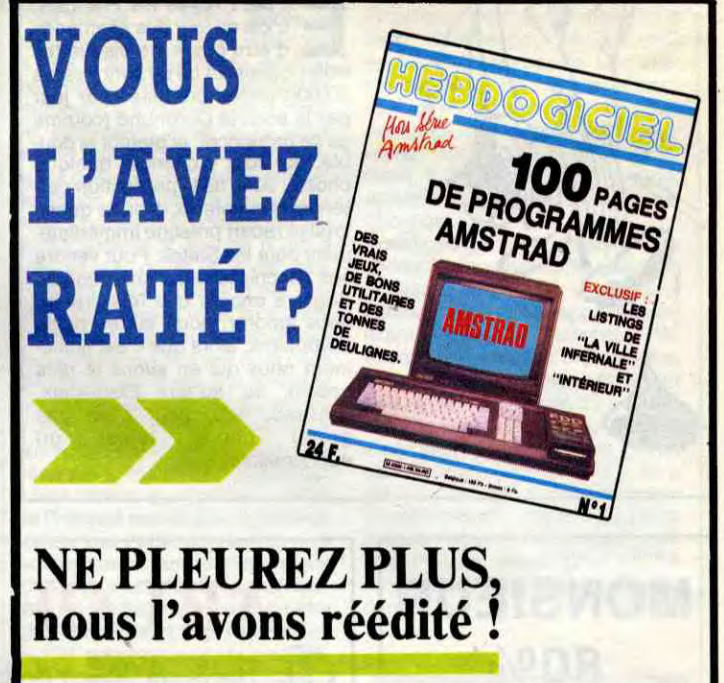

100 pages de programmes de course avec 6 cassettes de 25 programmes originaux. Le tout pour 100 franc's, qui dit

que ce soit. Nos lecteurs devaient savoir que Sugar, lorsqu'il annonçait une baisse de disquettes, savait que les<br>disquettes en question allaient<br>entrer dans une période de<br>disette sans précédent. Baisser des disquettes alors qu'elles ne sont pas disponibles, laisser les revendeurs et les utilisateurs<br>dans la merde de décembre 85 à mai 86 sont des façons de<br>Mickeys. Nous avons affublé Sugar des insignes correspondants. Si ça ne lui plaît pas,<br>c'est la même chose. Qu'il continue son cornet de frites grasses.

## L'HHHHEBDO COMMANDE<br>20.000 DISQUETTES

C'est pas fini. Pour arrêter ce<br>que ce Monsieur considère<br>comme des "bruits", un com-<br>muniqué de presse ronflant<br>annonçait que plus de 300.000 disquettes avait été livrées en mai et qu'un stock tampon de<br>plus de 200.000 disquettes était disponible dans un hangar de la

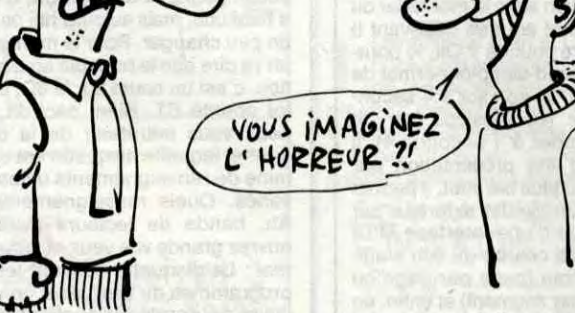

MAIS QUAND ALLEZ-VOUS VOUS ? DECIDER DE FERMER VOS GUEULES.

prévu de façon continue. Et, vicieux, nous avons passé une<br>commande de 20.000 disquettes livrables immédiatement et

res wrates au comptant.<br>Et bien sûr, ces disquettes,<br>Et bien sûr, ces disquettes,<br>Amstrad refuse de nous les<br>livrer. Pourquoi ? Amstrad<br>avance qu'une commande de cette importance ne correspond pas à ses habitudes, que nous sommes des mauvais payeurs et d'autres fadaises de ce genre.<br>La réalité nous semble plus évi-

dente : la fabrication des dis-<br>quettes 3 pouces n'intéresse

dées. Il lui a fallu attendre son tour. Les livraisons effectives de mai partiront probablement<br>comme des petits pains et le<br>manque chronique de disquet-<br>tes refera donc son apparition très rapidement.

Le refus de livrer à Hebdogiciel les 20.000 disquettes commandées et qui pourraient faire<br>cruellement défaut semble être la preuve de cette thèse.

#### LE FIGARO FAIT FAILLITE?

Mais ce n'est pas tout. Non con-

100 BRIQUES DE DOMMAGES **ET INTERETS** 

Et on continue. 10 briques, Heb-<br>dogiciel en a probablement les<br>moyens, on essaye de l'impressionner un peu plus. Tiens on va<br>demander 100 bâtons pour son<br>faux Amstrad 5512. Et, le plus<br>sérieusement du monde, les<br>avocats d'Amstrad France tiennent le raisonnement suivant : étant donné que nous avons<br>vendu un paquet d'ordinateurs<br>depuis que nous nous sommes<br>installés en France, étant donné qu'Hebdogiciel nous empêche<br>de tourner en rond, étant donné que le faux Amstrad nous a foudus dans la mouise, nous ne<br>vendrons qu'un petit paquet<br>d'ordinateurs d'ici à la fin de<br>l'année alors que nous devions

Suite page 24

moins?

Bon de commande à découper ou à recopier, adressé à : HEBDOGICIEL, 24, rue Baron, 75017 Paris.

□ Je désire recevoir "Hebdogiciel Hors-Série Amstrad" accompagné de ses 6 cassettes de programmes.

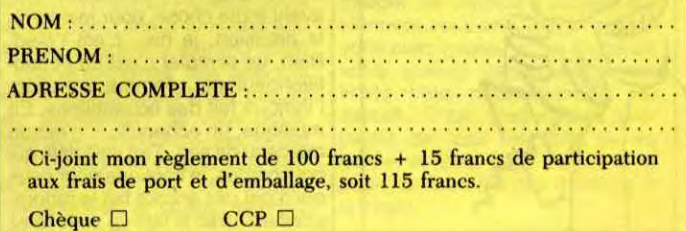

25 juin 1986 - Belgique : 144 Fb - Suisse : 6,20 Fs M-2999-1-19 F.

BANDES DESSINÉES D'HUMOUR DRÔLE

Nod

E PAGES

 $\sqrt{}$ 

 $\overline{\phantom{a}}$ 

o

ABC

75 F 67 F 52 T

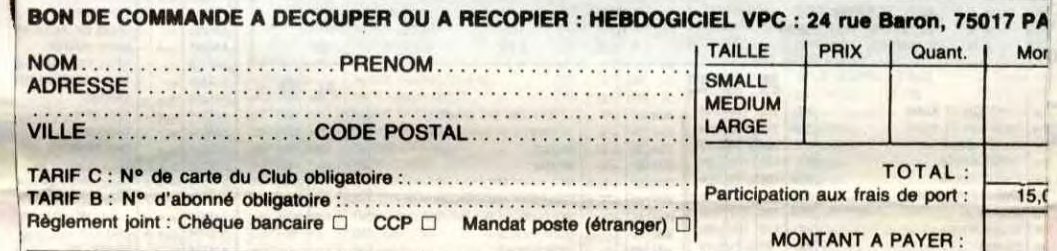

OGICIEL!

- ...<br>- Doucement ! Je vais t'attacher, pas un mot, pas un<br>geste. Voilà. Maintenant, je vais te déplomber, vieille morue. Ouvre la bouche, et plus vite que ça."

# SHEN VENTE PARTOUT **BIDOUILLE**

L'informatique a du bon. Grâce à un couple de relais, quelques claviers et quelques moniteurs, nous avons pu mettre sous surveillance toutes les vieilles dames de Paris sans qu'elles soient le moins du monde au courant. C'est très pratique, ça nous a permis de prendre sur le fait l'assassin du 11ème. Oui, celui dont tout le monde parle, celui qui inquiète Pasqua, celui qui décime nos plus beaux fleurons troisièmagesques, celui qui tranche dans le vif du sujet : nous l'avons vu sur nos écrans de contrôle. Seul problème : pour dissimuler nos installations, nous avons dû créer un système qui ne permet de visualiser les images qu'une semaine après leur prise. Alors d'une part, on a réussi à filmer le type mais une semaine trop tard, et d'autre part, il était masqué, alors de toutes façons... On a cependant pu le filmer dans plusieurs de ses forfaits. Ça se passe toujours de la même façon. Envoyez la scène, s'il vous plait.

Il l'examine à la lumière, sort une pince de sa poche, brise le plombage, récupère une fine peluche sur laquelle est inscrit :

"Pour passer Emulcom en fichier sur Atari ST, afin de le mettre sur une disquette double face, par exemple, changer dans Emulcom.prg avec un éditeur de secteurs les octets suivants :

Il éclate d'un grand rire hystérique, déroule de son poignet gauche une grande corde et s'en sert pour étrangler la vieille dame.

Scène suivante, s'il vous plaît. Merci. Alors celle-ci se passe deux jours plus tard. vous voyez qu'il utilise exactement la même procédure pour rentrer. Et Il arrache deux plombages avant de trouver celui qui l'intéresse... Nous avons coupé le son, c'est insoutenable. On peut agrandir le message qu'il trouve dans le troisième plombage, s'il vous plait ? Merci. Regardez.

Voilà... Alors d'abord, ça se passe en pleine nuit. Donc il entre doucement, vous remarquerez qu'il ne choisit que des appartements dont les serrures sont faciles à trafiquer. II entre et il se dirige sans hésiter vers la chambre à coucher où la vieille dame dort. Regardez, il allume brusquement la lumière... Il a une arme braquée sur la dame. C'est un faux revolver, un jouet. Je vous laisse écouter, nous avons aussi la bande-son.

"Silence I Pas un mot ou je tire!

Regardez, il sort un outil bizarre et l'enfonce dans la bouche de la vieille dame. Il tire brusquement et sort un plombage. Il l'examine... "C'est pas ça 1 Voyons celui-là... Ah I"

Ask Silver about doctor, ask Silver about treasure, talk to Silver, examine paper, wait, talk to doctor, talk to Silver, examine cabin, examine map, w, examine map, sw, examine map, s, examine skeleton, s, s, examine map, e, run, take metal, n, w, n, tell doctor about Silver, s, cut rope with cutlass, talk to doctor, talk to captain, talk to squire, tell captain about Hispaniola, tell doctor about treasure, tell squire about Gunn, blow conch, follow Gunn, talk to doctor, exit, talk to captain, take Silver."

A l'adresse F6EE, 66 04 devient 4E 71. A l'adresse 109F2, 66 26 devient 4E 71. A l'adresse 10A16, 4E 72 devient 4E 75. A l'adresse 10A40, 66 2C devient 4E 71. A l'adresse 10A66, D1 10 devient 4E 71. C'est un truc de Hob."

"Solution de Treasure Island sur C64 et ST par B. Str. Première partie:

Talk to Billy, s, take tankard, take rum, n, give rum, ask Billy about fist, ask Billy about treasure, ask Billy about island, ask Billy about map, ask Billy about Flint, open door, tell Billy, no, take paper, listen, take metal, s, up, take newspaper, read newspaper, examine door, kick door, open chest with key, oil cloth, unlock chest, open chest, take oilcloth, take gold, take tobacco, take watch, examine oilcloth, open window, d, s, ş, sw, s, talk to woman, sw, examine cane, e, e, tell doctor about pirate, give oilcloth, climb up, tell squire about fist, tell squire about fist. Deuxième partie:

> Pour le wargame final, démerdez-vous. Un conseil, cependant, vous avez tout intérêt à grouper vos divisions, question de stratégie.

> Vous voyez ? Ça n'a rien d'une coincidence hasardeuse. Eh bien maintenant que vous avez vu ces preuves accablantes, je vais vous révéler la vérité : ce déplombeur de vieille dames est un ancien dentiste qui durant toute sa vie a caché dans les molaires de ses patients des solutions de jeux ! Et maintenant que sa retraite est venue, il a enfin le temps de jouer à ses jeux, et il a décidé de récupérer son bien.

N, n, sit down, talk to Long John, s, w, talk to cap-tain, s, aft, aft, forward, aloft, d, d, forward, aft, aft, port, open seachest, examine seachest, take spyglass, starboard, starboard, port, aft, forward, forward, starboard, talk to doctor, port, aft, aft, sing, port, u, aft, hide into barrel, listen, listen, forward, d, use rope, tell doctor about mutiny, port, forward, tell captain about mutiny, talk to squire, tell squire about rum, aft, aft, aft, talk to Silver, forward, forward, read paper, forward, talk to doctor, aft, aft, aft, d, examine casks, move cask, examine keg, u, open cabinet, take food, take knife, close cabinet, forward, forward, aloft, talk to sailor, forward, tell captain about keg, u, use spyglass. Troisième partie :

#### Board boat, take conch, n, take gold, sit, talk to Silver, tell Silver about man, ask Silver about treasure, no, no, ne, ne, n, tell captain about pirate, tell captain about Hispaniola, talk to doctor, talk to squire, examine window, examine bed, examine floor, take ring, d, w, se, se, s, blow conch, talk to man, give food, talk to Gunn, ask Gunn about boat, ask Gunn

about treasure, se, examine ledge, examine coracle, examine plant, take resin, use resin, enter boat. Quatrième partie:

Climb line, up, aft, talk to man, no, yes, forward, raise anchor, cut line with knife, aft, ask Hand about mutiny, ask Hand about Silver, aft, examine barrel, take pistol, forward, forward, use pistol, take barrel, w, w, s, s, s, sw, talk to Silver.

Cinquième partie

Voilà. Vous pensez peut-étre qu'il ne s'agit que d'une coincidence, qu'il a tué les autres vieilles dames pour autre chose ? Eh bien voici la séquence que nous avons prise trois jours plus tard. Nous avons supprimé l'entrée dans l'appartement, car elle se passe toujours de la même façon. Nous arrivons directement au moment où il ligote la dame. Regardez, il va faire exactement pareil : il va la déplomber. Et regardez l'agrandissement qu'il sort du plombage brisé :

WANXEROX LE BANNI

ET UNE PLEIADE DE MARCELS: Marcel CARALI Marcel MASSE Marcel LUCQUES

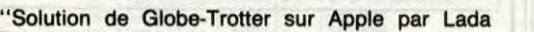

Bugsbuster :

#### Face A:

MOI, PENI

PAPA, J'AI UN CADEAU DOUR TOI: UNE DENT EN PLOMB!

Charger chaudière, n, e, prendre lime, o, n, e, n, regarder porte, prendre clef, fabriquer passe, s, o, s, o, e, casser miroir, prendre morceau, regarder hublot, faire signal.

PAPA, MAMAN, C'EST)

Face B:

AM039 \* \* \*<br>
AM302 \* \* \* \*<br>
AM319 \* \* \* \*<br>
AM040 \*<br>
AM042 \* \* \* \*<br>
AM042 \* \* \* \*<br>
AM044 \* \* \*

141<br>94<br>132<br>99<br>94<br>297<br>270<br>270

Monter taxi, aller aéroport, louer avion, donner argent, inventaire, tirer manche, appuyer palonnier, fouiller épave, prendre jumelles, utiliser jumelles, démonter jumelles, allumer feu, parler touareg (il vous donne une énigme à résoudre. Solution de l'énigme : transférer 3 vers 2, 2 vers 1, 1 vers 3, 2 vers 1, 4 vers 1,

1, 1 vers 3), parler marin, payer marin, monter à bord, attaquer marins, fouiller cale, arracher ferrure, percer coque, crier, monter pont, sauter mer. Face C:

Nager mer, attraper caisse, aider capitaine, frapper capitaine, aider capitaine, parler capitaine, accoster plage, n, aller bazar, demander travail, s, aller café, demander travail, s, aller coiffeur, demander travail, s, aller fumerie, demander travail, aller restaurant, demander travail, n.

Face D:

 $\mathcal{D}$ 

Simuler maladie, assommer garde, s, s, n, aider homme, voler voiture, n, n, fouiller voiture, prendre passeport, bas, o, montrer passeport, n, parler homme, s, prendre parachute, ouvrir sas, parler homme.

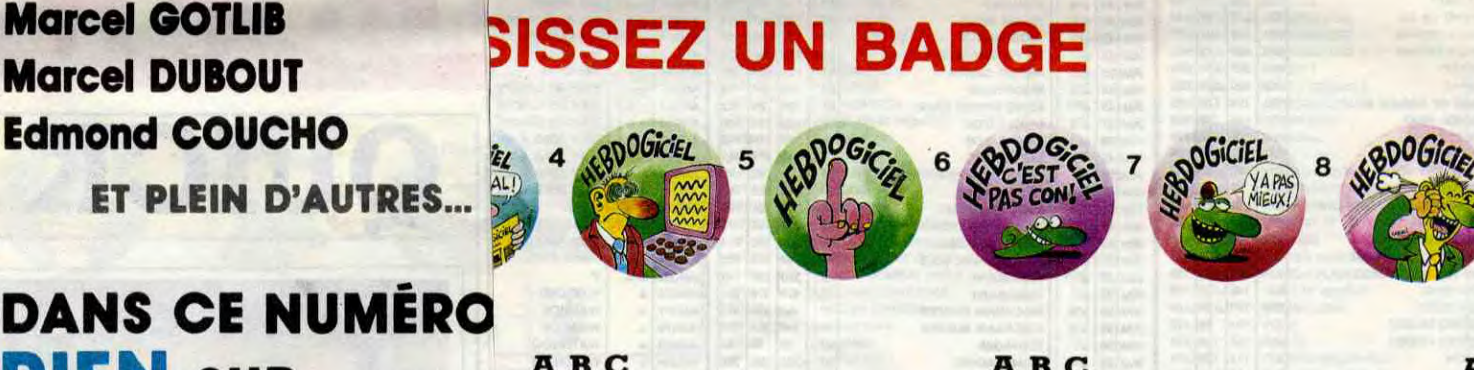

ET PLEIN D'AUTRES..

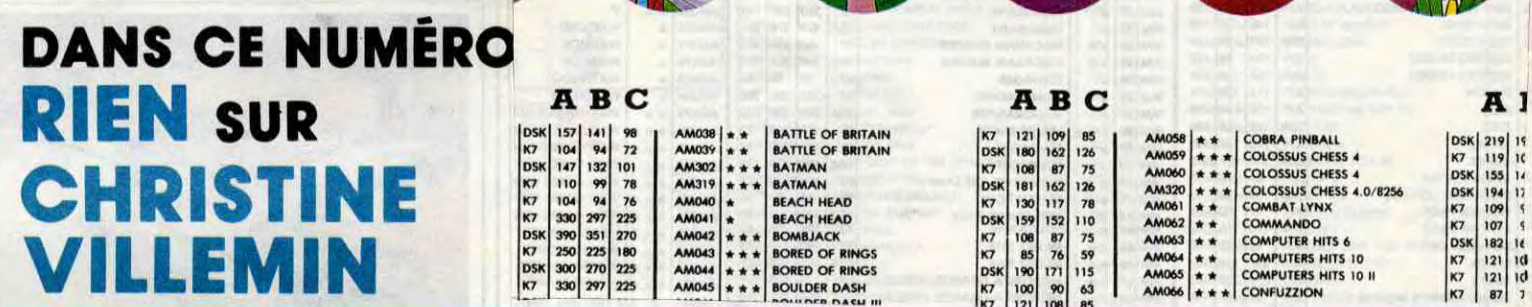

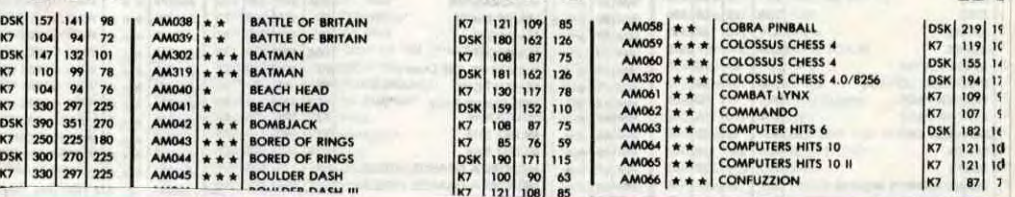

vers 2, 3 vers 2, 2 vers 1, 1 vers 2, 2 vers 4

 $\begin{array}{|l|l|} \hline \text{DSK} & 219 & 18 \\ \text{KS} & 119 & 16 \\ \text{DSK} & 194 & 12 \\ \text{KS7} & 100 & 5 \\ \text{KS7} & 121 & 10 \\ \text{KS7} & 121 & 10 \\ \text{KS7} & 121 & 10 \\ \text{KS7} & 127 & 17 \\ \hline \end{array}$ 

 $15,0$ 

Tout d'abord un petit rappel qu'est-ce que le kiosque ? Deux réponses possibles. La première, c'est le marchand de journaux du coin où vous allez acheter votre HHHHebdo préféré. La deuxième,<br>c'est l'actuel Télétel 3 qui coûte qu c'est l'actuel Télétel 3 qui coûte qu'<br>siment un franc la minute e\* s'obtient par composition<br>cadran téléphonique d'

les mo da Pc d€ ∢ veu dou Pou seul ave conles étai  $($ l'ar il n', tre

l'époque : Maggi (qui n'était jamais disponible parce que tout le monde se jetait sur les jeux), Armen (qui était complètement nul mais qui avait une bonne messagerie-boite aux lettres), Cyan et sa téléconférence qui ne dura pas longtemps et Stel qui était dans les premiers à lire les rams du minitel. Puis SM est arrivé avec ses forums. Et tous les jours de nouvelles idées appar<mark>iis-</mark><br>saient Aujourd'hui, la plunce as saient. Aujourd'hui, la plup<sup>-</sup> anciens sont toujours là. <sup>c</sup> mier, Stel est devenu <sup>c</sup>

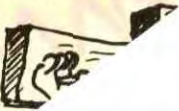

Savez-vous ce que dit le premier agent des Télécoms qui vit Jésus sur la croix ? Non ? Eh bien il dit : "Jésus, tu es le premier chanteur à la croix de bois à chanter pour des clous". Tout ça pour vous dire que Mini Mire, cette semaine, va vous parler de kiosque. Non, vous ne rêvez pas. Non, je ne deviens pas fou. Mais le kiosque, qu'on se le dise, c'est quand même une grosse partie du monde de la télématique. Non mais. J'ai pas l'habitude de dire des conneries, hein. Bon.

Une fois la page vous avez le vous dés'• mois r

Sou

est l'organe de matique (j'allais pas dire l'organe de télé, hein !) de TF1. On y trouve un menu qui comprend une bonne partie de beaucoup d'émissions de la chaîne. A2 vous fera entrer dans le monde de "la chaîne de référence" du Sieur Léotard. Vous pourrez y laisser un scoop pour y gagner des sous, causer à France Roche pour Sexy Folies, voir des bons plans à propos des Enfants du Rock, y pomper des tests et jouer aux Chiffres et les Lettres. Bref, tout un programme. Je passe sur FR3 et TV6 qui sont quasiment nullissimes (à l'image des

rencontres en direct plus ou moins sous entendues "JH CH JF. Pas sérieux s'abstenir", ces serveurs étaient drôles jusqu'au jour où ils sont devenus encombrants. Désormais, tout bon serveur se doit d'avoir sa messagerie dans laquelle on parle de cul, sinon il est condamné à mourir. Même Libé et le Parisien Libéré (PL, ça aussi c'est un vieux de la vieille. Tiens, à propos, saviez-vous que compte tenu que c'était le premier serveur important à s'installer, la DGT de l'épobeaucoup de messageries envahies par des obsédés sexuels de tous bords (si, si, de tous bords. Que ça soit GPH, le très particulier serveur de la gente masculine ou Amazone (AMAZ) l'extrêmement spécial serveur de la gente féminine). Heureusement, il y a de la place

pour les autres aussi. Tous les autres. Par exemple Judaica et Hébraica se livrent à une concurrence sauvage et sans merci pour la sauvegarde de la Torah sacrée. Je vous le disais, il y a de la place pour tout le monde.

CRACJ est pas mal aussi, dans le style, vous pourrez y trouver un Politic'Show particulièrement croustique et une rubrique réservée aux écoliers qui veulent faire faire leurs devoirs par un prof assermenté. Rigolez pas, j'ai fait l'expérience (c'est fou ce que c'est utile les pseudos 1). Vous vous pointez et il y a réellement un prof qui répond aux problèmes que vous lui posez (en maths, physique, anglais. Ça

 $rac{4}{\sqrt{1}}$  $B_F$  $OUPS$ RATE **CARAL**i

dépend du prof qui est là au moment où vous vous pointez). La télévision a aussi sa petite place. Ainsi, les trois télévisions nationales (plus pour longtemps, certes) et la toute petite 6 ont droit à un morceau du camembert. Ainsi TVINFO

'Et le TEA", m'a demandé récemment une voix innocente au téléphone ? C'est vrai ça : que devient le TEA ? Inutile, je pense, de vous rappeler que le TEA était un groupement de révolution Anti-Kiosque-à-Un-Franc-La-Minute. Le TEA (Transpac Ennemy Association) n'avait pas hésité à lancer un appel à la manifestation sur Transpac le mois dernier. Il s'agissait de faire se connecter un maximum de personnes en même temps sur le même serveur, enfin, sur Transpac surtout, pour occasionner une surcharge et faire ralentir le système. Eh bien, croyez-moi ou non, mais ça n'a pas marché du tout. Les membres du TEA ont bien tenté de s'approprier la lenteur de ce jour-là, mais en fait, Transpac est en train de simuler des montées en charge pour tester leurs nouvelles bécanes, et les PTT modifient les PAV (Points d'Accès Vidéotex) pour la nouvelle numérotation (4 chiffres au lieu de 8), ce qui cause un général ralentissement de la bête. Il est bon de signaler que régulièrement, tous les après-midis, le kiosque rame comme un malade pour vous donner votre communication et surtout pour afficher les pages d'un seul trait. Résultat : tous les 256 caractères, vous devez attendre une ou deux secondes pour avoir l'honneur de voir la suite. De quoi s'énerver compte tenu de la lenteur déjà existante du système. Allons-nous vers une saturation du type de celle de l'année dernière ? Les questions sont posées, les constatations sont faites, aux Pététés la balle 1 A la semaine prochaine.

**Escapeneufgé** 

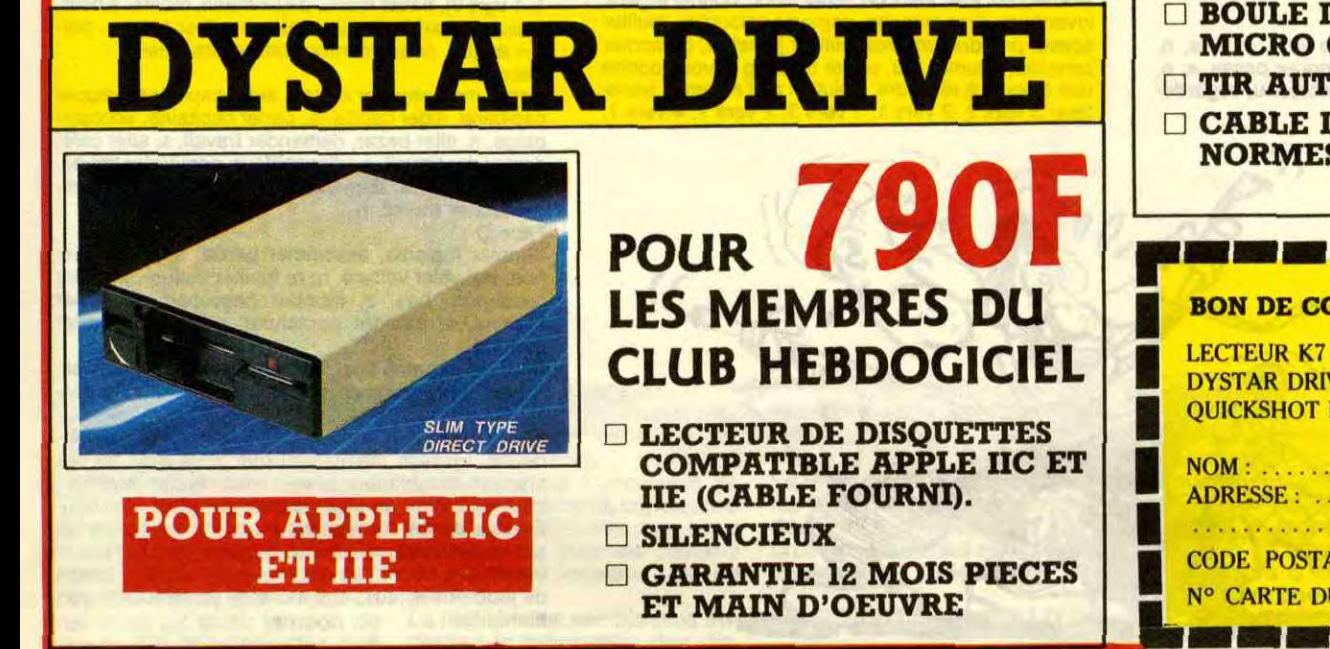

OMMANDE A ENVOYER A S.E.H.,160 rue Legendre, 75017 PARIS. 199 F.□ PRIX SPECIAL CLUB : 149 F.□ FRAIS DE PORT + 30F.<br>E : 990 F. □ PRIX SPECIAL CLUB : 790 F.□ FRAIS DE PORT + 40F. VE : 990 F. □ PRIX SPECIAL CLUB : 790 F.□ FRAIS DE PORT + 40F.<br>IX 165 F.□ PRIX SPECIAL CLUB : 133 F.□ FRAIS DE PORT + 20F. PRIX SPECIAL CLUB : 133 F.□ **BON DE COMMANDE A ENVOYER A S.E.H.,160 rue Legendre, 75017 PARIS.**<br>
LECTEUR K7: 199 F.O. PRIX SPECIAL CLUB: 149 F.O. FRAIS DE PORT + 30F.<br>
QUICKSHOT IX 165 F.O. PRIX SPECIAL CLUB: 133 F.O. FRAIS DE PORT + 40F.<br>
NOM : . . ..................................................................... CODE POSTAL :............................. VILLE : ........................................ N° CARTE DU CLUB : .................... N° de téléphone : ................... . **I.**  CONSOLES DE JEUX VIDEO. EGALEMENT AVEC AMSTRAD, SANS POSSIBILITE D'UTILISER LE TIR AUTOMATIQUE NI LES VOYANTS DE CONTROLE. DE CONTROLE A **CONTACT** 'OMATIQUE DE RACCORD AUX S ATARI.

chaînes respectives d'ailleurs). La politique à son petit coin à elle toute seule avec GAO, la Gauche Assistée par Ordinateur. Vous y trouverez un mode d'emploi de la décrispation (êtes-vous assez Hi-Tech et suffisamment Touch ?) et vous pourrez y cuisiner l'invité de la semaine (c'était Hernu quand j'ai essayé). C'est très léger. Le fond est ce qu'il est mais la forme l'est encore moins (conclusion : cette remarque à uniquement pour but de faire se perdre le lecteur dans des conjectures à propos de l'opinion politique de l'auteur). JLANG, pour rester à gauche est un des serveurs les plus mégalos de tout le kiosque. Les colonnes de Buren ne sont pas livrées avec la facture. Seul intérêt, vous pouvez poser vos questions au surhomme (chacun son truc) et admirer les réponses (y a-t-il de la censure ?). AGIR vous permettra de pénétrer dans la "démocratie en direct". Au menu, le dialogue avec des hommes politiques (personnellement, je n'en ai pas vu souvent), poser des questions à son politicard chéri, et un tas d'autres trucs très intéressants mais dont je me rappelle plus biscotte le serveur n'était pas terminé quand je l'ai essayé. Les partis classiques ne sont pas représentés (sauf le Front National avec NATIO) d'une façon claire (c'est-à-dire qu'ils ne sont pas présentés comme tels) ou alors ils sont particulièrement discrets. Et puis, il faut bien se dire une chose, les législatives étant terminées, ils ont tous rangé leurs petits serveurs pour ne pas faire trop de frais, pensez donc !

Les biorythmes et les horoscopes aussi font fureur sur le kiosque. On les retrouve sur Aspar et sur la plupart des serveurs de cul (avec des variantes du genre "Eroscope" ou "horoscope sexuel"). On note aussi Le Troisième Oeil (LTO) et L'Inconnu (LINC) qui ouvrent la porte Transpac de la vingtième dimension (quoique LINC soit "en réaménagement" depuis plus de trois mois !).

A quand un serveur pour les passionnés des boites de camembert ?

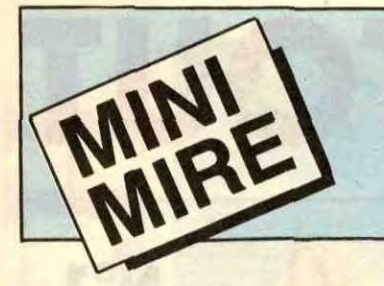

# SPECIAL TAM TAM DES GORILLES

E

POUR LES MEMBRES DU CLUB HEBDOGICIEL

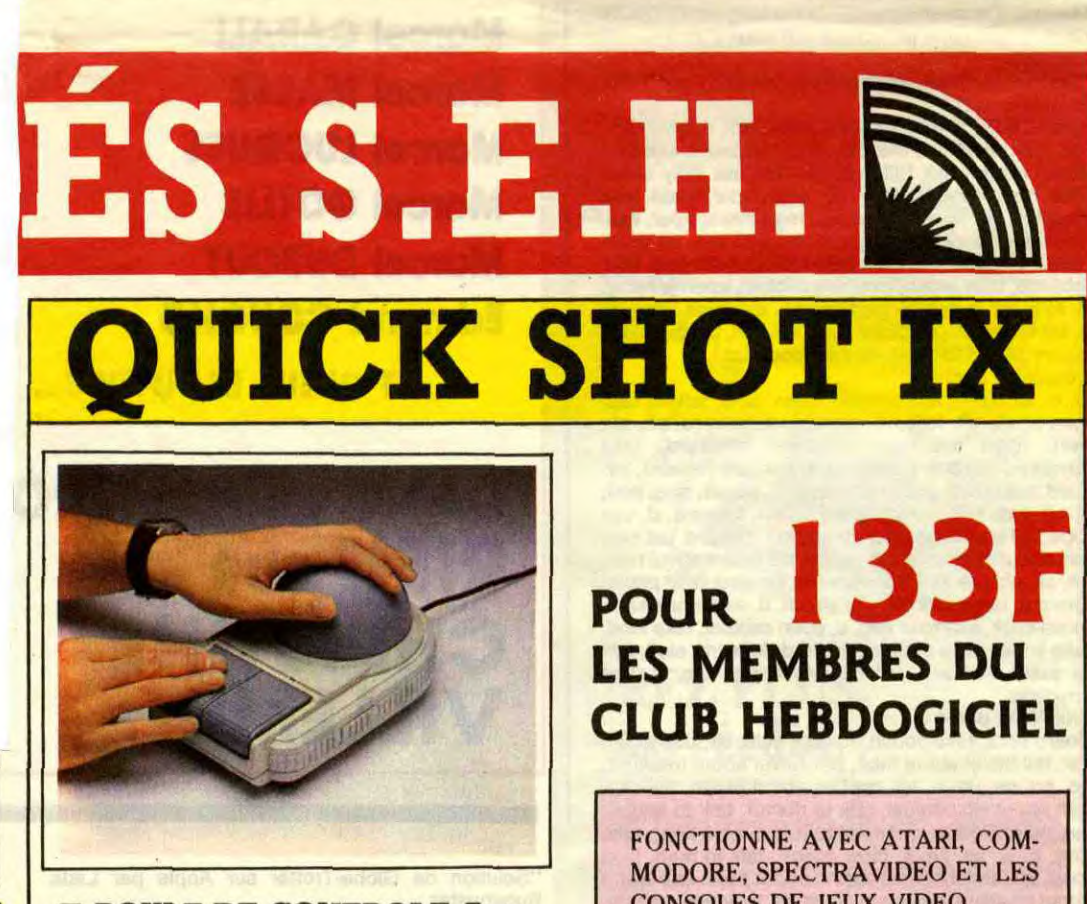

# $\int$   $\frac{1}{2}$   $\int_{\ln}$  $\mathbb{E}[\mathbb{B}]\mathbb{D}$

# REGLEMENT

- L'achat des logiciels, des fournitures et des matériels à prix pétés est réservé aux membres du club Hebdogiciel.

- Les petites annonces gratuites envoyées par les membres du club Hebdogiciel sont prioritaires.

- Les membres du club Hebdogiciel bénéficient d'une remise de 10% sur l'abonnement annuel et semestriel à Hebdogiciel.

- Les membres du club Hebdogiciel ont accès à tous les services du serveur minitel Hebdogiciel HG, y compris la section pirate et les boites aux lettres. Mise en service du nouveau serveur de course : 15 juillet.

APRES LES LOGICIELS ET LES BOUQUINS VOICI LES ORDINATEURS **AU TARIF CLUB!!** 

- Les membres du club Hebdogiciel bénéficient de tarifs réduits sur les badges, tee-shirts, casquettes et autres gadgets inutiles édités par Hebdogiciel.

> **PRIX CLUB**  $A$  LA BOUTIQUE **749**  $F$ <sup>TTC</sup> EXPEDITIONS NOUS CONSULTER

- Les membres du club Hebdogiciel reçoivent une carte et un insigne gratuit lors de leur adhésion (à choisir parmi 9 modèles originaux de Carali).

- Le club Hebdogiciel apportera son aide aux membres du club en cas de litige avec des vendeurs ou des revendeurs de matériel informatique.

AMSTRAD, ATARI ST COMMODORE PERIPHERIQUES ET ACCESSOIRES LES PRIX ? TELEPHONEZ au (1) 46 27 01 00

EXEMPLE: MONITEUR 12" GOLDSTAR - ECRAN VERT ANTI-REFLET - CONNECTEUR RCA - CABLE RCA (MALE-MALE) FOURNI

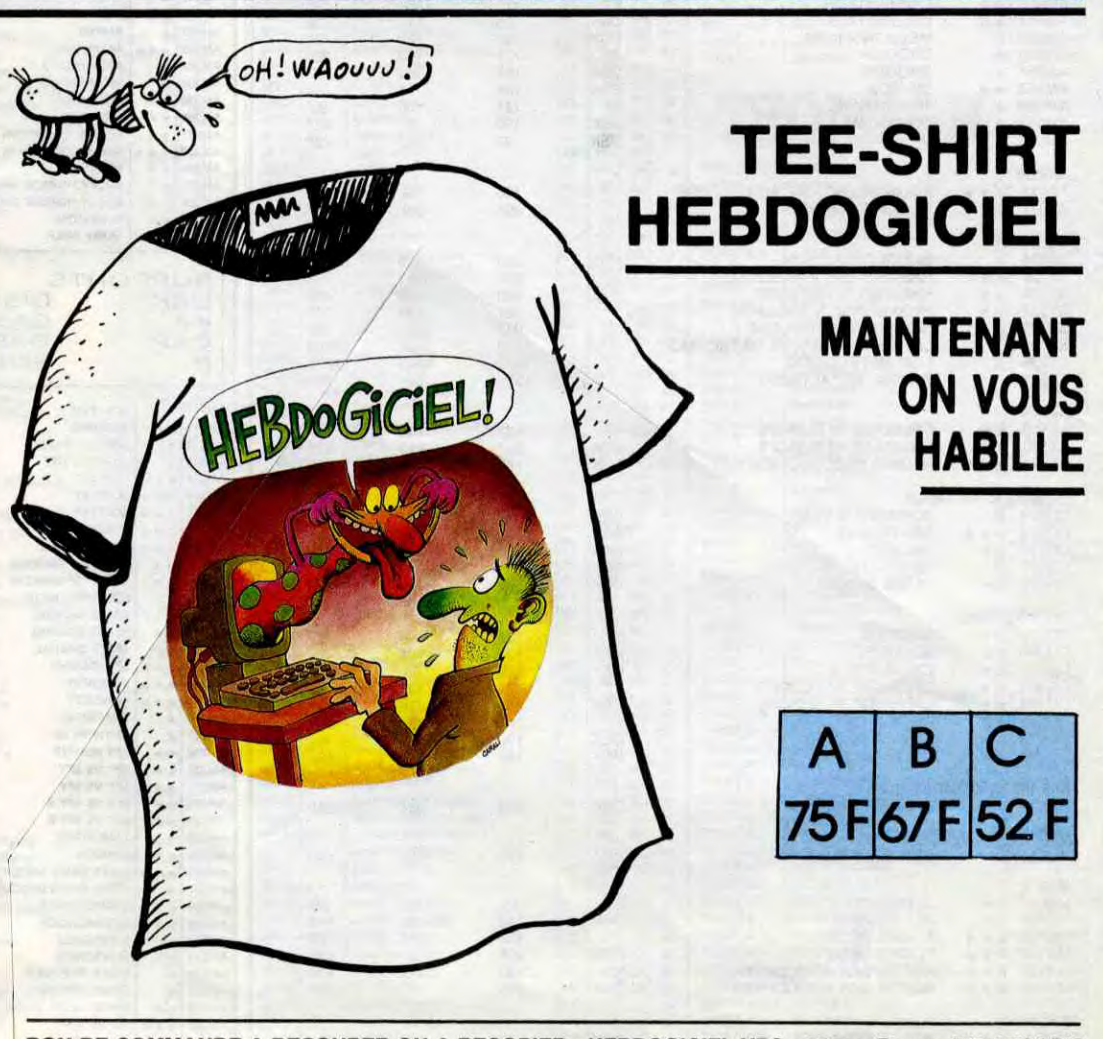

BOUTIQUE CLUB HEBDOGICIEL 160, rue Legendre, 75017 PARIS. Tél. (1) 46.27.01.00.

Horaires : du mardi au Vendredi, 10h - 13h 1 14h - 19h. le samedi, 10h - 13h 1 14h - 18h.

Fermée le lundi mais permanence téléphonique au Club, assurée.

0

- Les membres du club Hebdogiciel disposent d'un numéro de téléphone direct où une charmante personne leur fournira tous les renseignements sur les activités du club et sur les logiciels du soft-parade.

- Un concours de pronostics réservé aux membres du club est organisé régulièrement. Le premier prix est beau.

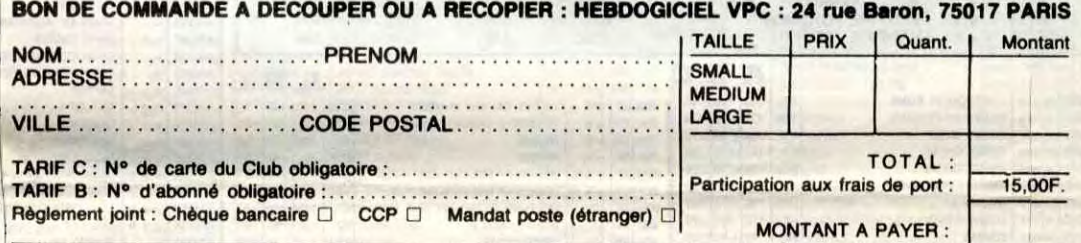

règlement. - L'adhésion entraîne l'ace

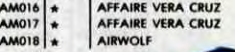

 $24.1$   $PACMAN$ 

George Adherent Nº 001

La cotisa l'adhésion au club Hebdogiciel est fixée à 150 francs.

- La carte du strictement **Ipeut être ve** 

'- Hebdogiciel se réserve le droit de refuser l'adhésion au club à qui bon lui sem

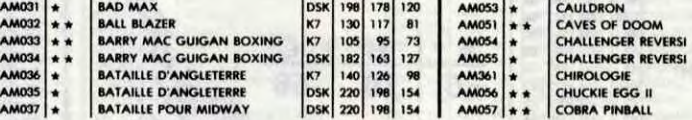

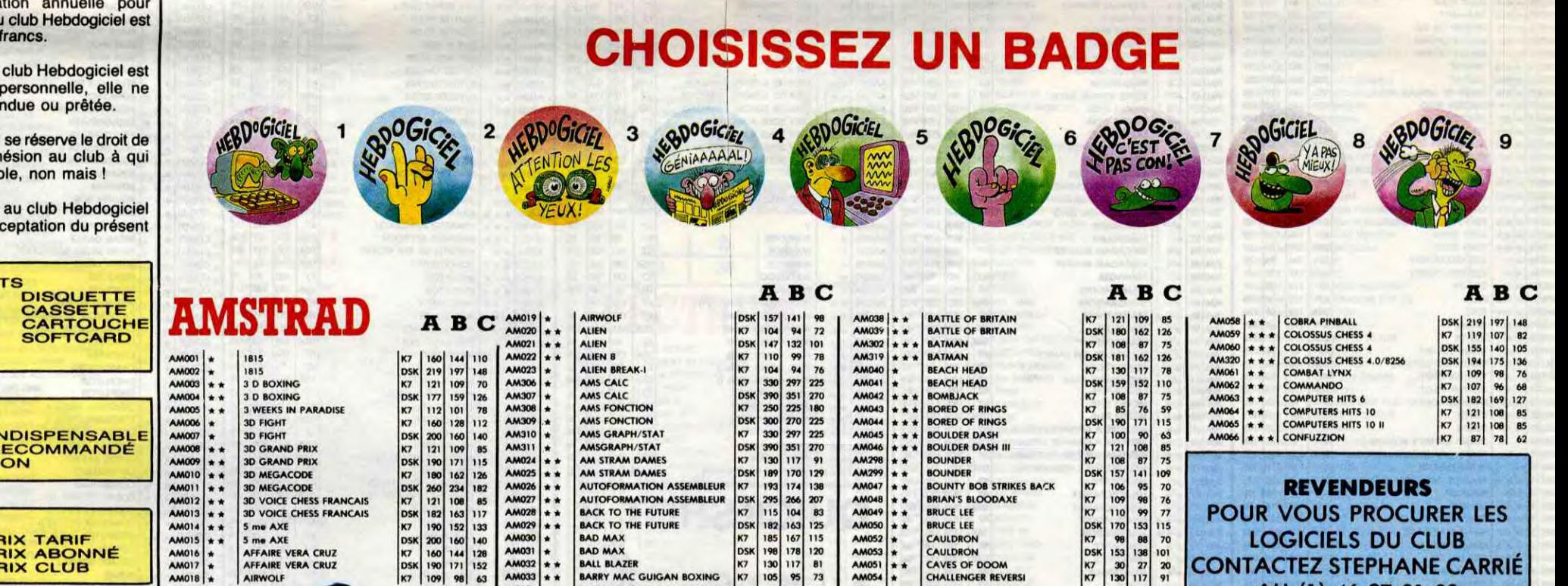

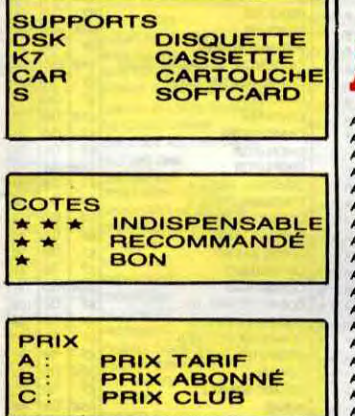

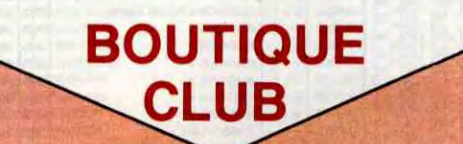

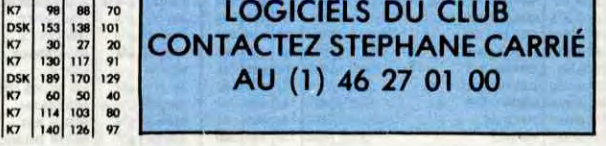

•• e • •

 $E\times p$ ire le .

 $\ddot{\cdot}$  .

 $\ddotsc$ 

### <sup>1</sup>BULLETIN D'ADHÉSION AU CLUB HEBDOGICIEL

A renvoyer à HEBDOGICIEL, Service VPC, 24 rue Baron 75017 PARIS (ECRIRE EN LETTRES CAPITALES)

Oui, j'adhère des deux mains et des deux pieds au club Hebdogiciel. J'ai pris connaissance du règlement et je vous envoie le mien<br>(de règlement), soit 150 francs pour un an. Je recevrai ma carte d'adhérent sous une semaine

Je choisis le badge n° ......................................

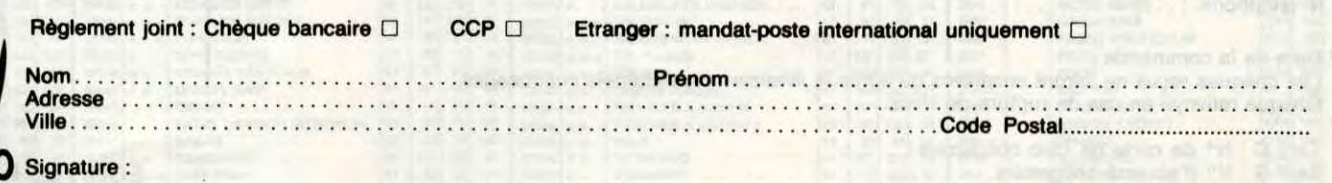

Attention, si vous commandez des logiciels, utilisez le bon de commande au recto de celui-ci et faites deux chèques différents : un pour l'adhésion au club et un pour votre com-<br>mande de logiciels.

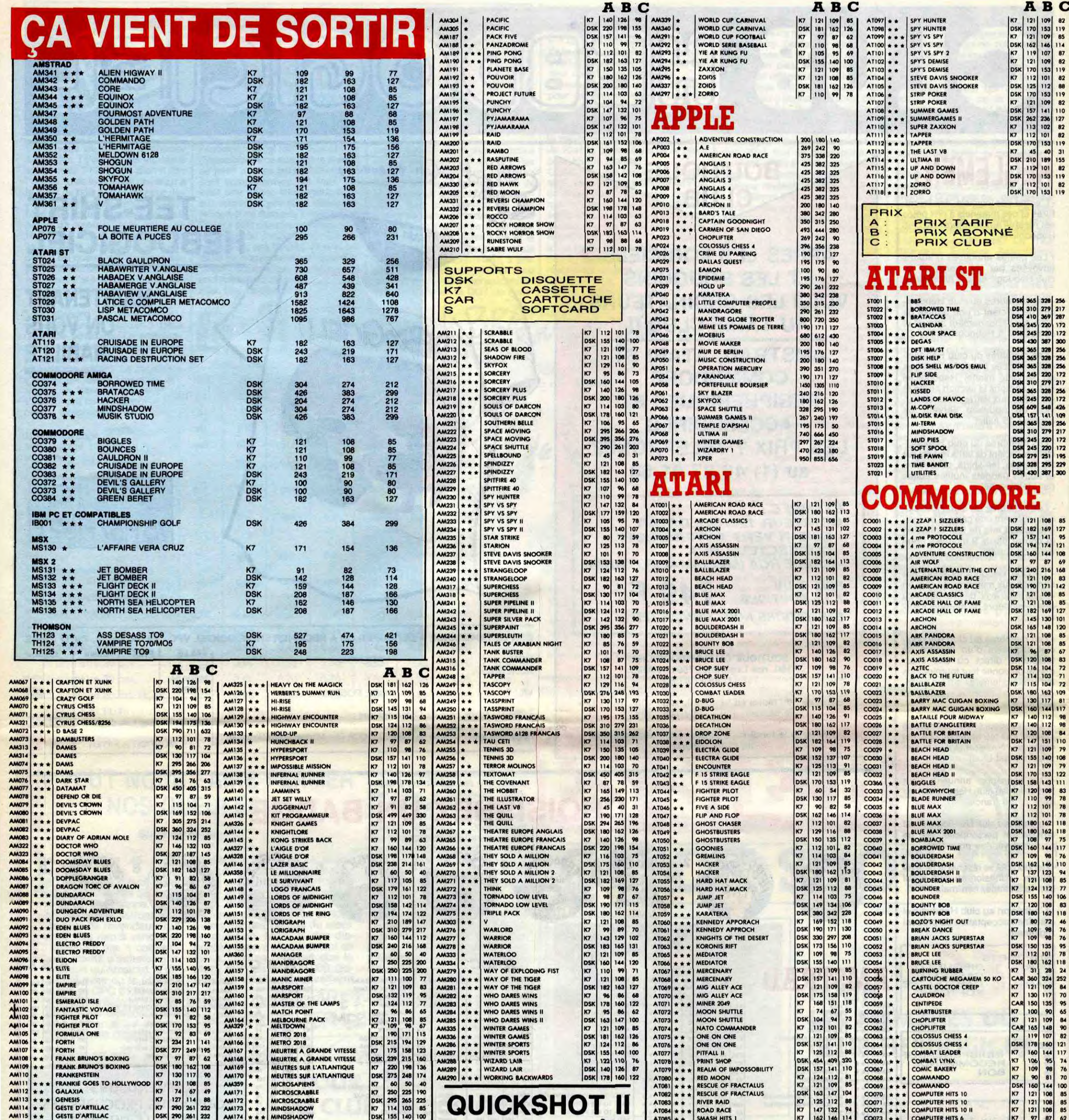

 $\alpha_c$ 

ı

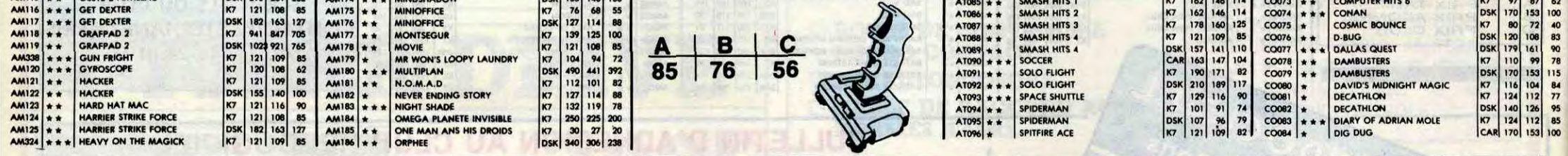

#### BON DE COMMANDE A DECOUPER OU A RECOPIER : HEBDOGICIEL VPC, 24 RUE BARON, 75017 PARIS

Déterminez vous-même le prix auquel vous avez droit. Colonne C pour les membres du club. Colonne B pour les abonnés. Colonne A pour les visiteurs.

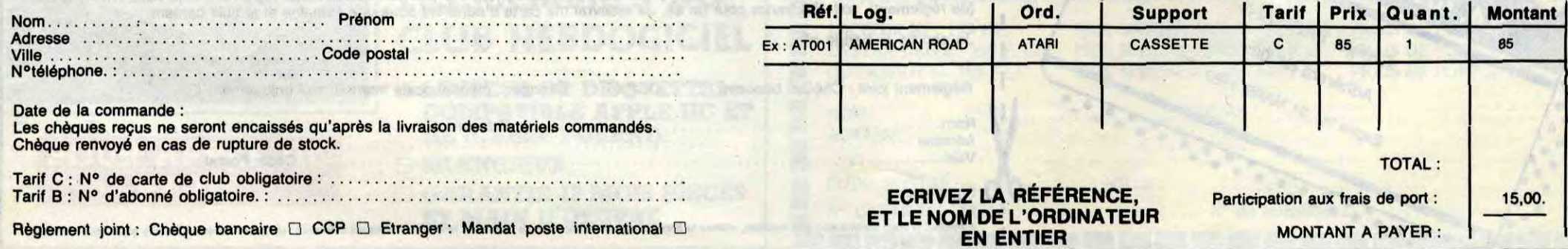

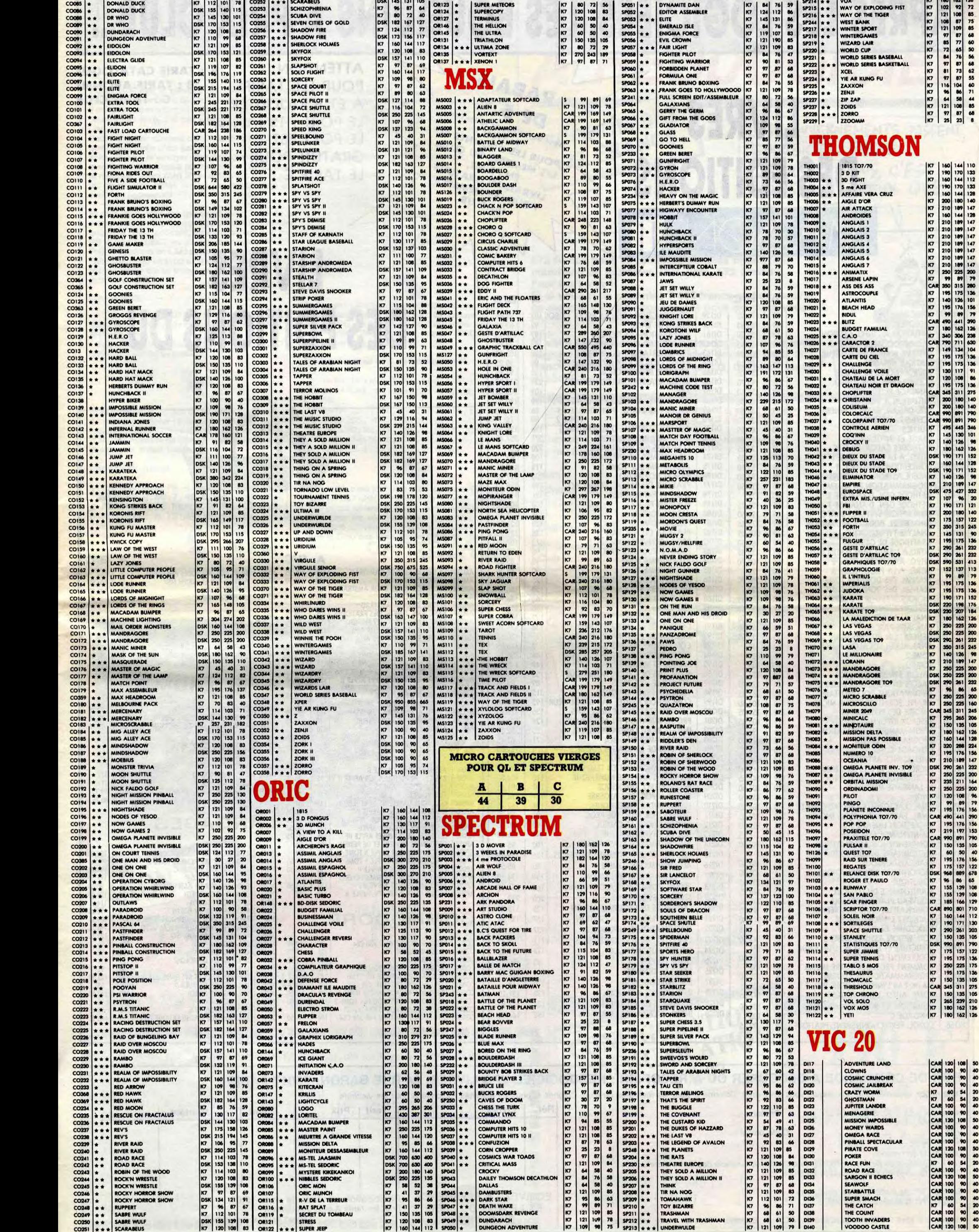

ABC

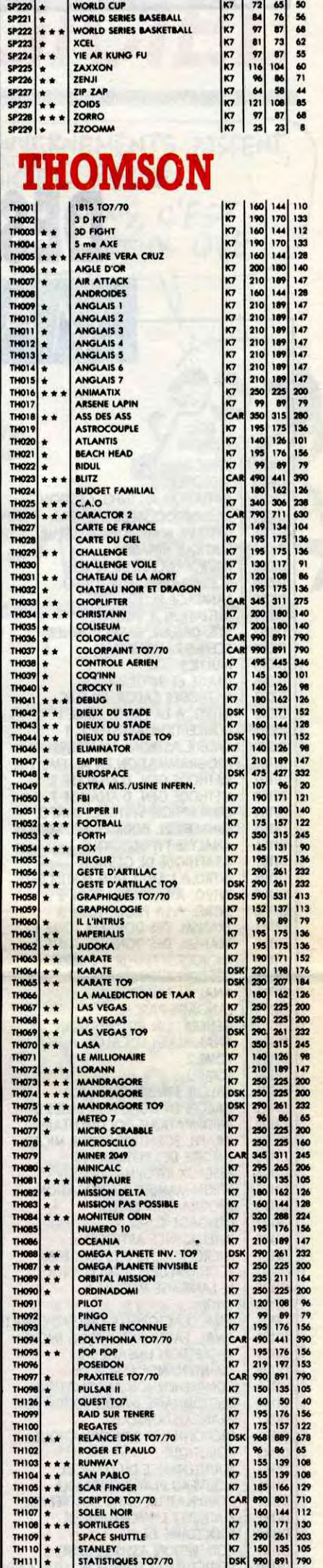

ABC

ABC

ABC

# APRES LES LOGICIELS, LES BOUQUINS A PRIX CLUB.

# **LIVRES DES EDITIONS**

 $B/C$ 

 $\mathbf{A}$ 

RABAIS DE 5  $\frac{1}{\sqrt{2}}$ (seul autorisé par la loi Lang POUR LES ABONNES ET LES MEMBRES DU CLUB. EN PRIME. LIVRAISON GRATUITE POUR LES MEMBRES

ATTENTION, **POUR LES TARIFS** A ET B RAJOUTER LE PORT : 15 francs. LE PORT EST **GRATUIT POUR** LE TARIF C

**A : TARIF CATALOGUE B: TARIF ABONNE C: TARIF CLUB** 

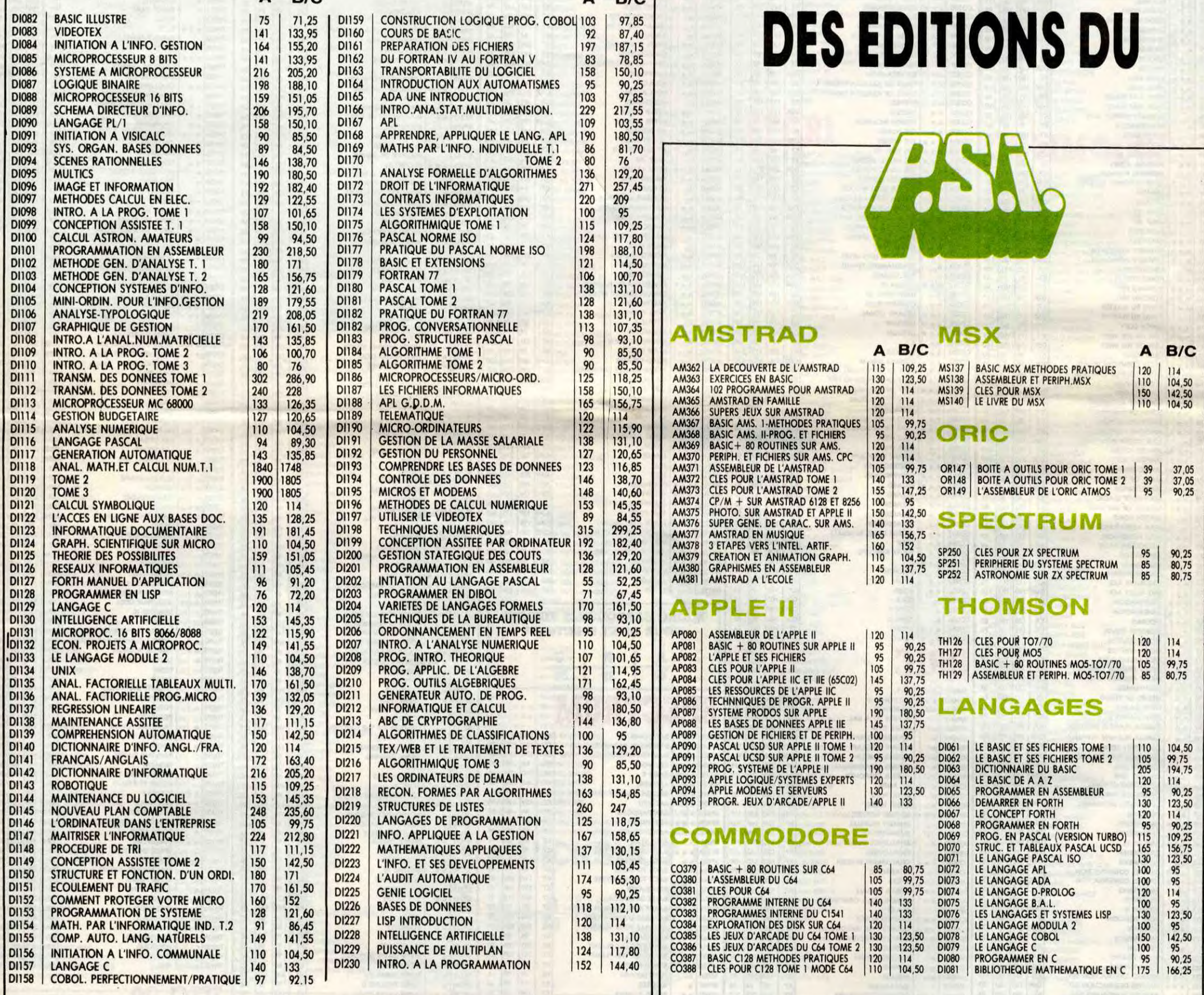

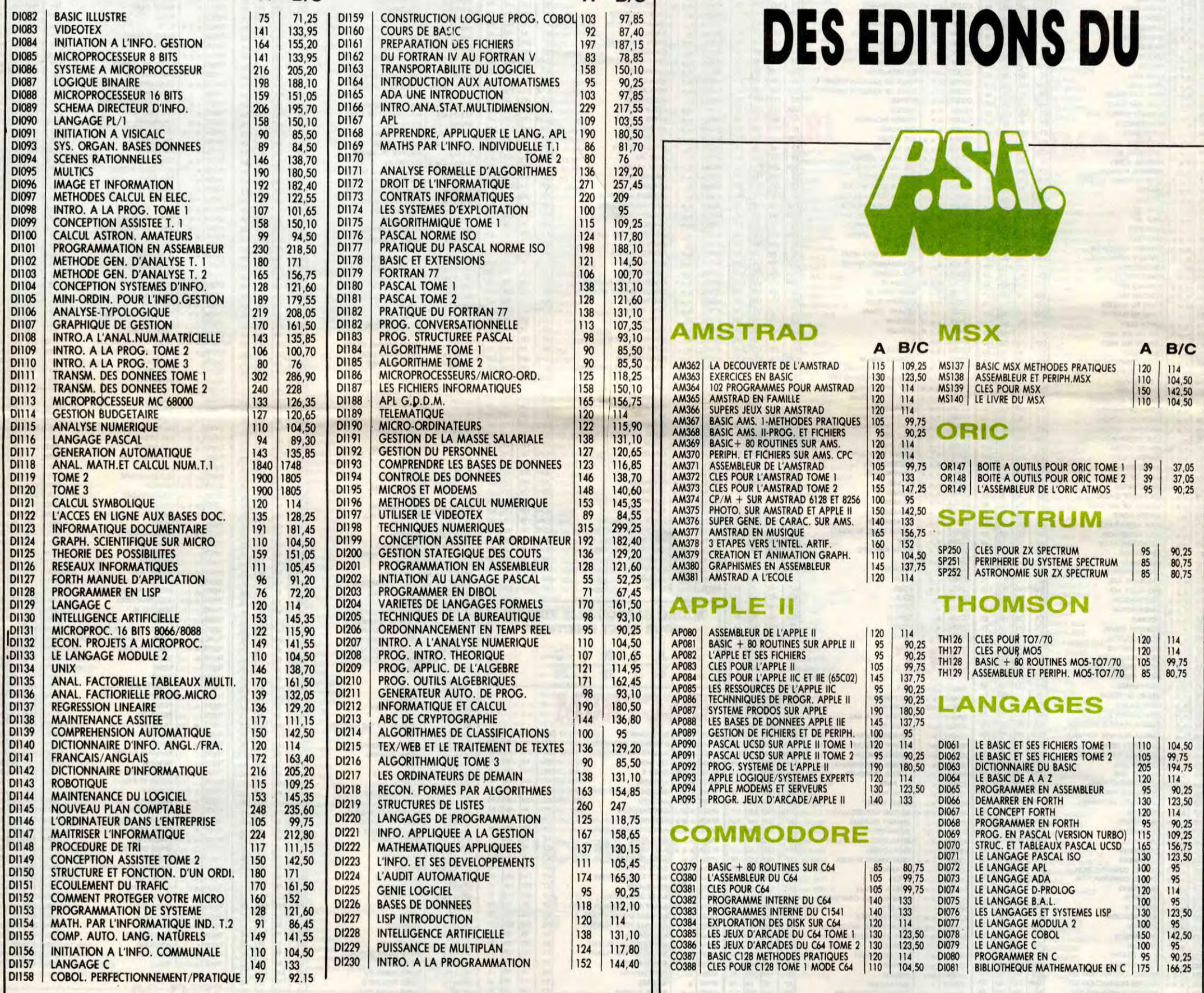

# **LIVRES**

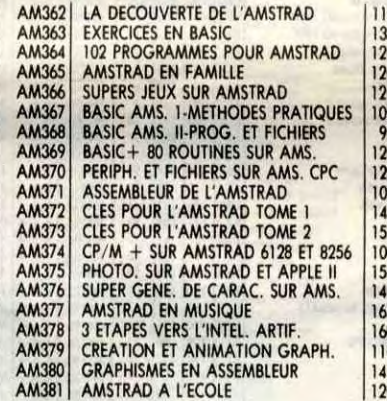

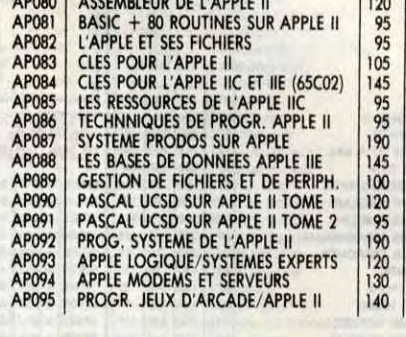

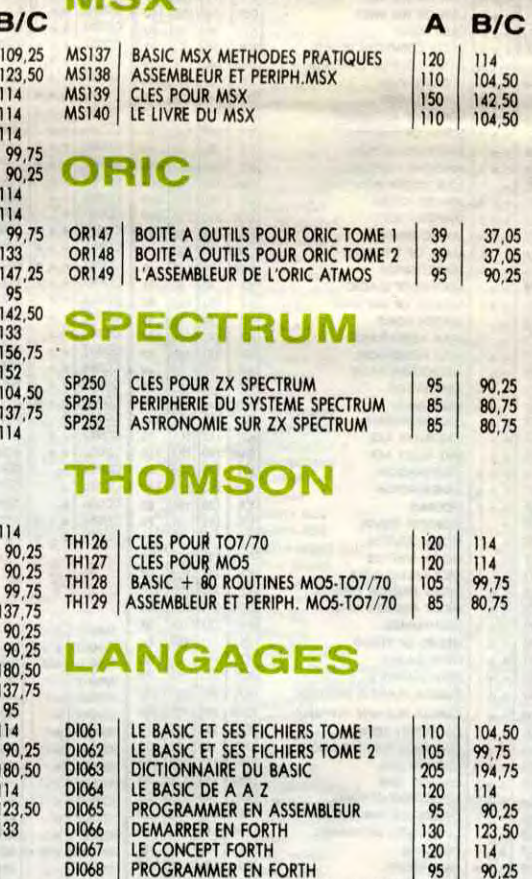

### BON DE COMMANDE A DECOUPER OU A RECOPIER : HEBDOGICIEL VPC LIVRES, 24 RUE BARON, 75017 PARIS

Déterminez vous-même le prix auquel vous avez droit. Colonne C pour les membres du club. Colonne B pour les abonnés. Colonne A pour les visiteurs.

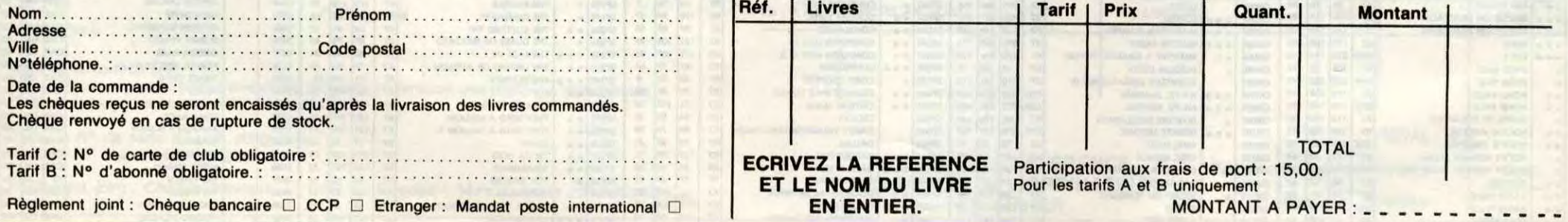

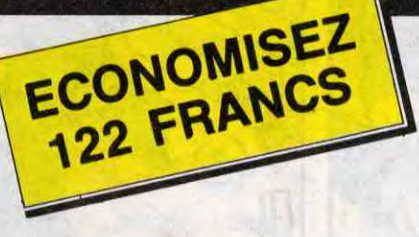

LES GOUVERNEMENTS PASSENT, HEBDOGICIEL RESTE. ABONNEZ VOUS, C'EST MOINS DANGEREUX QUE *OL V V TER* 

572 francs pour 52 numéros achetés chez votre marchand de journaux. Dur, hein, 572 francs? Faut les sortir I

Et si vous vous abonniez ? 450 francs au lieu de 572, ça marche ? Et un abonnement pour six mois vous coûtera seulement 230 francs.

Si vous faites partie du Club Hebdogiciel, vous avez gagné 10% de mieux. 405 francs pour un an et 207 francs pour 6 mois. Le bulletin est là, dessous, on se dépêche.

A renvoyer à HEBDOGICIEL, service Abonne

Nom : .................. Prénom : ..... Adresse complète : ....................

990 F POUR LES MEMBRES DU CLUB **HEBDOGICIEL** ONFIGURATION  $V.20 - A$ □ 1 CANON V-20 □ I INTERFACE X-740 POUR<br>LIAISON X-07 V-20  $\Box$  EN CADEAU XYZOLOG (K7)

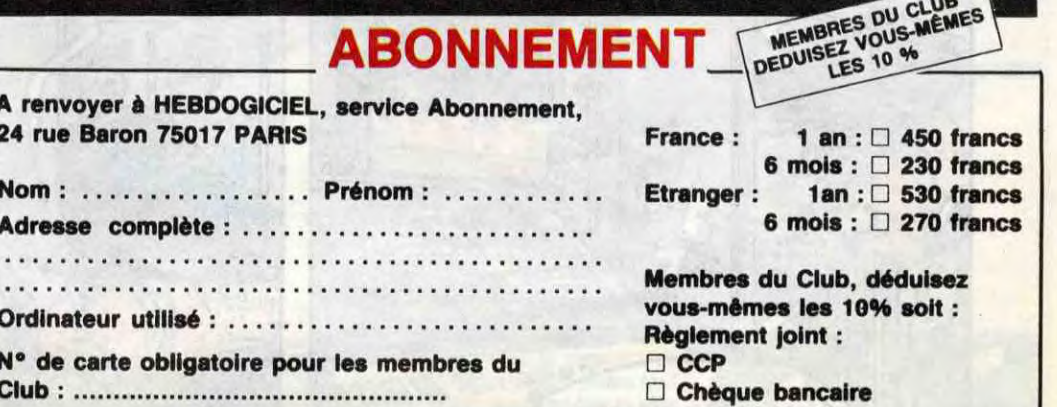

............................................

Ordinateur utilisé : .............

ABONN

N° de carte obligatoire pour les membres du Club:...............................................

24 rue Baron 75017 PARIS

1 POKE&HFDCD, D: POKE&HFDCE, &HF2:FO RI=1TOIO:READA\$:POKE&HF200+I,VAL.(" &H"+A\$):NEXT

2 DATA79, FE, 3E, 28, 01, C9, CD, 00, 00, C9: POKE&HFDCC,&HC3

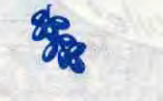

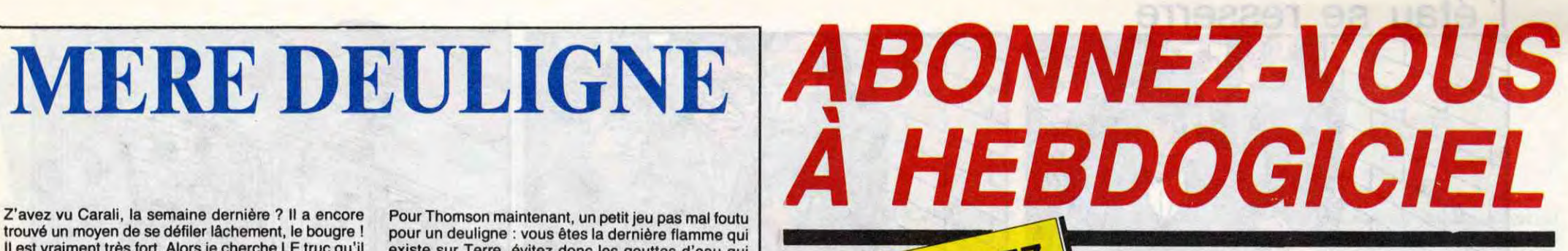

Z'avez vu Carali, la semaine dernière ? It a encore trouvé un moyen de se défiler lâchement, le bougre ! Il est vraiment très fort. Alors je cherche LE truc qu'il pourrra pas faire. J'ai pas encore trouvé, mais ça viendra.

> Enfin, pour clore les débats, Cédric Garnier propose aux pirates un petit utilitaire qui créé un nouvelle fonc-tion IFROG qui permet de déplomber les programmes basic. Pour l'utiliser, tapez IFROG, puis LOAD" nom du programme".

Pour le numéro du mois d'août, je reçois déjà quelques trucs, mais c'est pas encore tout à fait ça. Si vous pouvez m'envoyer des deulignes pour des machines qui ne passe pour ainsi dire jamais dans la rubrique, genre Atari ST et IBM, vous gênez pas les mecs, vous gênez surtout pas. Le courage est souvent récompensé.

> 1 h=&9FFF==MEMORY h:FOR i=1 TO 47:R EAD a: POKE h+i,a:NEXT i:CALL &A000 :NEW

 $2$  DATA  $252,166,14,160,1,14,160,33,$ 0,160,205,209,188,201,19,160,195,2<br>4,160,70,82,79,199,0,62,7,205,90,1 87, 62, 174, 50, 3, 172, 62, 69, 50, 2, 62,50,50,1,172,201,201,0,0  $99,0,62,$ <br>  $72,62,69$ <br>  $01,201,0$ <br>  $\bullet$ <br>
In cette sema

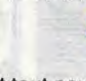

Et puis voici celui qui gagne les deux softs de la semaine : c'est Eric Fauquet, qui envoie de quoi faire quelques copie anti-café, en transformant une inutile touche SELECT en un superbe bouton RESET. Tout programme en L.M sera préservé après le reset. Faites gaffe qu'un programme ne vienne pas écraser la routine qui se trouve en &H200, sinon, bonjour les dégâts !

#### Listing MSX

Et puis parce qu'un peu de musique n'a jamais fait de mal à personne (quoique ça dépend laquelle, regardez Jeanne Mas...), laissez votre Oric vous jouer la Marche Funèbre de Chopin, via Jim Bley (ou Blay, je sais pas, c'était mal écrit).

#### Listing Oric-Atmos.

L DATA8, 70, 8, 70, 8, 30, 8, 80, 11, 50, 10<br>40, 8, 40, 8, 60, 7, 40, 8, 80 2 FORI=1 TO10:READA,B:MUSIC2,3,A,1<br>0:MUSIC1,2,A,12:WAITB:MUSIC1,1,1,0 +NEXT **in** 

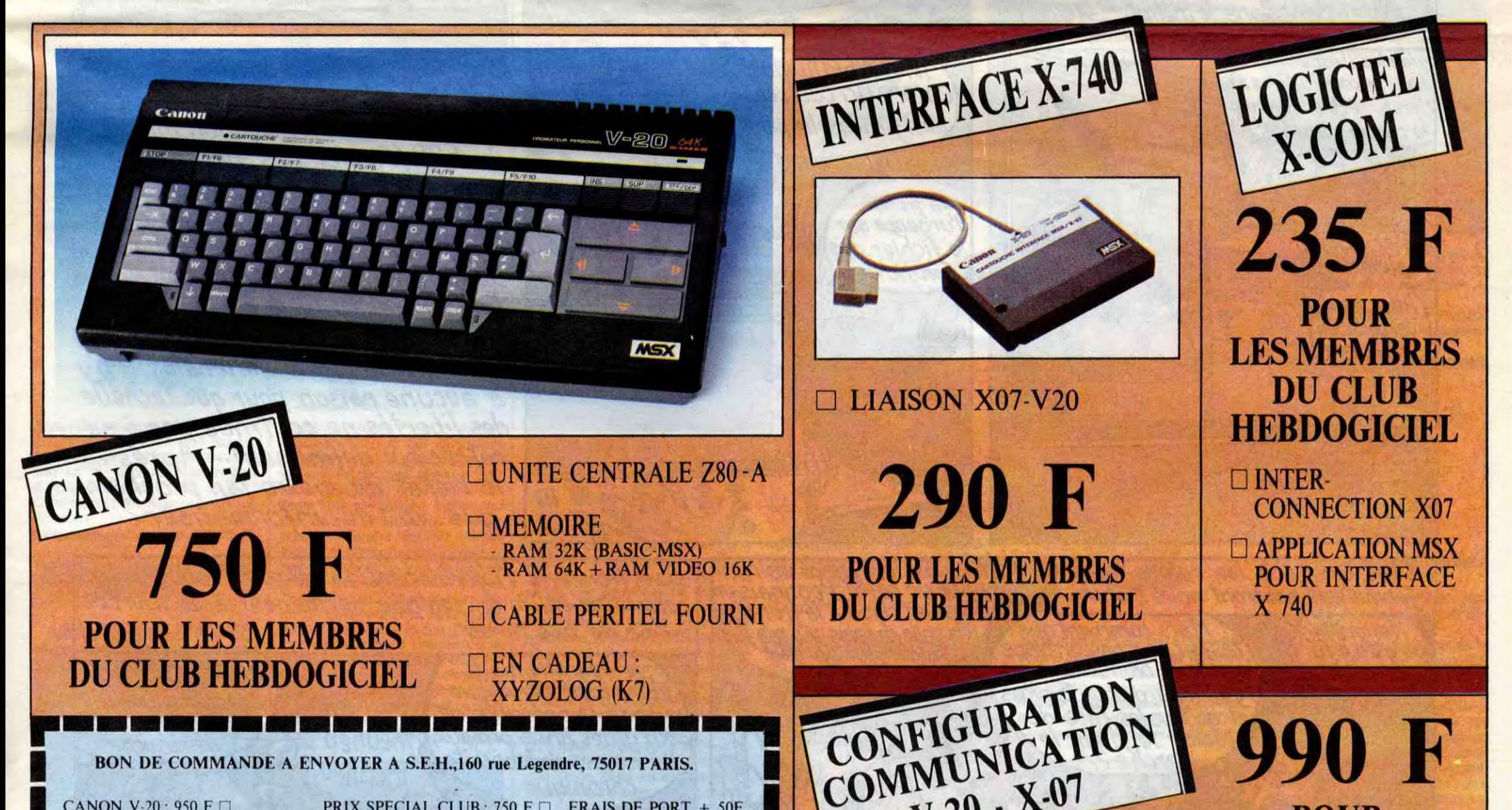

Pour Thomson maintenant, un petit jeu pas mal foutu pour un deuligne : vous êtes la dernière flamme qui existe sur Terre, évitez donc les gouttes d'eau qui vous tombent dessus. Tâchez de battre le record de Quan (c'est le prénom) Le Luu Minh (c'est le nom) qui est de 157.

#### Listing Thomson T07-70 uniquement.

1 CLEAR, 2:X=20:Y=12:DEFGR\$(0)=16,56,116<br>
242,250,242,100,56FF\$=GR\$(0):CLS:BOX(0,<br>
03-(33,24)F\$,4:N=1:G\$=GR\$(1):CLS:BOX(0,<br>
032797:READA\$:POKEI,VAL("&H"+A\$):NEXT59T<br>
TAF6,60,3B,A6,03,26,06,CA,80,C4,BF,20,08<br>
75,33:GOT02<br>
2

#### Listing Amstrad CPC 464 uniquement.

Ben voilà, c'est tout pour cette semaine. Dès que le serveur de I'HHHHebdo sera de nouveau opérationnel, ce qui ne saurait tarder, je m'ouvrirai une autre BAL pour lire vos messages. Mais on en est pas encore là, on verra ça plus tard. Salut les agneaux, que le Dieu des Deuligneurs (DDD en abrégé) soit avec vous.

Louis-Pierre, la vedette.

'

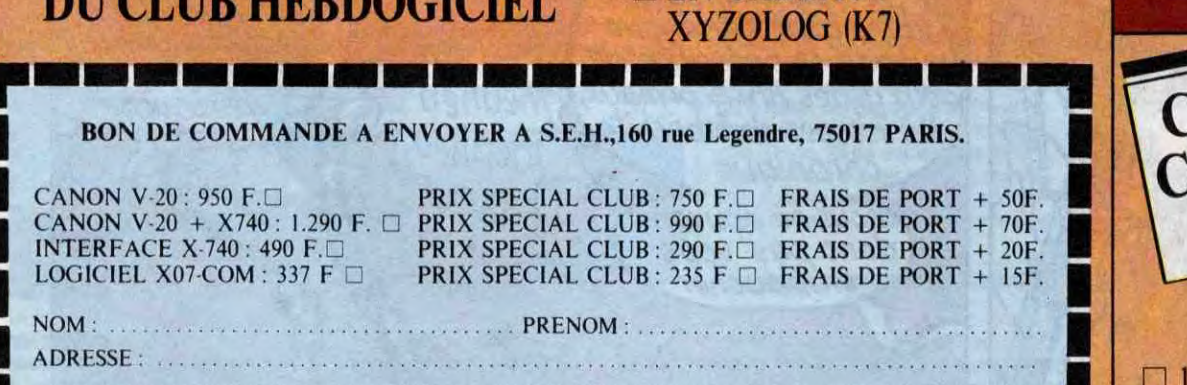

![](_page_20_Picture_749.jpeg)

N° CARTE DU CLUB : .................. .. N° de téléphone: ..... ...... ... ... . .. Règlement joint : ❑ Chèque bancaire ❑ CCP

**All Contracts** 

n rei sei bei bei em het met

![](_page_21_Picture_0.jpeg)

Dans deux ans les cotons-tiges nformatises pourront nous trahit

l'occupe! Tu m'prends vraiment<br>pour un cave! j' connais un

...Dans trois ans l'informatisation de notre code génétique

![](_page_21_Picture_4.jpeg)

# EBDIT

**D** 

d'une escroquerie qui me<br>tient particulièrement à<br>parodies des faux Jalons.<br>Que je vous explique.<br>Jalons, groupe drôle s'il en fût e voudrais vous parler d'une escroquerie qui me tient particulièrement à coeur : ce sont les fausses parodies des faux Jalons. Que je vous explique. jamais, a sorti un jour une parodie du Monde qui s'appelait Le Monstre, et une de Libération qui s'appelait L'aberration. Ces parodies se sont bien vendues, merci. Aussitôt, un aigrefin s'est précipité pour racheter les droits d'exploitation du Monstre et a décidé d'en sortir un par mois. S'étant aperçu que le créneau était bon, et profitant de la brèche - et du lectorat - de Jalons, il a récidivé en sortant

# BA'ABEK

le Clébard Déchainé, le Bigaro et France-Poir. Rien de très grave an soi, d'autant que dans le même temps, Jalons a sorti Franche Démence. Le problème, c'est que le type qui a racheté le Monstre et son équipe ne sont pas drôles du tout. Leurs parodies sont sinistres. Et en plus, ils marquent en tout petit en haut de leurs tentatives : ce journal n'est pas fait par le groupe" et plus bas, en énorme, qui attire bien l'oeil : "JALONS". C'est de l'arnaque ou je ne m'y connais pas. Par contre, achetez Franche Démence, ça vaut son pesant de camemberts.

SOKAL 13 COTHIAS JUILLARD 12

SERON 11<br>GINE 11 GINE 11<br>QUINO 11

**BEUARK!** 

Milou.

ALERTE A ESLAPION ECRIT PAR LA TEMPETE LE CLUB DE MAFALDA LE LYNX A TIFS 6

50.<br>Mais il a un look tout-à-fait particulier, puisque publié en strip : chaque strip comporte trois images, dont la première est presque toujours un résumé du strip précédent. Au début, ça casse un peu le rythme, mais on s'habitue très vite. Et puis après, on peut déguster tranquillement ces histoires de Rip Kirby, qui est un détective des années 50 (vous remarquerez qu'exceptionnellement, je n'émets aucun critère de jugement sur l'ouvrage, parce que je ne l'ai pas lu, parce qu'il fait 160 pages et que j'aime pas lire morcel-lairement, et qu'en conséquence 'attends que tout soit paru pour m'y mettre, avec une pipe et un whisky à la main, dans mon fauteuil en velours, entouré de mon chien et de ma robe de chambre).

DODIER MAKYO

**DOCTEUR VENTOUSE 2 SAMBRE** EXECUTIVE WOMAN VEYRON LES ENTRETIENS SADOUL-FRANQUIN LE POIGNARD D'ISTAMBOUL RETOUR CARNAGE + LES ONCLES PAUL UN MAX DE MAD SUDOR SUDACA AUX VOLEURS DECRESCENDO A LA VIE A LA MORT UNE NUIT CHEZ TENNESSEE UN MÔME DE PERDU... CADAVRES EN SOLDE BARBE-NOIRE ET LES INDIENS SUPERWEST OBJECTIF DANGER L'AMERZONE L'ARBRE DE MAI NOUVELLES DU PAYS LES CHRONIQUES DE PAN-DARVE 2 LA MANIERE NOIRE **BERNET TRILLO 16<br>COLLECTIF 15<br>COLLECTIF 15<br>MUNOZ SAMPAYO 15 COLLECTIF PTILUC** REMACLE 14<br>MATTIOLI 14 MATTIOLI 14<br>ROBBINS 14<br>SOKAL 13<br>COTHIAS JUILLARD 12 **ROBBINS**<br>SOKAL FERRANDEZ 12 DON LAWRENCE LODEWIJK12 WOZNIAK 12 VENTOUSE 2 BRETECHER YSLAIRE BALAC

# BONTE DIVINE

Les jeunes cons qui me lisent ne sachant certainement pas ce qu'est Rip Kirby, je m'en vais leur expliquer en deux coups les gros. Rip Kirby est un détective privé qui sévissait aux Etats-Unis à partir des années

# J. Prentice/ F. Dickenson  $111$  $(1:1:5)$ n cas d'homicide

arrivent chez leur ami qui est bouquiniste sur les quais de la Seine. Première coincidence ?.. Quand ils ont besoin d'un enclumiste, ils vont<br>chez leur vieil ami qui justement se<br>trouve être un enclumiste. Bon, i.e. trouve être un enclumiste. Bon, là c'est un bouquiniste. Ils cherchent des documents sur la Corse. Et jus- **ABORDAGE** tement, deuxième coincidence, l'ami bouquiniste vient d'acheter un lot de documents sur la Corse en **BONIFACIO** salle des ventes. Bon. Je passe les détails. A ce moment-là, troisième coïncidence, un type se pointe et se montre très intéressé par les docu-<br>ments en question. Plus tard on montre très intéressé par les documents en question. Plus tard on<br>apprendra (bien qu'on s'en doute apprendra (bien qu'on s'en doute déjà) qu'il est sur leur niste depuis déjà) qu'il est sur leur piste depuis

coincidences vaseuses peut vous **tenir en haleine jusqu'à la fin du** ... bouquin, n'hésitez pas : vous pou-<br>vez en toute confiance acheter l'cauvre intégrale de Vasseur et de n'importe quoi. Fin du quart d'heure Mittéi. Dans tous les autres cas, je culturel. Amen. serais vous, j'hésiterais nettement<br>avant d'acquérir ce chef-d'œuvre avant d'acquérir ce chef-d'œuvre **ABORDAGE A BONIFACIO de**<br>kitch, témoin parlant d'une époque **MITTEI et VASSEUR chez** 

50. Crée par Alex Raymond, l'inoubliable dessinateur de Lucky Luke, non, pardon, de Guy L'Eclair, cette série qui était publiée quotidiennement dans des mensuels - non, des

quotidiens - fut reprise à sa mort par Prentice, qui était son assistant, et qui que bon, qui a continué a la dessiner ensuite, quoi. Bref, 99% des gens se foutant complètement de savoir si c'est Laurel ou Hardy qui dessine, disons simplement que Rip Kirby est un détective des années

hensible, je peux pas trouver mieux pour définir cet album : c'est du cul refoulé. Totalement inintéressant. Ça m'étonne d'autant plus de Magic-Strip qu'ils n'ont pas pour habitude de sortir des albums purement commerciaux et nuls. Sen là, c'est raté, kon.

*RIP KIRBY TOME 12 de PRENTICE*  chez GLENAT, 120 balles. C'est ça, Lise ? oui, merci.

*SD Parade!* 

QUINO PLEIN DE GENS

![](_page_22_Picture_19.jpeg)

.r.

SADOUL 16 ZENTNER/PELLEJERO 16 BERNET ABULI 16 BERNET TRILLO 16

16<br>16<br>16

MUNOZ SAMPAYO 15<br>KONK 15 EX<mark>KONK 15</mark><br>PTILUC 14

AUTHEMAN 14 TAFFIN 14 SAMIPAYO SOLANO LOPEZ 14

![](_page_22_Picture_11.jpeg)

de gens qui le font). Par contre, le dessin est sympa et le sujet lui-même non seulement actuel, mais en plus légèrement futuriste (en fait, carrément de la sf. Ce n'est pas à vous, vieux routards de l'informatique, que je vais apprendre que la création d'un p

![](_page_22_Picture_12.jpeg)

cidences pour faire passer<br>n'importe quoi. Fin du quart d'heure

heureusement révolue pendant *RECREABULL, 36 francs.* 

![](_page_22_Picture_8.jpeg)

Berk 1 Qu'est-ce qu'il leur prend, à Magic Strip, de sortir ça ? Ils sont tous ou quoi ? Imaginez, c'est comme si Jacques Martin (çui d'Alix) se mettait à faire du cul I C'est du cul petit, mesquin, refoulé. Scénario ringard et pseudohistorique, mal dessiné, incompré-

Voilà quelque chose d'ambitieux. Que je vous narre le propos : en 2282, des missiles (je m'arrête tout de suite, pour ne pas laisser la plus petite place à la confusion : ce que petite place à la confusion : ce que<br>je vous raconte n'est pas dans la bd, mais dans le texte d'intro) bactério  $\log Q$  a ,  $\frac{1}{2}$ . The logiques ravagent la terre, ayant  $\frac{1}{2}$ 'odorat pour l'espèce humaine. Les seuls parfums qu'ils peuvent sentir sont des parfums synthétiques<br>
hyper-puissants. Malheureusement,<br>
ceux-ci défoncent complètement et<br>
abiment le cerveau. Belle intro, hein ? Ça devrait cracher du feu, une histoire comme ça.

![](_page_22_Picture_10.jpeg)

Eh ben ça crache que dalle. Parce que le dessin est trop faiblard, ambitieux et raté, que le scénario est mal fait très mal découpé, trop implicite **de la single de la compris**<br>(je suppose que le lecteur a compris ce que je voulais dire, alors je ne che, un peu comme du Mœbius,<br>prends pas la peine de glisser une psauf que comme c'est pas beau, on subtile explication), résultat : on s'emmerde et on décroche rapide-<br>ment. De temps en temps, on a droit<br>à une case qui remplit toute la planment. De temps en temps, on a droit **MUSK de BOCCAR et FROID**à une case qui remplit toute la plan- **MONT chez ARMONIA, 39 balles.** 

LES AMANTS FOUDROYES de GUILLOU, TERENCE et SMIT chez MAGIC-STRIP, 42 francs.

![](_page_22_Picture_15.jpeg)

Imaginez Hugo Pratt dessinant mieux qu'il ne le fait d'habitude (cherchez pas. En gros, j'aime pas les auteurs connus), avec un Baru ayant décidé de faire dans l'exotisme 1930 au scénario. Vous voyez bien ce que je veux dire ? Eh ben ça, texto. Quatre histoires courtes en noir et blanc, qui se passent un peu partout, de la Turquie à l'Inde en passant par une île déserte. Thème commun à ces quatres histoires : Dieter Lumpen, un allemand flemmard qui ne rêve que d'arrêter de travailler et qui à chaque fois se retrouve dans des galères impossibles. II se fait engager chauffeur d'une vieille bourgeoise de Munich: aussitôt, elle décide d'aller récupérer un poignard qui lui a été volé par la Mafia turque (c'est pas exacte-

![](_page_22_Picture_45.jpeg)

C'est fou, hein ? J'aime pas Tibet. Chaque fois que je discute avec des fans de bd, je m'engueule avec eux à cause de cet enfoiré de Tibet. C'est peut-être parce que ça ressemble énormement à du Hergé et que - comble de l'horreur - je n'aime pas Hergé non plus. C'est fou, hein ? Vous avez déjà vu des critiques bd qui n'aiment pas Hergé, vous ? C'est hyper-rare, je peux vous dire. A ma connaissance, on est un seul. C'est probablement parce que je suis arrivé à la génération d'après. Je vais pas vous raconter ma vie (bien que ce ne soit pas l'envie qui m'en manque), mais 'ai commencé ma carrière de lecteur bédéphile par Gotlib. J'ai pris le train en marche, en fait. Donc, contrairement à tous ceux qui ont commebcé avant, je n'ai pas la nos-

![](_page_22_Picture_42.jpeg)

ému quand j'étais tout piti. Donc, désolé pour les fans, mais c'est de

la merde.

**BOB** 

LES AVENTURES DE CHICK BILL par TIBET **TROIS COUPS** 2

Tiens, un scénario de Duchateau, cong. Avec la chaleur qu'il fait, dur. Bon, Serge Morand est un détective privé qui tombe sur une affaire compliquée, bien sûr, dangereuse, bien sûr, inextricable, bien sûr, qui met en jeu des personnalités, bien sûr, et qui s'achève dans un bain de sang, bien sûr. En fait, le véritable problème, c'est que l'histoire est développé sur 45 planches, calmement, normalement, et que tout d'un coup, à la 46ème, on a droit à toute la fin qui aurait dû tenir dans au moins cinq ou six planches. Ça fait genre on acomplètement oublié qu'il fallait condenser à la fin, alors on a tout casé dans la dernière planche. Donc, la fin est incompréhensible (à mois d'avoir noté les indices tout au long du bouquin sur un morceau de papier, mais je connais peu

![](_page_22_Picture_25.jpeg)

ment ça, mais je travestis la vérité pour qu'il vous reste des surprises en le lisant. Je suis attentionné, hein ?).

En gros, c'est carrément le seul bon album de la semaine. Mais il l'est, hein (bon).

*LE POIGNARD D'ISTAMBOUL de ZENTNER et PELLEJERO chez*  MAGIC STRIP, 42 francs.

TROIS COUPS POUR LE SENA-TEUR de TIBET et GREG chez LOMBARD qui ressort ses fonds de tiroir en ce moment, 35 francs.

0

sonnage synthétique parfait n'est pas pour demain I). Enfin, c'est un album moyen, quoi.

![](_page_22_Picture_50.jpeg)

LADY ROCK de DUCHATEAU et SANAHUJAS chez *GLENAT,*  39,50 balles.

# MONSIEUR MUSK

![](_page_22_Picture_40.jpeg)

Zig et Puce vont découvrir sous vos honnêtes et gentils. Autrement dit, c'est n'importe quoi.

Z16 er PUCE

qui VOLE

*lr* 

**R PIERRE 1/19** 

 $A^{\bullet}$ 

![](_page_22_Picture_23.jpeg)

et où les mêmes petits enfants sont

Greg est l'un, sinon le scénariste le plus prolixe que je connaisse. Ce qui est loin d'être une qualité, quand on voit ce que ça donne. Mais<br>qu'est-ce qui m'arrive, aujourd'hui ? Je descends les uns après les autres tous les grands classiques, Hergé, Tibet, Greg, qui sait, pourquoi pas Duchateau, aussi ? Ah oui, bonne idée, tiens, je vais vous dire du mal de Duchateau dans tout à l'heure.

En attendant, continuons à dire du mal de Greg. C'est niais, ce qu'il fait. Pour des mômes, oui, mais des mômes d'il y a vingt ans, à l'époque où ils obéissaient encore à leurs parents, qui leurs disaient de lire des bd bien pensantes et pas trop révolutionnaires.

Donc, Zig et Puce trouvent la pierre qui vole, et tout le monde s'en fout.

LA *PIERRE QUI VOLE de GREG chez RECREABULL* qui passe son temps à racheter les fonds de tiroir de Lombard qui n'en veut plus, 45 belles.

![](_page_22_Picture_37.jpeg)

sauf que comme c'est pas beau, on<br>a l'impression de se faire voler.

![](_page_23_Picture_1.jpeg)

![](_page_23_Picture_1209.jpeg)

## ON VEUT NOUS FAIRE FERMER NOS GUEULES

**FERMER** pète le feu et que Procep c'est<br>ci et que Procep c'est ça et qu'il y a que lui qui est gentil et qui tient ses promesses. Malheureusement, ce n'est pas notre avis et nous avons vu les preuves que dans l'affaire qui oppose Commodore à Procep<mark>,</mark><br>les magouilleurs sont du côté de Commodore. Comme nous avons refusé de publier son communiqué, ce brave gérant nous assigne en justice et nous réclame le passage de son article assorti de 3.000 francs de dommages par semaine de retard et, pendant qu'il y est, il réclame quelques milliers de francs pour lui, pour ses petits frais et pour Commodore. A peine une brique. Minable,

#### Suite de *la page 14*

en illustration de l'article dicté par Amstrad. L'HHHHebdo se considère donc comme gravement injurié et demande en conséquence 30 briques en réparation. Dans les mêmes conditions que pour le reste, bien entendu. Voilà, fini pour Amstrad. Ha, non, allez faire un tour du côté des petits articles des pages centrales, vous y trouverez les prix qui seront pratiqués par Amstrad incessamment sous peu pour le CPC 6128. IIs

YODS

MAIS QUAND ALLEZ-VOUS VOUS DE'CIDER

en fourguer un gros, en conséquence nous estimons que tant multiplié par tant ça fait tant et avec les frais, ça nous fait cent briques ! Par ici la bonne soupe I Excellent moyen de sor-tir de la crise : on attaque la presse, responsable de tous les maux et par la même occasion, on lui fait fermer sa gueule.

#### LA LIBERTE DE LA PRESSE

Malheureusement, la presse en question, elle est pas près de se laisser faire. Surtout l'HHHHebdo. Le "journal" concurrent en question dont nous ne citerons pas le titre - ça ferait monter ses ventes - a passé un "droit de réponse" dicté par Amstrad. Et cet article, non content de mettre en doute notre intégrité (un comble), attaque nos journalistes de façon injurieuse et calomnieuse. Ce qui

fait que, étant donné que cet article va faire baisser nos ventes, que nous avons vendu chaque semaine un paquet de journaux non négligeable, que nous devions vendre un gros paquet de journaux d'ici la fin de l'année et que, à cause de cet article, nous n'en vendrons qu'un ridicule petit paquet de rien du tout , nous estimons que tant multiplié par tant, avec les frais et tout ça, Amstrad nous doit 300 briques bien tassées. Et nous concluons même que, dans ces conditions, nous sommes tout à fait d'accord pour payer 100 briques à Amstrad à condition qu'ils nous versent nos 300 bâtons. Excellente affaire en cette époque difficile pour la Micro. Par contre, nous ne ferrherons pas nos gueules. J'oubliais, Sugar a écrit sur une de ses délicates notes de service : "Rubbish', en parlant de l'HHHHebdo. Le machin qui ressemble vaguement à un jour-<br>nal dont nous parlions plus haut nal a eu la bonne idée de la publier

![](_page_23_Picture_10.jpeg)

US DECIDER ARRETER DE NOUS FAIRE RIRE

vont encore nous demander une compensation pour avoir bloqué leurs ventes jusqu'à ce que le prix baisse effectivement. Je meurs de trouille.

#### MINABLE

Et Kléber Paulmier dans tout ça, me direz-vous ? Eh bien, vous répondrais-je, il fait la même chose à la mesure de ses petits moyens de gérant (voir l'article Match Commodore/Procep' dans les actualités). Comme il est lui aussi excédé par l'arrogance de l'HHHHebdo qui ne respecte rien ni personne, il nous a envoyé un "droit de réponse" pour affirmer haut et fort que son service après-vente

même pas 10 bâtons! Fini pour Kléber Muda ? Non, une information soi-disant confidentielle : la marge des revendeurs va augmenter de 9% sur l'Amiga. Vous pressez pas pour faire vos stocks, les copains.

 $\leq$ <sup>11</sup>

 $\frac{1}{\sqrt{1-\epsilon}}$ 

#### CONCLUSION

Nous déclarer la guerre ? Pourquoi pas, ça sera probablement plus amusant que de combattre les simples arnaqueurs et les petits malins. Nous préférons les grandes batailles aux bagarres de rue, c'est généralement le consommateur qui gagne et le consommateur, il est de notre côté ! ■ Les relevés n'ont pas l'air d'affecter beaucoup la FNAC, Darty et les autres. Ils continuent joyeusement à appliquer des prix que l'on pourrait qualifier d'usurier. Les engagements de meilleur prix, de prix le plus bas ou autre remboursement de différence ne sont pas tenus et tout le monde s'en fout. Mais que font les pouvoirs publics ? Qu'est-ce qu'ils attendent pour faire leur boulot ? La Direction de la Concurrence Pauvre France !<br>
Pauvre France !<br>
Pauvre France !<br>
Pauvre France !<br>
Pauvre France !<br>
Pauvre France !<br>
Pauvre France !<br>
Pauvre France !<br>
Pauvre France !<br>
Pauvre France !<br>
Pauvre France !<br>
Pauvre France !<br>
Pauvre France !<br>
P

# L'HHHEBDO, LA TELE, LA HIFI ET LA VIDEO

**PUBLICITE GRATUITE** 

Commercants de France et de Navarre, taites **PUBLICITE GREATION** faites is a certificated by the survey of the survey of the survey of the survey of the survey of the survey of the survey of the survey of the survey of the survey of the survey of the survey of the s PUBLICITÉ et vos prix de proces de vente condition de proces de varions de prix de prix de la procesa de vente dans la procesa de vente de prix de la procesa de vente de la provincia de la procesa de vente de la provincia PUPPer and the France of dans He wilesauch mmerçants de Francementiele sur publier vos internacionale de publier de publier vos la provincia de publier de publier de la provincia de principale de la provincia de précisions de conditions de la précision de la précis mmerçants à bon cas mane, Nous che sur rie au constituent de la production de la production de la production de la production de la production de la production de la production de la production de la production de la produ published and the set of the set of the set of the parties are the profit of the ment of the ment of the ment of the parties are vent of the ment of the ment of the ment of the ment of the ment of the ment of the ment of t

# DES RONDS DANS L'EAU

HEBDOGICIEL s'engage à publier les prix les plus bas, quels que soient les commercants qui les pratiquent, et ce gratuitement, étant indépendant de toute pressions publicitaires ou autres.

naître les initiatives, les systèmes de vente et les<br>établissements originaux qui œuvrent dans l'intérêt

![](_page_24_Picture_16.jpeg)

et des prix est-elle aussi efficace que la Commission Informatique et Libertés ? LE MUR

 $C: C'$ est le schéma idéal de la concurrence, établissements originale de la concurrence de la consemnateur. malheureusement les fabricants se plaignaient de l'alignement de la FNAC sur mes prix et, par ricochet, de l'alignement de tous ses concurrents importants comme Darty, Nasa, les grands magasins, les Hypers et donc l'ensemble de la grande distribution parisienne. Les revendeurs traditionnels

HTHV

#### REGLES DU JEU

HEBDOGICIEL publiera gratuitement chaque semaine les prix les plus bas dont il aura connaissance, en indiquant le nom et l'adresse du ou des magasins concernés.

HEBDOGICIEL fera des relevés de prix mais fait surtout appel à tous les commercants concernés et à ses lecteurs pour qu'ils lui envoient les prix qu'ils estiment les plus bas dans leur région.

C : Théoriquement oui, mais en fait la baisse n'affecte pas toutes les marques, puisque certains refusent de livrer les vrais casseurs de prix. De ce fait, le commerçant - gros distributeur ou petit revendeur - va préférer vendre les marques à forte marge. Vous allez donc trouver chez Darty ou à la FNAC deux sortes de produits : les produits à forte marge et ceux à faible marge bénéficiaire.

H : Dans ce cas, c'est le client qui choisit !

Les fabricants affirment que les grands distributeurs vont tout faire pour ne pas vendre les marques à faible marge en utilisant des moyens divers : on déclare indisponible l'appareil bon marché, on le met en bout de rayon, on lui donne de mauvais tests, on commissionne moins bien les vendeurs qui ainsi trouvent tous les défauts à ces appareils. Par contre, les marques protégées ont toutes les qualités.

étaient évidemment gênés par ces baisses : alors que du fait des ententes sur les prix, ils pouvaient prétendre vendre au même prix ou légèrement au-dessus que les grands discounteurs, avec ces alignements ils passaient pour des voleurs auprès de leurs clients.

H : L'essentiel reste quand même le consommateur et les matériels qui devraient être vendus en plus grande quantité puisque moins cher. Si le Laser baisse de 3.690 francs à moins de 3.000 francs, il s'en vend beaucoup plus, non ?

Adresses: FNAC montparnasse, FNAC Halles et FNAC Etoile, DARTY Madeleine et DARTY Républi*que, CONCURRENCE place de la Madeleine, CHAPELLE 131 rue de Rennes à Paris,* STAR *VIDEO*  à Nanterre et EXPRESS CASH 3 rue Lavoisier à Morangis.

![](_page_24_Picture_949.jpeg)

C : Encore une fois, théoriquement oui, mais pratiquement non ! Et, sur ce sujet, je suis obligé de ne citer que des observations faites par des fournisseurs ou des déclarations faites au juge d'instruction.

H : Vous êtes bien prudent 1

C : Oui, car j'ai des adversaires qui ne laissent rien passer. Ce que je vais relater est prouvable par certains documents, notamment les écoutes téléphoniques et les interrogatoires dont nous avons déjà parlé.

Comme cela se produit à grande échelle, l'image de marque du fabricant est affectée sur tout le marché français.

Ce dénigrement est amplifié par les revendeurs traditionnels qui n'ont aucune raison de promotionner des appareils qui ont mauvaise réputation, qui ne leur laissent pas de marge et qui, en plus, les font passer pour des voleurs.

Bien entendu, ces pratiques n'existeraient pas si toutes les marques étaient chez les casseurs car, les autres revendeurs n'ayant plus aucun ilot de profit privilégié, ils seraient obligés de vendre toutes les marques à un taux moyen et ils n'auraient plus intérêt à favoriser certaines marques.

H : Vous-même, vous ne cassez pas le prix de toutes les marques.

C : J'aimerais bien, mais je subis des refus de vente que l'administration refuse de sanctionner, encourageant ainsi les fournisseurs dans leurs refus.

Suite et fin la semaine prochaine

## COMPAREZ, IL EN RESTERA TOUJOURS QUELQUE CHOSE.

Aidez-nous à faire vivre cette pour **RS**<br>région : N'oublie pratiqués<br>les des N'oublie pratiqués

Tes des matériels concernés ainsi que l'as references exactes de consommateurs. Siouplaît.<br>des de consommateurs, si de vente l'adresse et, si pos.<br>Siouplaît. Grouillez-vous, ban. e, le télépiels concernés commercantes<br>de conspinente du concernés commercantes<br>de conspione du cernés nionner les cantes

Video 8 AF

**u** *vente.* Grouillez-vous exactle in the vente.<br>Uplatt. Grouillez-vous pos.

#### Relevé au 7 JUILLET 1986.

(Seuls les trois meilleurs prix sont affichés,

les autres sont trop chers (TC) I)

#### Jean CHAPELLE prêche pour son église.

(Suite de la semaine dernière)

H : Pourquoi cette position des fabricants, normalement ils auraient dû être ravis de<br>voir leurs prix baisser.<br>noître les initiatives, les systèmes de vente et les

## **DEUX SUPER-CONCOURS PERMAMENTS**

20.000 francs de prix au MEILLEUR LOGICIEL du MOIS et un VOYAGE pour 2 personnes en CALIFORNIE au meilleur logiciel du TRIMESTRE.

Un concours de plus ! Rien de bien original dans cette<br>formule, pourtant nous essayons de faire quelque chose de diffé-<br>rent : nous organisons un concours permanent tous les mois et tous les trimestres ! Et avec des prix dignes des programmes que vous allez nous envoyer !

De plus, ce seront les lecteurs eux-mêmes qui voteront pour<br>leurs programmes préférés sur la grille récapitulative mensuelle. Pas de jury, pas de décision arbi-<br>traire, HEBDOGICIEL n'intervenant que dans le choix des programmes qui devront être ORIGI-**NAUX et FRANÇAIS. Si votre pro**gramme n'est pas tout à fait au point, un de nos spécialistes vous dira comment l'améliorer pour nous le proposer à nouveau. Pour participer, il vous suffit de nous envoyer vos programmes accompagnés du bon de participation ainsi que de toutes les<br>explications nécessaires à l'utilisation de ce programme. **Bonne chance!** 

Nom

Age

Prénom

Adresse

Nº téléphone

Nom du programme

Signature obligatoire :

(signature des parents pour les mineurs).

Nom du matériel utilisé

Règlement ART.1 : HEBDOGICIEL organise de

façon mensuelle et trimestrielle un concours doté de prix récompensant le meilleur programme du mois et du trimestre. ART.2 : Ce concours est ouvert à

tout auteur de logiciel quel que soit le matériel sur lequel il est réalisé. L'envoi d'un logiciel en cassette ou disquette accompagné d'un bon de participation découpé dans HEB-DOGICIEL constitue l'acte de candidature.

ART.3 : La rédaction d'HEBDOGI-CIEL se réserve le droit de sélectionner sur la base de la qualité et de l'originalité les logiciels qui sont publiés dans le journal. ART.4 : Ce sont les lecteurs qui, par

leur vote, déterminent les meilleurs logiciels mensuels et trimestriels. ART.5 : Le prix alloué pour le concours mensuel sera remis au plus tard un mois après la clôture du con-

cours mensuel. ART.6 : Le prix alloué pour le concours trimestriel sera remis au plus tard un mois après la clôture du con-

**BON DE PARTICIPATION** 

copie d'un programme existant. Ce programme reste ma propriété et

j'autorise HEBDOGICIEL à le publier. La rémunération pour les pages

publiées sera de 1000 francs par page (un programme n'occupant pas

une page entière sera rémunéré au prorata de la surface occupée)

Le programme doit être expédié sur support magnétique (cassette ou

disquette) accompagné d'un descriptif détaillé du matériel utilisé,

d'une notice d'utilisation du programme. Les supports des program-

mes publiés sont conservés, n'oubliez donc pas d'en faire une copie.

Profession

cours trimestriel.

ART.7 : Le présent règlement a été déposé chez Maitre Jaunâtre, 1 rue des Halles, 75001 Paris.<br>ART.8 : HEBDOGICIEL se réserve

le droit d'interrompre à tout moment le présent concours en avisant les lecteurs un mois avant.

ART.9 : La participation au concours entraîne l'acceptation par les concurrents du présent règlement.

**HEBDOGICIEL: 24 rue Baron 75017 PARIS.** 

Sera déclaré gagnant le programme qui aura obtenu le plus fort pourcentage de vote par rapport à la totalité des programmes reçus pour un même ordinateur.

Ainsi, pas de favoritisme pour les ordinateurs plus puissants ou très

![](_page_25_Picture_17.jpeg)

![](_page_25_Picture_18.jpeg)

L'HOMME A LA VALISE 45,00 **LA FEMME DU MAGICIEN** 72,00 **TRAGIQUES DESTINS** 49.00 **BLOODI ET LES RONGEURS** 32,00 **ASHE BARRETT** 67,00 **MAESTER ET BOULES DE GOMME** 45,00 **MORBUS GRAVIS** 59,50 **ROCK MASTARD** 65,00 LE THEOREME DE BELL 49,00 LA FIN DU MONDE... 59,00 **LA FEMME PIEGE** 69,00 **LES 110 PILULES** 45,00 **DECONFITURE AU PETIT DEJEUNER** 45,00 **LE VICOMTE** 59,50 **OBJECTIF DANGER** 69,00 **LE PAYS QA<br>LES ONCLES PAUL** 35,00 49,00 **DECRESCENDO** 69,00 UNE NUIT CHEZ TENNESSEE 39,50<br>39,50 LES 7 VIES DE L'EPERVIER 1 LES 7 VIES DE L'EPERVIER 2 39,50 LES 7 VIES DE L'EPERVIER 3 39,50 **LES ENTRETIENS SADOUL-FRANQUIN** 220.00 **CADAVRES EN SOLDE** 42,00 **EXECUTIVE WOMAN** 59.00 **RETOUR** 64,00 **CARNAGE +** 49,00 UN MAX DE MAD 80,00 **SAMBRE** 59,00 DOCTEUR VENTOUSE BOBO-**LOGUE 2** 45,00 LE POIGNARD D'ISTAMBOUL 42,00 **MUSK** 39,00 **RIP KIRBY TOME 12<br>LES AMANTS FOUDROYES** 120,00 42,00 **LADY ROCK** 39,50 A PIERRE QUI VOLE 45,00 TROIS COUPS POUR LE **SENATEUR** 35,00 **LA CLEF DU BONHEUR** 25,00 **ABORDAGE A BONIFACIO** 36,00

**Nom :.... Adresse** 

Vous détestez votre libraire ? Brayo ! Salut la Promo est faite pour vous. Chaque semaine les plus malins d'entre vous pourront profiter d'une offre spéciale mais aussi nous commander tous les albums de bandes dessinées de leur choix. En plus, chaque album donnera droit à un point cadeau. Comment commander ? Très simple. Sur la liste des albums publiée chaque semaine. prenez les prix, ajoutez 10 francs de port pour un unique album commandé ou 6 francs de port par album ou rien du tout à partir de quatre albums et renvoyez-nous le coupon-réponse avec votre paiement. A partir de 240 francs, vous recevrez gratis le mensuel SPOT BD.

Pour simplifier un peu nos envois, n'oubliez pas de cocher les cases ci-dessous pour recevoir votre ou vos cadeaux ou votre ou vos points-cadeaux :

□ Envoyez-moi simplement les points-cadeaux. Pour l'instant je stocke, je verrai plus tard.

U J'ai 3 points cadeaux, je reçois au choix une sérigraphie cou-<br>leur, numérotée et signée de :

1) Walter Minus

2) Philippe Bertrand 3) André Juillard

J'ai 5 points cadeaux, je reçois au choix le "Livre du Fric" de Masters illustré par Edika ou "Kamasutra", 100 pages couleurs de Jacovitti.

U J'ai 8 points-cadeaux, je reçois "Pin-Ups", 150 pages couleurs avec plus de 1000 photos, jaquette et tout le fourbi.<br> $\Box$  J'ai 14 points-cadeaux. Je casse la baraque et reçois sans

délai un tirage luxe numéroté et signé avec un jeu de l'oie. Au choix

1) "Kamasutra" de Jacovitti

"Les Freaks Brothers" de Shelton.  $\overline{2)}$ U J'ai 500 points-cadeaux, j'ai fait des photocops. Passez-moi

les clés de la boutique, je m'arrangerai. Vous avez regardé la page de mon estimable confrère Milou ?<br>Vous avez vu un peu le désert dans lequel nous sommes plon-

gés ? Je l'ai prévenu en lui apportant ses bouquins - merde, je me suis trahi, tout le monde va savoir que je suis son comparse voleur - il n'y a rien de bon, sauf "Le poignard d'Istam-<br>bul", qui est par contre bon.

Eh ben c'est dit, c'est la promo de cette semaine. Si vous me l'achetez, je vous refile gratos cinq cartes postales d'Hugo Pratt, parce que le dessin ressemble un peu. Voilà. D'autres questions?

Envoyez-moi l'album en question et les cartes postales en question, que je vous règle au prix de 42 francs plus le port en question.

□ Envoyez-moi les albums que j'ai cochés sur la liste en question.

□ Envoyez-moi le catalogue gratuit en question.

□ Dites-moi comment on fait pour consulter votre service mini-<br>tel. Télétel 3 puis EDITEL ? Ok, en question.

Code postal + Ville : Envoyez ce bon à : IMPRESSION 3 impasse du Colombier 95230 SOISY 144

![](_page_25_Picture_40.jpeg)

![](_page_25_Picture_41.jpeg)

Jedesire receiping diameter equilibries concernant lets) materiells **LOGIC-BOOK-STORE** 39, rue de Lancry - 75010 Paris Tél.: (1) 42.06.72.28 Ouverture le 10 Juin 1986 Métro: Jacques-Bonsergent

# es aurres nous aiment!!! Et vous

## SAGEST-INFORMATIQUE-SOFWARE 1<sup>er</sup> distributeur Français pour AMSTRAD, à votre service. CATALOGUE REVENDEUR AMSTRAD :  $50.92.85.80 +$

![](_page_26_Picture_1.jpeg)

#### **AMSTRAD**

VENDS cause double emploi, carte extension mémoire 64K, cible de liaison acceptant lecteur de disquettes, logiciel de gestion de la carte, manuel d'utilisation. Tél. (16) 58 07 64 23.

CHERCHE Turbo pascal (en particulier) et tout autre logiciel pour Amstrad CPC 6128. Chris-tian Palo, 84, rue des Colombes, 57300 Talange. Tél. (16) 87 80 47 53.

VENDS a prix sacrifié Amatrad CPC 464 cou-leur, imprimante graphique matricielle DMP1, joystick, jeux, livres, revues, le tout 3700F. Pierre Coulomb au (16) 91 41 84 50 heures des repas (Marseille).

ECHANGE nombreux programmes sur K7 ou disquettes dont Spellbound, Last V8 sur K7 et La Geste d'Artillac et beaucoup d'autres sur K7<br>ou disquettes. François Tauveron, Les Pins-<br>Avignon, 39200 St-Claude. Tél. (18) 84 45 21 87<br>tous les jours entre 10h et 18h.

VENDS utilitaires sur K7 pour CPC 464 recher-che opérationnelle, stats, gestion, compta., organisation.. Vends sur disquette pour PCW Multiplan, Dbase II. Locoscript (traitement de texte) ou échange contre un bon logiciel de comptabilité. M. Mérieux, 7, place des Héros, 62000 Arras. Tél. (16) 21 23 64 34. Paiement contre remboursement possible.

ECHANGE logiciels pour Amstrad 6128. Hervé Latin, place du Collège. 01140 Tholssey. tél. (16) 74 04 02 54 ou 74 69 73 97 après 19h, VENDS CPC464 couleur, drive DDI, lecteur 5"114, nombreux logiciels utilitaires et jeux, documentation et livres sur le sujet. Le tout 6500F. Tél, (1) 47 85 89 11 le soir.

VENDS Amstrad 484 Agé de 2 mois avec une manette de jeux et 3 logiciels. Infernal Runner, Spitfire et Boulder Dash III pour 3700F. David Verhaeghe, 45, résidence La Dordent, 76450 Canypbarvllle. Tél. (16) 35 97 77 82.

VENDS CPC 484 couleur, lecteur ODI1, joystick, 65 revues, 10 livres, nombreux logiciels,<br>très bori état : 5000F. Tél. (16) 69 48 68 20 après<br>20h.

VENDS Modem Digitetec plus pour Amstrad : 1200F. Sous garantie, interface Amstrad pour Modem Digitelec plus : 300F. Patrick Dublanchet au (1) 42 62 62 21.

CHEROHE photocopies de notices de jeux pour<br>Amstrad : Mission Delta, Skyfox, Battle of Britain, Raid Over Moscow, Jumpjet. Je paye les<br>photocopies et frais de port. Echange They Sold<br>a Million II d'origine, contre Combat L comme moi dans ton annonce, d'ailleurs J'les ai pas mises tes notes, bien fait 1)

AMSTRAD PCW recherche partenaire jeux et utilitaires. Conan Peigus Ansouis, 84240 La-Tour-d'Algues.

ECHANGE logiciels sur K7 pour CPC 464.<br>Vends livres pour Amstrad (Micro Application, Psy, Hachette...) Prix très intéressant. Enfin et<br>finalement, cherche contacts sur Evreux. Con-<br>tact sympa quoi ! Eric Billet, 5, place d

POSSESSEUR Amstrad CPO 6128, vends nom-<br>breux jeux originaux entre 5 et 20F. Stéphane<br>Paris, 17, avenue Beauregard, Cran-Gevrier,<br>74000 Annecy. (NDLJC : Quelle idée de s'appeler Paris et d'habiter Annecy. Mince, j'crois bien<br>l'avoir déjà sortie cette vanne-là, il faudrait que j'en trouve une autre ! En plus, c'est vrai qu'elle est débile !)

VENDS Amstrad 6128 monochrome, loystick, sous garantie : 4000F. Echange jeux contre notices de Ma Base, Hbasic, Cobra Pinball, Vera Cruz. Cherche sur disquettes Zombie, Criz Cruz. Cherche sur disquettes Zombie, Crid Clap,

ECHANGE Amstrad CPC 464 monochrome sous garantie, jeux, contre CBM64 même con-figuration (VC, moniteur, magnéto K7) opéra-tionnel et avec garantie si possible. Thierry au tionnel et avec g.<br>(1) 47 09 20 16.

VENDS CPC 484 monochrome, nombreux jeux, prose péritel pour TV couleur, livres, peu servi, prix à débattre. Claude Fessier, 6, rue V.-Farge, 200 Montélimar.

CHERCHE documentation pour logiciels sur Apple I1. Echange logiciels pour Apple Il, envoyez vos listesà Gérard Perret, 14, rue du Champ-de-Manoeuvre, 67200 Strasbourg. VENDS pour Apple IIe, les logiciels originaux<br>suivants : Summergames I : 100F, Summergames II : 100F, Choplifter : 100F, Little Compu-<br>ter People : 200F. Jean-François au (1) 43 55<br>84 37.

AMSTRAD 6128 cherche correspondants pour échange Jeux, utilitaires, divers sur K7 ou dis-quettes. Bench Lejeune, 2, rue Henri-Lecocq, 5000 Namur, Belgique.

ECHANGE programmes sur disquettes 3" pour Amstrad 6128. Dominique Lagrue, Le Petit-Buisson, 17460 Thenac.

ECHANGE nombreux logiciels sur dick et K7. Cherche nouveautés et correspondant super-extra-rapide. Marc Sauvageot au (1) 37 51 40 33 à partirde 17h.

Habitant de Paris, Neuilly-sur-Seine, Courbevoie, si vous possédez un ordinateur Apple lis ou équivalent, j'aimerai que nous passions quel-<br>ques heures ensemble. Je parle anglais courant<br>(NDLJC : 110 ou 220 ? C'est couramment qu'il<br>faut dire, pas courant !), formation L.A.C.C.<br>(USA). Tél. (1) 43 33 97 10, demand

VENDS de préférence pour Apple II, imprimante Seikosha GP550A, interface parallèle Apple, cordon de liaison, le tout : 3700F.. Jean-François Dupont, 8, rue Madame-de-Sévigné, rançois Dup<br>3000 Laval.

VENDS micro-ordinateur type Apple II (85) dou-<br>ble processeur (Z80-6502), clavier à pavé numé-<br>rique, moniteur monochrome, joystick, nom-<br>breux logiciels (utilitaires, jeux...) : 6000F à<br>débattre. Tél. (1) 48 74 61 63.

VENDS cause double emploi, extension 256Ko DK'Tronics en très bon état : 1 000F à débattre. Xavier Sauvan au (1) 46 28 20 90 (Paris 12e)

VENDS pour Amstrad synthé vocal Technimu-<br>sic 100% français, n'ayant jamais servi (ordina-<br>teur en panne) : 300F. Mr Ellul <mark>au</mark> (16) 68 96 39<br>23.

VENDS carte Applemouse II, avec logiciel<br>Mouse Paint (en anglais) et logiciel Image Wri-<br>ter Tool Kit, plus interface Disk II (Proms à changer), plus un walkman Sony WM-F9 avec<br>tout contre une carte Appletei avec (si possi Yann Gaillard, Villa des Oliviers, 8 quartier des Pins, 13127 Vitrolles. Tél. (16) 42 79 58 88 après 19h30.

VENDS compatible Apple IIe, moniteur Sanyo<br>NB, drive, 15 jeux : 3900F le tout. Lionel au (1)<br>46 57 39 69. (NDL/C : Désolée, mais la semaine<br>dernière y'avait plus de place pour la mettre.<br>Sans rancune ?)

CHERCHE Amstrad CPC464 couleur complet sur Paris et Région parisienne de préférence, entre 2500E et 3000F. Faire offre A Antoine au **(1)** 46 04 59 26.

VENDS Amstrad CPC 6128, écran vert au corn-plat avec emballages, adaptateur N MP2, jeux et utilitaires, garantie jusqu'à décembre 86 4300 F. Tél. (1) 48 71 07 02 lesoir.

ATARI ST cherche programmes jeux, utilitaires pour achat à prix raisonnable ou échanger con-<br>tre hebdo n°58 à 142, Soft et Micro n°1 à 21<br>ou encore quelques SVM. Faire offre à Ermias<br>au (16) 41 36 16 12 après 18h.

VENDS pour CPC nombreux logiciels originaux sur K7 à prix intéressant, liste contre enveloppe timbrée. Mr Slimanl, 8, rue de is Croix-Blanche, 77370 Nangis.

ECHANGE nombreux programmes contre Imprimante compatible Amatrad ou lecteur DDI-1, synthé vocal. F. Duclos, 92, avenue des Fleurs, 32800 Eauze.

CHERCHE de tout urgence lecteur DDt pour 464, échangerai programmes sur K7. Envoyer propositions 8 Christian Villes, BP51, 47300 Agen.

VENDS Amstrad CPC 464 monochrome, lecteur disk, disquettes 3'', 1 joystick, Ass.Désassem-<br>bleur Amsoft, adaptateur péritel MP1, livre sur Langage Machine. nombreux jeux, en bon état 3500F. Tél. (1) 60 03 48 32.

VENDS imprimante DMP1 avec importante logi-<br>thèque : 1200F. Soimo San Roger, 16, rue<br>d'Alsace, 92300 Levallois. Tél. (1) 47 31 23 79. ECHANGE logiciels sur K7 pour Amstrad. Tony<br>Cuperlier, 30, rue de la Forgette, 02830 VENDS Atari 520ST, partait état, sous garantie

les précieux numéros 134 et 136 pour des prix<br>inférieurs à 10F. Sylvain Closier, 15, rue de la<br>Jonquière, 75017 Paris. (NDLJC : Non seule-<br>ment il habite juste à côté de l'HHHHebdo, mais en plus, j'crois savoir qui sait....)

#### APPLE

VENDS Apple Ila, 126K, 80 colonnes carte Chat Mauve, carte Z80, moniteur ambre, 2 drives, joystick paddles, imprimante IBM, interface Grapplerplus, docs, logiciels, disquettes 14000F. Philippe au (1) 47 98 06 69 après 20h. VENDS moniteur monochrome Apple (06/86), neuf pas déballé : 700F. Tél. (1) 46 54 22 93 après16h.

CHERCHE Krakist pour échange idées et pro-<br>grammes non sérieux s'abstenir. Mr Davy, 46,<br>résidence Anse-Bellegarde, 97220 Trinité.

 $D E_0$ APPS

A VAN GOGH

ECHANGE nombreux programmes pour Oric.<br>Envoyez vos listes à Emmanuel Barrer, Chemin<br>du Périmètre, Aibre 25750 Aray. VENDS OriclAtmos, microdisk, Sedoric, Impri-

VENDS Oric Atmos 48K, moniteur, magnéto,<br>logiciels, à débattre. Christian Massire au (1) 43<br>45 92 93.

mante MCP40, moniteur monochrome, synthé-<br>tiseur vocal, Théorics, bouquins, nombreux logi-<br>ciels sur K7 et disk : 6000F. Possibilité vente<br>séparée. Frédéric Reclus, 1, rue de Puivert-<br>Lacroix-Falgade, 31120 Porter/Garonne.

VENDS cause départ Oric1 64K complet et<br>révisé avril avec tous les câbles, moniteur cou-<br>leur, nombreux programmes sur K7 : 2000F à<br>débattre. F. Hernandez, Parc résidenciel de<br>l'Amélie, 33780 Soulac-sur-Mer (NDLLC : Tiens,

Possède nombreux logiciels pour ZX Spectrum et j'en recherche encore d'autres. J'attends vos propositions. Patrick Deval, 88, avenue Turgot, 19100 Brive

VENDS pour Ti99/4A, un bottier d'extension, 1 lecteur de disquettes, 1 contrôleur dedisquettes, une extension mémoire, 1 module de ges-<br>tion de disques (Disk Manager II), 1 module de

CHERCHE pour Ti99/4A carte IF RS232C<br>interne et bottier RS232C Sicape externe. Pos-<br>islilité échange avec FX702P, FA20 (printer).<br>PB100, FA2 et/ou FX750P, FA20 (printer), micro<br>K7 enr. Olympus. Michel Voisin, 22, route de<br>

VENDS Apple lie complet, très bon état 8/84, 128Ko, carte couleur Eve, prisepéritei, Souris, joystick adaptateur UHF, nombreux livres et logiciels originaux : 10000F. Eric Fadon, 100, rue St-Lazare, 75009 Paris.

VENDS Apple II+, carte langage, lecteur dis-quelles, joystick, cordon péritel, diverslogiciels: 5000F \$ débattre. ThierryLahousse, 68, réei-dance Roger-Bouvier, 59250 Halluin, Tél. (16) 20 37 97 22 ou 20 03 32 72.

Pour les fans d'Apple, vends jeux sensas des<br>nouveautés d'arcades pour pas cher. J.-Marie<br>au (16) 91 75 36 29.

listings, logiciels, L. Ammer, 11, rue Adriennane, 87000 Limoges. Tél. (16) 55 33 14

#### ATARI

VENDS configuration complète avec moniteur<br>haute résolution, cable péritel pour TV ou moni-<br>teur couleur, TOS en Rom (512Ko de mémoire libre), 20 logiciels originaux (professionnels et<br>jeux) : 7500F, état neuf, acheté en janvier 86.<br>P. Isambert, 12, rue de l'Abreuvoir, 78350 Les<br>Loges-en-Josas. Tél. (1) 39 56 25 44 après 18h. Thomson M05, Oric Atmos, Texas Ti99/4A, Sinclair ZX81, cherchent correspondant(e)s pour<br>club par correspondance. Nous sommes déjà<br>17 et le n°1 du journal bimestriel est sorti. Le<br>prix ? Rien du tout si ce n'est qu'un timbre à<br>2,20F pour l'envoi du journal ! Qu'impo

VENDS console jeux VCS2800 avec transfor-mateur, les manettes, 15 cartouches de jeux : 1500F. Gilles au (1) 39 46 49 35 le soir après 18h30 ou le week-end.

VENDS Atari 5208T avec moniteur monochrome, secteur simple face, câble péritel et nombreux programmes. Prix à débattre, mais moins de 5000F. Tél. (1) 69 38 64 01.

Saint-Michel. avec lecteur disquettes SF354, souris, moniteur<br>VENDS Amstrad CPC 464 couleur, manuel, livre mono, adaptateur pour TV couleur, 4 livres sur<br>de programmation, housses, joystick, une tren. le ST (Sible ST, GEM,

VENDS Amstrad CPC 464, moniteur couleur, VENDS Atari 600XL, 64K, moniteur Zénith vert, manette jeux, nombreux logiciels : 3500F. Tél. lecteur disk 1050, lecteur K7 1010, jeux, livres, (16) 27 88 81 05.<br>
(16) 27 88 81 05. l

très bon état, cause achat d'un adaptateur péri-<br>très bon état, cause achat d'un adaptateur péri-<br>tel : 600F port compris. Stéphane Jupinet, Rési-<br>dence la Maguelone, Chemin de Paradis, 13500 [19] rue du Pont-Neuf, 86000 P

ECHANGE nombreux logiciels sur disquettes CHERCHE contacts sur Atari ST pour échan-<br>pour Amstrad contre Interface RS232, MOdem ges divers et fructueux (surtout programmes de<br>DTL 2000, extension 64K ou 256K, Silicon disk je

Bruno Motyka, St Franchy, 58330 St Saulge.<br>Tél. (16) 86 58 24 43, toute la journée.<br>VENDS Amstrad CPC 464 couleur, acheté en logiciels. Tél. (16) 27 97 11 80 ou (16) 27 88 35

ECHANGE contre jeux ou disquettes vierges, nombreux jeux et programmes sur disquettes ainsi que les dernières nouveautés pour Com-modore 641128. Nombreux jeux également sur K7. Tél. (16) 61 86 58 73.

VENDS ou échange contre CBM64, dis ou C128D, l'ensemble suivant : Oric 1, Atmos, magnéto K7, carte Ram Overlay, cordon, stylo optique, cordon, interface joystick programma-<br>ble, joystick Quickshot II, collection revue Théo-<br>ric, nombreux programmes dont 30 logiciels ori-<br>ginaux, carte entrée-sortie, imprimante Sei-<br>kosha GP100A, Mark II et une Ro

VENDS Casio PB100, Interface K7 FA3, mémoire ORt, 5 K7 (jeux, maths,etc.), nom-breux programme\$, neuf, le tout dansembal-lage d'origine : 500F. Tél. (1) 43 33 03 20. RECHERCHE notice en français des compilateurs CBasic et Laser, tout schéma d'applica-<br>tion sur convertisseur A/N avec ADC 0816 ou<br>0817 ou autres. Frais remboursés. Echange ou achète transfo torique (1x9)+(2x15) environ 65VA contre un transfo normal de 2x9 et un de 2x15. Tous les deux en 65VA. Peut être vendu.<br>Tél. (16) 38 66 76 02 après 14h. *(NDLJC :*<br>Impossible de la passer pour le 11, pour cela<br>il aurait fallu qu'elle nous arrive le 1er juillet).

VENDS divers schémas pour C64 (Modem, synthé vocal, RS 232C...) et autres. Sylvain au (18) 93 46 88 47.

VENDS originaux sur K7 pour CBM64 : Logo<br>basic, F1, Decathlon, Hunchback I et II, Spy Us<br>Spy, Jump Challenge, Fabulous Wanda, le tout<br>300F ou 45 F pièce, échange nombreux jeux sur<br>300F ou 45 F pièce, échange nombreux jeux

VENDS Commodore 64, lecteur K7 et disquet-tea, moniteur, Fast Load, bureau informatique, nombreux jeux et utilitaires, manuel et disquet-tes vierges: 7000F. Tél. (1) 39 65 44 26.

CBM64 Echange amicaux de nombreux pro-<br>grammes sur K7 ou disquettes. Envoyez liste,<br>réponse assurée. Guillaume Denis, 8, chemin du Gary, 85400 Luçon. Tél. (16) 51 58 07 19. ECHANGE nouveautés sur K7 pour CBM64.<br>Tél. (1) 46 06 40 77 demander Alexandre.

> VENDS imprimante MPS803, tracteur en très bon état pour 1000F. Mr Ken au (1) 45 84 74 89. VENDS orgue électrique LW630 (Linaco) : 450F, jeux originaux pour Amstrad : Alien 8 :<br>50F, The Hobbit : 50F, Highway Encounter :<br>50F, They Sold a Million 1 : 50F, le tout sur K<mark>7.</mark><br>François au (1) 34 14 40 34. VENDS imprimante Seikosha GP500A, encore ntie : 1700F. Tél. (1) 47 07 05 26

ECHANGE programmes sur disk ou K7. Régi-<br>nald Poirier, 13, route de Poitiers, 86800 St-<br>Julien-L'Ars. Tél. (16) 49 56 63 63.

ECHANGE pour Vic 20 Pole Position, Lode Run-ner, A.E., Congo, Dig Dug, Sealox, Jungle Hunt... Cherche programmes langage machine. Guillaume Maillot, 12, avenue Aristide Briand, 21100 Dijon. Tél. (16) 80 72 17 45.

VENDS pour C64 programmes sur disquettes originaux : Uridium, The Last VB, Critical Mass, Transformers. Eric Sinquin, Kerbiquet, Cidex

14311, 29128 Treglinc. ECHANGE nombreux programmes pour CBM64 sur disk ou K7, réponse assurée. Chris-tophe Bertaud, 6, rue Mille-Souris, 85400 Luçon.

Tél. (16) 51 56 24 49.

FAN du Commodore Vic 20, désire entrer en liai-<br>son avec autres fans de Vic 20 (sur les logiciels,<br>matériels...). Franck Poirmeur, Haramont, 6<br>route de Largny, par Villers-Cotteret 02600.

ACHETE tous programmes pour C126 en mode<br>128. Echange jeux pour C64 + 1541 (nouveau-<br>tés). Possède de nombreux jeux. Envoyez vos<br>listes à Cedry Le Dresay, Le Prieuré-au-Reclus,<br>56400 Auray. Tél. (16) 97 56 48 46.

VENDS moniteur monochrome pour Amstrad Martigues. 61 09 53.

ECHANGE nombreux logiciels sur disquettes<br>pour Amstrad contre Interface RS232, MOdem<br>DTL 2000, extension 64K ou 256K, Silicon disk<br>ou synthétiseur vocal. Tout ça pour un 6128.<br>Bruno Motyka, St Franchy, 58330 St Saulge.<br>Tél

VENDS Amstrad CPC 464 couleur, acheté en<br>février 86, avec 2 joysticks, nombreux logiciels,<br>revues : 4200 F. Tél. (16) 55 35 12 80.

ECHANGE logiciels pour Amstrad sur K7. Jean<br>Marc Charuet, 14, rue Léo Lelée, 13200 Arles. Trucs et Astuces, Musique sur Amstrad, Assem-<br>bleur de l'Amstrad, K7 jeux et utilitaires : 3400F<br>le tout. Mr Ruiz, 1, allée de la Coudraie, 77400F<br>Pomponne. Tél. (1) 64 30 54 70 après 19h. COMMODORE

CHERCHE tout renseignement permettant de<br>commander un robot ou un train électrique à commander un robot ou un train électrique à<br>partir d'un Amstrad 6128 (interfaces, adresses<br>de la mémoire...) Vincent Dedieu au (16) 66 79<br>44 17 en semaine après 18h30 et le week-end<br>toute la journée.

ECHANGE nombreux logiciels pour Amstrad<br>CPC 464, 664, 6128,Guy Forthoffer, rue de<br>Nancy, 57510 Puttelange-aux-Lacs. Tél. (16) 87<br>09 63 42 après 20h.

CHERCHE 1er lecteur Amstrad DD1, interface en état de fonctionnement, disk démo (logo CPM) a 1000F. Donne logiciels. Echange moni-teur Amstrad couleur contre monochrome + 500F. Emmanuel Dague, 9, rue de Lavau<br>90700 Châtenois les Fages. Tél. (16) 84 29 46<br>30 après 18h.

Stop ! ! ! Arrêtez-vous ! ! ! N'allez pas plus loin, il y a une grande, grosse, énorme, gigantesque affaire ! ! ! Si, si ! Je dirai même plus, une affai affaire !! i Si, si ! Je dirai même plus, une affaire<br>qu'on ne trouve plus de nos jours d'(La ferme plupond !). J'échange plus de 150 jeux sur K7<br>ou disquettes Amstrad. Ils sont tous étonnants,<br>grandioses, ils épatent. Ils

> VENDS nombreuses nouveautés sur CBM64 uniquement sur disquettes, Fasttoad : 200F, interface Pal/Péritel : 350F. Stéphane au (1) 30<br>52 34 28 52 34 28.

VENDS TV NB Pal/Secam en bon état, pro-grammes pour CBM64 : 650F, L. Boumeddane, 9, avenue de la Redoute, 92600 Asnières. TAI. (1) 47 98 86 39 (absent, en juillet).

#### EXELVISION

COUCOU I Possesseur d'un EXL100, cherche

ECHANGE logiciels Plomb'x, Scramb, Maxima,<br>Hero, Jet Fighter, Past Finder, Xyzolog, Aldo,<br>Super Robot Sauvage... Contre Alien 8, Boulder dash, Computer Hits 6, Dog Fighter, Flight<br>Deck, Jet Bomber, Knight Lore, Macadam Bur

revues : 4200 F. Tél. (16) 55 35 12 80. ATTENTION I A tous les possesseurs de pro-VENDS matériel neuf cause double emploi, grammes 16Ko pour Atari 600XL, lecteur K7<br>carte mémoire Phoenix, extension 64K avec 1010, envoyez-moi votre liste avec les prix, je<br>manuel, logiciel de gestion des 64K supplément-<br>t Sore. TAI. (16) 58 07 64 23 ou (16) 56 62 43 56 rs Participaient pas aux concours ? C'est heures bureaux. pas vrai, y'a des Belges, des Suisses et bien d'autres encore... Akxs vas-y, tu peux envoyer 1) Marc Charuet, 14, rue Léo Leiée, 13200 Aries. CHERCHE lecteur de disquettes jusqu'à 1200F<br>VENDS Amstrad CPC 464 monochrome, ada-<br>ptateur Péritel, livres, Bible sur programmeur, disk. Jean-Marie Cazzera, 14 square de la Pau

VENDS. EXL100, cartouche EXLBasic, manuel Basic, le tout encore sous garantie 6 mois 2500F. Tél. (16) 41 50 69 17 (Maine-et-Loire).

CHERCHE possesseur d'EXL100 pour contacts sympas. échanges de jeux, d'astuces, de pro-grammes... (si possible, abonné à l'incompara. ble HHHHebdo). David au (16) 86 55 71 59 après 18h.

ECHANGE nombreux programmes de toutes sortes sur K7 ou disk pour EXL100. Possibilité liaison Modem. Tél. (1) 47 97 92 30 ou 47 97 90 94.

#### **MSX**

ECHANGE logiciels MSX. Cyrille Chaidron, 19,<br>allée Eugène-Varlin, 80000 Amiens.

ECHANGE logiciels pour MSX. L. Aldon, Che-<br>min de La Chapelle-Lacoste, 34300 Clermont-<br>L'Hérault au (16) 67 96 32 85.

VENDS jeux originaux sur K7 pour MSX : Star<br>Avenger : 35F, Manic Miner : 35F. Vends éga-<br>lement nombreux livres pour MSX : MSX En<br>Famille : 50F, Canon X07 : Jeux et Program-<br>mes : 35F et FX702P : A La Conduite du 702P :<br>30 très bon état. Adaptateur électrique pour Com-modore du modèle GL987R/986R : 30F. Christophe Chelle, 9, rue de la Marquis<del>e de Sévigné<mark>.</mark><br>80000 Amiens. Tél. (16) 22 43 38 69.</del>

CHERCHE pour Zx Spectrum interface manet-<br>tes de jeux à petit prix. Christophe Renaud, 35,<br>La Laurina, Arsac, 33460 Margaux. Tél. (16) 56<br>88 36 81. ACHETEZ pour le prix du microdrive et du magnéto, un ensemble Spectrum 46K complet, comprenant l'unité centrale, les interfaces Péri-

ECHANGE logiciels Spectrum de toutes sortes, me contacter au (16) 53 93 82 82. Eric Encore, Laborie, 47800 Miramont.

VENDS interface ZX1, lecteur microdrive prati-<br>quement neuf pour Spectrum 1000F. Echange<br>logiciels. Philippe Barton, 8, rue des Martels, 04100 Manosque. Tél. (16) 92 72 36 57 le soir.

VENDS Spectrum 48Ko Pal très bon état, inter-<br>face ZX2 joystick, 9 K7 originales : Eureka,<br>Psytron, Daley's Thompson Decathlon, Maca-<br>dam Bumper, The Flying Formula, Manager,<br>Manic Miner, Booky, Chequered Flag, diverses<br>re nette, vous devez trouver tout seul son numéro<br>de téléphone... Après on va encore dire que<br>j'mets des mois pour passer une PA. Comment<br>voulez-vous passer une annonce si y'a pas<br>l'téléphone, hein ?)

Y a-t-il des gens intéressés par la formation d'un club MSX sur la région de Grenoble ? Soyez sympas et faites-moi part de vos idées. Il s'agi-rait bien entendu d'une association 1901. Per-sonnellement je suis particulièrement intéressé par les applications musicales et graphiques du MSX. Ecrivez-moi donc : Jacques Coulavin, 11, boulevard des Frères-Desaire, 38170 Seyssinet VENDS MSX PHC285 Sanyo, poignée, livres, prix intéressant. Tél. (16) 22 91 67 80 le soir, VENDS MSX Philips 8020, lecteur K7 : 1500F 9 débattre. J. Claude au (1) 48 38 18 55 après I 7h.

VENDS pour Spectrum originaux : Mugsy, Yie<br>Ar Kung Fu, Macadam Bumper, TLL, The Way<br>of Exploding Fist, Hypersport, Dynamite Dan,<br>Night Shade, Alien 8, Zaxxon, Ghostbusters,<br>Bruce Lee, Knight Lore, Balle de match, le tout<br>1 63160 Biliom.

CHERCHE possesseur de MSX pour échange de programmes. Tél. (1) 47 37 50 99 après 18h30.

#### ORIC

CHERCHE Club Oric à Lyon. Echange programmes pour Oric Atmos. Cherche livre de roboti-<br>que sur Oric Atmos pour échanger contre pro-<br>grammes. Cherche toujours donateur de Heb-<br>dogiciel. (Au fait, quelqu'un m'a déjà téléphon

VENDS pour Thomson, moniteur NB péritel : 500F et interface musique et jeux, joystick<br>Quickshot II, programmes : 300F. Tél. (1) 43 44<br>07 18 (NDLJC : Mol, je sais pourquoi il a pas<br>mis son nom, il veut rester incognito ! Mals,<br>voilà, la Claviste de Course a encore

VENDS TO7/70 avec clavier péritek, cartouche<br>et manuel Basic 1 : 2450F, lecteur contrôleur de<br>disquette 80K : 1950F, lecteur disquettes 80K<br>sans contrôleur : 1200F. Ou le tout avec 50 dis-<br>quettes et nombreux logiciels : 5

VENDS T07/70 avec moniteur couleur, clavier mécanique, magnéto, contrôleur manette, une<br>manette, cube basic, une cartouche Colopaint,<br>22 logiciels, des livres pour apprendre et créer<br>des jeux, état neuf, sous garantie : 5000F. Tél;<br>(16) 68 71 40 54 à partir de 19h.

VENDS K7 originales : Zoolympics : 70F, Poopy : 30F, Master Panic : 30F, Super Jeep : 80F, Super Advanced Breakout : 30F, Ultima Zone : 30F, M.A.R.0 : 40F, Munch Back : 35F, MrWlmpy:35F,Mopper:35F, Terminus :60F, Frelon : 80F, Oric Munch : 20F. Robert au (16) 33 54 22 41.

> VENDS K7 sur Thomson, cherche La Geste d'Artillac : 200F, maxi possibilités d'échanges.<br>Stéphane (16) 94 04 61 03.

VENDS Thomson M05, Lep, crayon optique, extension musique et jeux, manette, Pictor, 5 livres, 10 K7, le tout 4000F. Tél. (16) 94 21 41 34. (NDLJC : C'est vrai, des fois c'est long, pour<br>qu'elles passent vos annonces. Mais chuis pas<br>une machine, non mais des foix, non, des foie,<br>non fois. Oh et puis, zut !)

VENDS K7 Oric Atmos originales : Vol Orlc, Le Manoir du OrGenius, La Tour Fantastique, 3D Munch, le tout : 150F. Tél. (1) 45 28 07 52 avant 14h et après 21h.

VENDS Oric Atmos état neuf, moniteur, magnéto, jeux : 2000F. Tél, (1) 47 28 73 83. Mr Ginoulhac.

A VENDRE: BOULE QUIES D'OREILLE

piètre. Quoique )'te connais pas, alors c'est

VENDS interface joystick programmable Dk Tro-<br>nics', peu servi : 200F. Echange programmes<br>divers pour Zx Spectrum. Achète Zx Spectrum<br>en panne. Vends pour ZX 81 assembleur et<br>moniteur desassembleur, Fast Load Monitor<br>644 :

raté 1)

.onguemart<br>Saint-Ouen.

ECHANGE logiciels sur Spectrum. Envoyez vos listes à Miguel Siscart, 25, rue Chasse-Isabeau, 7350 Hautroge Belgique. Tél. 065162 14 25 après 17h.

CHERCHE contacts à Paris et en Seine-Sl-Denis pour échanger des logiciels sur Spec-trum. Vends également manettes de jeux Quickshot Il en ban état pour 60F, Eric au (1) 48 34 26 18 k partir de 18h.

VENDS pour Spectrum divers logiciels originaux récents entre 25 et 35F. Clément POLINE, 52, rue Croix-Saint-Pierre, 27130 Verneuil-sur-Avre.

#### TEXAS

VENDS Ti99/4A, péritel et modulateur Sécam,<br>cordon magnéto, modules de jeux (parsec, Jaw-<br>breaker II, Echec), Basic Etendu. K7 (Lunar Lan-<br>der II, le Basic par Sol-même, Techniques des<br>Programmes de Jeux I et II) Pirate Ad

tion de disques (Disk Manager II), 1 module de<br>Basic Etendu, 1 module assembleur (Mini-<br>Mémoire), 5 modules de jeux : Pole Position,<br>Super Demon Attack, Micro Surgeon, Tombs-<br>tone City et Ti Invaders, 1 paire de manettes d

VENDS Ti99/4A péritel, manettes de jeu, câble<br>magnéto, manuel français, K7 Le Basic par Sol-<br>Même, modules : Parsec, Munchman, Hustle,<br>nombreux listing, 99 Magazine : 1800F prix à<br>débattre, état neuf, emballage d'origine.

débuter et progresser rapidement. Le tout : 2000F. Eric au (16) 61 88 58 73.

VENDS pour Ti99/4A synthé de parole : 700F. Emmanuel Bastien, 2, rue du Dahomey, 60200 Compiègne. Tél. (16) 44 40 33 24.

Ø,

84.

VENDS Ti99/4A avec nombreux accessoires : basic étendu, magnéto, joysticks, K7, livres... Le tout 2000F à débattre. Philippe au (16) 61 72

VENDS console Ti99/4A : 600F, K7 Basic Par<br>Soi-même, K7 jeu Rétro I et II : 150F, livres Pra-<br>tique de l'Ordinateur Familial Tomes 1 et 2 :<br>120F ou le tout 780F. Sylvain Bonnuit, 49, avenue du Bois, 78340 Les Clayes-sous-Bois. Tél<mark>.</mark><br>(16) 30 56 27 45.

07 31.

d'Igny. 91430 Igny.

VENDS T07170, Lep, Basic, cartouche Pictor, extension musique et jeux, manettes OSII norme Atari, nombreux jeux et programmes, cla-vier mécanique, documentation, le tout 5000F ou possibilité d'échange. tél. (16) 84 73 1864.

ACHETE lecteur contrôleur de disquettes M05, ancien modèle 80Ko, ou échange contrelogi-ciels au choix. J.-P. Aulas, chemin de Content, 73260 Aigueblanche.

VENDS MO5 clavier mécanique, année 85, magnéto, crayon optique, Quickshot II, méga-<br>bus (3 prises ext., 2 prises Joystick Atari), 5<br>jeux : 2750F. Tél. (16à 78 04 19 88 après 18h<br>tous les jours sauf samedi et lundi.

VENDS TO7, 16K, 8K, magnéto, basic, exten-<br>sion jeux, 2 manettes, 6 cartouches (Pictor,<br>basic, Trap, Gemini, Tridi 444, Atonium), K7 jeux<br>originaux : Super Tennis, Football, Les Dieux du<br>Stade, Androide, Fox, Aigle d'Or, l et après 21h.

ECHANGE pour MO5 nombreux jeux. Pour liste complète, Jérôme au (1) 67 44 19 12.

#### ZX 81

VENDS ZX61 16Ko, clavier ABS, livres, nom-breuses K7 : 850F à débattre. Bordeaux et Gironde, de préférence, mais Aquitaineunique-

VENDS ZX81 dans bottier, clavier mécanique, 84K, 16K, interface Centronic, carte sonore, synthétiseur vocal, mémotext, mémotatc. memojak HRG, crayon optique, 10 livres, 25 K7 : 2500F. Tél. (1) 47 07 05 26 (répondeur).

Pas le temps ou pas la patience de taper de<br>longs listings ? Je le ferai pour vous contre un<br>forfait de 50F (K7 et envoi compris), 2 sauve-<br>gardes (slow/fast). M. Ragot, 7, rue Louise-<br>Thuliez, 75019 Paris.

DIVERS

J'ai de bons logiciels originaux (boîte), K7 :<br>Speedy Wonder Compilateur : 200F, AMS Fonc-<br>tion : 150F, Graphologie : 100F, Numérus :<br>100F, Rally 2 : 80F, et plein d'autres. Debug-<br>ger : 40F, Redéfinisseur Clavier/Caractèr

VENDS Canon X07 version 8Ko, adaptateur secteur, cordon magnéto, piles, Les Mystères du X07 (aide à la programmation en assem-

bleur), documentation (3 livres), 40 Programmes<br>pour Canon X07, nombreux logiciels jeux et utilitaires, housse et emballage d'origine, le tout<br>en parfait état et encore sous garantie : 1800F<br>à débattre. Manuel Fernandes, 6

VENDS nombreux logiciels IBM et compatibles utilitaires, prix sur demande, jeux : 200F les 5 (originaux). F.X Gavalda, 42, rue de l'Abbaye du Val, 95630 Marial. Tél. (1) 30 36 33 95.

VENDS imprimante Epson LX80 très pou servi avec option Picot Tracteur et un carton de lis-ting : 2900F. Tél. (1) 37 46 89 09 le soir ou le week-end.

VENDS revues informatiques-électroniques,<br>microcartouches Sinclair pour ZX1, K7 origina-<br>les Spectrum, docs ou échange contre disquet-<br>tes 5"1/4, 3"1/2 ou programmes Atari 800XL-<br>520ST. Didier Meriateau, 35, rue Montesquie

62 après 18h.

sous garanu<br>(répondeur).

Gironde, de préférence, mais Aq<br>ment. Arnaud au 56 80 60 34.

ACHETE HHHHebdos, livres.., concernant le PHC25 Sanyo. Laurent Tortois, Chemin des Essartes, 17100 Saintes. Tél. (16) 46 74 34 24.

VENDS ou échange contre CBM64 Sécam avec<br>magnéto, bolte à rythmes DDM110, sons numé-<br>riques Digitaux (g. caisse, c. claire, rimshot, 2<br>clons, charleston ouvert, fermé, cymbale, claps).<br>Programmation temps réel ou pas à pas

Directeur de la Publication rédacteur en chef Gérard CECCALDI

Directeur Technique Benoîte PICAUD Rédacteur en Chef Adjoint Michel DESANGLES Rédaction Laurent BERNAT Secrétariat Martine CHEVALIER Maquette Jean-Marc GASNOT Jean-Yves DUHOO Dessins CARALI Editeur SHIFT Editions 24 rue Baron 75017 PARIS Tel : (1) 42 63 49 94 Distribution NMPP Publicité au journal Tel : (1) 42 63 82 02 Telex : 281260 F SHIFT Commission paritaire 86489 RC 83 B 6621 Imprimerie DULAC et JARDIN S.A. Evreux Directeur Commercial Stéphane CARRIÉ

logiciels. a débattre. Christian Massire au (1) 43 prix. Revues 99 magazines ou autres sur Ti99. 45 92 93. Des plans d'extension pour Ti... Achète si prix sympa ou échange revues sur CPC Amstrad

 $\mathbf{U}^{(t)}$ 

VENDS Oric/Atmos très bon état, modulateur<br>
NB, interface joystick programmable, MCP40, weeper : 200F pièce, ou le tout 2500F. Olivier<br>
30 logiciels originaux, magnéto K7, nombreux<br>
30 logiciels originaux, magnéto K7, nomb Ilvres, le tout 1700F. Michel Cluzel au (16) 61 VENDS Ti Logo : 400 F. Extension mém<br>24 12 80. 32K : 700F. Philippe au (16) 93 20 60 58.

VENDS Texas Instrument Ti9914A: 1000F, basic étendu : 800F, cordon magnéto 2 sorties, 2 manettes de jeux Texas, 7 modules : Pole Position, Munch Men, Ti Invaders, Parsec,

tel NB, ZX1, ZX2, un microdrive, un magnéto, une poignée, l'imprimante Sinclair, 15micro-cassettes, 6 livres, nombreux programmes, docs, revues...: 2000F seulement le tout. Tél. (1) 34 14 88 48 le soir.

SPECTRUM THOMSON

ECHANGE programmes pour Spectrum dont un compilateur Intégral, Vox, Forth pascal, Lorlgra-phe, recherchepapierpour ZX printer. Yannick Marquet, 95, avenue Rochester, 35700 Rennes. Tél. (16) 99 36 59 85.

ECHANGE nombreux logiciels pour M05. Jean-Luc au (16) 88 07 0300 heures bureau ou le (18) 88 70 79 66 après 18h et le week-end.

VENDS TO7/70, lecteur de K7, mémo 7 Basic, nombreuses revues, programmes sur K7: 2000F. David Therme au (16) 75 08 61 67.

VENDS pour TO7/70, TO7 + 16K et MO5 originaux : Pulsar II, Eliminator, San Pablo, Tou-<br>tankhamon, Le Trésor du Pirate, World War 3,<br>Carte de France, Nuclear, 25 programmes pour<br>TO7/70 uniquement : 1100F. Jean-NoB Brifaut,<br>

VENDS TO7, extension 16K, 2 manettes de jeu,

extension musique, lecteur de K7, langage<br>Basic, Logi, Assembleur, Debugger, logiciels :<br>Atonium, Pictor, Pulsar II, Bidul, Fox, Super Ten-<br>nis, Inspecteur gadget, FBI, Labyrinthe Survie,<br>et de nombreux autres, nombreux li

lisation avec astuce de la machine, le tout<br>5500F. Mr Marzin, rue du Roi-Gradlon, 22730<br>Tregastel. Tél. (16) 96 23 88 75.

ECHANGE nombreux jeux contre Yeti pour MO5. Stéphane Meyronneinc, 13, rue de la Cou-ronne, 42300 Roanne.

VENDS TO7, cartouche basic, 16Ko, manuel de<br>référence Basic complet : 1300F. Contrôleur et<br>lecteur de disquettes : 1850F ou le tout 3000F.<br>Tél. (16) 21 82 03 41.

# **MORNIFLES**

![](_page_27_Picture_156.jpeg)

 $rac{1}{\sqrt{2}}$ 

# **SURVIVOR**

Affrontez avec la superbe qui vous caractérise, divers périls de l'espace insondable...

**Roland GAILLARD** 

Mode d'emploi :

"- Premier tableau (P0) : par la touche "+", guidez votre vaisseau "££"<br>| jusqu'à l'ouverture spatio-temporelle "()" en évitant les missiles "#" du<br>| vaisseau ennemi "\$". Pour éviter ces projectiles meurtriers, appuyez sur ture spatio-temporelle donne accès au second tableau.

![](_page_27_Picture_157.jpeg)

![](_page_27_Figure_8.jpeg)

![](_page_27_Picture_158.jpeg)

y

MIEUX VAUT

ENTENORE

ARTRE

 $B = -$ 

 $K$ \$t<sup>nn</sup>

"; IF K  $99 \mid$ 

 $C = C + 1$ 

 $6=5$  T

ETES

DECID

 $17365B$ 

 $\bullet$ 

ORIC

 $\preccurlyeq$ 

![](_page_27_Picture_159.jpeg)

#### Votre vaisseau Parcours aléatoire où se trouvent Borne d'arrivée

#### les météorites

- Troisième tableau (P2) : indiquez le numéro de la case (1 à 9) où est briè-<br>vement apparu un satellite "\*" (trois essais). Une bonne réponse vous<br>ouvre les portes du quatrième tableau.

![](_page_27_Figure_15.jpeg)

- Quatrième tableau (P3) : en manœuvrant votre vaisseau "," par les tou-<br>ches " I " (haut) et "/" (bas), essayez de franchir les murs "II" en évitant<br>les missiles " = " qui parcourent l'écran. Votre but "." atteint, la par est gagnée.

![](_page_27_Figure_17.jpeg)

![](_page_27_Picture_160.jpeg)

**LIST** 

 $***$ 

**YAR:** 

P0:

# LUTIN

Votre bon vieux TO7 mérite bien l'offrande de quelques sympathiques lutins... **François JAMIN** 

**SUITE DU Nº143** 

61245 DATA 21, 4F, 1F, 03, A6, 25, 33, C6, 1F, 30 ,2A5<br>61250 DATA C1,33,22,04,E1,2A,24,0E,E0,2A 61255 DATA 50, F7, B8, 0F, E6, 2C, F0, B8, 0F, 5C 61260 DATA 20,09, E1, 2C, 23, 05, E0, 2C, EB, 2A 61265 DATA 5A, E7, 21, E7, 23, CE, B7, BF, B6, B8 ,61E<br>61270 DATA 02,6D,C<mark>6,27,03,BD,B2,D3,7C,E7</mark> 61275 DATA C3, EC, A4, BD, B2, A4, BD, B2, B1, 7A 700 61280 DATA E7, C3, BD, B2, B1, 34, 40, CE, B6, BF 61285 DATA B6, B8, 02, 6D, C6, 26, 04, 35, 40, 20 ,362<br>61290 DATA 55,35,40,6D,2D,27,4F,EC,26,81 36D 61295 DATA 07, 10, 22, 00, E3, C1, 07, 10, 22, 00 ,216<br>61300 DATA DD,48,48,48,12,B7,B8,0E,FA,B8 61305 DATA 0E, 86, 08, E7, C4, 33, C8, 28, 4A, 26 ,3DA<br>61310 DATA F8,33,C9,FE,C0,7C,E7,C3,E6,28 626<br>61315 DATA C1,7F,10,22,00,B2,34,10,BE,60 61320 DATA 2D, 86, 08, 3D, C3, 00, 08, 30, 8B, 86 61325 DATA 08, E6, 82, E7, C4, 33, C8, 28, 4A, 26 ,4AE<br>61330 DATA F6,35,1<mark>0,7A,E</mark>7,C3,31,2E,7A,B8 ,4F8<br>61335 DATA 01,10,26,FD,F6,39,CE,40,00,33

## **THOMSON TO7, TO7 70 \**

Suite de la page 5

JR, I)=C(JR, I+1):C(JR, I+1)=78<br>NEXT I<br>GOTO119<br>IF CJ(>1 THEN 154<br>IF C=56 THEN MTR=0:RETURN<br>MTR=JR:RETURN<br>IF C=56 THEN RETURN<br>IF CJ(1)>55 THEN RTURN<br>Z=C:GOSUB192:IF NCT=CNP THEN 168<br>IF NCT=0 THEN 160<br>IF NCT=0 THEN 160<br>IF NC  $149$ <br> $150$ <br> $151$ 86 FOR I=1 TO 4:IF CJ(I)=56 AND PLIK17 THEN 88<br>87 CG=CG+1:G(CG)=CJ(I) 152<br>153<br>154<br>155 HEN 88<br>
87 CG=CG+1:G(CG)=EGJ(I)<br>
88 NEXT I:RETURN<br>
98 NEXT I:RETURN<br>
98 NEXT I:RETURN<br>
99 CG=CG+1:G(CG)=56:RETURN<br>
99 CG=CG+1:G(CG)=56:RETURN<br>
91 CP=CP+1:VC(CP)=CJ(I)<br>
92 NEXT I:RETURN<br>
93 CEC(JR,F):C(JR,F)=78:RETURN<br>
93 C  $156$ <br> $157$ 158<br>159<br>160<br>161 THE URN<br>
IF URPRIN THEN CPECCNP)=1<br>
IF URPRIN THEN CPECCNP)=1<br>
IF CJ(F)(57 THEN 165<br>
IF CJ(F)(57 THEN 165<br>
IF CCJ(F)<br>
THEN MTR=JR:RETURN<br>
DETING NTREJR:RETURN<br>
DETING THEN MTR=JR:RETURN THEN 165<br>
THEN 165<br>
THEN I-CJG<br>
TRETURN<br>
168 FOR F=1 TO CJ-1<br>
169 IF CJ(F)>56 THEN RETURN<br>
170 NEXT F<br>
172 FOR F=1 TO CJ-1<br>
173 IF CJ(F)<BOR<br>
174 IF ICCJ(F)<br>
175 NEXT F<br>
175 NEXT F<br>
175 NEXT F<br>
175 NEXT F<br>
175 NEXT F<br>
175 NEAT<br>FOR F=1 TO CJ-1<br>FDR F=1 TO CJ-1<br>IF J<CJ<F) THEN I=CJ<F)<br>IF J<CJ<F) THEN I=CJ<F)<br>NEXT F<br>NEXT F<br>RETURN<br>RETURN MTR=JR IF CONTRENT INEN I=<br>RETURN<br>TF CU(1)-F 101 XF=2:YF=24:FOR NC=1T0 6<br>102 GOSUB497<br>103 IF YF=24 THEN Z=XF/2:CH(NC)=C(1,XF/2<br>3 ELSE Z=18+INT(XF/5):CH(NC)=C(1,Z)<br>104 FOR EC=1 TO NC-1:IF CH(EC)=CH(NC) TH<br>EN PLAY"DOSIDO":GOTO102<br>105 NEXT EC:FOR I=0 TO 3:IF CH(NC)=13+1 178  $\frac{179}{180}$ IF C>55 THEN 161<br>IF JR=PRN THEN CPE(0)=1 RETURN THEN MIREJRIRETURN<br>IF CJ=2 THEN MIREJRIRETURN<br>IF CJ(2)<56 THEN 185 181 182 GOTO179<br>Z=C:GOSUB192:K=NCT<br>Z=CJ(2):GOSUB192<br>IF NCT=K THEN 168<br>IF C>S THEN 191<br>TE CS THEN 191 184 185 186 187 02<br>107 LOCATEXF, YF-8:PRINT"\*":NEXT NC:FOR I<br>=1 TO 6:C(1, Z(I))=78:NEXT I<br>108 GOSUB496:PRINT"Je reclasse les carte 188 189 IF 190 RETURN<br>191 IF JR=PRN THEN CPE(NCT)=1:GOT0161 EL<br>SE\_GOT0161 s du preneur.<br>109 FOR J=1 S au Preneur<br>
10 FOR J=1 TO 23:FOR I=1+J TO 24<br>
110 IF C(PRN, J)>C(PRN, I) THEN K=C(PRN, J)<br>
111 NEXT I, J<br>
111 NEXT I, J<br>
112 LOCATEXF, YF:PRINT" ";:CHI=1 192 IF 2=56 THEN NCT=5:LB=56:LH=56:RETUR 194 IF Z>56 THEN NCT=0:LB=57:LH=77:RETUR

61340 DATA C6, 86, A0, 30, 58, 49, 33, CB, 39, 86 61345 DATA 08, E6, C4, E7, 80, 33, C8, 28, 4A, 26 ,4AC<br>61350 DATA F6,33,C9,FE,C0,39,86,08,E6,80 , 5DD<br>61355 DATA E7, C4, 33, C8, 28, 4A, 26, F6, 33, C9 ,530<br>61360 DATA FE, C0, 39, 34, 30, AE, A4, CE, B7, 00 ,532<br>61365 DATA B6,B8,02,4A,48,EE,C6,A6,C0,10 61370 DATA 27,00,53,87,88,07,E6,C0,10,27 , 3CD<br>61375 DATA 00.4A, F1, B8, 00, 10, 22, 00, 43, 10 61380 DATA 8E, B6, BF, 6D, A5, 27, 00, 10, 8E, B8 61385 DATA 72, 86, 0E, 3D, 31, AB, AC, A4, 27, 07 61390 DATA 7A, B8, 07, 26, 09, 35, 80, 8E, B7, 7F ,4E1<br>61395 DATA F6,B8,02,86,01,A7,85,B7,B8,10<br>. ,4E2<br>61400 DATA 35, B0, C6, 01, 20, 1C, C6, 16, 20, 18 , 2FC<br>61405 DATA C6, 2B, 20, 14, C6, 3D, 20, 10, C6, 52 370 61410 DATA 20,00,06,71,20,08,06,90,20,04 ,305<br>61415 DATA C6, B1, 20, 00, SE, B4, OF, 4F, FD, B8 4EC 61420 DATA 0E, EE, 8B, 7C, B8, 0F, 1F, 30, 4F, C1 61425 DATA 04, 27, 08, BD, E8, 03, FC, B8, 0E, 20 **3BD** 61430 DATA EC, 7E, 05, 3B, CE, 87, 8F, BD, 84, F8 61435 DATA 20, 06, CE, B6, BF, BD, B4, F8, 34, 16 ,51C 61440 DATA C1, 02, 25, 68, 5C, AE, 01, 1F, 12, 31<br>, 2C0 61445 DATA A5, 10, BF, B8, 04, E6, 80, C1, 30, 26 4AD 61450 DATA 05.7F.B8.03.20.09.C1.31.26.49 61455 DATA C6, 01, F7, B8, 03, E6, 80, C1, 3A, 26

140 CJ=CJ+1:CJ(CJ)=C<br>142 IFC>56THENNAJ=NAJ+1<br>143 IFC=57THENPB=1

143 IFC=57THENPB=1<br>145 IFJR=PRN THEN PJ=1<br>145 IFJR=PRN AND C=56 THEN EXC=1<br>146 IFJR=PRN AND C=56 THEN EXC=1<br>147 IF JR=1 THEN150<br>148 FOR I=1 TO 18-PLI:IF C(JR, I)=78 THEN<br>163 Red, T-5 (JR, I+1):C(JR, I+1)=78

 $142$ <br> $143$ 

BLANCHE NEIGE. TE VOILA SAUVEE **GRACE À MON BAISER.** C'EST SYMPA. MERCIL TIENS. JE **Ric** TE RENDS TON DENTIER

**THOMSON TOT** 

![](_page_28_Picture_9.jpeg)

61575 DATA 49, 45, 04, 45, 52, 52, 45, 55, 52, 20 61580 DATA 44, 41, 4E, 53, 20, 50, 41, 52, 41, 4D 61585 DATA 45, 54, 52, 45, 53, 20, 43, 4F, 55, 4C , 206<br>61590 DATA 45, 55, 52, 04, 45, 52, 52, 45, 55, 52 61595 DATA 20, 44, 41, 4E, 53, 20, 54, 41, 42, 4C 61600 DATA 45, 20, 54, 45, 53, 54, 20, 43, 4F, 4C 2A3 61605 DATA 4C, 49, 53, 49, 4F, 4E, 04, 45, 52, 52 61610 DATA 45,55,52,20,43,41,52,20,4C,55 2A3 61615 DATA 54, 49, 4E, 53, 20, 49, 4E, 45, 58, 49 61620 DATA 53, 54, 41, 4E, 54, 53, 04, 49, 4E, 54 2CC 61625 DATA 45,52,52,55,50,D4,4D,4F,56,C5 61630 DATA 49, 4E, 49, D4, 49, D4, B0, 4C, B0, 61 4DE 61635 DATA B0,00, FF, B8,0C, B6, B8,00, 81, 41 61640 DATA 25, 03, 7E, B3, 22, 39, 05, 60, B9, 60 ,332 62000 '\*\*\*\*\*\*\*CHARGEMENT DES DATAS\*\*\*\*\*\* FORI=&HB000 TO &HB509 STEP 10 62020 SOMLIGNE=0<br>
62020 SOMLIGNE=0<br>
62020 SOMLIGNE=0<br>
62025 FORU=0T09:READ OCTET\$:POKEI+U,VAL(<br>
"&H"+0CTET\$):SOMLIGNE=SOMLIGNE+VAL("&H"+<br>
0CTET\$):NEXT<br>
62030 READ SOMME\$:IF VAL("&H"+SOMME\$) <><br>
SOMLIGNE THENPRINT"ERREUR DE

 $CEUZ$ 

DOSSIBLE

l\_

BODOM<br>BODOM

BAILLANT **INFARCTUS** 

,2CC<br>61550 DATA 04,43,41,52,41,43,54<mark>,45,52,45</mark> 28E 61555 DATA 20, 49, 4E, 45, 58, 49, 53, 54, 41, 4E ,2D3<br>61560 DATA 54,04,46,45,4E,45,54,52,45,20  $281$ 61565 DATA 44, 45, 20, 54, 52, 41, 56, 41, 49, 40 ,2BC<br>61570 DATA 20,4D,41,4C,20,44,45,46,49,4E ,280

229 K=INT(RND\*4)\*14<br>230 FOR J=10 TO 13 231 FOR 1=1 TO 4<br>232 IF C(JR,F)=J+K THEN 93<br>233 K=K+14:IF K=56 THEN K=0 **234 NEXT** 235 K=INT (RND\*4)\*14<br>236 NEXT F<br>237 NEXT F<br>238 L=0 239 L-0<br>
240 IF CJ(F)>56 THEN 276<br>
240 IF CJ(F)>56 THEN 276<br>
241 NEXT F<br>
242 IF PJ=0 THEN 247<br>
243 IF PJ=0 THEN 247<br>
244 FOR F=1 TO 10-PLI<br>
246 NEXT F<br>
246 NEXT F<br>
246 NEXT F<br>
246 NEXT F<br>
247 IF JR=PRN THEN 250<br>
247 IF JR= 248 FOR F=1 TO 18-PLI: IF C(JR, F)=57 THEN  $272$ <br> $249$  NEXT F 250 FOR F=1 TO CJ<br>251 K=INT(RND\*4)\*14<br>252 FOR J=12 TO 13<br>253 FOR J=1 TO 4<br>254 IF CJ(F)=J+K THEN 272<br>256 KEK+14:IF K=56 THEN K=0<br>256 NEXT I 254 IF CJ(F)=J+K THE<br>255 K=K+14:IF K=56 1<br>256 NEXT I<br>257 K=INT(RND\*4)\*14 2558 NEXT J IFL=1THEN297 261 IF CNP>0 THEN265<br>FOR F=1 TO 18-PLI<br>IF C(JR,F)=56 THEN 93<br>NEXTE 263 264 264 NEXTF<br>265 FOR F=1 TO 18-PLI<br>266 IF C(JR,F)>57 THEN93<br>267 NEXTF<br>268 FOR F=1 TO 18-PLI TE COR, FI-56 THEN 93<br>IF COR, FI-56 THEN 93<br>NEXTE<br>FOR F=18-PLI TO 1 STEP -1<br>TE COR, FI-57 THEN 93<br>NEXTE COR, FI-57 THEN 93<br>NEXTE 271  $272$ <br>273 NEXTE<br>COTO268<br>FOR F=1 TO 18-PLI<br>NEXTE<br>NEXTE<br>K=8<br>K=8  $275$ <br> $276$ 279 K=0<br>280 FOR F=1 TO CJ<br>280 FOR F=1 TO CJ<br>282 IF K<CJ(F) THEN E=CJ(F)<br>283 NEXT\_F<br>283 NEXT\_F, ++ ++ ++ ++ ++ 283 NEXT F<br>284 FOR F=1 TO 18-PLI

320 FOR F=1 TO 18-PLI<br>321 IF C(JR,F)=56 THEN 93<br>322 NEXT F<br>324 IF C(JR,F)<LB+11 OR C(JR,F)>LH THEN<br>326 IF C(JR,F)<LB+11 OR C(JR,F)>LH THEN<br>326 COTO93 326<br>325 GOTO93<br>326 NEXT F<br>328 IF CPE(0)=1 OR PJ=1 THEN385<br>328 IF PB=1 THEN 340<br>329 Z=0:FOR F=1 TO 18-PLI:IF C(JR,F)=57 THEN CB=0:GOT0340<br>330 IF C(JR,F)>57 THEN 2=2+1<br>331 IF C(JR,F)=77 THEN 93<br>332 NEXT F, Then The 93 332 NEXT F<br>334 IF 294 THEN 336<br>335 GOT0340<br>335 GOT0340<br>335 CDT0340<br>337 FOR F=1 TO 18-PLI<br>339 NEXT F<br>339 NEXT F=1 TO 18-PLI<br>339 NEXT F=1 TO 18-PLI<br>339 NEXT F=1 TO 18-PLI 338 IF C(JR,F)>57 THÊN 93<br>339 NEXT F<br>340 CO=RND\*4+1:FOR J=1 TO 4:CO=CO+1:IF C 341 IF CPE(CO)=0 THEN 347<br>342 LB=CO#14-141LH=14#CO-5<br>342 ED=CO#14-141LH=14#CO-5<br>343 FOR F=1 TO 18-PLT<br>344 IF C(JR,F)<LB OR C(JR,F)>LH THEN 346 345 GOT093<br>346 NEXT F<br>347 NEXT J 347 NEXT J<br>
348 CO=RND\*4:FOR F=0 TO 3:CO=CO+1:IF CO=<br>
349 Z=0:LB=14\*CO:LH=13+14\*CO<br>
349 Z=0:LB=14\*CO:LH=13+14\*CO<br>
350 FOR J=1 TO 18-PLI:IF C(JR,J)<LB OR C<br>
350 FCR J=1 TO 18-PLI<br>
352 IF Z>4 THEN 356<br>
353 NEXT J<br>
354 NEXT F TOR F=1 TO 18-PLI<br>IF C(JR,F)<LB OR C(JR,F)>LH THEN 359<br>GOTO93<br>NEXT F<br>NEXT F 3567<br>357<br>3589<br>360 CO=RND\*4:FOR J=0 TO 3:CO=CO+1:IFCO=4 THEN CO=0 LB=14\*CO:LH=9+14\*CO<br>FOR F=1 TO 18-PLI IF C(JR,F)<LB OR C(JR,F)>LH THEN 365<br>COTO93<br>NEXT F,J<br>FOR F=1 TO 18-PLI<br>IF C(JR,F)>57 THEN 93  $363$ <br> $364$ 365 FOR F=1 TO 18-PLI<br>IF C(JR,F)>57 THEN 93<br>NEXT F 367 369 370 CO=RND\*4:FOR J=0 TO 3:CO=CO+1:IFCO=4 THEN CO=0 371 LB=10+J\*14:LH=13+J\*14<br>372 FOR F=1 TO 18-PLI<br>373 IF C<JR,F><LB OR C<JR,F>>LH THEN 375<br>374 GOTO93<br>375 NEXT F,J<br>377 FOR F=1 TO 18-PLI:IF C<JR,F>=56 OR C<br>377 FOR F=1 TO 18-PLI:IF C<JR,F>=56 OR C<br>788 NEVT F HEN 93 380 NEXT F<br>
380 NEXT F<br>
385 CO=INT(RND\*4):FOR J=1 TO 4:CO=CO+1:I<br>
F CO=5 THEN CO=1<br>
586 IF CPE(CO)=0 THEN391<br>
386 IF CPE(CO)=0 THEN391<br>
388 IF C(JR,F)<LB OR C(JR,F)>LH THEN 390<br>
388 IF C(JR,F)<LB OR C(JR,F)>LH THEN 390<br>
39 391 NEXT J<br>
392 NEXT J<br>
392 FOR J=13 TO 0 STEP -1<br>
392 CO=RND#4:FOR I=0 TO 3:CO=CO+1:IF CO=<br>
394 FOR F=18-PLI TO 1 STEP -1<br>
394 FOR F=18-PLI TO 1 STEP -1<br>
396 NEXT F, J, J<br>
397 FOR F=18-PLI TO 1 STEP -1<br>
398 NEXT F, J, J<br>

Suite page 31

![](_page_28_Picture_448.jpeg)

 $CJ(1)=56$  THEN 182

JR=PRN THEN CPE(NCT)=1:CPE(0)=1

# **INSECT JUNGLE**

Luttez farouchement contre la vermine qui grouille dans votre Commodore par suite d'un manque évident d'entretien...

**Josselin CHENET** 

## *SUITE DU Nº 143*

495 DRTRAD,10,D0,9,20,8D,10,D0,AD, D.D0.F0.3.EE.D.D0.8A.48.A2.40.20.E  $6, C8, D0, 4$ 

500 DATAB, 7, 2, 1, 68, AA, EE, 9A, C8, CA, D0, 9D, 88, F0, 3, 4C, 3B, C8, 68, 8D, 2D, D0  $,68.80$ 

305 UHTR2C, D0, 68, 8D, 2B, D0, R9, 0, 8D, 9, DØ, 8D, B, DØ, 8D, D, DØ, A9, 1E, 8D, 1, D4 R9,6,8D,5

510 DATAD4, A2, 0, BD, 0, 79, 9D, 40, 3F, E 8, E0, C0, D0, F5, A9, 40, 4C, 66, CR, 0, 98, 48.80.30

515 DATA88, DØ, FD, CA, DØ, F8, 68, A8, 60 , 68, 68, 68, 68, 40, 60, 07, 85, 85, 85, 86, A5, A9, A4, AA

520 DATA85, A7, 84, A8, 4C, 6C, C7, 8D, 5, DO. 9D. 7. DO. 4C. 18. C4. 78. R9. 30. 8D. 12 , DØ, AD, 11

525 DATAD0,29,7F,8D,11,D0,A9,81,8D , 18, DØ, R9, 31, RØ, C9, 8D, 14, 3, 8C, 15, 3  $58,60,60$ 

530 DATA19, D0, 8D, 19, D0, 29, 1, D0, 3, 4 C.31.EA.A0.0.A9.1.8D.21.D0.A2.14.C A, DØ, FD, B9

535 DATA65.C9.8D.21.D0.A2.15.CA.D0 FD, C8, C0, 4, D0, F0, R9, 0, 8D, 21, D0, 68 R8,68,AR

540 DRTA68,40,1,F,C,B,A9,0,8D,12,D 4,60,0,0,R5,25,D0,4,R2,C,D0,2,R2,1  $8.89.0$ 

545 DRTRED.50.75.F0.1.C8.CA.D0.F7. 98, 09, 3, 40, 70, CA, A5, 93, 38, E9, 1, 85, 93, BØ, 5, C6

550 DATA9C, 4C, CB, C9, D0, FB, A5, 9C, D0 , F7, R9, 50, 85, 93, RD, 20, 7, C9, 20, D0, 2  $0, R2, C, BD$ 

555 DATA50,75,F0,5,CA,D0,F8,F0,14, A9, 43, 8D, 20, 7, A9, D, 8D, 20, DB, A9, 7, 9  $D.50.75.09$ 

560 DATA1E, 9D, 30, 75, AD, 9, D0, D0, A, A<br>D, B, D0, D0, 5, AD, D, D0, F0, 21, A5, 98, D0 4, R9, 15, 85

565 DATA9B, C6, 9B, A5, 9B, D0, 13, A9, 0, 8D, 9, D0, 8D, B, D0, 8D, D, D0, A9, AA, 8D, 1  $,10,20$ , EC

570 DRTACA, A5, A3, F0, 48, C6, A3, A5, A3 , DØ, 42, A9, 64, 85, A3, A6, 9E, E0, 28, 90, 4, R<sub>2</sub>, Ø, 86

575 DRTA9E, E6, 9E, 4C, 86, CR, 8D, 4, D0, 8D.6.D0.BD.50.80.F0.B.AD.10.D0.9.C , SD, 10, DØ

580 DRTR4C, 36, CR, AD, 10, D0, 29, F3, 8D , 10, D0, A9, 3A, 8D, 5, D0, 8D, 7, D0, A9, A,<br>85, 8F

585 DRTRR9, 11, 8D, 12, D4, 4C, CC, C0, EE ,0,81,4C,79,C5,20,70,C6,A9,1,8D,D,  $DC, 68, 8D$ 

590 DRTR1, 81, 68, 8D, 2, 81, 20, 12, C9, 4 C.CC.C0.8D.9R.C8.R9.1.8D.3.81.D0.5 , R9, 0, 8D, 3

595 DATA81,20,7A,C6,A9,83,8D,D,DC, AD, 2, 81, 48, AD, 1, 81, 48, 60, BC, 30, 76, F0.6.ED.0

600 DATA80,4C,18,CA,4C,CC,C0,A0,3, R2, 0, R9, D, 9D, 28, D8, CR, D0, FR, 88, F0, 5, EE, 9C

605 DATACA, DØ, EE, A2, CØ, 9D, 27, DB, CA , DØ, FR, A9, DØ, 8D, 9C, CA, 60<br>610 DATAR5, 2, C9, C, FØ, 3, 4C, F5, C8, 4C

E4, CR, 85, F8, R9, F7, 8D, 1C, C7, 8D, 20, C7,89,84,8D

615 DATA25, C7, 4C, FD, C6, A9, F8, 8D, 1C .C7,8D,20,C7,A9,AC,8D,25,C7,4C,FD, C6, R9, R5

620 DRTR8D, 2, C1, 4C, F3, C8, 8D, 3, D0, A D, 10, D0, 29, 8F, 8D, 10, D0, 60, B1, FD, C9

 $2X 81$  suite de la page 10

 $A A B$ 

PRINT

**BC** 

 $\epsilon$ 

4C, DØ, 3, 4C 625 DRTR95, C2, 4C, 85, C6, R5, 25, D0, 4,<br>R2, C, D0, 2, R2, 18, BD, 50, 75, F0, D, 85, F E, BD, 30, 75<br>630 DATA85, FD, A0, 2, A9, 20, 91, FD, CA,

DO, EB, 60, 8D, 1, D4, R0, 0, R9, 20, 91, 26, A5, 27, 18

635 DRTR69, D4, 85, 27, R9, D, 91, 26, R5, A6,8D,4,81,A5,A7,8D,5,81,A5,A8,8D,

640 DRTR4C, 77, C7, 8D, 4, D4, R9, 20, 8D, 1, D4, R9, 9, 8D, 5, D4, 60, R5, B4, F0, E, C6 , B4, AD, 6C

645 DATAC5, 18, 69, 2, 8D, 6C, C5, 8D, 5C, C5, 4C, 79, C5\*

650 FORI=0T0230:READD:POKE52992+I,

**D:NEXT** 1200 POKE56334, PEEK(56334) RND 254

POKE1, PEEK(1) AND 251 1300 SYS53185

1400 POKE1, PEEK(1) OR 4: POKE56334,

PEEK(56334) OR 1<br>1500 POKE53272, (PEEK(53272) AND 24

0)+14:POKE52,56:POKE56,56<br>1600 FORI=512 TO 615:READ D:POKE14 336+1, D: NEXT

1650 N=0

READ D: IFD=-1 THEN1900 1700 POKE15936+N, D:N=N+1

1750 IF N>446 THEN 1950 1800

GOTO 1700 1850

1900 READ D:FORI=1TOD:POKE15936+N, 0:N=N+1:NEXTI:GOTO1800

1950 FORI=0TO6:POKE2040+1,249+1:NE

XTI 2000 SYS52992: POKE65, PEEK(251): POK E66, PEEK(252): SYS52994: POKE254, 0

2010 POKE38, 0: POKE166, 0: POKE167, 0: POKE168, 0: POKE169, 0: SYS53017

2020 IF PEEK(38) <>1THEN 2060<br>2030 R=PEEK(251):B=PEEK(252):L=PEE K(R+B#256+2)+PEEK(R+B#256+3)#256-5

2032 IF L=645 THEN 2040 2035 PRINT"?ERREUR A LA LIGNE";L:E

ND 2040 IF PEEK(PEEK(65)+PEEK(66)#256 )=42 THEN 2050

2045 GOTO 2035

2050 PRINT"?IL MANQUE";109-PEEK(16<br>6);"DONNEES DE CODE MACHINE":END 2060 IF PEEK(168)+PEEK(169)\*256=42

377 THEN 3000<br>2070 PRINT"?ERREUR DRNS LES DONNEE<br>5 DE CODE MACHINE":END

3000 POKE53281, 0: PRINT"THUODODO E

FFACEZ LE PROGRAMME BASIC PAR NEW

4000 PRINT" XXX ET ENREGISTREZ L E LISTING 2"

ONDE GALACTIQUE 4200 REM 4500 S=54272: FORI=0T024: POKES+1, 0:

NEXT

 $+24,31$ 

5010 POKES+4, 21

7000 FORN=1T045:FORI=0T040:POKES+1 5, I : NEXTI, N

**LISTING 2** 

5000 **REM** LISTING 2 5050 POKE53272,31 POKE53280,0 DIMS

 $C(6)$ : DIM MSC(5): FORI=0T05: MSC(I)=4 8: NEXT 5100 FORI=30256T030512:POKEI,RND(1

>\*2:NEXTI 5150 FORI=0T040:X=(INT(RND(1)#29)+

L90 PRINT "\*\*\*\*\*\*\*\*\*\*\*\*\*\*\*

5160 POKE32848+1, 1:X=X-256:GOT0517 5165 POKE32848+1,0

7)\*8: IF XC256 THEN 5165

 $O<sup>2</sup>$ 

PCHHH

 $III$ 

ઉ

5170 POKE32768+I,X:NEXTI:GOTO 1700 ø

5500 POKE147,190:POKE156,1:POKE155 ,21: TP=255: POKE163, TP: POKE51718, TP  $FF=55$ 

5520 V1=75: V2=75

5550 FORI=0T05:SC(I)=48:NEXT:NT=0: CH=0:VI=184:POKE50524,VI:POKE50540 VI.

NEXT:POKES+10,6:POKES+12,23:POKES+  $15,10$ 

5700 POKES+19, 31: POKES+22, 40: POKES +23, 243: POKES+24, 95<br>5800 F=FF: 00SUB 15000

6000 POKE166, 20: POKE167, 112: POKE16 8,7:POKE143,18:POKE142,192 

4,0:POKE2025,32:POKE2062,32 8000 POKE158, INT(RND(1)#39):POKE39

, 0: POKE251, 136: POKE252, 19: POKES+8,

+16,0 8055 POKE37, CH: POKE180, 12+12\*CH: PO

KE191,0:POKE42,12:POKE2,0:SYS51792 8060 IF PEEK(33027)=1 THEN 16000 8070 POKES+18,0:IF VI<=50 THEN VI=

VI=VI-8:POKE50524, VI:POKE5054 8100  $0.91$ 

8120 TP=TP-5:IF TP<100 THEN TP=110<br>8125 POKE163,TP:POKE51718,TP<br>8150 FORI=0TO5:SC(I)=PEEK(1033+I):

NEXT

8180 R=PEEK(51617):R=R-1:IF R=30 T **HEN A=31** 

8190 POKE51617, R

8200 NT=NT+1:IF NT>3 THEN CH=1:VI=  $VI - 8$ 8210 FF=FF+2:IF FF>100 THEN FF=94

8220 GOTO 8500 8350 POKE166, PEEK(33028): POKE167, P EEK(33029): POKE168, PEEK(33030): F=P

EEK(33024)

8400 GOSUB15007:GOTO 7000 8500 POKE33024,0:00TO 5600<br>15000 PRINT"3"; "K SCORE

H. SCORE

T'AS TOUJOURS PAS TON POWER CARTRIDGE? ALORS, QU'EST-CE QUE **T'ATTENDS! ENVOIE UN CHÈQUE** DE 510 F. ET TA **POWER PRINTER 80?** A 1.095 F, POUR 80 COLONNES 80 CPS, PAPIER/ALIMENTATION  $\mathbb{Z}_2$ INCLUS. C.A.S. BP3, 60153 **RETHONDES** 

DANS HUIT \*\* DIRECTIONS

**AKC2** 

![](_page_29_Picture_92.jpeg)

 $EHE'ovI$ 15005 FORI=0T05:POKE1033+1,SC(I):P OKE1053+1, MSC(I): NEXT: SYS51860 15007 POKE37, CH: SYS51972: SYS51474: POKES+5,7:POKE1062,V1:POKE1060,V2 15010 SN=2:FORI=0TOF:X=INT(RND(1)\* 800): POKE1104+X, 72: POKE55376+X, 7<br>15020 POKES+4, 129: POKES+1, SN: FORN= 40T00STEP-10:POKES, N:NEXTN:SN=SN+2 15025 POKES+4, 0: NEXTI POKE37, CH: SYS49492: RETURN 15030 IF PEEK(1062)=32 THEN 16020 16000 16010 V1=32:P0KE1062,32:G0T08350

**COMMODORE 64** 

Qui VEUT

MET SON

ALLER LOIN,

MENAGE EN

PERIL

16020 IF PEEK(1060)=32 THEN 16040 16030 V2=32:POKE1060,32:GOT08350<br>16040 PRINT"XUXUXUXUXUXUX<br>"ISAME OVER":FORT=1T01000:NEXT

16050 R=0: B=0: FORI=0T05: R=R+(PEEK( 1033+1)-48)#101(5-1)

16060 B=B+(PEEK(1053+I)-48)#101(5-

1):NEXT:IFRCB THEN 17000<br>16070 FORI=0TO5:MSC(I)=SC(I):NEXT 17000 POKE53281,0:PRINT"3":PRINT"X

![](_page_29_Picture_692.jpeg)

17090 POKEV+16, 0: POKEV+21, 31: POKEV

,94: POKEY+2, 94: POKEY+1, 196: POKEY+3

17095 POKEV+4, 94: POKEV+6, 94: POKEV+

18000 IF PEEK(56320)=127 THEN 1800

20000 FORI=0T07:POKEV+I, 0:NEXT:PRI

**ORT 2"** 17085 V=53248

5, 178: POKEV+7, 178

NT":":GOT05500

Tél. (16) 44.75.21.83.

ø

VERS LA GAUCHE

\*\*\*\*\*\*\*\*\*

VOUS ETE **A PRINT "<br>BLES<br>"BANDE DE** 

.196

![](_page_29_Picture_693.jpeg)

30

# **MOUSE DRAW**

Soumettez entièrement votre souris à vos délirantes fantaisies artistiques...

**William SCHLEGEL** 

![](_page_30_Picture_3.jpeg)

![](_page_30_Picture_4.jpeg)

1470 IF S > 0 THEN 1300 GOSUB 1110 1480 1490 GOTO 1300 1500 IF (A ) X AND B ( Y) THEN 1 600 1510 IF (A  $\langle$  X AND B  $\langle$  Y) THEN 1 560 '1520 IF  $A = X$  OR B = Y THEN 1710 1530 IF (A ) X AND B ) Y) THEN 1 640 1540 IF (A < X AND B > Y) THEN 1 680 1550 IF ((A + S1) > 279 OR (B + S2) > 191) THEN CALL - 198: RETU **RN** HCOLOR= 3: GOSUB 1730: GOSU 1560 B 1740 1570 HCOLOR= 0: GOSUB 1730: GOSU **B** 1740 1580 GOSUB 1810 GOTO 1710 1590 HCOLOR= 3: GOSUB 1750: GOSU 1600 **B** 1770 1610 HCOLOR= 0: GOSUB 1750: GOSU 70 **B** 1770 **GOSUB 1810** 1620 GOTO 1710 1630 HCOLOR= 3: GOSUB 1750: GOSU 1640 **B** 1790 1650 HCOLOR= 0: GOSUB 1750: GOSU **B** 1790 **GOSUB 1810** 1660 1670 GOTO 1710 HCOLOR= 3: GOSUB 1730: GOSU 1680 **B** 1790 HCOLOR= 0: GOSUB 1730: GOSU 1690 **B** 1790 1700 GOSUB 1810 1710 **RETURN**  $REM$  --1720

Y: NEXT : RETURN 1740 FOR  $N = 1$  TO S2 STEP T: XDR AW 7 AT A, B + N: XDRAW 9 AT  $X, Y$  -N: NEXT : RETURN 1750 FOR  $N = S1$  TO 1 STEP - T: XDRAW 6 AT  $X + N$ , Y: XDRAW 8 AT A -N, B: NEXT 1760 RETURN FOR  $N = S2$  TO 1 STEP - T: 1770  $XDRAW$  7 AT  $A$ ,  $B$  + N: XDRAW 9 AT  $X$ , Y  $- N:$  NEXT 1780 RETURN 1790 FOR  $N = S2$  TO 1 STEP - T:  $XDRAW$  7 AT  $A, B - N$ :  $XDRAW$  9 AT  $X, Y$ + N: NEXT 1800 RETURN 1810 XDRAW 10 AT X - 3, Y - 3: FO R N = 1 TO 5: NEXT : HCOLOR= 0: XD RAW 10 AT  $X - 3, Y - 3$ : HCOLOR= 3 1820 RETURN 1830 REM --------- INVERSE (0) 1840 SCALE= 96 1850  $HCOLOR = 3$ FOR  $1 = 0$  TO 279 1860 XDRAW 7 AT I, 0: NEXT I 1870 SCALE= 1: GOSUB 540: GOTO 2 1880 REM --------------- INVE 1890 RSE (4) ------------1900 IF S < > 3 THEN 1300 SCALE=  $(S2 / 2)$ : ROT= 0 1910 1920 IF H = 8 THEN GOTO 2010 1930 FOR  $I = A TO X STEP$  (SGN (  $X - A$ 1940 IF B < Y THEN XDRAW 7 AT I ,B + (S2 / 2): NEXT : GOTO 1960 1950 XDRAW 7 AT 1, Y + (S2 / 2): **NEXT** 1960 IF S > 0 THEN 1300  $1970 A = 0:B = 0$ 1980 SCALE=  $1:$  ROT=  $0:$  HCOLOR= 3 1990 GOSUB 1110

1730 FOR  $N = 1$  TO S1 STEP T: XDR

AW 6 AT A + N, B: XDRAW 8 AT  $X - N$ ,

#### FO, 2000 GOTO 1300

2010 HCOLOR= 0: FOR I = A TO X S TEP ( SGN  $(X - A)$ ) 2020 IF B < Y THEN DRAW 7 AT I, B + (S2 / 2): NEXT : GOTO 1960 2030 DRAW 7 AT 1, Y + (S2 / 2): N EXT : GOTO 1960 2040 REM -------------- TOUCHES 2050 TEXT : HOME : PRINT CHR\$ ( 4) "PR£3" 2060 NORMAL : PRINT : PRINT 2070 INVERSE : HOME : NORMAL : P OKE 32,1: POKE 33,78: POKE 34,1: P OKE 35,23: HOME 2080 HTAB 32: INVERSE : PRINT ". .. TOUCHES ..."; : NORMAL 2090 POKE 32,10 2100 PRINT : PRINT : INVERSE : P RINT " 1 2 3 5 6 7 "; : NORMAL : PR INT  $" ->$  Couleurs " 2110 PRINT : INVERSE : PRINT \* T / 0 X P £ \* % V ";: NORMAL : PRIN  $T$  "  $-$  > Brosses" 2120 PRINT : INVERSE : PRINT " "  $Q \circ G$  "; NORMAL : PRINT " -> Gom mes" 2130 PRINT : INVERSE : PRINT " & "; : NORMAL : PRINT "  $\rightarrow$  Texte" 2140 PRINT : INVERSE : PRINT \* 0 4 8 ";: NORMAL : PRINT " -> Inver sion de toute ou portion de page, éffacement" 2150 PRINT : INVERSE : PRINT " R "; : NORMAL : PRINT " -> Rectangle 2160 PRINT : INVERSE : PRINT " L S C I "; : NORMAL : PRINT " -> Loa d, Save, Catalog, Imprimer" 2170 PRINT : INVERSE : PRINT " H RETURN "; : NORMAL : PRINT " -> Cr ayon noir ou blanc " 2180 PRINT : INVERSE : PRINT " E SPACE "; : NORMAL : PRINT " -> Effa ce la page" 2190 PRINT : PRINT SPC( 15); I NVERSE : PRINT "--> Appuyez sur un

 $\mathcal{O}$ 

e touche <--";: NORMAL : WAIT - 1 6384, 128, 127 2200 CLEAR : POKE - 16304,0: PO KE - 16297,0: POKE - 16302,0: 60 T0 200 2210 FOR N = 1 TO 5: POKE - 163 36,0: NEXT : RETURN 2220 REM ---------- TEXTE ------2230 SCALE= 1: ROT= 0: HCOLOR= 3 2240 POKE 232, 0: POKE 233, 96 2250 H =  $X:V = Y - 4$ 2260 A = PEEK ( - 16384) 2265 HCOLOR= 3: XDRAW 42 AT H,V: FOR  $N = 1$  TO 10: NEXT : HCOLOR= 0 : XDRAW 42 AT  $H, V$ : HCOLOR= 3 2270 IF A = B THEN : GOTO 2260  $2280 B = A$ 2290 POKE - 16368,0 2300 IF A > 128 THEN 2260 2310 IF  $(A = 46 \text{ OR } A = 44)$  THEN  $F = 43: GOSUB 2450: IF A = 44 THEN$ HPLOT  $H - 7, V + 7$ 2320 IF  $(A = 8$  AND H  $>$  = 8) THE  $N H = H - 7$ : GOTO 2260 2325 IF  $(A = 127$  AND H  $) = 8$ ) T HEN  $H = H - 7: F = 40: HCOLOR = 0: G$ OSUB 2450: HPLOT H - 7,V + 7: HCOL  $OR = 3: H = H - 7$ 2330 IF (A = 11 AND  $V$ ) = 9) TH EN  $V = V - 8$ : GOTO 2260 2340 IF (A = 10 AND  $\sqrt{$  < = 182) THEN  $V = V + 8$ : GOTO 2260 2350 IF  $(A = 21$  AND H  $( = 271)$ THEN  $H = H + 7$ : GOTO 2260 2360 IF (A = 13 AND V  $\langle$  = 182) THEN  $V = V + 8$ : H = X: 60T0 2260 2370 IF A = 40 THEN F = 38: GOSU **B** 2450 2380 IF A = 41 THEN F = 39: GOSU B 2450

**APPLE** 

PAS DE CURE

SANS QUEUE

EE

P

**OO** 

HEUREU

A SUIVRE...

**THOMSON TO7, TO7 70 W** 

Suite de la page 29

456 NEXT F, I<br>457 IF AE=1 THEN466<br>458 CO=0:FOR F=1 TO 4:A(F)=0:NEXT F<br>459 FOR J=0 TO 3:FOR F=1 TO 18-PLI<br>460 IF C(JR,F)>14#J AND C(JR,F)<13+14#J<br>THEN AC(J+1)=A(J+1)+1 THEN A(J+1)=A(J+1)+1<br>462 FOR F=J TO 4:FOR I=1 TO 4:IF A(F)>A(<br>462 FOR F=1 TO 4:FOR I=1 TO 4:IF A(F)>A(<br>1) THEN CO=F<br>463 NEXT I<sub>F</sub><br>466 CPC - THEN265<br>466 FOR F=1 TO 18-PLI<br>466 CPOR F=1 TO 18-PLI<br>466 CPOR T=1 TO 18-PLI<br>468 CO 468 GOT093<br>470 NEXT F<br>470 AEE-0:600509192<br>471 IF C=56 OR CNP=5 THEN 132<br>472 IF CNP=0 THEN 480<br>473 IF CNP=0 THEN 480<br>473 IF CNP=0 THEN 132<br>475 Z=CJ(1):605UB192<br>475 FCR F=18-PLI TO 1 STEP -1<br>477 IF C(1,F)\LB OR C(1,F)>LH THE 528 GOT0539 480 L=0:FOR F=18-PLI TO 1 STEP -1<br>481 IF C(1,F)>56 THEN L=C(1,F):GOTO 484<br>482 NEXT F 483 GOT0132<br>484 IF C<56 THEN 493<br>485 Z=0 485 Z=0<br>486 FOR F=1 TO CJ:IF CJ(F)<56 THEN 488<br>487 IF Z<0J(F) THEN Z=CJ(F)<br>488 NEXT F<br>489 IF Z=0 AND C>55 THEN 132<br>499 IF Z=0 AND C>55 THEN 132<br>492 FOR W=0 TO TI:NEXT WIRETURN<br>493 GOSUB496:COLOR, i:PRINT "Petit malin.<br>493 532 GOT0548<br>
532 GOT0548<br>
533 BOXF(X,Y)-(X+3,Y+6)"/",0,4<br>
534 CO=08:LOCATEX+3,Y+6;PRINT"\*":GOT0539<br>
535 IF C<67 THEN PRINTGR\$(C-56):LOCATEX+<br>
751 T" (X-67 THEN PRINTGR\$(C-56):LOCATEX+<br>
536 IF C<76 THEN PRINTGR\$(C-56):LOCAT 2:TT=30:GOSUB492:RETURN<br>496 COLOR 6,0:FOR NL=4 TO 7:LOCATE 0,NL:<br>PRINTCHR\$(24):NEXT NL:LOCATE0,4:RETURN<br>497 LOCATEXF,YF:PRINTGR\$(0);:FL\$=INPUT\$( "GR\$(12):CO=0:GOT0539<br>539 LINE(X%8)Y\*8)-(X\*8),(Y+7)\*8-1),CO<br>540 RETURN<br>541 LOCATEX,Y+3:PRINTH2\$(CC):RETURN<br>541 LOCATEX,Y:PRINTH2\$(CC):RETURN<br>543 LOCATEX,Y:PRINTH2\$(CC):RETURN<br>544 GOSUB542<br>545 LOCATEX,Y+3:PRINTH3\$(CC):RETUR  $1)$ 498 ON ASC(FL\$)-7 GOTO 500,503,506,508,, 510<br>499 GOTO 511<br>520 IF XF>3 AND YF=24 THEN LOCATEXF,YF:P<br>RINT" ";:XF=XF-2:GOTO497<br>501 IF XF>10 AND YF=15 THEN LOCATEXF,YF:<br>PRINT" ";:XF=XF-5:GOTO497<br>530 SATO511 502 GOTOS11<br>503 IF XF<XMF AND YF=24 THEN LOCATEXF, YF<br>503 IF XF<XMF AND YF=24 THEN LOCATEXF, YF<br>504 IF XF<30 AND YF=15 THEN LOCATEXF, YF:<br>PRINT" ";:XF=XF+5:GOTO497 TURN 550 GOSUB549:LOCATEX, Y+1: PRINTH2\$(CC): RE<br>TURN TORN<br>551 GOSUB546:LOCATEX,Y+2:PRINT<br>552 LOCATE X,Y+3:PRINTH2\$(CC)<br>553 GOSUB546:LOCATEX,Y+2:PRINTH3\$(CC):LO<br>CATEX,Y+4:PRINTH4\$(CC):RETURN<br>CATEX,Y+4:PRINTH4\$(CC):RETURN 505 GOTOSI1<br>506 IF CHI=0 AND YF=15 THENLOCATEXF,YF:P<br>RINT" ";:XF=2:YF=YF+9:GOTO497 507 GOTÓ511<br>508 IFCHI=0 AND YF=24 THEN LOCATEXF,YF:P<br>RINT" ";:YF=YF-9:XF=8:GOTO497<br>509 GOTO511 554 GOSUB553:LOCATEX,Y+1:PRINTH2\$(CC):LO<br>CATEX,Y+5:PRINTH5\$(CC):RETURN<br>555 POKE&HDD1B,2:POKE&HDD1D,0:LOCATEX,Y: EXEC&HDD18:RETURN<br>556 POKE&HDA28,1:POKE&HDA2A,8:LOCATEX,Y: 516 RETURN

511 PLAY"SISI":GOTO497<br>
512 Q\$="\*<br>
822 Q\$="\*<br>
422 Q\$="+)+GR\$(28+1)+GR\$(24+1):H2\$(1)=""+"<br>
42R\$(28+1)+GR\$(24+1)+""+H3\$(1)=GR\$(28+1<br>
+GR\$(28+1):H3\$(1)=H3\$(1)+H3\$(1):H4\$(1)=<br>
42R\$(49+1)+GR\$(36+1)+H4\$(1)=1H5\$(1)=""+GR\$(340+1) :NEXT I<br>518 P\$(1)="SUD":P\$(2)="OUEST":P\$(3)="NOR<br>D":P\$(4)="EST":VO\$="Voici ce que contena<br>""I A Abien !" it le chien :"<br>519 FOR'I=0 TO 5:READ PR\$(I):NEXT I<br>520 RETURN<br>531 RETURN 528 RETURN<br>
522 CC=1NCC/14)+1:IF CC=3 QR CC=1 THEN<br>
522 CC=1NT(C/14)+1:IF CC=3 QR CC=1 THEN<br>
CO=0 ELSE CO=1<br>
523 COLOR CO,7:IF C>55 THEN 533<br>
524 BOXF(X,Y)-CX+3,Y+6)<br>
525 W=C MOD 14 +1:IF W(11 THEN ON W GOSU<br>
B 541,542,544 526 LOGATEX, Y: PRINTGR\$(M)<br>527 LOCATEX+3, Y+6: PRINTGR\$(M+10) 529 WEW-10339<br>529 WEW-10339 N W GOSUB 555,556,557,558<br>530 COLORCO,7:LOCATEX,Y:PRINTGR\$(44+W):L<br>0CATEX+3,Y+6:PRINTGR\$(48+W)<br>531 IFW)ITHENPSET(X+1,Y)GR\$(24+CC):PSET(<br>X+2,Y+6)GR\$(40+CC)ELSEPSET(X,Y+1)GR\$(20+<br>CC):PSET(X+3,Y+5)

EXEC&HDAZS:RETURN<br>557 POKE&HDD1B, M:POKE&HDD1D, 8:LOCATEX, Y:<br>EXEC&HDD19:RETURN<br>558 POKE&HDAZS:RETURN<br>558 POKE&HDAZS:RETURN<br>559 IF PR=1 THEN M=1 ELSE IF PR=2 THEN M<br>559 IF PR=1 THEN M=1 ELSE IF PR=2 THEN M<br>560 PB=0:SUP=0:C =0011=1000:GUSOB492:CLS:SCREEN 6,0:GUT05<br>60<br>561 LOCATE 0,2:PRINT"Je procede au decom<br>751 LOCATE 0,7:PRINT"Je procede au decom<br>1TO78:IF G(F)=78 THEN567<br>562 IF G(F)=56 OR G(F)=57 OR G(F)=77 THE<br>563 IF G(F)>57 THEN TP=TP+.5:G 0+J)+14\*Z THEN TP=TP+1.5+J:GOTO567<br>566 NEXT Z,J<br>566 TP=TP+.5<br>566 TP=TP+.5<br>566 LOCATE0,4:PRNPTP\$(PRN);" avait decid<br>6 de "JPR\$(PR):PRNTP\$(PRN);" avait decid<br>6 de "JPR\$(PR):PRNT"Il a"jBO;"bout";:IF<br>60)1 THEN PRINT"s";<br>fallai l en a";TP<br>572 IF TP>=PO THEN TP={TP-PO+25}\*M:GOTO5<br>572 IF TP>=PO THEN TP={TP-PO+25}\*M:GOTO5 74<br>
173 TP=(TP-P0-25)\*M:PRINT"Il a donc perd<br>
173 TP=(TP-P0-25)\*M:PRINT"Il a donc perd<br>
573 TP=(TP-P0-25)\*M:PRINT"Il a donc perd<br>
575 PRINT"Voici ou en sont les scores ap<br>
175 PRINT"Voici ou en sont les scores ap<br>
175 FOR 140+PAR#3):NEXT I<br>582 FOR F=1 TO PAR:FOR I=1 TO 4:LOCATE2+<br>10\*(I-1),14+F:PRINTSC(I,F):TP(I)=TP(I)+S C(I,F):NEXT I,F:LINE(0,124+PAR\*8)-(319,1<br>24+PAR\*8)<br>583 COLOR3:FOR I=0 TO 3:LOCATE2+10\*1,PAR 383 CULURS: THE MEXICAL SALURE<br>
16:PRINTIP(I+1):NEXT:COLOR6<br>
584 LOCATE0,24:PRINT"Une autre partie ?"<br>
;:A\$=INPUT\$(1):IF A\$="N"THEN END ELSE IF<br>
A\$<>"0" THEN 584<br>
585 IF PAR-6 THEN CLS:FORI=1T04:SC(1,1)= 585 IF PAR=6 THEN CLS:FURI=11U4:SU(1,1)=<br>TP(1):PAR=1<br>586 GOTO12<br>587 FOR 1=1 TO 4:IF CJ(1)=57 THEN 589<br>588 NEXT I:RETURN<br>599 SUP=10\*MP:IF PRN=1 THEN PB=1<br>590 PRINTSUP;"points de prime pour petit<br>301 hout": au bout";<br>591 RETURN 600 DATA passer, prendre, garder, garder sa ns, garder contre, le chien

411 NEXT F<br>412 IF K=LH THEN 424<br>413 FOR F=1 TO CJ<br>413 FOR F=1 TO CJ<br>415 IF CJ(F)>(E OR CJ(F)>LH THEN 416<br>415 IF CJ(F)>K THEN 316<br>415 IF E-(PLI#4)+6:IF PR>3 THEN A=7<br>418 FOR J=A TO LH<br>419 FOR J=A TO LH<br>428 IF VC(J)=F THEN 4 422 NEXT F<br>423 NEXT F<br>424 FOR F=18-PLI TO 1 STEP -1<br>425 IF C(JR,F)<LB OR C(JR,F)>LH THEN 427<br>426 GOTO93<br>427 NEXT F TO316 427 NEXT F<br>428 K=0<br>429 FOR F=1 TO CJ<br>430 IF CJ(F)<LB OR CJ(F)>LH THEN 432<br>431 IF K(CJ(F) THEN K=CJ(F)<br>432 NEXT F<br>432 NEXT F<br>433 FOR F=1 TO 18-PLI<br>435 IF C(JR,F)>K THEN 424<br>435 IF C(JR,F)>K THEN 424<br>435 NEXT F<br>436 NEXT F<br>43 438 K=0:BA=0:FOR F=1 TO 18-PLI<br>439 IF C(PRN,F)>56 THEN K=K+1<br>440 NEXT F<br>441 IF K>8 THEN BA=1:RETURN<br>442 P=0:FOR F=1 TO 18-PLI:IF C(PRN,F)=56<br>442 P=0:FOR F=1 TO 18-PLI:IF C(PRN,F)=56 442 P=0:FOR F=1 TO 18-PLI:IF UCPRAFT=00<br>143 NEXT F:IF K>7 AND P=0 THEN BA=1<br>443 NEXT F:IF K>7 AND P=0 THEN BA=1<br>444 RETURN<br>445 IF BA=0 THEN 453<br>446 AT=0:FOR F=1 TO 18-PLI:IF C(JR,F)>56<br>1HEN AT=AT+1<br>447 NEXT F<br>448 AT=NAJ+AT 449 HEN 453<br>449 HEN 453<br>50 THEN 453<br>450 FOR F=18-PLI TO 1 STEP -1<br>451 IF C(JR,F)>57 THEN 93 452 NEXT F<br>453 CO=RND\*4:FOR I=0 TO 3:CO=CO+1:IF CO= 4 THEN CO=0<br>454 FOR F=1 TO 18-PLI<br>455 IF C(PRN, F)=13+14\*CO THEN GOT093

# la page pédagogique la page pédago

Professeur de sciences physiques, Serge FILIQUIER se devait de réaliser avec brio, un programme sur les unités de mesure.

![](_page_31_Picture_2.jpeg)

FEM \*\*\*\*\*\*\*\*\*\*\*\*\*\*\*\*\*\*\*\*<br>REM \* INTERNATIONAL \*<br>REM \* INTERNATIONAL \*<br>REM \* PAR S. FILIGUIER \*<br>REM \*\*\*\*\*\*\*\*\*\*\*\*\*\*\*\*\*\*\*\*\*  $10$ <br> $11$  $\frac{12}{13}$  $14$ REM  $20$ 30<br>99 l'atome **REM \*\*\*\*\*\*\*\*\*\*\*\*\*\*\*\*\*\*\*\*\*\*\*** 100 REM \* REDEFINITION CARAC \*<br>101 REM \*\*\*\*\*\*\*\*\*\*\*\*\*\*\*\*\*\*\*\*\*\*\* REM \*\*\*\*\*\*\*\*\*\*\*\*\*\*\*\*\*\*\*\*\*\*\*\*<br>
CLEAR, 20<br>
DEFGR\$(2)=0,0,0,76,210,82,82,76<br>
DEFGR\$(2)=64,192,64,64,0,0,0,0<br>
DEFGR\$(2)=64,160,64,224,0,0,0,0<br>
DEFGR\$(3)=224,64,32,224,0,0,0,0<br>
DEFGR\$(3)=224,192,32,192,0,0,0,0<br>
DEFGR\$(5)=224,19 110  $120$  $140$ 150 2412 REM 160<br>170 180 599  $\frac{210}{220}$ 220 DEFGR\$(11)=14,12,198,12,0,000<br>230 DEFGR\$(11)=14,12,198,12,0,000<br>230 DEFGR\$(11)=14,12,198,12,0,0,00<br>250 DEFGR\$(12)=6,0,26,210,12,0,000<br>250 DEFGR\$(13)=0,0,36,36,60,32,64,64<br>260 DEFGR\$(13)=0,0,36,36,60,32,64,64<br>260 DEFGR\$ 2498 REM<br>2499 REM<br>2500 REM \*\*\*\*\*\*\*\*\*\*\*\*\*\*<br>2500 REM \*\*\*\*\*\*\*\*\*\*\*\*\*<br>2502 REM \*\*\*\*\*\*\*\*\*\*\*\*\*\* l'atome 998 REM 999 REM \*\*\*\*\*\*\*\*\*\*\*\*\*\*\*\*\*\*\*\*\*\*\*\*\*\*\* 1000 REM \* PRESENTATION DU SYSTEME \*<br>1001 REM \*\*\*\*\*\*\*\*\*\*\*\*\*\*\*\*\*\*\*\*\*\*\*\*\*\* 1002 REM 1010 CLSISCREEN 4,6,0<br>1020 CLSISCREEN 4,6,0<br>1020 LOCATE 15,2:COLOR 1:PRINT"HISTORIQU 1838 LOCATE 4,5:PRINT"1948-";:COLOR 4:PR<br>INT"La conference des poids et mes"<br>1848 PRINT"ures decide d'etablir une reg<br>lementat-":PRINT"ion complete des unites ignes, infi lementat-":PRINT"ion complete des unites<br>de mesure."<br>1959 LOCATE 4,9:COLOR 1:PRINT"1954-";:CO<br>LOR 4:PRINT"Elle decide d'adopter les 7"<br>:PRINT"unites de base."<br>1969 LOCATE 4,12:COLOR 1:PRINT"1960-";:C<br>0LOR 4:PRINT"Adoption ement-":PRINT"aires."<br>
1978 LOCATE 4,16:COLOR 1:PRINT"1976-",:C<br>
0LOR 4:PRINT"44 etats sont membres de ce<br>
tte":PRINT"convention."<br>
1999 REM \*\*\*\*\*\*\*\*\*\*\*\*\*\*\*\*\*\*\*\*\*\*\*<br>
2000 REM \* TABLEAU UNITES DE BASE \*<br>
2000 REM \*\*\*\*\*\*\*\*\* 16 de la temperature' 4)."<br>2740 GOTO 2360 2798 REM<br>2799 REM \*\*\*\*\*\*\*\*\*\*\*<br>2800 REM \* La MOLE \* 2002 REM 2002 REM<br>
2010 LOCATE 1,0:COLOR 1,6:PRINT"1.UNITES<br>
2010 LOCATE 1,0:COLOR 0:PRINT"1.UNITES<br>
DU SI.":LINEC24,7>-(120,7),0<br>
2020 LOCATE 7,1:COLOR 0:PRINT"1-1.Unites<br>
de Base.":LINEC89,18>-(204,18),1<br>
2030 FOR I=1 TO 7<br>
2040 2801 REM \*\*\*\*\*\*\*\*\*\*\* 2030 FOR I=1 TO 7<br>
2040 : LOCATE 1,4+2\*I:PRINT I<br>
2050 NEXT I<br>
2050 NEXT I<br>
2050 NEXT I<br>
2050 NEXT I<br>
2050 NEXT I<br>
2050 NEXT I<br>
2050 NOCATE 5,6:PRINT"Longle.crPRINT"m"<br>
2070 LOCATE 5,19:PRINT"Manse":LOCATE 25,8<br>
:PRINT"kil 2100 LOCATE 5, 14: PRINT"Temperature": LOCA TE 7,15:PRINT"thermodynamique":LOCATE 25<br>
,14:PRINT"kelvin":LOCATE 37,14:PRINT"K"<br>
2119 LOCATE 5,16:PRINT"cuantite de matie<br>
re":LOCATE 25,16:PRINT"cuantite de matie<br>
siPRINT"mol"<br>
2120 LOCATE 25,18:PRINT"thtensite lumineu ensk PLATINE 2960 GOTO 2360  $2150$ , 151), 2<br>2150 LINE(283, 24) - (283, 151), 2: LINE(7, 44) 2998 REM  $(313, 44), 2$ 2169 LOCATE 2,4:COLOR1:PRINT"No":LOCATE<br>9,4:PRINT"GRANDEURS":LOCATE 27,4:PRINT"U<br>NITES":LOCATE 35,4:PRINT"SYMB"<br>2165 CONSOLE 19,24<br>2170 CLS:LOCATE 3,20:COLOR 4:PRINT"PRUS 3002 REM connaitre la définition precise "PRINT" d<br>
"une UNITE, tapez son NUMERO, sinon 0 :"<br>
2180 LOCATE 3, 22: INPUT N : IF N=0 THEN CO<br>
2190 IF N<0 OR N27 THEN 2190<br>
23:00 IF N<0 OR N27 THEN 2190<br>
23:00 ON N COTO 3700 2000 2000 2200 ON N GOTO 2300, 2400, 2500, 2600, 2700, 2800,2900 REM 2299 REM \*\*\*\*\*\*\*\*\*\*\*\* 2300 REM \* LE METRE \*<br>2301 REM \*\*\*\*\*\*\*\*\*\*\*\* 2302 REM 2310 CLS:COLOR 1:LOCATE 2,20:PRINT"Le ME

TRE ":COLOR 4:LOCATE 12,20:PRINT"longueu<br>r egale a 1650763,73"<br>2320 PRINT"longueurs d'onde dans le vide **TEMPS** de la rad"<br>2330 PRINT"iation correspondant a la tra nsition en"<br>2340 PRINT"tre les niveaux 2p10 et 5d5 d = 1'atome"<br>2360 FRINT"de KRYPTON 86 (1960)."<br>2360 FOR I=1 TO 10000:NEXT<br>2370 GOTO 2170<br>2399 REM \*\*\*\*\*\*\*\*\*\*\*\*\*\*\*\*\*<br>2400 REM \*\*\*\*\*\*\*\*\*\*\*\*\*\*\*\*\*<br>2412 REM \*\*\*\*\*\*\*\*\*\*\*\*\*\*\*\*\*\*\*\*\*\*\*\*\*\*\*\* 2420 CLS:COLOR 1:LOCATE 2,20:PRINT"Le KI<br>LOGRAMME ":COLOR 4:LOCATE 19,20:PRINT"ma<br>sse\_de\_1\_dm";GR\$(3);"d'eau" 2430 LOCATE 16, 21: PRINT" pure a 4"; GR\$(17 2440 LOCATE 16,22:PRINT"Etalon en platin<br>e iridie":LOCATE 16,23:PRINT"(22 juin 17<br>2450 GOTO 2360<br>2450 GOTO 2360 2519 CLS:COLOR 1:LOCATE 2,20:PRINT"La SE<br>CONDE ":LOCATE 16,20:COLOR 4:PRINT"duree<br>\_de 9192631770 pe-" **IQUE** 2520 PRINT"iodes de radiation correspond ant a la"<br>2530 PRINT"transition entre les deux n<mark>iv</mark> eaux hyper"<br>2540 PRINT"fins de l'etat fondamental de TE 35, 9: PRINT" West"LOCATE 36, 10: PRINT" PS<br>
2260 LOCATE 1, 11: PRINT" Pression":LOCATE<br>
3260 LOCATE 1, 11: PRINT" Pression":LOCATE<br>
3270 LOCATE 35, 11: PRINT" kgm";GR\$(7):LOCATE<br>
3270 LOCATE 1, 13: PRINT" Energie":LOCA 2628 CLS:COLOR 1:LOCATE 2,20:PRINT"L'AMP<br>ERE ":COLOR 4:LOCATE 11,20:PRINT"intensi<br>te maintenu dans deux"<br>2630 PRINT"conducteurs paralleles,rectil 2640 PRINT"nis, de section negligeable, pl aces a une"<br>2650 PRINT"distance de 1m dans le vide, q 2599 PRINT"aistance de Im dans le vide,9<br>2660 PRINT"rait une force de 2\*10";GR\$(1<br>2670 GOTO 2360<br>2670 GOTO 2360<br>2698 REM \*\*\*\*\*\*\*\*\*\*\*\*\*\*<br>2710 REM \*\*\*\*\*\*\*\*\*\*\*\*\*<br>2710 REM \*\*\*\*\*\*\*\*\*\*\*\*<br>2720 CLSCOLOR 1:LOCATE 2,20:PRINT"Le KE 2720 CLS:COLOR 1:LOCATE 2,20:PRINT"Le KE<br>LYIN ":COLOR 4:LOCATE 12,20:PRINT"1/273, 2730 PRINT"du point triple de l'eau (195 2802 KEN<br>
2810 CLS:COLOR1:LOCATE 2,20:PRINT"LaMOLE<br>
":COLOR 4:LOCATE 10,20:PRINT"quantite de<br>
matiere d'un syst"<br>
2820 PRINT"eme contenant autant d'entite 3410 s element"<br>2830 PRINT"aires qu'il y a d'atomes dan<mark>s</mark> 0.012 kg\*<br>2840 PRINT"de CARBONE 12 (1971)."<br>2850 GOTO 2360<br>2899 REM<br>2990 REM \*\*\*\*\*\*\*\*\*\*\*\*\*\*<br>2900 REM \*\*\*\*\*\*\*\*\*\*\*\*\*<br>2900 REM \*\*\*\*\*\*\*\*\*\*\*\*\*\* 2902 REM<br>2910 CLS:COLOR 1:LOCATE 2,20:PRINT"La CA<br>NDELA ":COLOR 4:LOCATE 14,20:PRINT"inten ":LOCATE 35,12:PRINT"A";GR\$(7);"s";GR\$( 2920 PRINT"la direction perpendiculaire *d'une sur"*<br>2930 PRINT"face de 1/600000 m";GR\$(2);"<mark>d</mark><br>2940 PRINT"temperature de congelation d<mark>u</mark><br>2940 PRINT"temperature de congelation d<mark>u</mark><br>. 2950 PRINT"sous une pression de 101325 N<br>/m";GR\$(2);"(1967)." 2999 REM \*\*\*\*\*\*\*\*\*\*\*\*\*\*\*\*\*\*<br>3000 REM \* UNITES DERIVEES \*  $GR$(8)$ 3001 REM \*\*\*\*\*\*\*\*\*\*\*\*\*\*\*\*\*\*\* 3002 REM<br>
3020 CLS:SCREEN 4,6,0<br>
3020 LOCATE 7,1:COLOR 0,6:PRINT"1-2.Unit<br>
es derivees.":LINE(88,18)-(212,18),1<br>
3030 COLOR 4:LOCATE 3,3:PRINT"Elles sont<br>
formees en combinant les"<br>
3040 PRINT"unites de base (\* ou /)."<br>
30 **R\$(9)** OM derive des uni"<br>3060 PRINT"tes de base ou un NOM specia<mark>l</mark> 3098 REM<br>3099 REM \*\*\*\*\*\*\*\*\*\*\*\*\*\*\*\*\*\*\*\*<br>3100 REM \*\*\*\*\*\*\*\*\*\*\*\*\*\*\*\*\*<br>3102 REM \*\*\*\*\*\*\*\*\*\*\*\*\*\*\*\*\*<br>3102 REM 3110 LOCATE 12, 8: COLOR 1: PRINT"ESPACE ET

 $\equiv$  la page pédagogique $\equiv$ 

3120 LOCATE 1,12:COLOR 0:PRINT"Aire,Supe<br>rficie":LOCATE 19,12:PRINT"metre carre":<br>LOCATE 33,12:PRINT"m";GR\$(2):LOCATE 37,1<br>2:PRINT"m";GR\$(2)

2:PRINT"m";GR\$(2)<br>2:PRINT"m";GR\$(2)<br>3130 LOCATE 1,14:PRINT"Volume":LOCATE 19<br>7:130 LOCATE 1,14:PRINT"Volume":LOCATE 19<br>14:PRINT"m / SR\$(3):LOCATE 37,14:PRINT"m";GR\$(3)<br>3140 LOCATE 1,16:PRINT"Vitesse":LOCATE 1<br>9,16:PRINT"m

),4<br>3190 GOSUB 8500 's.p tourne page

- 3198 REM<br>3199 REM \*\*\*\*\*\*\*\*\*\*\*\*\*<br>3200 REM \* MECANIQUE \*<br>3201 REM \*\*\*\*\*\*\*\*\*\*\*\*\*
	-
	-

3202 REM<br>3210 CLS:COLOR 1:LOCATE 15,1:PRINT"MECAN

IGUE<br>
3220 Y=3:X=1:GOSUB 3900<br>
3230 LOCATE 1,5:COLOR 0:PRINT"Masse Volu<br>
migue":LOCATE 19,5:PRINT"kg par m";GR\$(3<br>
2:LOCATE 3,5:PRINT"kgm";GR\$(9)<br>
3240 LOCATE 1,7:PRINT"Quantite de":LOCAT<br>
E 3,8:PRINT"mouvement":LOCATE 19,

3250 LOCATE 1,9:PRINT"Force":LOCATE 19,9<br>:PRINT"newton":LOCATE 31,9:PRINT"N":LOCA<br>TE 35,9:PRINT"mkg":LOCATE 36,10:PRINT"s"

3330 B0X(4,20)-(316,183),4:LINE(4,36)-(3<br>16,36),4:LINE(144,20)-(144,183),4:LINE (<br>230,20)-(230,183),4:LINE(272,20)-(272,18

3340 GOSUB 8500 's.p tourne page

- 3398 REM<br>3399 REM \*\*\*\*\*\*\*\*\*\*\*\*\*\*\*<br>3400 REM \* ELECTRICITE \*<br>3401 REM \*\*\*\*\*\*\*\*\*\*\*\*\*\*\*
- 
- 3402 REM

CLS:COLOR 1:LOCATE 15,2:PRINT"ELECT RICITE"

RICITE"<br>3420 Y=5:X=2:GOSUB 3900<br>3430 LOCATE 1,7:COLOR 0:PRINT"Quantite d<br>7430 LOCATE 19,7:PRINT"coulomb":LOCATE<br>31,7:PRINT"C":LOCATE 35,7:PRINT"sA"<br>31,7:PRINT"C":LOCATE 35,7:PRINT"sA"<br>1:LOCATE 3,10:PRINT"4.d.p *i.e.m":LOCA* 

),4<br>3520 GOSUB 8500 's.r tourne page<br>3590 REM<br>3600 REM \*\*\*\*\*\*\*\*\*\*\*\*\*<br>3600 REM \*\*\*\*\*\*\*\*\*\*\*\*<br>3601 REM \*\*\*\*\*\*\*\*\*\*\*\*\*

3602 REM<br>3610 CLS:COLOR 1:LOCATE 15,5:PRINT"<mark>MAGNE</mark><br>TISME" (1990) CLS:COLOR PROCUR TOOL

3610 CLS:COLOR 1:LOCATE 15,5:PRINT"MAGNE<br>
15868 Y=9:x=2:COLOR 5:GOSUB 3900<br>
3620 Y=9:x=2:COLOR 5:GOSUB 3900<br>
3620 Y=9:x=2:COLOR 5:GOSUB 3900<br>
3630 LOCATE 1,11:COLOR 0:PRINT"Induction<br>
mag, ":LOCATE 36,12:PRINT"4";CR\$(7)<br>
3

3690 GOSUB 8500 's.b tourne page<br>3698 REM<br>3699 REM \*\*\*\*\*\*\*\*\*\*\*\*\*\*\*\*\*\*\*\*\*\*\*\*\*\*\*<br>3700 REM \*\*\*\*\*\*\*\*\*\*\*\*\*\*\*\*\*\*\*\*\*\*\*\*\*\*\*<br>3701 REM \*\*\*\*\*\*\*\*\*\*\*\*\*\*\*\*\*\*\*\*\*\*\*\*\*\*\*\*<br>3702 REM

3718 CLS:COLOR 1:LOCATE 9,1:PRINT"THERMO<br>DYNAMIQUE-OPTIQUE" 3988<br>3728 Y=3:X=2:GOSUB 3988<br>3738 LOCATE 1,5:COLOR 8:PRINT"Coef. dila<br>tation":LOCATE 3,6:PRINT"lineique":LOCAT<br>E 19,5:PRINT"1 / K":LOCATE 30,5:PRINT"K"<br>ER#(7)  $GRS(7)$ 

Jura()<br>
1940 LOCATE 1,7:PRINT"Conductivite":LOCA,<br>
TE 3,8:PRINT"thermique":LOCATE 19,7:PRIN<br>
T"W /(m.K.)":LOCATE 30,7:PRINT"Mm";GR\$(7)<br>
:LOCATE 31,8:PRINT"K";GR\$(7):LOCATE 35,7<br>
"KT"(GR\$(7)<br>
"TAE LOCATE 1 9:PPINT"Connecte

PRINT"K" (CGHE 35, BIPRINT"CHE 19, JPPRINT"CHE 19, 191 PRINT"K", CGATE 37.10 PRINT"CAPE 36, BIPRINT" (202 PRINT" 100 PRINT" (202 PRINT" (202 PRINT" 100 PRINT" (202 PRINT" 100 PRINT" (202 PRINT" 100 PRINT" (202 PRINT" 100 P

3799 REM \*\*\*\*\*\*\*\*\*\*\*\*\*\*\*\*\*\*\*\*\*\*\*\*\*<br>3800 REM \* MOLECULAIRE NUCLEAIRE \*<br>3801 REM \*\*\*\*\*\*\*\*\*\*\*\*\*\*\*\*\*\*\*\*\*\*\*\*\*

":GR\$(9) 3510 B0X<4,36)-<316,183),4:LINE<270,36)-<br><270,183),4:LINE<4,54)-<316,54),4:LINE<2<br>28,36)-<228,183),4:LINE<150,36)-<150,183

)<br>TE 19,21:PRINT"F par m":LOCATE 30,21:PRI<br>NT"Fm";GR\$(7):LOCATE 35,21:PRINT"A";GR\$(<br>2);"s";GR\$(4):LOCATE 35,21:PRINT"A";GR\$(<br>2);"s";GR\$(4):LOCATE 34,22:PRINT"kg";GR\$

R\*\*3)<br>3490 LOCATE 1,19:PRINT"Capacite":LOCATE<br>19,19:PRINT"farad":LOCATE 31,19:PRINT"F"<br>:LOCATE 35,19:PRINT"A";GR\$(2);"s";GR\$(4)<br>:LOCATE 34,20:PRINT"kg";GR\$(7);"m";GR\$(8

GR\$(8)<br>3480 LOCATE 1,17:PRINT"Resistivite":LOCA<br>TE 19,17:PRINT"ohmmetre":LOCATE 31,17:PR<br>INTGR\$(14);"m":LOCATE 35,17:PRINT"kgm";G<br>R\$(3):LOCATE 34,18:PRINT"A";GR\$(8);"s";G

RINT WESTERLY STILEN THE THE SATE OF THE 19 LOCATE<br>TE 19, IS:PRINT "siemens":LOCATE 31, IS:PRI<br>NT "S":LOCATE 35, IS:PRINT"A";GR\$(2); "s";G<br>R\$(3):LOCATE 34, 16:PRINT"kg";GR\$(7); "m";

3460 LOCATE 1,13:PRINT"Resistance":LOCAT<br>E 3,14:PRINT"impedance":LOCATE 19,13:PRI<br>NT"ohm":LOCATE 31,13:PRINT GR\$(14):LOCATE<br>E 34,13:PRINT"kgm";GR\$(2):LOCATE 35,14:P<br>RINT"A";GR\$(8);"s";GR\$(9)

30,6:PRINT"kg":LOCATE 30,7:PRINT"mol";GR

3830 LOCATE 1,8:PRINT"Volume molaire":LO<br>CATE 19,8:PRINT"m";GR\$(3);" / mol":LOCAT<br>E 30,8:PRINT"m";GR\$(3):LOCATE 30,9:PRINT  $mod$ ";  $GR$(7)$ 

3835 LOCATE 1, 10: PRINT"Concentration": LO<br>CATE 3, 11: PRINT"massique": LOCATE 19, 10: P<br>RINT"kg / m"; GR\$(3): LOCATE 30, 10: PRINT"k<br>gm"; GR\$(7)<br>-

RINT"kg / m:JGR\$(3):LUGATE 30,10:FRINT"kg /<br>3840 LOCATE 1,12:PRINT"Concentration":LO<br>CATE 3,13:PRINT"molaire":LOCATE 19,12:PR<br>10:11:mol / m";GR\$(3):LOCATE 30,12:PRINT"m<br>1":LOCATE 31,13:PRINT"m";GR\$(7)<br>3845 LOCATE 1,14:PRIN

3860 LOCATE 1,20:PRINT"Exposition":LOCAT E 3,21:PRINT"aux rayons":LOCATE 19,20:PR<br>INT"C / kg":LOCATE 30,20:PRINT"Ckg";GR\$C<br>7):LOCATE 35,20:PRINT"As":LOCATE 35,21:P

RINT"kg";GR\$(7)

E la page pédago≡

A SUIVRE...

immodéré de la sincérité et mon évidentes de sécurité) : celui de sens du parler vrai et direct. Bref, massacrer à la pelle les bébés BD<br>j'irai droit au but, tel un ballon irré- (elle suffoque, je la réconforte). Sur sistiblement attiré par les filets. Et oce elle regagnis son foyer, et je ne<br>le stade entier se leva pour enten- ola revis plus. Il ne me reste d'elle le stade entier se leva pour enten- la revis plus. Il ne me reste d'elle<br>dre ma déclaration : mes bien chers qu'un souvenir incandescent, qui dre ma déclaration : mes bien chers qu'un souvenir incandescent, qui<br>frères, mes bien chères sœurs, enflamme encore mon discours frères, mes bien chères sœurs, enflamme encore mon discours<br>mon petit Louis-Pierre, fidèle ami de quand j'en parle.

![](_page_32_Picture_1544.jpeg)

(elle suffoque, je la réconforte). Sur<br>ce elle regagnis son foyer, et je ne

97 102 107 112 116 120 124 128 132 135 139 143

# **la page pédagogique <b>la page pédago de** Les micros, ci-après nommés, ont AMSTRAD-+111 115 119 123 127<br>déjà hérité d'un nombre de cours il 131 135 139 143<br>conséquents dans les numéros ci-APPLE - 58 63 63 68 73 78 83 88 93<br>dessous décrits.<br>ZX 81 -- 55 66 11 66 71 2X 81 - 55 56 61 66 71 76 81 86 SPECTRUM-<br>
91 95 100 105 110 114 118 122 126 132 136 140<br>
91 95 100 105 110 114 118 122 126 132 136 140 L ■( 130 134 138 142 THOMSON -» 59 64 69 74 79 84 89

## LANGAGE MACHINE SUR Nous allons donc conspirer dans lisé, mais, très rapidement, il empile,<br>devons nous unir par le sang. En violence, provoquant la pile sans devons nous unir par le sang. En violence, provoquant la pile sans<br>
rououououge et noioioir (les cou-<br>
leurs de l'Oric, aufkours). emplit PCH (la valeur du compteur

130 134 138 142<br>COMMODORE -» 60 65 70 75 80 85 93 98 103 108 113 117 121 125 129<br>90 95 99 104 109 114 118 122 126 133 137 141 90 95 99 104 109 114 118 122 126 133 137 141 130 134 138 142 MSX -» 113 117 121 125 129 133

130 134 138 142<br>ORIC-» 57 62 67 72 77 82 87 92 96 137 140<br>ORIC-» 57 62 67 72 77 82 87 92 96 137 140

## **LANGAGE MACHINE SUR SPECTRUM**

de programme, poids fort), PCL d'état.

Il est une instruction méconnue: elle a pour nom BRK (pour BREAK, car elle était souvent utilisée par les pionniers qui travaillaient avec des cartes à affichage hexa pour arréter un programme). Elle n'a qu'un lointain rapport avec les E/S, dont nous reparlerons plus tard, c'est donc pas pour ça que je vous en parle. J'ai rien compris à ce que j'ai dit, c'est pas grave.

La vraie raison est que le BRK s'exécute via (d'où le rapport avec les E/S : via) le vecteur des interruptions, à savoir # FFFE et # FFFF (je mets toujours des dièses partout, ça fait chier la nana qui tape l'article, car la console utilisée ne connaît pas les " # ". Vous avez dit les

BEG IRQ # " ? -Oui, j'ai dit les " # ").

### **COMPLÈTEMENT A LA MAS, LE** (idem, poids faible) et le registre

Bon, il faudrait parler d'assembleur, puisque le titre de cette page est "FORMATION À L'ASSEMBLEUR PRATIQUE". Pratique, c'est vite dit. Les mecs, je sais pas quoi vous raconter aujourd'hui. Je pourrais recourir à l'artifice classique qui est d'abréger en se disant que Carali bouchera les trous. Je ne mange pas de ce pain-là. Ni de celui-là. Alors je vais recourir à un autre artifice classique : présenter un programme. D'accord, Il faut qu'on pratique, alors pratiquons donc dans la joie et l'allégresse.

Petit test pratique : CALL # 500 (car # 500, en début de programme basic, contient toujours 0, qui est le code du BRK) et plouf!

Pour ça, II suffit de repérer un BRK et d'aller afficher un message explicite du style :' Je me permets de dire, mon cher... (remplacer les pointillés par votre nom) que tu viens d'exécuter inopinément, j'en

#### **L'ATMOS EST-IL UN AMSTRAD ?**

#### Non, bien sûr.

Message personnel à Louis-Pierre, dont je n'ai pas l'adresse personnelle : franchement, cher associé, et je pèse mes mots (je suis sponsorisé par les balances Tetsu) pour te parler sans détours et avec ma droiture qui n'a d'égale que mon goût il lui conte fleurette, pour faire civi- mine, mais j'ai la flemme. suis sûr, un BRK à l'adresse XXXX.<br>Iisé, mais, très rapidement, il empile, en en expression de la prend donc l'initiative de t'afficher le présent message, afin que tu corriges, rapidement j'en suis sûr, le misérable bug de ton space invaders qui t'a fait lamentablement échouer sur ce putain de BRK à la con." Un tel programme vous fera entrer dans l'ère de l'informatique douce et conversationnelle.

> Implantez le programme où vous voulez. Pour l'activer, il suffit de faire DOKE # 245, adresse de la routine (DOKE # 229 si 1.0). Sous vos yeux ébahis, CALL ‡ 500<br>va vous rendre la main. Plus de

toujours, je n'ai rien à te dire. Toutefois, je suis récemment sorti avec ma copine J<sub>D</sub>nne (tu sais, celle qui a le dos ....) et elle m'a révélé la véritable raison de ma venue sur Terre : il faut boutois les Milois hors de François, tu vois, quoi. J'en suis coi : à quoi bon ? Il a un don, Rémy (je suis ai caché ma véritable identité pour des raisons

Ce proverbe ! UN PROVERBE CONNU EST CACHE

![](_page_32_Picture_7.jpeg)

d'ailleurs. Salut!

BRK est souvent appelé Software Interrupt. Pourquoi me direz-vous ? C'est une très bonne question, vous répondrai-je avec l'air assuré de celui qui sait. -Oh ? me rétorquerezvous, sidéré que vous êtes par une telle science.

![](_page_32_Picture_1545.jpeg)

Donc, le BRK est rarement utilisé. C'est un tort. D'abord, ça fait quoi ? Plein de.trucs bizarres. Si le 6502 rencontre, chemin faisant, un BRK,

J'explique : 'RST' est un CALL spécial du Z80. Il y en a quelques-uns

A noter qu'il n'est pas besoin de remettre à zéro l'indicateur de BRK.

Le moment où il est remis à 0 est pour moi un mystère, écrivez au journal si vous le savez. Il est facile

Tout le registre d'état ? Non 1 Un bit résiste encore et toujours à la provocation, c'est le bit dénommé B du registre d'état. Ce bit, bit 4 de P, Indique qu'un BRK a été exécuté, sans intention de l'exécuter, d'ailleurs.

Dans un premier temps, supposons que le BRK ne soit pas géré. On se retrouve rapidement avec un RTI, la routine d'IRQ n'ayant pas reconnu

les siens.

En prime, on peut contrôler l'emplacement d'affichage de ce caractère en pokant l'abscisse en 23688 et l'ordonnée en 23689 (ce qui peut se faire en une seule opération en

On retourne donc non pas sur l'octet qui suit le BRK, mais sur celui qui précède le troisième octet après le BRK, en un mot le deuxième octet après le BRK, le premier étant ignoré, à sa place ça m'aurait pas plu, mais on ne lui demande pas son

avis.

Et alors là, c'est le plantage assuré.

Là aussi.

**LA REVOLUTION CONTINUE !** 

déjà hérité d'un nombre de cours conséquents dans les numéros ci-

ZX 81 -\* 55 56 61 66 71 76 81 86

Sauf si vous possédez SEDORIC, car la BRK y est géré pour éviter la plupart des plantagos inopportuns,

si tant est qu'un plantage puisse être opportun.

#### **ALLONS BON 1**

IRQ:J<br>MSBI

DETI

de faire un programme qui le déterprocesseur, vous vous retrouverez avec un Spectrum tel qu'il est lorsque vous venez juste de le brancher, avec la mémoire vidée si vous

Viiiiite, dis-nous, Fabriçous, comment tu fais pour gérer le BRK ? OK, babies, j'me mets à table. Première application du BRK : faire que son exécution ne plante pas la bécane (ça fait plus pro que de dire mon petit Oric chéri).

#### **CIEL** ! **MON PROGRAMME** <sup>1</sup>

Alors là les mecs, et là aussi d'ailleurs, je suis écroulé de rire parce que le compteur de mots de mon traitement de texte vient d'afficher 6551. Or 6551 est le nom d'un bottier d'entrées/sorties de la famille 6500, connu sous le nom d'ACIA. D'où mon écroulement de rire (sans intention de m'écrouler). Je suis vraiment à la masse. Bref, voici un tel programme:

plantage. Dur.

Nous verrons la prochaine fois une application autrement plus intéressante du BRK : l'appel de la routine. Que c'est super, et que je l'ai utilisé pour le moniteur du Téléstrat, en vente dans toutes les bonnes boucheries, avec mon bouquin,

Fabrice Broche.

#### Clôture en forme de prise de conscience :

#### **BREAK DANCE, CHAUFFE, CHAUFFE, MARCEL**

Donc, reprenons le cheminement. Comme une IRO, le BRK a empilé PCH, PCL et P. Ou plus exactement, il a empilé le contenu de PC augmenté de 2. Pourquoi ? Nous verrons que c'est pratique plus tard. Mais la similitude avec les IRQ ne s'arrête pas là. Là non plus. -Où s'arrête-t-elle donc, demande alors JGRO(F), dit "le tableau à une dimension", qui marque par cette question débile le retour dans notre lectorat. -Ta gueule, lui répondit-on. Il se tut. Y a pas moyen d'expliquer quelque chose tranquillement, il faut toujours qu'on vienne nous déranger. Les gars, je viens de mettre les pieds sur l'alimentation de mon ordinateur, ça réchauffe.

Donc, continuant comme une IRQ, le contenu des adresses # FFFE-9 FFFF est placé dans PCH-PCL, ce qui veut dire en clair que l'exécution continue à l'adresse contenue dans le vecteur d'IRQ.

Donc il faut gérer le BRK au début de la routine d'IRO (j'ai oublié de dire que les IRQ sont inhibées par le BRK).

Si vous voulez gérer le BRK, voici début typique d'une routine d'IRQ:

PLA ;récupérer le registre d'état. AND # %00010000 ; tester le flag BRK. ; mais ne pas le modifier.

Direct au sujet. Cette fois-ci, on se retrouve avec rien à dire sur les anciens cours, pas de listing à commenter. Ça nous change. On a tout

dit sur les techniques d'affichage d'un point à l'écran. Donc, on va entamer.

#### **Affichage :**

Et si on s'attaquait au PRINT ? Encore de l'écran, me direz-vous. Oui, mais sur un ordinateur, qu'estce qui compte, si ce n'est l'écran ? N'auriez-vous pas encore remarqué qu'un Spectrum, ce n'est qu'un clavier et une vidéo ?

#### **RST \$10 :**

Soit donc, en passant, RST \$10. Heing ? Un mnémonique (vous avez reconnu ?), déjà ? Oui, mon neveu, et pas n'importe lequel, 'RST \$10' ('\$' pour hexadécimal : on se répète cause que d'un assembleur à l'autre ce n'est pas la même notation. Tenez dans la documentation fournie par le constructeur du Z80, Zilog (c'est pour ça qu'il y a un Z dans 'Z80'), c'est écrit RST 10H) je vous prie. C'est le mnémonique principal du Spectrum.

#### **Premier aperçu:**

#### comme ça : RST \$8, RST \$10, RST \$18, RST \$20, RST \$28, RST \$30 et RST \$38 (et les citer tous, c'est pratique, ça fait cours d'assembleur bien complet et ça remplit la page).

Mais c'est bien simple, RST \$8, c'est la môme chose que CALL \$8 sauf qu'une fois assemblé, ça n'occupe qu'un octet de mémoire au lieu de trois et que, par conséquent et en plus, ça s'exécute plus rapidement. Cinq microsecondes pour un RST \$10 au lieu de huit microsecondes pour un CALL \$10, n'est-ce pas merveilleux ?

N'extasions pas trop longtemps. Vifons dans l'entrée, Et précisons que ce fameux mnémonique appelle une routine qui affiche à l'écran le caractère dont le code ASCII est dans le registre A du Z80.

assembleur, par un de ces merveilleux mnémoniques 16 bits du Z80). Attention, l'écran se gère alors comme un écran 'texte' (comme en Basic par des 'PRINT AT' si vous voulez). Puis, il y a quand môme quelques particularités particulières que nous verrons dans la suite de ce cours. Sinon, ça serait trop sim-ple, et je n'aurais rien à vous expliquer.

**Autre digression sur le même**  sujet :

Nos palabres précédents s'appliquaient à RST \$10 uniquement, pas aux autres RST. Alors si nous profitions que nous sommes là pour aller boire un coup. Oups, encore une gaffe. Je voulais dire : profitonsen pour parler brièvement des autres RST.

Non, après tout, on n'en parlera pas (revirement de situation, quel suspense 1), c'était une blague (excuse géniale). En fait nous n'allons causer que des numéros 0, 8 et \$10 (puis du \$38, mais une autre fois) parce que les autres servent à des machins très compliqués de gestion de la ROM Basic et que donc on en a rien à... parce que de toute façon, on ne les utilisera pas.

Commençons par le mnémonique le plus marrant que l'on puisse trouver sur un Spectrum : RST 0. C'est vrai qu'il est chouette, lui, ilréinitialise le système. Derrière cette expression barbare se cache le fait qu'après son exécution par le micropréférez. C'est passionnant quand vous venez de passer des heures à mettre au point un programme de 100000 mégas que vous n'avez pas

pris soin de sauver.

Suivons par le critique RST 8 (je n'ai pas mis de '\$', ce n'est pas pour des histoires d'argent, c'est parce que 8 et \$8, c'est kif, z'avez jamais

remarqué ?) qui est critique parce qu'il sert essentiellement à critiquer de messages d'erreurs vos programmes foireux. Le message d'erreur qu'il retournera lors de son exécution est déterminé par l'octet qui le suit dans la mémoire. Mais un octet, c'est 255 possibilités et il n'y a pas 255 messages d'erreurs prévus : d'où des possibilités d'affichage de messages d'erreurs assez loufoques qu'on va naturellement s'empresser d'exploiter. Essayez donc ce qui suit :

10 POKE 40000,207: POKE 40001,28: RANDOMIZE USA 40000: REM 207 est Is code machine'de AST 8

#### Deuxième à percevoir :

Terminons par l'introducteur (de cours de cette semaine) RST \$10. On en a déjà parlé, mais complétons. Parce qu'il faut dire que pour employer sciemment ce mnémonique, il est nécessaire de commencer par préciser sur quel canal doit

se faire la sortie des caractères à afficher. C'est-é-dire que si l'on soudevra prendre soin de le spécifier par un CALL \$1601 avec la valeur auraient été dirigés vers l'imprimante. Attention, ce CALL \$1601, retour sous Basic. Donc, dans une (grave : on tourne à Tintin).

136 141<br>AMSTRAD - 111 115 119 123 127

haite que l'affichage par RST \$10 se fasse effectivement à l'écran, on 2 dans le registre A. Si on avait placé 3 dans A, les caractères envoyés par la suite à RST \$10 d'initialisation, n'agit plus après un routine machine, il faudra toujours mettre un CALL \$1601 avant un RST \$10. Mais Il n'est pasnéces-saire d'en mettre plus d'un : c'est môme inutile comme qui dirait

Autre bizarrerie plus ou moins utile et propre à RST \$10 : chaque fois que ce mnémonique affiche un caractère, il arrange son pointeur d'emplacement d'affichage de façon que le prochain envoi de caractère se fasse à la position normalement suivante. On écrit de gauche à droite et quand on arrive en fin de ligne, on passe au début de la ligne suivante, normalement. Eh bien RST \$10 fait pareil, tout seul, comme un grand, sans qu'on ne précise rien en 23688 (pour des rai- $\le$ :  $\otimes$  de vocabulaire, pour que vous puissiez suivre les injonctions coursassemblixiennes d'autres beauxcauseurs, ajoutons que l'adresse 23688 est celle des deux octets de la variable système nommée 'S-POSN'). C'est un mode de travail dit 'téléscripteur', à cause de certaines similitudes douteuses.

Encore un gag pratiqua : afin de choisir l'emplacement d'affichage, plutôt que de contrôler S-POSN par des POKE, on peut simplement effectuer un basique PRINT AT 'l'endroit de notre choix', ce qui revient au môme mals plus simplement.

Exemple en assembleur :

S-POSN EQU 23688

ORG 28000 LD A,2 CALL \$1601 LD HL,MESSAGE LD A,LONGUEUR.DU.MESSAGE LD B,A LOOP LD A,(HL) RST \$10 DJNZ LOOP RET MESSAGE : DEFB 'toto' LONGUEUR.DU.MESSAGE : DEFB 4

Pour finir, si on spécifiait qu'un usage des routines de la ROM du Spectrum est à déconseiller quand on veut aller vite mais à conseiller quand on veut faire simple ou utiliser peu de place en mémoire ? Oui, on le spécifie.

Nicolas.

MARY WILSON, qui demeura le pilier des Supremes jusqu'en 1977, après le départ de Diana Ross en 1969, a entrepris d'écrire un livre de mémoires, "Ma Vie de Suprêmes". Qui retracera les plus belles années du groupe de 1960 à 1970. Quand elle demanda à Diana Ross d'apporter son témoignage, la grande star la vertement envoyée pêtre. Elle avait bien autre chose à faire, pensez ! C'est fou ce que les gens sont méchants. BEN

## **25 ANS CHEZ MOTOWN**

elle qui fut la première firme de disques fondée par des Noirs, entièrement managée par des Noirs, au départ entièrement consacrée à des artistes Noirs, celle qui cependant chercha avec succès à réaliser le fameux "crossover", en lançant ses stars sur les marchés internationaux de la rock-music, à la suite du boum des années 60, la bien nommée "Hitsville USA", née près d'une usine de Détroit, ayant maintenant pignon sur rue dans les hauteurs de Hollywood, LA MOTOWN fête, cette année, les 25 ans de deux de ses plus grosses "locomotives" : les Temptations et Diana Ross and the Supremes. En tant que chef d'une entreprise plutôt familiale à l'origine, Berry Gordy, malgré l'extension de son empire, est toujours resté sensible au respect des traditions. En 1980, il fêtait les 20 ans de Motown avec quelques brillantes rééditions et compilations, en 1985, il fêtait en coffrets et

#### Giant (Rough Trade/Virgin)

es plus perspicaces d'entre vous auront sans doute remarqué que le nom de Woodentops a eu vite fait, ces derniers temps, de cou-

![](_page_33_Picture_10.jpeg)

The Seer (Mercury/Phonogram)

es plus perspicaces d'entre vous auront sans doute remarqué que le nom de Big Country était annoncé, il n'y a pas si

longtemps,

comme la "next big thing". II aura suffi de quelques disques pour qu'on finisse par se lasser de ce boucan héroico-mystique, ronflant de guitares saturées, qu'on voudrait bien nous faire assimiler au son des cornemuses. Finalement, l'ennui qui se dégage de cet album entier de Big Country permet de mieux comprendre le succès des Pogues. Eux sont irlandais et ne prétendent pas jouer autre

sa fondation en 1960, sous le nom de The Elgins, abandonné un an plus tard. Venus d'Alabama, Paul Williams et Eddie Kendriks drainaient dans le sillage des Primes, leur premier trio, un quatuor de jeunes admiratrices alors âgées de 16 ans, qu'ils avaient incitées à former un girl-group, épatant pour assurer leurs premières parties sous le nom de Primettes. A vrai dire, les petites en voulaient drôlement et s'étaient présentées pour une audition chez Berry Gordy dès 1960, à la suite de leurs copains et plus ou moins grâce à la médiation de Smokey Robinson (qui avait aidé Gordy à monter sa société). Ne les trouvant pas vraiment assez mûres, le patron de Tamla Motown les avait gentiment jetées. C'était sans compter sur l'insistance des filles, qui estimaient simplement que si les autres faisaient<br>de l'argent dans la chanson, il n'y

grandes pompes, le quart de siècle de sa compagnie, la seule rescapée parmi les maisons de disques black fondées dans les années 60. En 1986, il ne pouvait pas faire de jaloux et se devait, même si Diana Ross a quelque peu perdu l'éclat diaphane de ses vingt ans, même si parmi les Temptations ne restent plus que deux des membres de la formation originale, Berry Gordy se devait, donc, de marquer le coup en fanfare et galettes de vinyle sous emballage idoine. Un triple album pour Diana Ross and the Supremes, seulement un double pour les Temptations. Deux sorties qui ne manquent aucunement d'intérêt, surtout pour les fans du genre, dont, vous l'aviez deviné, je fais partie.

> de l'argent dans la chanson, il n'y  $R\sqrt{N}$ OW DEV . Fiumorbu, les 21 et EMA, les 10 ; Avignon. m avait pas de raison qu'elles n'en fas-

Le fait d'honorer ces deux groupes ensemble n'est d'ailleurs pas dû au hasard. Il existe, en effet, une relation étroite entre les Temptations et les Supremes. Un peu-d'histoire... Les Temptations sont, en fait, le résultat de la fusion de deux groupes, The Distants et The Primes, à la fin des

quelques 45 tours et concerts brûlants

pour qu'ils obtiennent instantanément la réputation de "next big thing". Ce premier album ne fait que confirmer les promesses. Etrange compromis entre les ambiances acoustiques du folk et le speed imparable du punk, on est étonné par l'intelligence de la démarche, l'impression d'ouverture et de nouveauté qui se dégage de l'ensemble. Débarrassée des débordements de séquences synthétiques, la pop anglaise voudrait-elle enfin se réhumaniser (comme le prophétisait Police) ? C'est ce que tend à prouver

 $SCKWOOD,$  te  $201$ .

'e

un groupe comme Woodentops, dont

 $LIMLQ^2$  2217: Maise

W DEVANT

l'inspiration salvatrice peut être comparée à celle d'un Prefab Sprout. Cependant, l'énergie viscérale des premiers paraît plus apte à défricher les accès à de nouveaux horizons pop.

# **BIG COUNTRY**

\* LYON MUSIQUE FESTIVAL, à Lyon -69- (Théâtre Antique de Fourvière), avec Lloyd Cole and the Commotions, Fleshtones, Immaculate Fools : le 18/7; Indochine : le 19/7;

 $\star$  FESTIVAL DE JAZZ DE SALON DE PROVENCE, à Salon-de-Provence -13-, jusqu'au 21/7, avec une excellente affiche. (Rens.

chose que des traditionnels, alors que

![](_page_33_Picture_33.jpeg)

\* MONTREUX JAZZ FESTIVAL, à Montreux -Suisse-, avec l'Orchestre

THE TEMPTATIONS 25TH ANNIVERSARY

les Ecossais de Big Country semblent avoir la prétention de réécrire de vieilles légendes à l'usage du XXI° siècle. Mais quelle lourdeur dans la pompe! On se demande vraiment comment Kate Bush a accepté de laisser sa voix s'embourber dans "The Seer", le titre qui donne son nom à l'album. Et puis ces gens ont tellement l'air de se prendre au sérieux !

années 50. On est encore à l'époque de la grande vogue des groupes doowop, c'est-à-dire des groupes essentiellement vocaux, dont le répertoire se chante a capella, en jouant sur l'harmonisation des divers registres des chanteurs. C'est le cas du nouveau groupe de cinq membres, qui n'a d'ailleurs pas encore pris le nom de Temptations, et qui signe son pre-

![](_page_33_Picture_6.jpeg)

SHOW DEVALUS 19/7 : Lyon \* INDOCHINE, le 1817 : Bezi : Nyon.

mier contrat chez Motown, peu après

## **WOODENTOPS**

FESTIVAL D'ANTIBES/JUAN LES PINS, à Antibes -06-, avec Pat Metheny Trio, Hermeto Pascoal : le 19/7; Tito Puente/Celia Cruz, Trouble Funk : le 2017; Orchestre National de Jazz, McCoy Tyner Trio + Guests: le 2117; George Benson, Jon Hendrickx Family : le 22/7, The Clez Morim, Ray Barretto et Bernard Lavilliers, Eddie Palmieri : le 23/7; Al Jarreau, David Sanborn : le 24/7.

★ V° FESTIVAL PLEIN CHAMPS, à Salles-Courbatuers -12-, le 19/7, avec Gatemouth Brown, Friandise Rock, Amar Sundy, Unlimited Blues Time et les artificiers d'Ephémère Pyrotechnie.

\* FESTIVAL DE NEYRAC, à Neyrac -05-, les 19 et 20/7, avec une quinzaine de bons groupes, dont Raoul Petite. (Rens. 92.54.15.77)

\* FESTIVAL PETIT PRE, à Pludual -22-, le 19/7, avec Dilem, Manu Dibango, Les Etoiles, Zachary Richard, Simply Red.

 $*$  LE NEW MORNING A CINQ ANS, à Paris -75- (New Morning), avec George Adams/Don Pullen Quartet + John Scofield : le 18/7; Ray Barretto le 19/7, Tito Puente : le 21/7; McCoy Tyner/Freddie Hubbard/Woody Shaw : le 2217 (deux concerts : 20h et 23h); Arturo Sandoval : le 24/7. \* FESTIVAL sur le circuit automobile d'Albi -81-, du 17 au 23/7, avec de nombreux groupes intéressants. (Rens. 63.54.11.11 ou 61.21.47.00)

sent pas autant. Après moult entrepri-

ses de séduction et un harcèlement continuel pour s'imposer comme choristes dans les studios, Gordy finit par craquer et les signe en 1961. Il les baptise The Supremes.

Le parallèle avec leurs copains des Temptations se poursuit dans un vague échec, puisque les deux groupes végètent plus ou moins durant trois années, sans parvenir à faire de véritable tube, alors que les stars et le style Motown éclatent déjà avec le "Please Mr. Postman" des Marvellettes (n°1), le "Heatwave" de Martha and the Vandellas, le "Fingertips" du gamin Stevie Wonder, etc. C'est ce qui vaut à Diana Ross et ses copines le méchant surnom de "no hit Supremes", sur la tournée "Motortown Revue" de 1963. Berry Gordy sait pourtant une bonne chose : que le travail paie si l'on sait attendre. Et, en effet, 1964 sera l'année ou décolleront de concert les Temptations avec 'My Girl" et les Supremes avec "Where Did Our Love Go". Dans la

foulée, les filles aligneront quatre n°1 de suite : "Baby Love", "Come See About Me", "Stop In The Name Of Love", "Back In My Arms Again". Grâce aux fameuses leçons de danse et de maintien qu'elles ont reçues de la sœur de Gordy, elles sont immédiatement propulsées au rang de stars. Grâce également à l'extraordinaire trio d'auteurs de tubes Holland/Dozier/Holland, le groupe ne quittera plus les sommets de la gloire, jusqu'au départ de Diana Ross vers son destin de superstar, en 1969. C'est cette période de la prodigieuse ascension des Supremes que retrace le triple album de leur 25° anniversaire. Les deux premières faces ne contiennent que des hits n°1, à l'exception de "I'm Gonna Make You Love Me", seulement n°2, qu'elles interprètent avec les Temptations. Trois des autres faces contiennent une vingtaine d'enregistrements inédits, souvent intéressants par leur

FESTIVALS

EN

PAGAILLE

Kent, Renaud; le 20/7.

90.42.12.12)

\* JVC GRANDE PARADE DU JAZZ, à Nice -06-, jusqu'au 20/7, avec une affiche splendide. (Rens. 93.21.22.01) \* II°FESTIVAL DU FIUMORBU, à la Plage de Calzarellu, près de Ghisonacia, -20-, les 18 et 19/7, avec une affiche alléchante. (Rens. 95.44.00.91

ou 95.44.00.04)

national de Lille derrière les solistes Jacques Higelin, Didier Lockwood, etc., George Benson, Astor Piazzola Quintet + Garry Burton : le 18/7; Douze heures marathon, avec Herbie Hancock, Brandford Marsalis, Ron Carter et Al Foster, etc. : du 19/7 soir au 2017 matin.

caractère jazzy, parfois ridicules comme ce "Heigh-Ho", la comptine des nains de Blanche Neige...

Quant au double LP des Temptations, il présente un survol assez représentatif de la carrière de ce groupe au nom et à la réputation stables, mais aux mutations diverses (alors qu'ils ont toujours été cinq, dont les deux piliers Otis Williams et Melvin Franklin, pas moins de douze chanteurs se sont succédé dans la formation). Tous leurs classiques sont là : "My Girl", "Cloud Nine" (version live à Londres), "Just My Imagination (Running Away With Me)', une version en concert pratiquement inédite de "Papa Was A Rollin' Stone", l'originale de "Power" et un certain nombre d'inédits.

Finalement, on aurait tort de s'offusquer du penchant traditionaliste de Berry Gordy, parce que ce n'est pas tous les jours que sortent d'aussi bons disques...

# INFOS TOUT POIL

\* Diane Tell sera l'une des premières à rouvrir la saison musicale parisienne, en s'installant les 18, 19 et 20 septembre sur la scène de l'Olympia. Une excellente occasion de se rendre compte qu'elle a de belles choses a dire sur de la bonne musique et qu'elle les dit bien.

\* Qui eût cru possible la rencontre entre les petites anglaises les Belles Stars et les gros ricains poilus de ZZ Top ? Et bien, ils seraient, parait-il, devenus copains comme cochons et projettent non seulement de se présenter ensemble sur une même scène pendant une tournée d'été américaine, mais encore d'enregistrer un duo...

\* Y aurait-il une relation de cause à effet ? Toujours est-il que depuis que les frictions s'accentuent entre la chanteuse Claudia Brucken et son groupe Propaganda, leur tournée d'été s'est vue entièrement annulée.

\* Le nouvel album de Kas Product, enregistré à Bruxelles sortira en septembre chez Musidisc. Mona et Spatz ont par ailleurs composé la musique d'un court métrage de SF, "WASP" de Michel Sibra, qui sera distribué dans le circuit des salles Gaumont.

d'amour et de coupons de ravitaillement *STELLA* 

# NIVE LES BOURGES

Le Printemps de Bourges a fêté son dixième anniversaire cette année. Un excellent millésime qui vous est compacté par TF1, le vendredi 25 à 22h15. BOMBYX

# LES NEGRE**S**

#### **BLEU NOIR**

Ciné 16 de Jacques Cornet avec Paul Barge, Daniel Rivière, Sophie Des-champs, Jenny Arase et Philippe Rouleau.

Pour s'amuser, il donne à son amie Laurence (Deschamps), employée de banque, le texte à redactylographier. Puis envoie le manuscrit à l'éditeur qui avait publié le roman quinze ans plus tôt et qui le refuse aujourd'hui. Très heureux de son canular, Marc prend contact avec Davier.

Marc (Rivière) passionné de littérature furète souvent dans les bacs à solde des librairies. II y trouve un roman, Le Bleu et le Noir, le premier roman d'un auteur aujourd'hui reconnu par le public et les critiques : Davier.

A bord du ''Vengeur'' qui vient de jeter<br>l'ancre en rade de Brest, l'équipage se prépare à jeter sa gourme lors de la descente à terre. Seblon, le lieutenant du navire, voit s'éloigner avec regret la démarche chaloupée du beau Querelle, un marin au physique séduisant.

Robert Davier (Barge), ronronnait dans son confort, incapable de transmettre des émotions. Marc le bouscule, l'amuse, le regénère. une amitié naît. Ils décident de réécrire le livre ensemble.

Joli coup de patte sur le monde littéraire, ses turpitudes, ses misères et ses gloires. Coup de chapeau à la littérature, ce ciné 16 aborde sans lourdeur un sujet rare et peu facile : la création artistique.

Diffusion le jeudi 24 à 20h35 sur FR3.

#### QUERELLE

Film de Rainer Werner Fassbinder (1982) avec Brad Davis, Franco Nero, Jeanne Moreau et Laurent Malet.

# **EXECUTIVE** WOMEN

#### LA FEMME DE L'ANNEE

Querelle va au bordel du port tenu par une dénommée Lysiane (Moreau). Lysiane.

Film de Laurent Heynemann (1983) avec Nicole Garcia, Thierry Lhermitte, Victor Lanoux, Jean-Claude Brialy, Desarthe et Charles Denner.

chanteuse réaliste, tenancière sentimentale, a un mari, Nono, et un amant, Robert, le frère de Querelle.

Dès qu'elle le voit, elle tombe sous le charme de Querelle et lui offre ses *roberts.*  Mais Nono lui aussi a flashé sur les biceps de Querelle et le soumet à son désir viril sous le regard impuissant de Lysiane ("No, no, pas ma Querelle" dit la maquerelle) qui après coup, va chercher querelle à son mari.

Ambiance 39°2, cuir, sueur et alcool. Style théâtral, artificiel pour ne pas dire pompier. Musique et décor : viole d'amour et bande au néon. Sujet : le désir charnel. Histoire : errance d'une bande à part. Caractères (hères rances) : prima donna, Anu-bis et Sphinx-ter.

Moralité : Mousse qui roule amasse champagne (Pipe air head-sick).

Diffusion le samedi 19 à 20h36 sur Canal +

![](_page_34_Picture_19.jpeg)

en 1944. Stella, juive, risquant la déportation, Yvon s'engage dans la milice pour la sauver. Au service de la Gestapo, il s'occupe du service culturel, section protection des oeuvres d'art (original, non, après LE TRAIN).

Stella (Garcia) et Yvon (Lhermitte) vivent En août 44, le terrain devient brûlant, et d'amour et de coupons de ravitaillement Caron, le chef, prépare le repli, le com-

Film de George Stevens (1942) avec Spencer Tracy, Katharine Hepburn, Fay Bainter et Réginald Owen.

> Marie Love, de son vrai nom Dominique de Saint-Cieux, cumule les qualités physiques et intellectuelles. Et si Paul Henri sup-Georges-Edouard, le compagnon de celle-

Tess Harding (Hepburn) signe de brillantes chroniques mondaines dans un quotidien. Tom Craig ( Tracy) aligne des comptes rendus musclés dans la page sportive du même canard. Malgré leurs caractères opposés, le muscle va charmer la vamp sophistiquée.

Ils s'aiment, se marient et ont beaucoup de petits articles. Hélas, le travail de Tess (réceptions, banquets, cocktails, inaugurations, célébrations...) bouleverse quotidiennement leur vie privée. Sam ne peut s'y faire et la quitte la mort dans l'âme. En réaction, Tess se donne à corps perdu dans son travail. Mais le boulot suffit-il à apporter le bonheur à une femme ?

Premier film du couple Tracy-Hepburn, il marque le début d'un grand amour qui s'étira sur neuf films et vingt-cinq ans, un record encore aujourd'hui inégalé. Une comédie alerte basée sur des dialogues incisifs. Sympa et drôle.

Diffusion le dimanche 20 à 22h30 en porte mal les avances amoureuses de<br>V.O. sur FR3.

mandant Paulet, un résistant sanguinaire ayant juré d'avoir leur peau. Un agent double propose à Yvon de donner le fichier de la milice en échange de sa vie.

Intrigue très complexe sous prétexte, d'époque troublée. Alors que l'homme se soumet à toutes les ignominies pour sauver son amour, Stella passe de l'irresponsabilité à la prise de conscience. Un cheminement douteux, un schématisme pénible, une absence de rigueur, d'intensité plus celle de l'originalité rend le tim peu convainquant.

Diffusion le mardi 22 à 20h35 sur Canal +. Photo Ciné-Plus, la librairie du Cinéma, 2 rue de L'Etoile, 75017 Paris, Tél : 42. 67. 51.52.

#### LETTRE D'UNE INCONNUE

rétrograde, probe et austère et qui restera digne jusque dans sa déchéance sociale (Gustav), un fils aîné, victime de son père, exploité par la société, mort à la guerre (Wilhelm la galère) Eric, le second rejeton, officier, voleur, tra-

Film de Max Ophuls (1948) avec Joan Fontaine et Louis Jourdan.

Stefan Brand, pianiste célèbre et vieillis-

sant, reçoit une missive surprenante. Dans iune longue lettre, une inconnue lui déclare l'avoir aimé toute sa vie. Proche voisine alors adolescente, elle fit sa connaissance et tomba amoureuse de lui. Elle rompit ses fiancailles pour rester à proximité, gagna péniblement sa vie, le suivit plusieurs fois en tournée et même le rencontra quelques fois.

> La guerre peut se déclarer, l'Empire s'écrouler, la crise économique s'installer, tout cela n'est que péripétie au sein de la famille de "L'homme à poigne". Voilà une série impeccable, trop même (les accessoires repeints de neuf sentent la peinture fraîche), certes sans originalité mais pour une fois que les voisins d'outre-Rhin s'adonnent à l'autocritique, saluons ce salubre exercice.

D'une mémorable soirée viennoise, elle garde le souvenir d'une idylle au Prater, et plus tard d'une étreinte dans un parc. De rares moments de bonheur dans une vie passée à l'ombre d'un artiste inconstant et frivole. L'enfant qui lui est né de lui vient de mourir du typhus. Mariée à un diplomate viennois qui acceptait cette situation, elle se meurt à son tour du typhus dans un hôpital...

Jamais le champion du romantisme mélancolique n'avait atteint un tel sommet dans la perfection formelle. La reconstitution en studio et sur maquette de la Vienne d'antan est remarquable. Un film poignant avec un duo de comédiens synonyme de glamour.

Diffusion le vendredi 25 à 23h00 sur A2.

#### MARIE LOVE

#### **MARIE LOVE**

Comédie de Jean-Pierre Richard avec Béatrice Camurat, Roger Mirmont, Fran-çoise Christophe, Catherine Rich et Hélène Surgère.

Paul Henri Leroy vient d'être sacré maire de Perasten (Elle-et-Vilaine) au quatrième tour de manège électoral. Paul Henri (Mirmont), jeune homme charmant et si comme il faut, a un bel avenir : énarque, conseiller auprès de ce crétin d'État au Développement Culturel, fiancé à la fille d'Edmond Cadiou, le grand homme politique de la région.

Pichavant, son adjoint et adversaire politique, contrecarre sa mission d'évangélisation culturelle. Au lieu du pianiste virtuose, Pichavant impose Marie Love, stripteaseuse vire-tueuse de coeurs comme attraction de la fête annuelle : la St-Artus.

Film de Sydney Pollack (1968) avec Burt Lancaster, Shelley Winters,Telly Savalas et Ossie Davis.

En 1850, Joe Bass (Lancaster), trappeur, a terminé sa saison de chasse lorsque sa route croise celle d'une tribu d'Indiens Kiowas qui lui "échangent" son stock de fourrures de castor contre leur esclave : Joseph Lee (Davis). Bass se retrouve avec un nègre originaire de la Louisiane, un intellectuel lettré paumé dans les neiges des Rocheuses. Bass qui veut récupérer ses peaux poursuit les Indiens. Ces derniers ivres morts, sont assaillis, dévalisés et massacrés par des chasseurs de scalps, dirigés par Jim Howle (Savalas).

Bass continue sa traque mais perd Lee, capturé par les "scalpeurs". Piège, coups fourrés, Indiens, prostituée au grand coeur, capture se succèdent. De renversements de situations en coups de théâtre, les cadavres se multiplient au bord du chemin.

Et d'un, ce western est bourré d'humour jusqu'à la gueule, et de deux, un quatuor d'acteurs de caractère s'en donne à coeur joie, et de trois, il s'agit d'un conte philosophique sur l'esclavage, l'argent, l'amitié, la culture représenté ici par le nègre. Et de quatre, ce film inclassable (aventure épique, comédie baroque, tragédie loufoque) mérite largement votre attention.

Diffusion le mardi 22 à 20h35 sur FR3.

#### L'HOMME A POIGNE

Série de Wolgang Staudte avec Gustav Knuth, Eva Brumby, Rainer Hunold, Volker Lechtenbrik, Michael Kausch, Dagmar Biener et Eos Schopol.

Saga berlinoise d'une famille petite bourgeoise de 1914 à 1936. Moins armée intellectuellement que l'aristocratie, la décadence des valeurs prusso-germaniques touchera de plein fouet cette bonne famille allemande bien de chez eux. On notera : un patriarche ottocrate et

ci en cours d'analyse psy, il succombe au dynamisme tonique de Marie Love.

Paul Henri délaisse sa fiancée, sa secrète aire d'Etat, et se consacre à la carrière de Marie Love. II en fait la vedette de "Tropique du Goulag", une pièce d'avant-garde, engagée (dans la contre-allée du pouvoir) Du côté du scénario, on affiche complet rebondissements, coups de théâtre, gags, incongruités multiples, les 90 minutes sont biens remplies. Côté acteurs, pas de problème. Mais alors d'où vient la déception ?

Du rythme bien sûr. Les plans, bien amenés, déchaînent le rire plus souvent le sourire mais pas le fou rire, car les séquences manquent de punch et s'achèvent languides. Dommage, car l'ironie iconoclaste de l'auteur n'épargnait personne.

Au fait Georges-Edouard est un cabot, un vrai, un chien quoi. Et s'il est braque, n'en est pas moins Briard contrairément à ce qu'on raconte.

Diffusion le mercredi 23 à 20h35 sur A2. Photo A2.

fiquant, escroc minable.

![](_page_34_Picture_58.jpeg)

![](_page_34_Picture_59.jpeg)

![](_page_34_Picture_60.jpeg)

Sophie, indépendante, irrespectueuse, célibataire et infirmière-chef, Eva, prostituée intermittente et Heinz le jeunot, gentil et honnête, obéissant et travailleur, complètent le tableau.

Diffusion chaque jeudi sur TF1 du 24 juillet au 3 septembre à 20h35. Photo TF1.

# L'AMOUR CRUCIFIÉ

#### **STELLA**

# L'ÉTERNEL MASCULIN

#### LES CHASSEURS DE SCALPS

vez-vous remarqué le nom-<br>bre de fois où le mot anglais<br>"knight" (qui signifie "che-<br>valier") est la proie d'affreux jeux de vez-vous remarqué le nombre de fois où le mot anglais "knight" (qui signifie "chemots, puisqu'il est souvent pris dans le sens de "night" (qui signifie nuit"). Par exemple, KnightMare, KnightAlie Delon, et puis maintenant Knight Games. Pourquoi vous disje ceci ? Pour faire une introduction, tout bêtement, à Knight Games, justement, jeu grâce auquel vous remonterez les siècles jusqu'aux

## LE LOGICIEL DE LA SEMAINE MENUITATION DE LA SEMAINE DE LA SEMAINE DE LA SEMAINE DE LA SEMAINE DE LA SEMAINE DE

![](_page_35_Picture_1.jpeg)

temps louches du Moyen Age, quand Jeanne d'Arc, alors méconnue mais toujours pucelle, n'entendait pas encore de voix, sinon, vu son jeune âge, elle les aurait sûrement pris pour celle de son grandpère l'appelant pour le goûter, et aurait alors manqué sa vocation de sauveuse de la France. Ce qui prouve bien que Dieu n'est pas si con que ça.

Pour ne pas vous dépayser trop, je vais essayer de parler comme les gens de l'époque, et c'est pas facile, croyez-moi.

Or donc, frères humains qui après nous vivrez, n'ayez contre nous des cœurs endyrcis, car si pitié de nous pauvres avez, nous ne vous ferons pas de cadeaux et ça va cartonner un maximum dans les vertes prairies et les salles de châteaux, merde ! Knight Games vous permettra de frapper d'estoc et de taille à bras raccourcis, car c'est un jeu (ben oui !), et c'est un jeu et je, enfin, je me suis embarqué dans une phrase galère, et je, STOP ! Calme, cool, on respire profondé-ment, et on repart : Knight Games, jeu d'arcade et de combat tout à la fois, vous plonge dans l'ambiance médiévale des joutes et tournois de l'Angleterre du bon roi Richard. Digne descendant de "Summer Games" (pour le principe de char-gement) et de "The Way of the Exploding Fist" pour le contrôle du ou des joueurs (10 directions possiblesl. Knight Games vous laisse le

choix des armes : 3 niveaux de jeu, 8 combats (à l'épée, au bâton, à la masse d'armes, à l'arbalète, etc.). La musique (agréable, la musique, et si elle ne vous plait pas, chose ô combien improbable, vous pouvez

![](_page_35_Picture_8.jpeg)

**RELENGING ENGLISH SUPPLY AND RELENGING ENGLISH SOFTWARE.** 

![](_page_35_Picture_13.jpeg)

![](_page_35_Picture_948.jpeg)

![](_page_35_Picture_949.jpeg)

lui rabattre le caquet les doigts dans le nez; ça a l'air bête, mais y a des jeux ou il faut dessouder le hautparleur pour avoir un peu de calme, parce que l'auteur n'a tout simplement pas pensé à glisser une bête option "sound on/off'), la musique, disais-je donc avant d'être interrompu, est différente à chaque castagne. Et comme y a 8 combats possibles, y a 8 musiques différentes. La présentation est très soignée : si vous regardez le bord de votre écran (alors que vous devriez plutôt penser é vous défendre), vous pourrez voir des gouttes de cire glisser lentement le long d'une bougie: méfiance ! Votre temps est limité. Je vais être franc avec vous : en y jouant, j'ai ressenti une vague de plaisir me submerger des pieds jusqu'à la tête. C'est très agréable, comme sensation. Pour vous donner une idée, la dernière fois que j'ai eu cette sensation-là, c'était quand ma copine m'a fait une pi... euh... une pizza au thon et anchois.

![](_page_35_Picture_950.jpeg)

![](_page_35_Picture_951.jpeg)